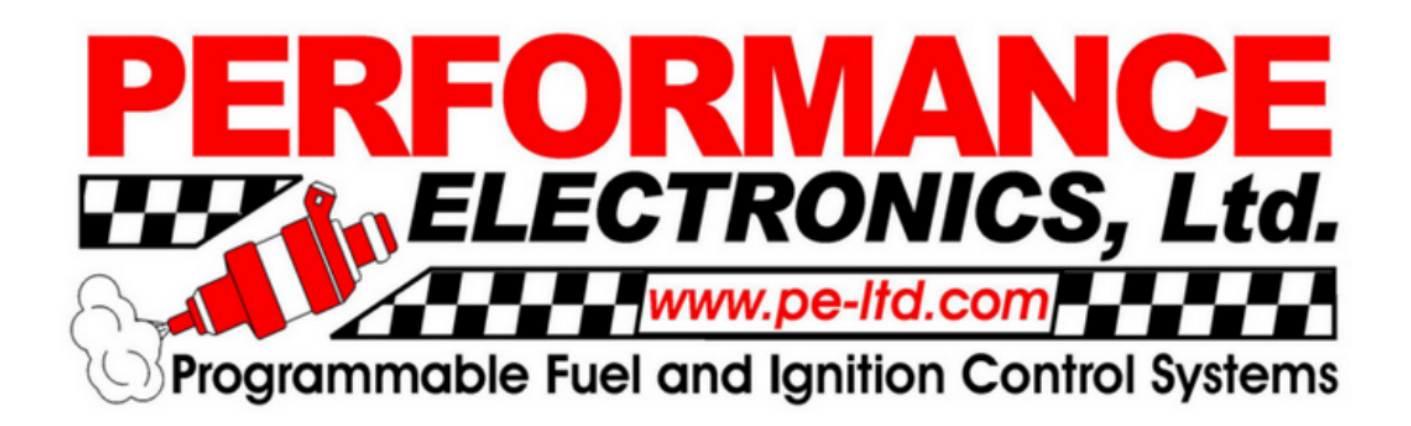

# The **PE3** Series User Manual

© Performance Electronics, Ltd. Version 1.1

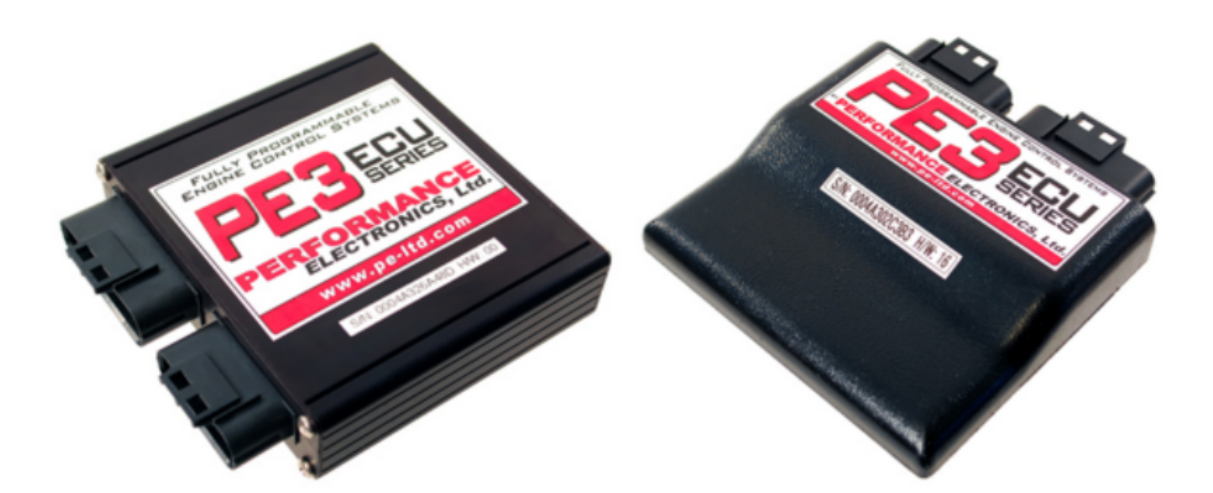

PE<br>PE3

PE3-IG2 IG ON PC

# https://jam-japan.info

# **Table of Contents**

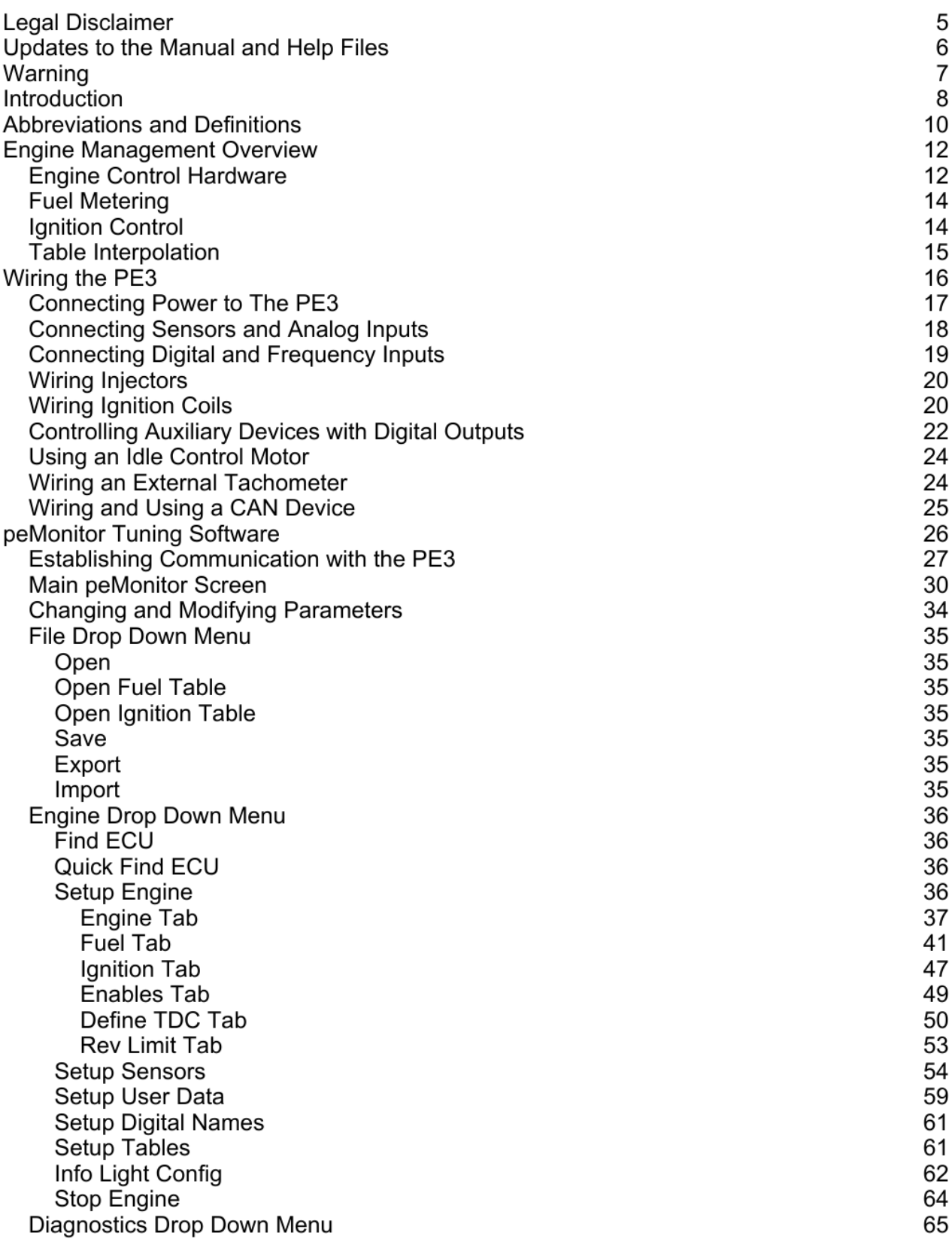

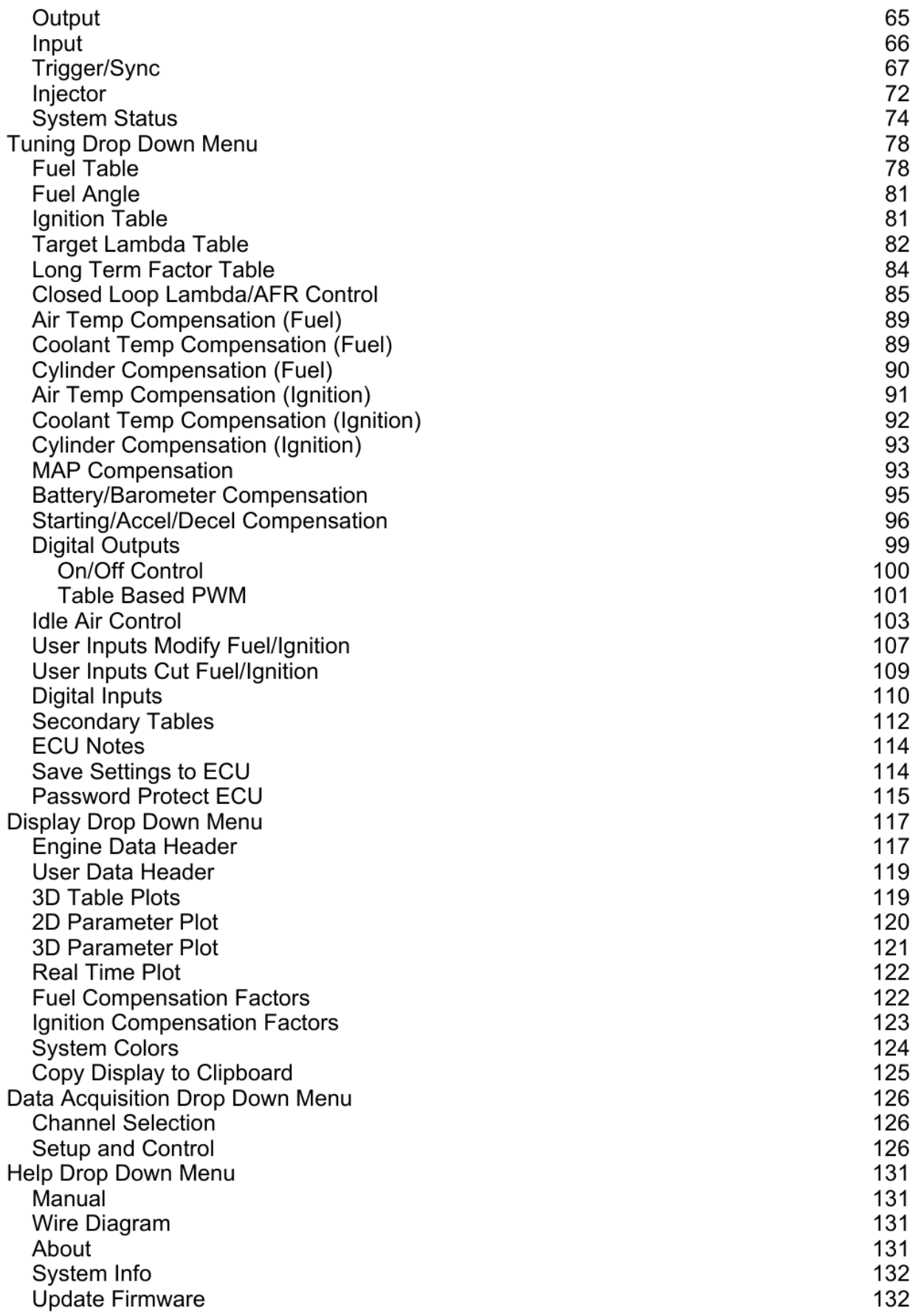

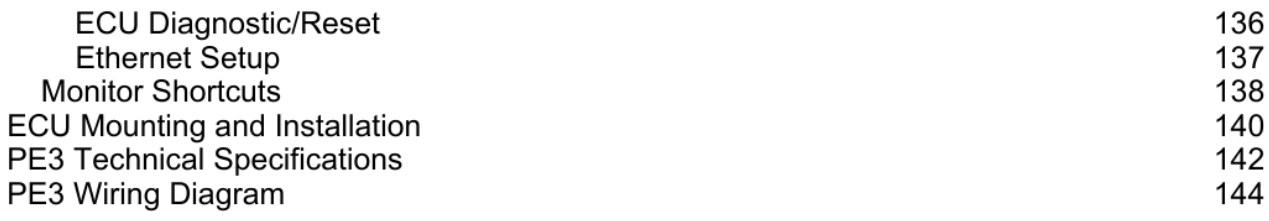

## **Legal Disclaimer**

- パフォーマンスエレクトロニクス社製製品は、予告なく変更されることがあります。
- 性能エレクトロニクス社は、本製品を使用した結果生じる可能性のある物的損害や身体的傷害 に責任を負いませ ん。
- ユーザーは、チューニングの結果、エンジンや車両に発生する可能性のあるあらゆる損害について 、すべての責任を負うものとします。性能エレクトロニクス社は、本製品を使用した結果発生する 可能性のあるいかなる損害も対象としません。
- 本書で取り上げるシステムは、排出ガス規制を満たすように設計されておらず、CAR B E.O.識別番号も搭載されていません。

#### **Contact Information**

Performance Electronics, Ltd. Phone: (513) 777-5233 Fax: (513) 777-2042 Email: info@pe-ltd.com www.pe-ltd.com

# マニュアルとヘルプファイルの更新

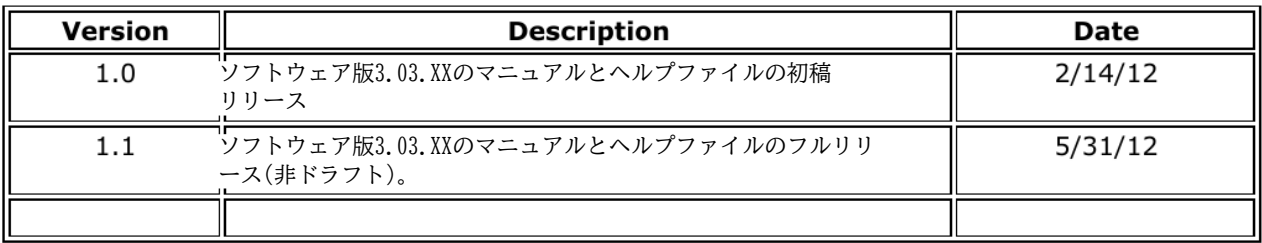

# **WARNING**

The PE3 is a sophisticated electronic product. Do not weld to any part of the vehicle with the PE3 connected to the vehicle. Large ground spikes and/or level shifts can damage the internal circuitry of the PE3.

### **Introduction**

PE3 システムは、単体燃料噴射・点火エンジン制御ユニット(ECU)を必要とする単体および多系統エンジ ン用の完全調整型エンジン制御ユニットです。すべてのセットアップとチューニングパラメータは、Win dowsオペレーティングシステムを動作させ、イーサネットポートを含むPCで調整することができます。

以下は、PE3 システムの主要な機能の一部です。

#### **General System Features**

- Completely adjustable via a PC.
- 水重量(1ポンド以下)、コンパクト(4.25インチ×4.88インチ×1.00インチ )、防水オプション付き。外部機器との通信を可能にする専用のCANバス。
- $\Omega$
- エンジンパラメータと外部入力に対する標準的なオンボードデータロギング
- $O$  25,000+ max RPM.
- 一次制限、二次制限、ブースト制限を含む調整可能なRev制限。
- O Password protected access.
- イーサネットを介した高速で信頼性の高い通信。ワイヤレスルー タによるチューニングが可能です。リアルタイムチューニング  $\bigcap$
- 広範なエラーと診断機能
- リアルタイムのプロットとデータ表示
- チューニングファイル、またはチューニングファイルの一部をディスクに保存、ロードします。
- プライマリー/スイッチで設定可能な主燃料と点火テーブル。

#### **Fuel Specific Control**

- 25x26 主燃料テーブル、調整可能なインデックス、テーブルサイズを 13 x13 に縮小するオプション。 o 熱圧力、加速度、減速、MAP、バッテリ
- $\bigcap$ ー、エアテム p、冷却水温度、開始補償。 o 個々のシリンダートリム。  $\circ$
- 適応学習による閉ループ02制御。
- 順次、ランダム順次、または半順次インジェクタの発火。
- O Adjustable injection timing control.
- 飽和またはピークアンドホールドのインジェクタードライバ。
- 低インピーダンスインジェクタの調整可能なピーク電流と調整可能なホールド電流。
- $\circ$  Staged injection.

注記 注記:コイルオンプラグ、無駄な火花、販売店による点火の具体的 な管理。

- 外部発火器は不要である。4 誘導性発火器はECUに内蔵されています。
- 25x26 主な認識表で、調整可能なインデックスとテーブルサイズを 13x13 に縮小す るオプションがあります。スタート、エアテン、クーラントテン、MAP、気圧補償。
- $\circ$
- $\circ$  Individual cylinder trims.

電池電圧の関数として調整可能なドウェル。

#### **System Inputs**

- o MAP、TPS、気圧、気温、冷却水温度、バッテリー電圧、クランク、カム 、、ラムダ。 o 燃料の改造、タイミングの変更、燃料のカット、タイミング のカット、または単にログに記録するために使用できる最大8つの汎用アナ
- ログ入力。
- ユーザーが設定可能な最大7つのデジタル入力で、燃料の停止、点火の停止、速度の測 定、二次制限の開始、データのロギングの開始/停止などが可能です。

#### **System Outputs**

- $\circ$  Fuel pump driver.
- 8 ピークアンドホールドまたは飽和インジェクタードライバ。
- 内部発火器付きアイグニッションコイルドライバー4台。
- O Dedicated tachometer driver.
- O Idle air stepper motor driver.
- 最大10個のユーザーが設定可能なデジタル出力。
- 3次元テーブルに基づくデューティサイクルを調整可能な最大8
- パルス幅変調(PWM)出力。CANバス。

#### **Abbreviations and Definitions**

アナログ 電圧が変化するシステムへの入力を指す。例えば、MAPセンサーはアナログ信 号を発生させます。通常、電圧は0~5ボルトで、多様体圧力の関数として変化します。

 $\alpha$ -N 主燃料・点火テーブルがスロットル位置( $\alpha$ )とエンジン回転数(N)に基づいている燃料噴射戦略の種類。

After Top Dead Center "の略称。クランクシャフトの角度位置で、特定の円柱の上死点以降に発生する位置を指し ます。

ベースオープンタイム インジェクタのオープンタイム(追加補正項なし)。エンジン負荷とエンジン回転数を用 いて、メイン燃料テーブルからベースオープンタイムを計算します。

バッチファイア インジェクタの全部または一部が同時に発火する燃料噴射システムの分類を定義しています。

ブレークポイント ブレークポイントとは、任意のテーブルの軸の数字を指します。例えば、主燃 料テーブルのX軸はRPMです。この軸のブレークポイントは、その軸を構成するRPMの値である。

BTDC「Before Top Dead Center」の略称。クランクシャフトの角度位置で、特定の円柱の上面死角より前に発生する 位置を指します。

補償のために短絡する。補償条件は、ベース燃料とイグニッションの値を修正し、「合計」オープンタイムまたは 「合計」イグニッションタイミングに到達させる。

CSVは「Comma Separated Variable」の略で、データファイルの一種です。CSVファイルはPE3データ収集システムから 出力され、診断のトリガーとなります。CSVファイルはpeViewerまたはMicrosoft Excelで閲覧することができます。

デジタル 「オン」または「オフ」状態のシステムへの入力または出力を指す。

ECUエンジンコントロールユニット。エンジン管理システムのメインコンピュータです。

ホールエフェクトセンサー カム/クランク位置センシングや車輪速計測に使用されるスピー ド/ポジションセンサーの一種です。センサーの前方で鉄歯が通過すると、矩形波出力とな る特徴があります。ホールエフェクトセンサーには、3本の線が付属しています。

IACアイドルエアコントロール。一般に、エンジン回転数を調節するために、アイドル状態でエンジンへのバイパ ス気流を制御する行為を指します。

IATを取り込む空気温度。燃料と点火を補正するための測定値。

kPa 圧力単位であるキロパスカルの略称。通常、多様体圧力の議論に使用される。約100kPaは大気圧に相 当する。

LTF 長期ファクター。クローズドループ補償で使用される燃料補償項です。

MAP Manifold Absolute Pressure またはマニホールド内の空気の圧力。電子制御用のエンジン負荷を示すために 使用されることがあります。

MAT - Manifold Air Temperature.

PSI 矩形インチあたりのポンの略称。これは、kPa のような圧力の指標です。

PWMパルス幅変調。アクチュエータやDCモータの駆動に使用される制御技術を指します。PWM駆動信号は、特定の 周波数でアクチュエータをオン・オフします。各サイクルに信号が残る時間をデューティサイクルと呼びます。

半連続射出ピストンの運動でフェーズされた射出機群を発射する燃料射出戦略で す。半連続射出はカムセンサーを必要としない点が完全連続射出と似ています。

速度密度 燃料噴射戦略の種類:燃料と点火テーブルは、多様体圧力(MAP)とエンジン回転数に基づいている。

短期ファクターのSTF略称。閉ループ補償で使用される燃料補償項である。

TDC - Top dead center.

Total Calculated Open Time 個々の円筒の補正を除くすべての補正項を含むインジェ クタの総開時間です。メインエンジンデータヘッダの'Fuel'の下に表示される値です。

TPS - Throttle position sensor.

VRセンサー 可変精鋭センサー。通常、カムやクランクの位置検出に使用されるスピード/ポジションセンサーの一種 です。センサーの前方で鉄の歯が通過すると、正弦波出力が得られることが特徴です。VRセンサーは、2本のワイヤ ーで構成されています。

廃熱スパーク 円柱のペアを同時に発射する点火システムの一種です。圧縮ストロー クに1本の円柱が同時に発射され、排気ストロークにもう1本の円柱が発射されます。

WOT - Wide Open Throttle.

### **Engine Management Overview**

PE3 は、単一およびマルチシリンダの火花点火エンジンに使用するために設計された完全調整型エンジン制御ユ ニット(ECU)です。システムの中心には、1秒間に数百万回のコマンドを実行できるマイクロプロセッサーがいく つか搭載されています。ユーザーからの簡単な入力と様々なセンサーからの応答に基づいて、ECUは燃料や火花の 配送、その他の出力に関する重要な決定を下します。ECUがイーサネットポートやワイヤレスネットワークを介し てPCに接続されている間、PE3のチューニングはペモニターソフトウェアを実行するのと同じくらい簡単です。

以下のセクションは、エンジン管理、およびECUが燃料と点火の制御に必要な重要な値 を決定することについて、ユーザーに基本的な理解を与えることを目的としています。

#### **Engine Control Hardware**

エンジン制御システムを成功させるには、多くの電気的・機械的部品が一緒に動作する必要があり ます。PE3エンジン制御装置自体以外にも、作業設備を完成させるために必要な部品はたくさんあ ります。以下は、最近の電子エンジン制御システムでよく見られるハードウェア部品の一覧です。

#### **Fuel Supply Components**

燃料インジェクター 燃料インジェクターは、開放または閉鎖された高速電磁弁です。インジェクター が開放されると、燃料はエンジンに流れ込むことができます。インジェクターが閉じると、燃料の流れ はエンジンに止まる。エンジンが受ける燃料の量は、エンジンサイクルごとにインジェクターが作動す る時間によって異なります。この時間は、通常、1秒間に1/1000ミリ秒(ms)単位で測定されます。

高圧燃料ポンプ 燃料噴射エンジンは、インジェクタに一定の燃料の流れを供給するために高圧燃料ポンプ を必要とします。一般に、電子ポート入射電子エンジンのインジェクタ裏面の燃料圧力は45~60psiです。

圧力レギュレータ ほとんどの燃料噴射ポンプは、噴射器の燃料圧力を一定に保つために、何ら かのレギュレータを必要とします。多くのシステムでは、燃料レールに直接取り付けられた圧力 レギュレータを使用しています。圧力レギュレータは、多様圧力に関係なく、インジェクター全 体で一定の圧力差が維持されるように、多様圧力を摂取するように参照されることが多い。

燃料フィルター 燃料噴射システムにおいて重要な部品に燃料フィルターがあります。燃料噴射装置に は、非常に小さなオリフィスがあり、正しく機能するためには、ゴミがないようにする必要があります 。燃料フィルターは、燃料供給から有害な汚染物質を除去するために設計されており、エンジン用途と システム内のフィルターが使用されることを意図している場所に基づいて選択する必要があります。

#### **Engine Control Sensors**

トリガーセンサー(クランク) PE3が実行しなければならない機能の多くは、エンジンサイクル内のクラ ンクシャフトの位置によって単独または部分的に決定されます。クランクシャフトの位置を常にECUで 決定できるように、適切なハードウェアを使用しなければなりません。一般的には、可変リラクタンス (VR)またはホール効果センサーと、クランクシャフトに取り付けられた歯車で構成されています。

Sync Sensor (Cam) Sync Sensor はトリ

は、PE3 がエンジンの現在のストロークを決定することを可能にします。例えば、ほとんどの4ストロ ークピストンエンジンでは、クランクシャフトは4ストロークごとに2回回転します。シンクセンサー とそれに関連する歯車により、PE3は各シリンダーのトップデッドセンターの位置を計算することがで きます。このセンサーは、トリガーセンサーのようにVRまたはホール効果センサーでもあります。

マニホールド絶対圧(MAP)センサー MAPセンサーは、吸気中のマニホールド絶対圧を測定しま す。MAPは、エンジン負荷の指標として一般的に使用されます。一般に、マニホールドの圧力 が高いほど、エンジンへの負荷が高くなります。自然吸引エンジンの場合、最大MAPは気圧( 約14.5psiまたは100kPa)に等しくなります。

バロメトリック圧力センサー バロメトリック圧力センサーは、エンジンを取り巻く周囲の気圧を測 定します。一般的には、バロセンサーを使用して、燃料を補正し、周囲圧力の変化を点火します。

スロットルポジション(TPS)センサー スロットルポジションは、あらゆるエンジンで使用される最も基 本的な測定方法の1つです。TPSは、エンジン負荷(MAPなど)の指標として、あるいはエンジンの過渡的な 状態を考慮した他の燃料や点火補償に使用することができます。また、TPSは、アイドル状態や広幅なオ ープンスロットル運転など、エンジンのさまざまな運転状態の信号として使用することができます。

吸気温度(IAT)センサー IATセンサーは、エンジンに流入する空気の温度を測定します。この 情報は、一般に、燃料全体と点火条件の変化を補正するために使用されます。例えば、冷た い空気は暖かい空気よりも密度が高い。したがって、冷たい空気の電荷は、暖かい空気の電 荷よりも多くの燃料を必要とする。

冷却水温度(CLT)センサー CLTセンサーは、エンジンの冷却水温度を測定するために使用されます。IATセンサーと同 様に、この情報はエンジンに燃料や点火のタイミングを追加または削除するために使用することができます。一般的 に、低温のエンジンは、動作温度に達したエンジンよりも多くの燃料を必要とし、アイドル状態や良好な運転のタイ ミングも少し多くなります。

ガーセンサーと酸素センサー(Lambda) センサーを組み合わせて動作する。酸素センサー(ラムダ)は、排気ガス 中の酸素(O2)含有量を測定するセンサーである。排気ガス中に残存する酸素量から、リアルタイムでエンジンの 空気燃料比率(A/F)を求めることができる。一般に、酸素センサーは、広帯域と狭帯域の2つに分類される。

Narrow Band = これらのセンサーは、化学量論的混合物レベル(ガソリンではA/F=14.7)付近で非常に非 線形な反応を示し、化学量論的レベルのすぐ周りでフィードバックを提供するのにのみ有効である。

ワイドバンドセンサー=ワイドバンドセンサーは、使用可能な範囲がはるかに広く、エンジン内のリッチとリー ンの両方の混合物を測定するために使用することができます。ワイドバンドセンサーは、狭帯域センサーよりも 複雑で、ECUに使用可能な信号を提供するために特別なコンディショニングが必要です。ワイドバンドセンサー は、コンディショナーを使用してセンサーの応答を0-5ボルト信号に変える必要があり、ECUに直接接続すること はできません。

#### **Ignition System Components**

誘導性コイル PE3 ECUは、外部発火器を用いて、最大4つの誘導性発火コイルまたは最大8つのコイルを直接駆動 することができます。また、PE3は外部のCDIボックスを駆動することができます。

Spark Plug Wires コイルオンプラグ点火コイルを使用しない場合は、何らかのプラグワイヤーが必要です。何らか の起電力(電磁波干渉)を抑制した高品質なプラグワイヤーのみを使用することを推奨します。EMIが過剰になると、 センサーの信号が正しくなくなり、負荷がかかった状態でエンジンを運転することが難しくなります。また、固体コ アプラグワイヤー

PE3 のような電子コントローラは絶対に使用しないでください。

#### **Fuel Metering**

PE3 は、逐次、半連続、ランダム(16 個)の 3 種類のモードにおいて、最大 8 個の飽和またはピークアン ドホールドの燃料インジェクタを個別に制御することが可能です。燃料インジェクタはオープンまたはクロ ーズです。エンジンサイクルごとにインジェクタがオープンに保たれる時間によって、エンジンへの燃料流 入量が決まります。ECUは、外部センサーからの入力とユーザーが設定した調整パラメータに基づいて、各 インジェクタがいつ、どれくらいの期間オープンのままであるかを制御します。以下の式は、ECUが各イベ ントにおけるインジェクタのオープンタイムを計算する方法を記述しています。インジェクタが開いている 時間の長さに加えて、インジェクタが閉じる角度(クランク度)は、peMonitorで定義することができます。

開放時間 = (BOT x AT x CT x ST x AC x BP x MP x STF x LTF x CC x UI) + BA

ここで BOT = メイン燃料テーブルからのベースオー プンタイム AT = 空気温度補償 CT = 冷却水温度補償 ST = 開始補償 AC = 加速度補償 BP = 気圧補償 MP = MAP 補償 STF = 閉ループラムダ補償の短期係数 LT F = 閉ループラムダ補償の長期係数 CC = 個別円筒補 償 UI = ユーザーが選択できる入力補償(設定されて いる場合複数個でも可) BA = バッテリー電圧補償

#### **Ignition Control**

PE3 は、順次、無駄な火花やディストリビューターモードで、最大 4 つの誘導性点火コイルを直接制御す る機能を備えています。PE3 は、誘導性コイルを発射するために外部の着火器を必要としません。ECUのハ ードウェアに組み込まれた着火器は4つあります。特定のアプリケーションに4つ以上の着火コイルが必要な 場合、PE3は外部着火器またはスマートコイルを使用して最大8つの着火コイルを収容することができます。

PE3 では、イグニションコントロールは完全に設定可能です。イグニションの種類、コイルの充電時間、イグニション タイミング自体はすべて調整可能です。イグニションタイミングの合計は、メインテーブルのベースタイミングと、以 下に定義する他のいくつかの補正項の合計となります。

総 認知機能 タイミング(度)=BIT+AT+CT+BP+MC+CC+UI

ここで BIT = 主点火テーブルからのベース点火タイミン グ AT = 気温補償 CT = 冷却水温度補償 BP = 熱圧力補償 MC = MAP 補償 CC = 個別円筒補償 UI = ユーザーが選択 可能な入力補償(設定されている場合は複数個でも可)

### **Table Interpolation**

PE3 に組み込まれた制御ロジックの多くは、ユーザが開発した大きなテーブルの情報を使用するものです。こ れらのテーブルのすべてについて、線形補間を使用して値を検索し、結果を計算します。テーブル補間により 、現在の動作点がテーブルの複数のセル間であっても、PE3 はテーブルから値を推定することができます。

## **Wiring The PE3**

アプリケーションによっては、PE3 がユーザーによる追加配線なしに、ストックファクトリーワイヤハーネスに直接 プラグインできるアダプタが用意されています。しかし、多くの場合、カスタムハーネスが必要です。次のセクショ ンでは、カスタムハーネスの構築や、ファクトリーインストー ルへの機能追加のための情報を提供することを目的 としています。

PE3 ECUには、防水性のある自動車用コネクタが2つ搭載されています。34ピンコネクタは常に動作に 必要で、「メイン」コネクタです。26ピンコネクタは、PCと通信するために必要なイーサネット接続 だけでなく、追加の入力と出力に対応します。26ピンコネクタは「Com m」コネクタと呼ばれます。

PE の未終端メインハーネスと Comm ハーネスには、一方の端に ECU に、もう一方の端に素線が取り付けられてい るコネクタがあります。コネクタのピン番号は、識別しやすいように 8 インチごとに印刷されています。メインハ ーネスのワイヤにはプレフィックス「M」(例:M-16はメインコネクタのピン16)、コマハーネスのワイヤには「C」( 例:C-12)が付けられています。このワイヤーラベリングの慣習は、ワイヤーダイアグラムでも利用されています。

提供されたハーネスに追加のワイヤーを追加する必要がある場合は、同じゲージまたはより大きなワイヤーを使 用する必要があります。さらに、ハーネスを製作する際には、適切な配線方法を観察する必要があります。新し いシステムに関するほとんどの問題は、誤った配線や接続不良に起因する可能性があります。すべてのワイヤー ジョイントははんだ付けされ、熱収縮チューブで覆われている必要があります。ハーネス内の未使用のワイヤー は、取り外したり、クリップしたりして、不要な短絡を引き起こすような裸の銅を除去する必要があります。

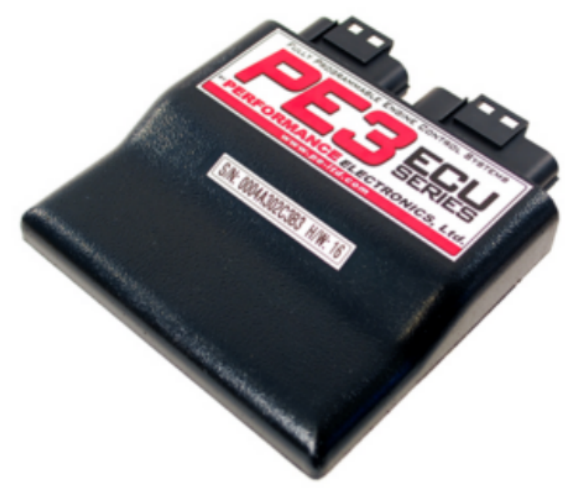

Waterproof PE3 Unit

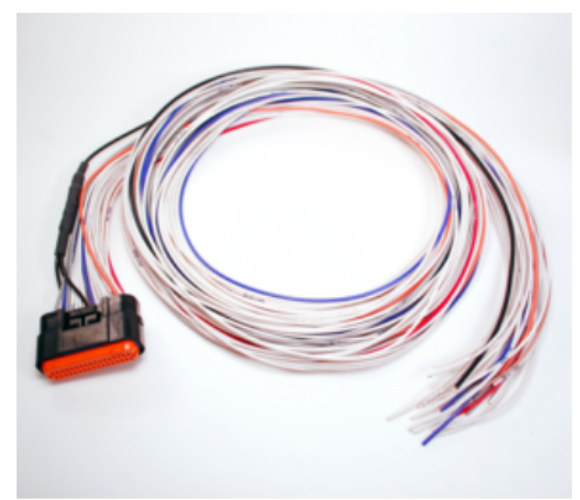

'Main' Harness Pigtail

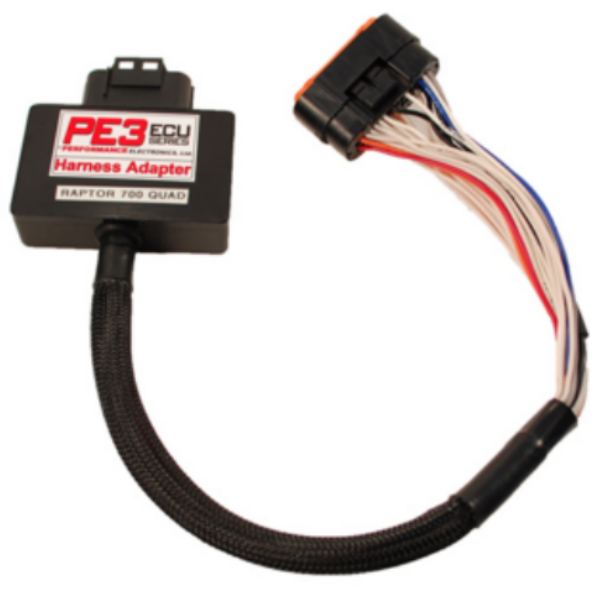

Example Factory Harness Adapter

#### **Connecting Power to the PE3**

PE3 の電源はメインコネクターに供給されます。パワーピグテールに配線が加わると、電位 電流を処理するのに十分な量が必要です。ECUのグランドワイヤーには、最低14ゲージのワイ ヤーを使用する必要があります。電源の+12ボルト側では、20ゲージのワイヤーで十分です。

PE3 は、その電源が投入されるたびに動作を開始します。エンジンが作動していないときは、車両のバッテリー が空になるのを避けるために、ECU に電源を供給する必要があります。

PE3 への電力は、スイッチされた+12v の電力で作動するリレーを介して供給される必要があります。PE3 へ の電力接続の詳細については、PE3 配線図を参照してください(詳細は「配線図」を参照してください)。

### センサーとアナログ入力の接続

PE3 は、エンジンを適切に制御するために、任意の異なるアナログ信号とデジタル信号を利用できる 洗練された ECU である。しかし、一部のセンサーは基本的な動作に必要ないため、特定の機能や補償 が不要な場合は省略することができる。最も基本的な構成では、ECUはエンジン負荷の指標とトリガ信 号のみを必要とします。一般に、よく調整されたエンジンは、これより多くの入力を必要とします。

PE3 は、スロットル位置(TPS)、吸気温度(IAT)、冷却水温度(CLT)、マニホールド絶対圧(MAP)な ど、一般的なセンサー専用の入力を持っています。バロメーターとラムダセンサーは、ソフトウ ェアで追加のアナログ入力に接続し、そのように設定することができます。センサーの設定方法 については、「セットアップセンサー」を参照してください。

上記の標準的なセンサーに加えて、PE3 は燃料や点火のタイミングを変更するため、あるいは単にロギン グのために使用できる最大 8 つの一般的なアナログ入力を収容することができます。これらの入力のうち の 1 つは、0-22 ボルトの入力に対応することができます。残りは 0-5 ボルトの入力です。これらの追加 入力のうち2つは、CLTやIATセンサーと同様のサーミスタのような抵抗デバイスを使用して、温度を測定す るように構成することができます。追加入力の設定方法については「セットアップユーザーデータ」を、 個々の入力のピン位置については「ワイヤダイアグラム」を参照してください。

以下に、一般的なセンサーをPE3に配線する方法を示すいくつかの図を示します。より完全な図は、マニュアルの「W ire Diagram」セクションにあります。また、他の特定のセンサーに関するアプリケーションのページについては、P Eのウェブサイトを参照してください。

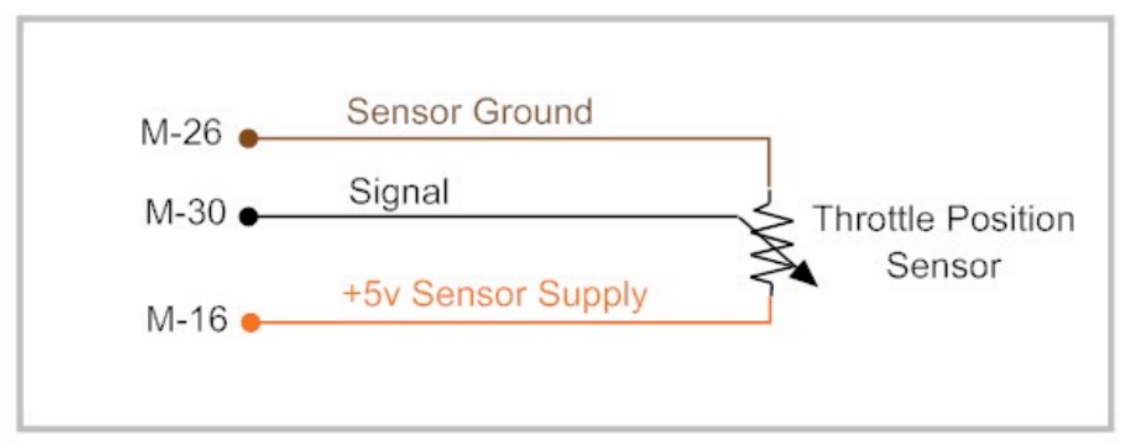

Throttle Position Sensor Wiring

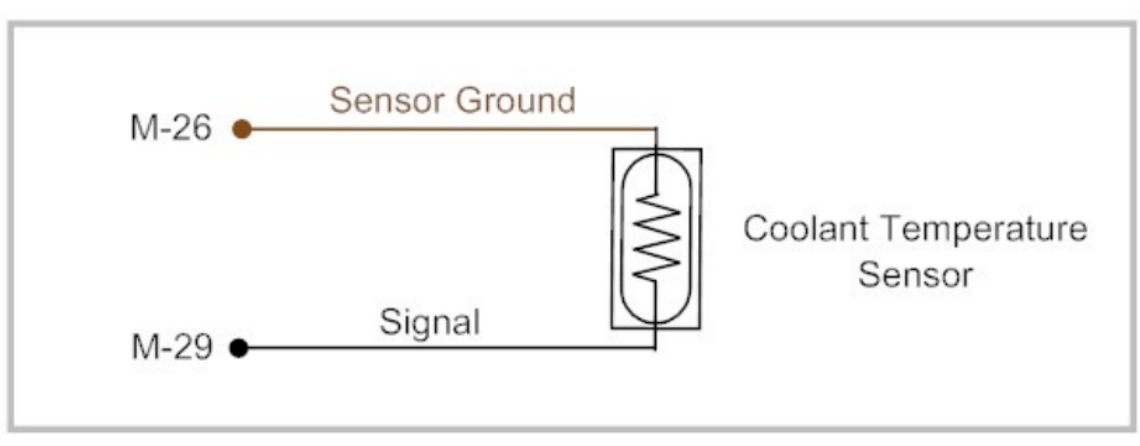

青色温度センサーの配線

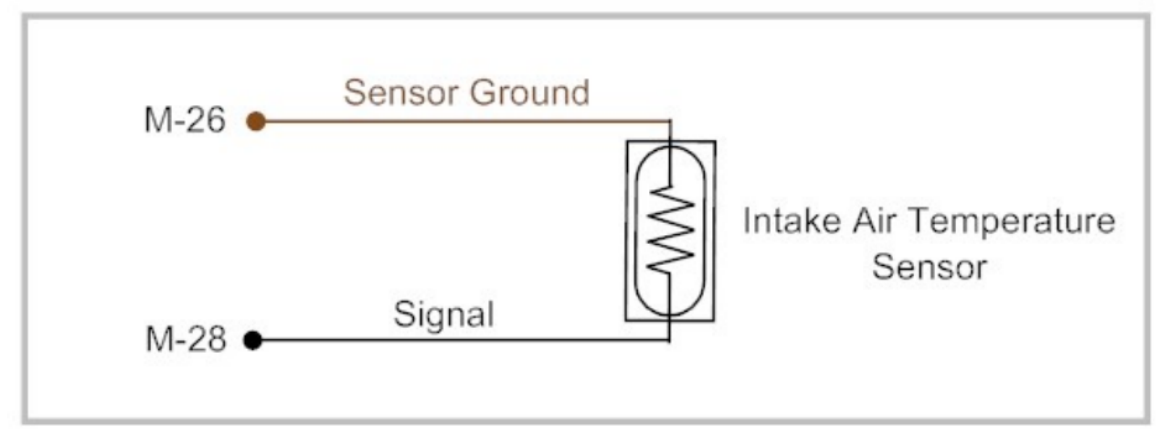

空気温度センサーの取り込み配線

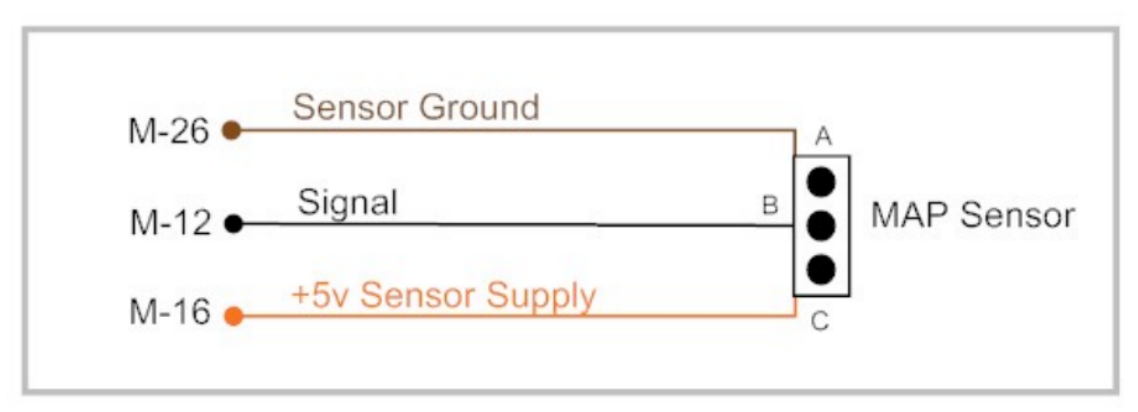

#### マニホールド絶対圧センサーの配線

#### デジタルと周波数の入力を接続する

PE3 は最大 7 つのデジタル入力を監視する機能を備えています。これらのデジタル入力のうち5つは、+5~+22ボルト(デ ジタル入力#1、#2、#3、#4、#5)に切り替わることで起動します。他の2つの入力は、バッテリーのグランドに切り替える ことで起動します(デジタル入力#6と#7)。デジタル入力は、非アクティブな状態でフローティングされたままはありませ ん。これらはすべてECUの内部で高値または安値のどちらかに引っ張られます。

個々の入力のピン位置は、ワイヤーダイアグラムを参照してください。デジタル入力は、PE3制御 システムで多くの追加機能を有効にするために使用することができます。デジタル入力がアクテ ィブになると、データヘッダーの対応する緑色の光が点灯します(「Engine Data Header」参照) 。可能な機能の詳細については、「デジタル入力」の項を参照してください。

入力の状態変化を測定する機能に加えて、デジタル入力#1、#2、#3、#4を周波数を測定するように構 成することができます。これらは、矩形波による車両速度や回転軸速度の測定に使用することができ ます。さらに、いくつかのオリジナル機器の自動車用圧力センサーや流量センサーも周波数ベースで す。周波数入力は、燃料や点火のタイミングを変更するなど、PE3の他のモジュールで使用するため、 あるいは単に内部データ収集システムにログを記録するために利用できます。

### **Wiring Injectors**

PE3 は、1 人のドライバーに 1 つのインジェクタを配線することで、最大 8 つの飽和またはピークアンドホールドの燃 料インジェクタを個別に制御することが可能です。2 つのインジェクタを 1 つのドライバにペアリングする場合、最大 1 6 個のインジェクタを制御することができます。PE3 は、シーケンシャルモード、セミシーケンシャルモード、ランダム シーケンシャルモード、スロットルボディモードなど、いくつかの異なるモードで動作することができます(それぞれの説 明は「燃料」タブを参照してください)。

各インジェクタが開いている時間の長さは、計算されたインジェクタの開口時間の合計に基づいています 。クランク位置に対するインジェクタのタイミングは、表'Fuel Angle'のエントリから抑止されます。

異なるモードに加えて、インジェクターは、第二のインジェクターセットが予め決められた負荷とエンジン 回転数で燃料を流し始めるようにステージングすることもできます(「燃料」タブのステージドインジェクシ ョンを参照)。これは、負荷の高い状態で高い燃料フローを必要とするエンジンに特に有効です。ステージド インジェクション」オプションを使用する場合、インジェクタードライバ1、2、3、4が常に一次インジェク ターで、インジェクタードライバ5、6、7、8が特定の負荷と回転数で発生する二次インジェクタードライバ となります。二次インジェクターが発火し始めると、以下のペアリングに従って、対応する一次インジェク ターと同じ瞬間に同じ時間だけ開きます。

- Injector  $#1$  and Injector  $#5$  fire together
- Injector  $#2$  and Injector  $#6$  fire together
- Injector  $#3$  and Injector  $#7$  fire together
- Injector  $#4$  and Injector  $#8$  fire together

特定のインストールや配線例に関するアプリケーションのページについては、「Wire diagram」または「PE」 ウェブサイトを参照してください。

### **Wiring Ignition Coils**

PE3 は、最大 4 つの誘導性点火コイルを順次、無駄な火花またはディストリビューターモードで直接駆動する 機能を備えています。PE3 は、誘導性コイルを発射するために外部の着火器を必要としません。ECUのハードウ ェアに組み込まれた着火器は4つあります。特定のアプリケーションに4つ以上の着火コイルが必要な場合、PE3 は外部着火器またはスマートコイルを使用して最大8つの着火コイルを収容することができます。4つ以上の着 火コイルを駆動する場合、デジタル出力は下表のコイルドライバとして追加で使用することができます。

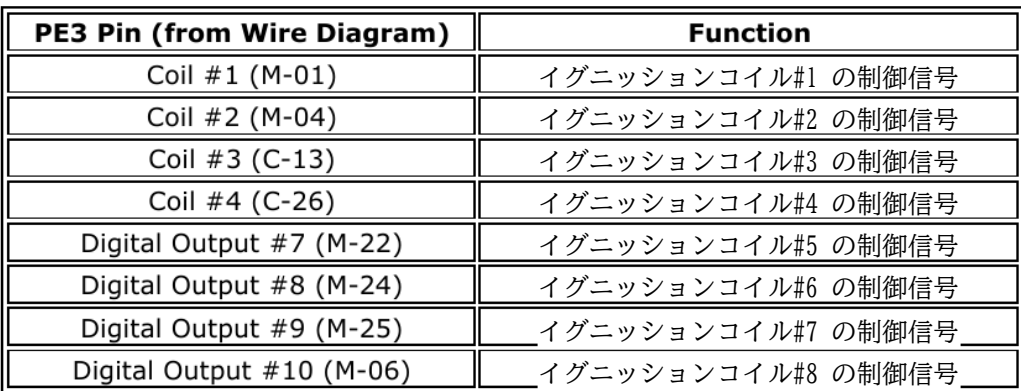

4つ以上の認識コイルを運転する場合のコイル配線

PE3 は、計算された全点火タイミングと「Define TDC」タブで定義されたトップデッドセンター(TDC)設定に基づ いて、各コイルドライバを発射します。エンジンの発火順序は、「Define TDC」設定によっても決定されます。

各コイルドライバは電流保護されています。イグニッションドライバが10アンペア以上の電流を感知した場合 、過電流エラーが設定され、PE3がパワーダウンするまでドライバは無効となります。イグニッションシステ ムで過電流エラーが発生する一般的な原因は、「充電時間」に基づいてコイルに長時間充電することです。

特定の点火システム用のソフトウェアの設定方法については、「Setup Engine-Ignition」タブで確認できます。特 定の設置場所や配線例に関するアプリケーションのページは、「Wire Diagram」または「PE」ウェブサイトを参照 してください。

### デジタル出力による補助デバイスの制御

PE3 には 10 個のデジタル出力があり、様々な機能に使用されます。デジタル出力は、燃料ポンプや冷却 ファンなどの外部デバイスのオン・オフに使用することも、ブーストコントロールソレノイドやアイドル スピードバルブなどの外部アクチュエータをPWM(Pulse Width Modulate)に使用することも可能です。アク チュエータが必要とする制御の種類は、アクチュエータの設計に依存します。デジタル出力はすべてロー サイドドライバーであり、オンにすると回路をグランドに完成させることを意味します。デジタル出力が アクティブになると、データヘッダーの対応する緑色の光が点灯します(「Engine Data Header」参照)。

各デジタル出力は内部保護されており、3アンペア以上の電流を供給することはできません。アクチュエータ で3アンペア以上の電流が必要な場合は、リレーまたは外部の大電流ドライバを使用する必要があります。1つ のデジタル出力が3アンペア以上流れる場合、またはすべてのデジタル出力の合計が15アンペア以上流れる場 合、過電流エラーが発生します(「システムステータス」参照)。各デジタル出力は、PE3から来る特定のドラ イバまたはピンに対応します。特定のデジタル出力のピン位置については、「配線図」を参照してください。

デジタル出力の設定に関する詳細な説明は、チューニングソフトウェアのセクションの「オン/オフコン トロール」または「テーブルベースPWM」で、必要なデジタル出力の種類に応じて確認することができま す。

以下に、PE3からのデジタル出力を使用して一般的なアクチュエータを配線するいくつかの例を示します。

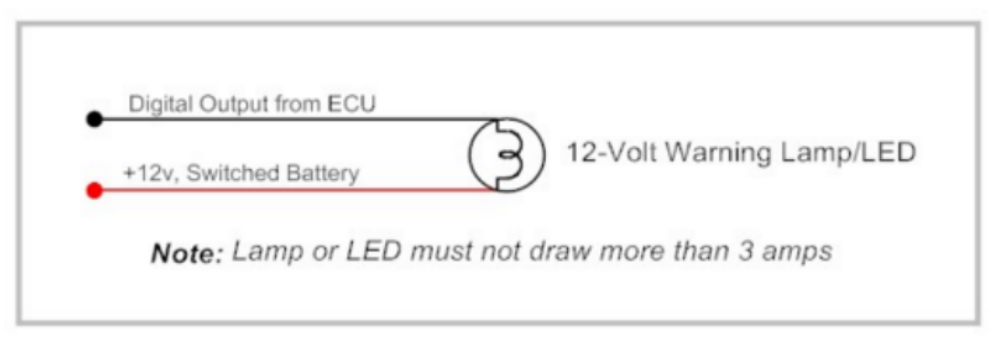

PE3に警告光を照射する C

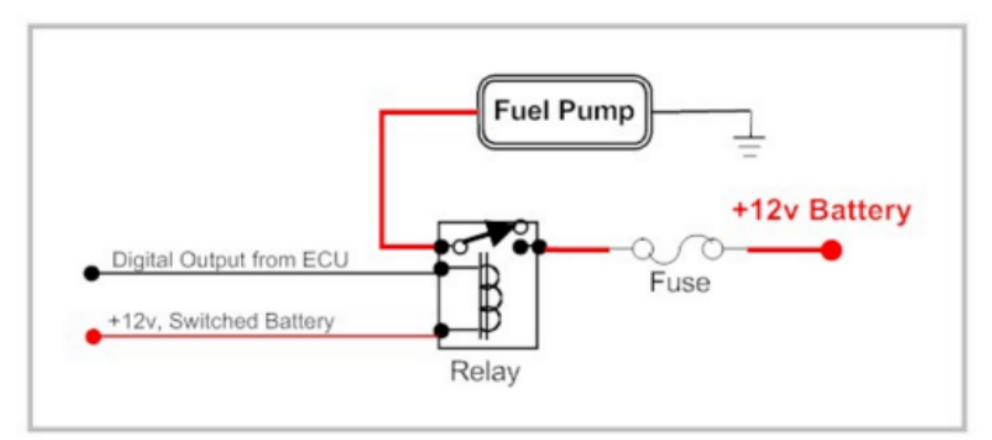

Wiring a Fuel Pump with the PE3

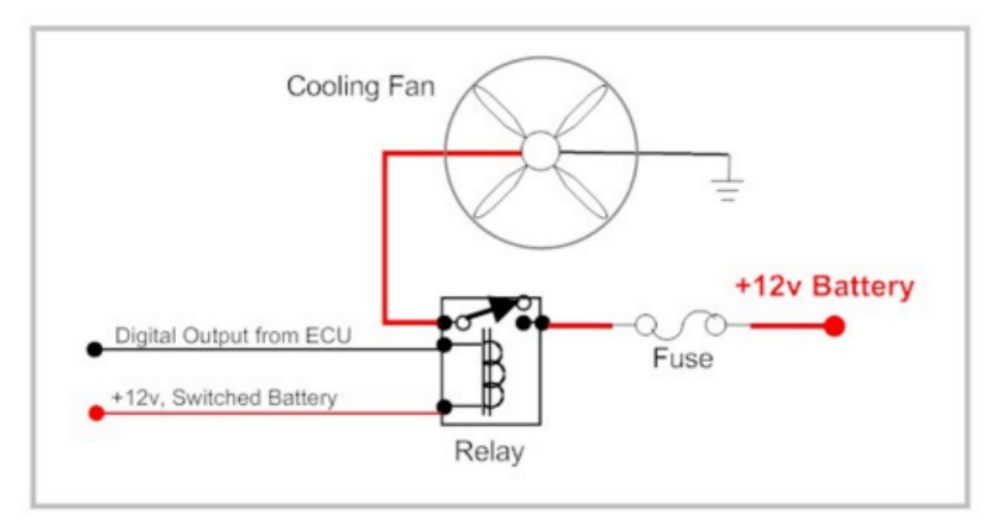

PE3に冷却ファンを照射する

#### **Using an Idle Control Motor**

PE3 は、バイポーラステッピングモータ、PWM ベースのシングルコイルモータ、ユニポーラ(スター駆動)ステッピングモ ータなど、いくつかのタイプのアイドル制御デバイスを制御することができます。以下に、それぞれのタイプの簡単な説 明と、それらがどのようにPE3に配線されているかを示します。アイドル制御システムの構成に関する注意点については 、「アイドル空気制御」を参照してください。

バイポーラステッピングモータバイポーラステッピングモータの例としては、従来の4線式GM式のアイ ドルモータがあります。各モーターピンは、モーター内の2つのコイルのうちの1つの端に接続されてい ます。正電圧とグランドは、モーターを一方向に回転させるために、特定のパターンで異なるワイヤー に接続されています。以下は、ステッピングモータがPE3に接続されている例です。バイポーラステッ ピングモータは、PE3の専用ステッピングモータドライバを使用しなければなりません。

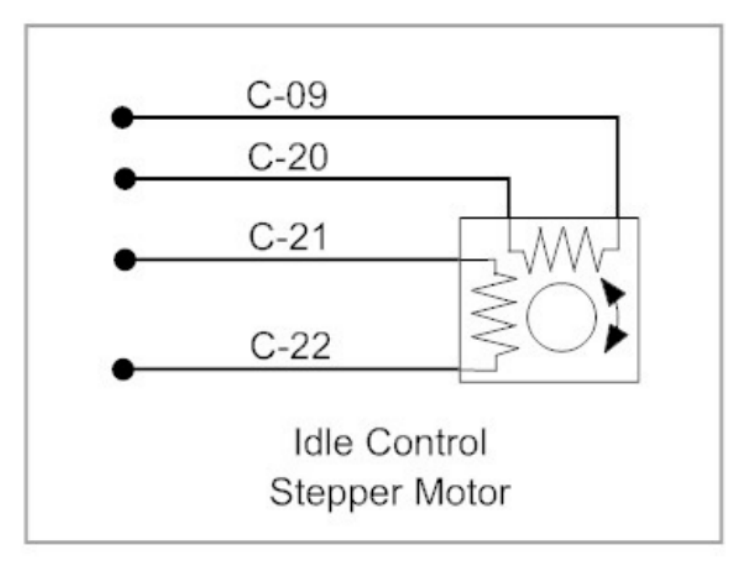

Bipolar Stepper Motor Wiring

PWMベースモータ パルス幅変調(PWM)アイドルモータは、1つのコイルとバネロードリターン機構のみを使 用します。モータに電力がかからない状態で、バルブはバネ圧で閉じられます。バルブは、コイルを流れ る電流量の関数として開放されます。一般に、PWMの周波数は、バルブの設計によって100Hzから500Hzの間 です。バルブに流れる平均電流は、PWM信号のデューティサイクルによって制御されます。デューティサイ クルが大きいほど、バルブに流れる電流は大きくなります。これは、フォードがアイドル制御に使用する バルブの種類に典型的なものです。デジタル出力#1 #8は、このタイプのモーターを駆動するために使用す ることができます。モーターからのもう1本の電線は、スイッチされた+12ボルトに接続されています。

ユニポーラステッピングモータ ユニポーラステッピングモータは、各ピンの極性が決して変化しないこ とを除けば、バイポーラステッピングモータと似ています。このタイプのモータは、ある種のモーターや その他の小型エンジンによく見られます。また、モータの回路図がそうであるため、「スタードライブ」 と呼ばれることもあります。このタイプのモータは、デジタル出力#5、#6、#7、#8を使用しています。

#### **Wiring an External Tachometer**

PE3 ECU には専用のタコメータードライバが内蔵されています(位置は「Wire Diagram」参照)。

この出力は、市販以降のほとんどのタコメーターやOEMのタコメーターを駆動することができます。駆動回路 からの出力は、30%のオン(Vbat)と70%のオフ(0v)デューティサイクルを持つ方形波です。ドライバが出力する 1回転あたりのパルス数は、'Engine'タブで設定したパラメータ'Tach Pulses per Rev'に基づいています。

PE3 デジタル出力は、専用のタコメーター出力に加えて、タコメータードライバとして構成することも可能です。従来 のタコメーターを駆動する場合、プルアップ抵抗が必要な場合があります。詳細は「デジタル出力オン/オフ制御」を 参照してください。

適切な配線を保証するために、タコメーターの製造書類を参照してください。以下はその例です。

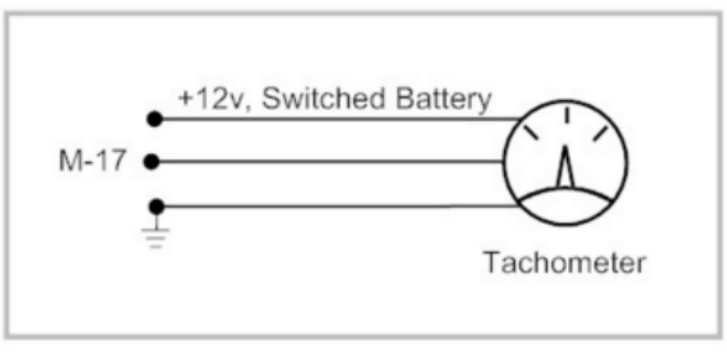

Tachometer Wiring

#### **Wiring and Using a CAN Device**

PE3システムには、データロガーやレーシングダッシュなどの外部機器に情報を送信するためのCANベース の通信バスが搭載されているモデルもあります。CANバスに接続するには、Can Bus LoとCAN Bus Hiの2本 の線を外部機器にフックする必要があります。また、CAN配線の長さや電気的にノイズの多い部品への近さ によっては、シールド付きのねじれ線で接続する必要がある場合があります。PE3には、ECU内部に120オー ムの終端抵抗器が搭載されています。

PE3 で CAN バスを有効にするために必要な設定はありません。電源投入時、ECUは常にバス上のデー タをブロードキャストしています。バス上のデータに関するプロトコルを説明する最新のPEアプリケ ーションのページを参照してください。ブロードキャストされる情報は、常に追加され、更新されて います。データ放送のためのPE標準プロトコルは、SAE J1939規格に緩やかに基づいています。

# peMonitor Tuning Software

以下のセクションでは、peMonitor チューニングソフトウェアで設定可能なさまざまな機能について説明します。以下 の「ファイルドロップダウンメニュー」のセクションから始まり、この部分は peMonitor 画面上部のメインドロップ ダウンヘッダーと同じ順序で整理されています。

## **Installing peMonitor and Establishing Communication**

PE3 は、peMonitor チューニングソフトウェアを使用して、イーサネット経由でコンピュータと通信を行います。ECUは 、標準的なイーサネットポートを介して直接コンプターに接続されるか、サードパーティ製ルーターを使用して有線また は無線ネットワークの一部となることができます。PE3との通信を確立することは、特定の構成とオペレーティングシス テムによって少し異なります。

Windows 7 を使用して直接接続を確立する Windows 7 を使用して直接有線接続を行う には、最小限のセットアップが必要です。以下の手順でPE3との通信を開始します。

1. チューニングソフトウェアである peMonitor を、Ethernet ポートを備えたコンピュータで、ディスクまた はダウンロードしたファイルから peMonitorInstaller.msi を実行し、インストールします。このとき、peMon itorを起動しないでください。

2. 26ピンのCommハーネスと34ピンのMainハーネスをPE3に接続します。未使用のピンは、一緒にショート したり、車両の地面に固定しないようにしてください。

3. CommハーネスのPE3イーサネットコネクターをコンピュータのイーサネットポートに接続しま す。

4. 4. 「バターィV+」と「バターィGND」を適切な位置に接続し、PE3をパワーアップします(ピン位置 は「配線図」を参照してください)。

5. peMonitorを起動します。peMonitor が初めて起動すると、コンピュータのファイアウォールプログ ラムから、peMonitor がイーサネットポートにアクセスできるように促されます。通信を確立するため に、「Unblock」(またはファイアウォールプログラムによって同等)を選択することはできません。

注意:ファイアウォールソフトウェアがこのウィンドウを peMonitor 画面の下に表示することがあり、 それにアクセスする peMonitor を最小化する必要があります。ファイアウォールに peMonitor を挿入 しない場合、ECU と通信することができません。下図は、Windows ファイアウォールの通知です。

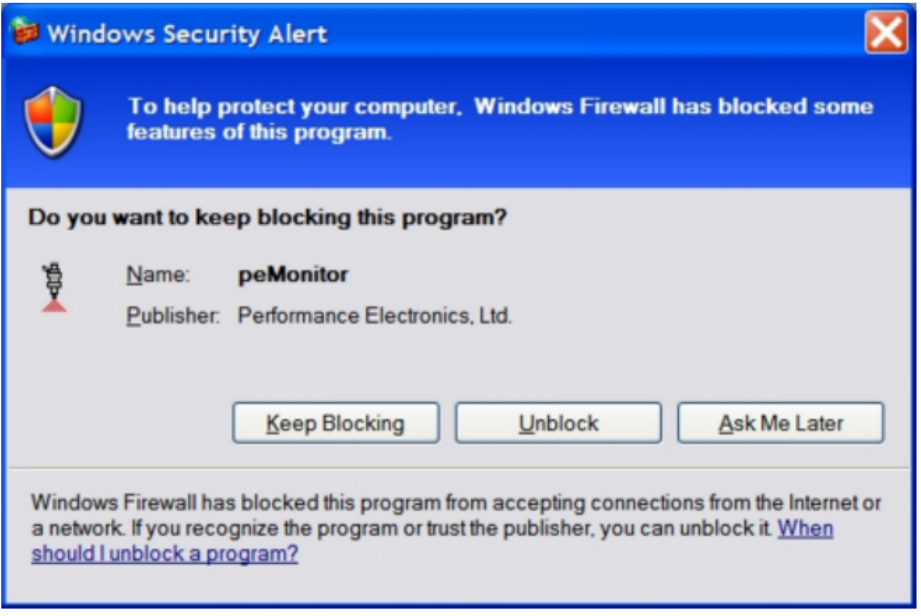

ペラ初発時の窓壁通知について

6. peMonitorの'Unblocking'の後、ECUを検索するように要求するダイアログボックスが表示されます。通 信方法として'Direct'を選択します。

7. 通信が確立されると、peMonitor は「ECU Found」と報告し、PE3 の IP アドレスを表示しま す。PE3 がコンピュータと通信している間、「Online」と表示される緑色のボックスが peMonit or の左下に表示され、右上に燃料を噴霧するアニメーションインジェクターが表示されます。

Windows XP, 2000 と Vista を使用して直接接続を確立する古いバージョンの Windows を使用し て直接有線接続を行うには、コンピュータの IP アドレスの設定が必要です。これは、PE3 と通信 するために一度だけ設定する必要があります。しかし、イーサネットポートを使用してインターネ ットにアクセスするには、コンピュータの IP アドレスを「自動的に IP アドレスを取得する」と いうデフォルトの構成に戻す必要があります。以下の手順で、PE3 との通信を開始します。

1. Windowsでは、Local Area Connectionを設定します。Start' メニューで 'Settings ' をクリックし、'Network Connections' をクリックします。すると、下のようなメニ ューが表示されます。Local Area Connection'(図中高輝度)をダブルクリックします。

注意:PE3 から PC にイーサネットケーブルを接続し、PE3 に電源を入れると、「Loc al Area Connection」がウィンドウ内の選択範囲として表示されることがあります。

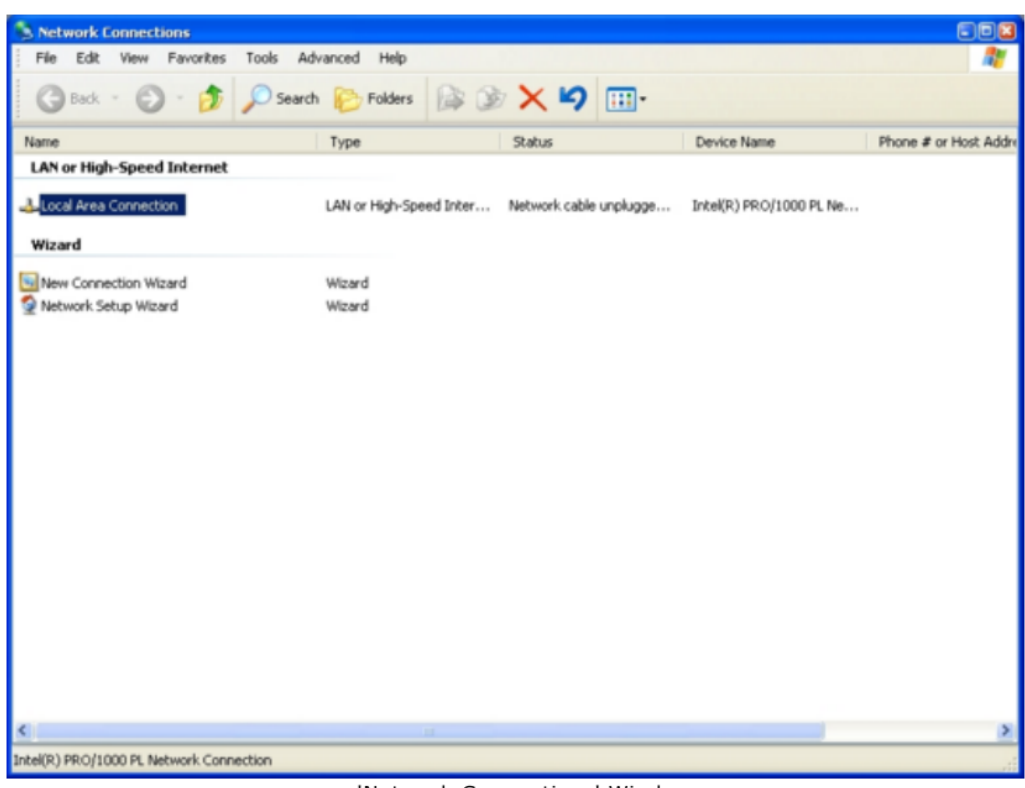

'Network Connections' Window

2. インターネットプロトコル(TCP/IP)」をハイライトし、「プロパティ」ボタンをクリックしてプロパ ティを変更します。

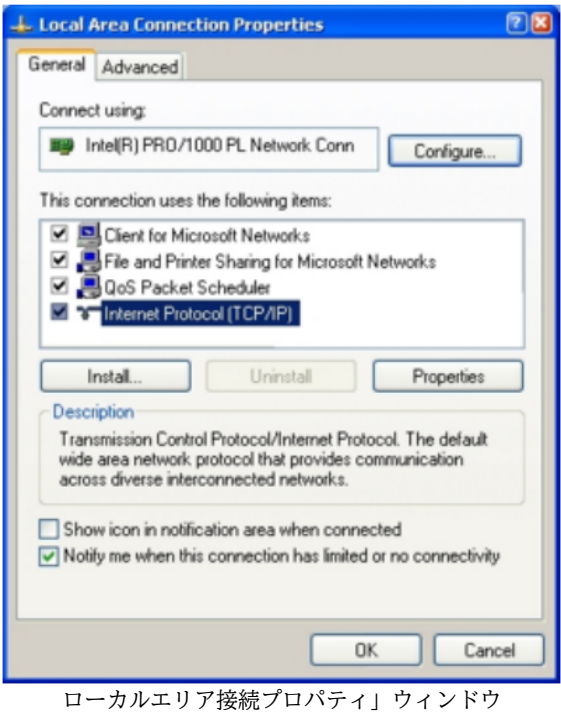

3. インターネットプロトコル(TCP/IP)のプロパティ」で、「次のIPアドレスを使用:」を選択し、下図のア ドレスとサブネットマスクを入力します。OK」をクリックして変更を保存し、次のウィンドウを閉じます。

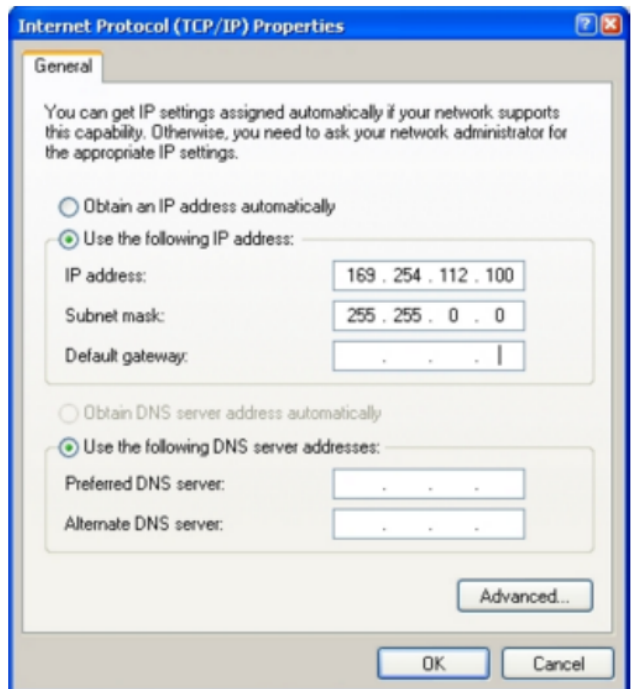

インターネットプロトコル(TCP/IP)のプロパティ」ウィンドウ

4. コンピュータを正しい静的IPアドレスに設定した後、通信の確立はWindows 7と同じです。確立」のステ ップ1を参照してください。

上記のウィンドウ7'を使用した直接接続。

ルーターによるWindowsによるワイヤレスネットワーク接続の確立 ルーターを使用したPE3とのワイヤレ ス接続を確立するために、以下の手順で行ってください。この手順では、PE3とワイヤレスイーサネット ポートを持つPCと無線ルーターを使用することを想定しています。ほとんどの標準的なワイヤレスルー ターは、このアプリケーションに適しています。PE3で使用される既知のルーターのリストを含むアプリ ケーションシートについては、PEウェブサイトを参照してください。接続強度は、ルーターとPC上のワ イヤレスイーサネットポートの関数となります。

1. PE3 と無線通信を試みる前に、PC と ECU 間の直接有線接続を使用して通信を確立 できることを確認してください。お使いのOSによっては、上記を参照してください。

2. ノートパソコンのワイヤレスイーサネットポートをオンにします。

3. 無線ルーターをオンにします。ECUを電源にするとルーターがPE3にIPアドレスを提供できるように、ECU を電源にする前に必ずルーターに電源を供給してください。

4. 4. ワイヤレスネットワークを「見つける」ことによって、ラップトップとルーターの間のワイヤレスリン クを確立する。

5. PE3 イーサネットケーブルをワイヤレスルーターのポートに差し込みます。Internet や Modem のラベ ルがない標準ネットワークポートに差し込むようにしてください。

- 6. Power up the PE3 ECU.
- 7. Start peMonitor.
- 8. ECUを検索」を促されたら、「ネットワーク」をクリックします。
- 9. ECUは「ECUFound」で応答するはずです。これでPE3にワイヤレス接続されました。

注:多くの一般的なルーターは、+12v の車両出力から直接電力を供給することができます。

#### **Main peMonitor Screen**

 このセクションでは、メインスクリーンのコンポーネントを peMonitor で説明しています。図中のA~G文 字で定義された画面のセクションは以下の通りです。

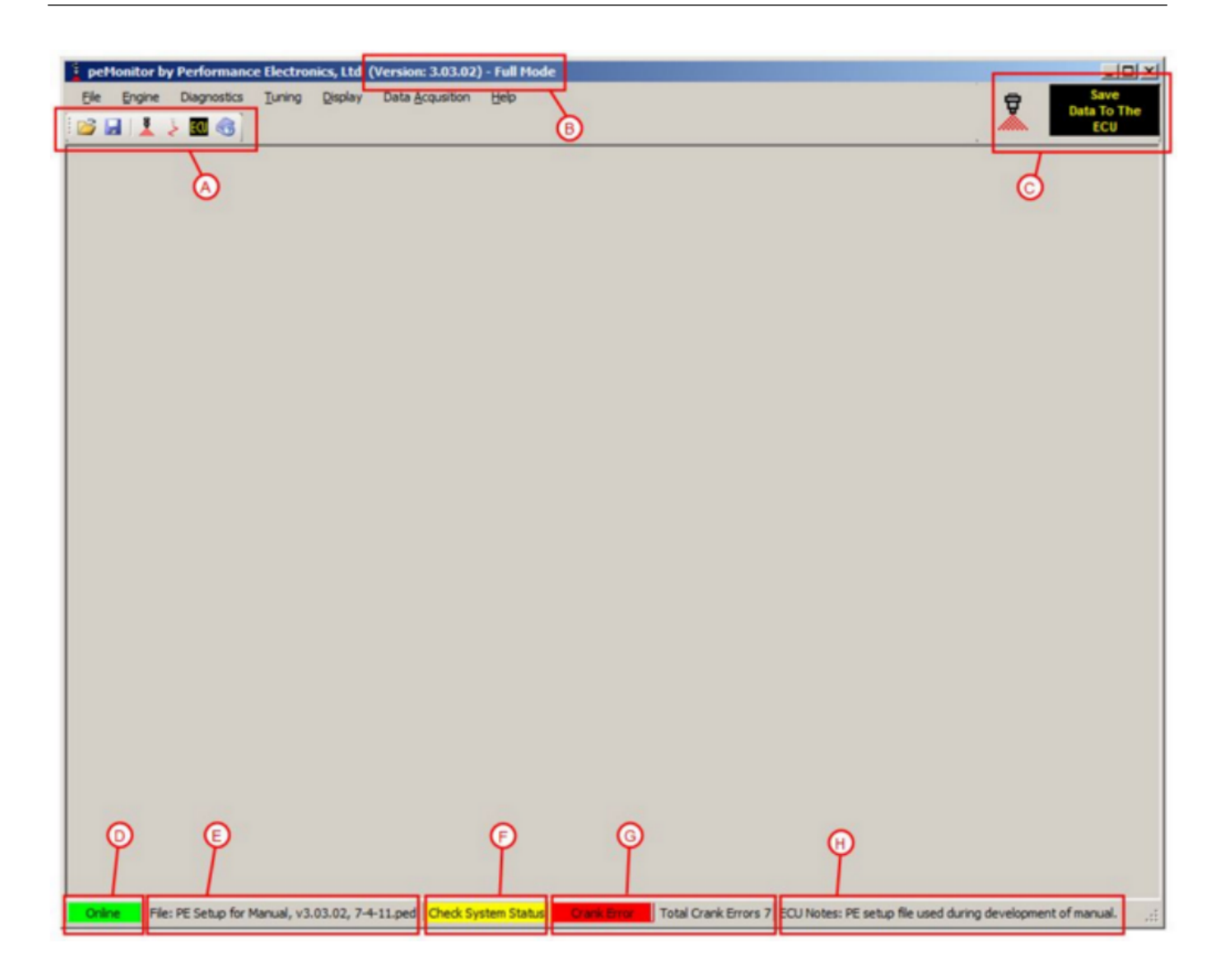

# A

**PCから保存されたチューニングファイルを開く。** 

Ы 現在のチューニングファイルをPCに保存します。

メイン燃料表を開きます。燃料調整の大部分はこのメインテーブルで行われます。

メイン点火タイミングテーブルを開く。点火チューニングの大部分はこのメインテーブルで行われ ます。

現在のチューニングファイルをECUに保存します。このボタンを押すと、チューニングパラメータがECUに永久 に保存されます。データがPE3に保存されますが、m modifiedパラメータは一時的にECUのメモリに保存されま す。このコマンドは、セクションBのボタンからアクセスしたり、「設定をECUに保存」に移動したりすること ができます。

- Open Help window.

### В

ヘッダのこの部分は、peMonitorのバージョン番号を示しています。また、接続するとPE3のハー ドウェアモードが表示されます。図に示すケースでは、これはハードウェアのフルビルドです。

# C

この図は、PE3がいつオンラインになり、PCと通信するかを示しています。インジェクタ ーが燃料を噴霧している場合、ECUはpeMonitorと会話しています。

このボタンは、PE3 に設定を保存するもう一つの方法です。A'セクションの'ECU'ボタンと同じ効果が あります。

#### D

このエリアは、peMonitorのオンライン状態を示しています。図に示すケースでは、ECUは現在オンラインであり 、PCと通信しています。ECUがオフラインであれば、これは「オフライン」を表示する赤いボックスとなります。

### Е

peMonitor の現在のセッションで、オンラインまたはオフラインで開かれた最後のファイルが表示されます。これ は、PCからpeMonitorに読み込まれたファイルを示しています。最近の活動によっては、このボックスには全くファ イルが表示されない場合があります。

#### F

この黄色いボックスは、範囲外のセンサーやPE3出力の過電流などの注意が必要な問題やエラーがあることを示します 。特定のエラーは、黄色のボックス自体をクリックするか、「システムステータス」に移動することで確認することが できます。これらのアクションは両方とも、エラーが表示され、クリアされるシステムステータスページを開きます。

### G

このエリアには、PE3 がリセットされたときから、'Crank Errors' が表示されていると同時に、合計で Crank Errors が実行されています。ECU が電源を切れるたびに Crank Errors は消去され、その後再び電源が切れ るようになります。これらのエラーは、PE3がエンジンと同期して外れるたびに発生し、クランクシャフトの角 度位置の決定に問題が生じます。一般に、ほとんどのエンジン構成では、エンジンの起動時およびシャットダ ウン時にいくつかのクランクエラーが表示されますが、通常の動作状態では、起動時にも全く継続して存在す るべきではありません。図に示すように、エンジンはシャットダウンしているだけで、クランクエラーが発生 しています。ECUの電源投入後、合計7つのクランクエラーが記録されています。これらのエラーは、エンジン の起動時と停止時に発生しました。

# <u>н</u>

フッターのこの領域は、ユーザーがチューニングファイルの短い説明を記録するためのメモセクションです。これら のメモは、チューニングファイルおよびECUに保存されます。

### peMonitorのパラメータの変更と変更

peMonitorのチューニングパラメータを変更する方法はいくつかあります。パラメータにはドロップダウンメニ ューのものや、チェックボックスのもの、ユーザーが値を入力するフィールドのものがあります。すべてのパラ メータは、PE3でオンライン時やエンジンの実行中にリアルタイムに変更することができます。PE3に電力を循環 させる必要がある基本的なセットアップパラメータは、ほんの数種類しかありません。これには、トリガー設定 や同期設定などがあります。これらを変更すると、peMonitor はユーザーが電力を循環させるよう促します。

新しい値が peMonitor のパラメータフィールドに入力されるたびに(たとえばテーブルで)、ユーザーは 'Enter' キ ーを押すか、そのパラメータから移動して変更が行われる必要があります。

オンライン中、チューニング・ファイルに修正された内容は、入力後すぐに効果を発揮します。変 更は、ECUの電源が切れる限り、PE3コントローラの内部メモリに瞬時に保存されます。変更をECU に永久保存するためには、「Save Data to ECU」コマンドを使用する必要があります。このコマン ドは、「メインペモニタースクリーン」のいくつかの場所からアクセスすることができます。

多くのテーブルを右クリックすると、add、dresh、multiply、smooth などのコマンドが追加されます。こ れらはチューニングをより効率的にするために提供されます。

#### **File Drop Down Menu**

以下のセクションでは、peMonitor のメイン画面上部にある「File」ドロップダウンメニューの下にあるさま ざまな要素について説明します。

#### Open (File  $\rightarrow$  Open)

このコマンドは、PCからチューニングファイルを開くものです。PE3チューニングファイルは、すべて.PEDファイ ル拡張子を持っています。すべてのチューニングパラメータは、これらのチューニングファイルに保存されます。

#### 燃料表(ファイル・燃料表)

このコマンドは、PC に保存されている別のチューニングファイルからメイン燃料テーブルを開くことができます。こ のコマンドを選択すると、peMonitor はドナーチューニングファイル (\*.PED) を選択するようユーザーに要求します 。そして、現在のチューニングセッションで選択されたファイルからメイン燃料テーブルがインポートされます。

#### 開放性認知表(ファイル・開放性認知表)

このコマンドは、PC に保存されている別のチューニングファイルからメインイグニッションテーブルを開くことができま す。このコマンドを選択すると、peMonitor はドナーチューニングファイル (\*.PED) を選択するようユーザーに要求しま す。メインイグニッションテーブルは、現在のチューニングセッションにセレクトされたファイルからインポートされま す。

#### Save (File  $\rightarrow$  Save)

このコマンドは、現在のセッションとすべてのチューニングパラメータをPCに保存します。Save'を選択すると、ユーザー は.PEDファイル拡張子を持つファイル名を入力するよう促されます。PE3のチューニングファイルには、すべてこのファイ ル拡張子が含まれています。PCに保存されると、チューニングファイルは後でpeMonitorを介してECUにロードされるか、 オフラインで操作することができます。

#### **Export** (File  $\rightarrow$  Export)

Export」では、メイン燃料、点火、ターゲットラムダ(AFR)テーブルをPC上のComma Separated Variableテキス トファイル(\*.CSV)にエクスポートすることができます。これらのテーブルをエクスポートすると、テキストエ ディタやExcelで表示、操作することができ、'Import'コマンドでpeMonitorにインポートすることができます。

#### Import (File  $\rightarrow$  Import)

インポート」では、PC上のカンマ区切り変数テキストファイル(\*.CSV)からメイン燃料、点火、ターゲットラ ムダ(AFR)テーブルをインポートすることができます。

### **Engine Drop Down Menu**

以下のセクションでは、メイン画面上部の「Engine」ドロップダウンメニューの下にある様々な要素について説明しま す。これらのメニューには、エンジンを実行するために必要な基本的なセットアップパラメータのほとんどが含まれて います。

#### Find ECU (Engine  $\rightarrow$  Find ECU)

Find ECU」コマンドは、PE3 ECUとの通信を確立しようとするペモニターを強制的に使用します。ECUとPC間の通信はすべ てイーサネット経由です。Find ECU "では、PE3 ECUとPCの接続方法を選択する必要があります(下記ダイアログボックス 参照)。

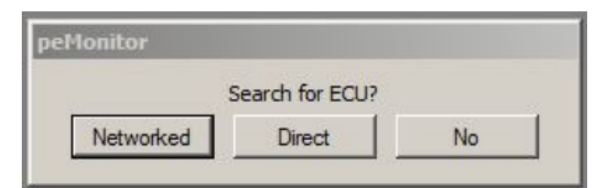

Dialog Box for 'Find ECU'

PE3 ECUは、peMonitorと2つの方法で通信することができます。

ネットワーク接続されたネットワーク通信は、PE3が有線または無線のネットワークを介してPCに接続さ れていることを意味します。一般的には、イーサネットハブまたはワイヤレスルーターを使用します。

直接接続 直接接続では、ルータへの中間接続なしにECUをPCに直接接続する必 要があります。直接接続は、ECUと通信する最も一般的でシンプルな方法です。

#### 速算表 ECU (単位:速算表 ECU)

クイックファインECU」は、ECUとの通信が確立された最後の方法を記憶し、このタイプの接続を確立 しようとする以外は、'ファインECU'と同じです。例えば、最後の通信が「直接接続」であった場合 、「クイックファインECU」は直接接続を使用して通信を確立しようとするよりも、'直接接続を使用 した方がよいでしょう。このコマンドは、チューニング時に、特にユーザーがショートカットキー「 Ctrl+Q」を利用してクイックファインコマンドを呼び出す場合に非常に便利です。

セットアップエンジン(エンジン セットアップエンジン)

Setup Engine' ウィンドウには、PE3 を効果的に設定するために必要な基本パラメータが多く含まれて います。Setup Engine' ウィンドウはいくつかのタブに細分化され、ユーザーが最初のタブ ('Engine') を設定し、左から右へ作業して基本エンジンパラメータを完全に設定できるように設計されています。
#### **Engine Tab**

Engine'タブには、燃料や点火に直接関係しない基本的なセットアップパラメータが含まれています。トリ ガー入力」と「同期入力」パラメータは、ECUが任意の時間に正しいクランク角を決定するために、特定の エンジンが持つパルス(または歯)のパターンに対してPE3を設定します。例えば、4ストロークのピストン エンジンでは、「トリガー入力」は一般的にクランクセンサーに関連付けられ、「同期入力」はカムシャ フト上の入力に関連付けられます。

以下は、「Engine」タブの調整可能なパラメータのスクリーンショットと、それぞれの説明です。

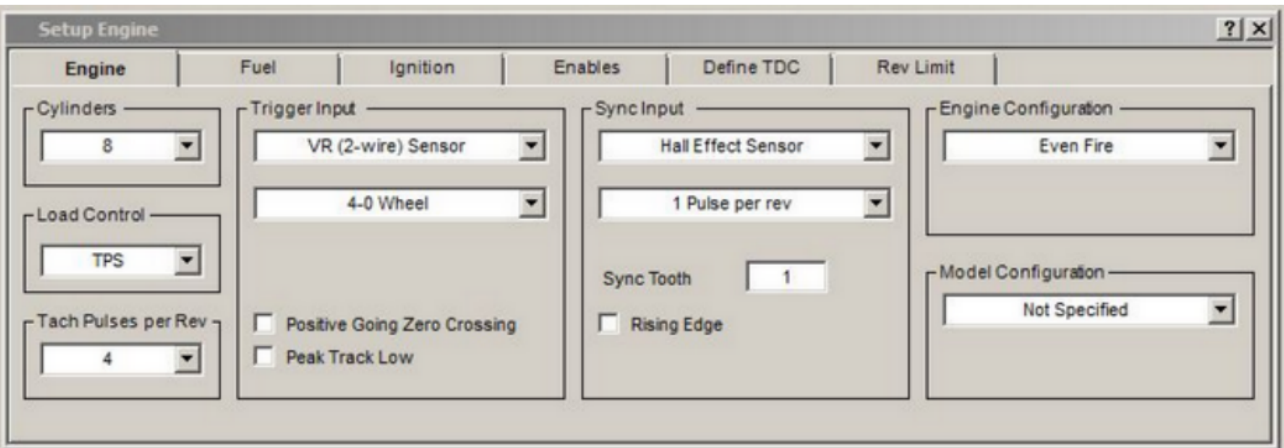

'Engine' Tab in 'Setup Engine'

シリンダ エンジンのシリンダ数、1~8本です。

Load Control Load Control は、エンジンの指令荷重を決定するための方法です。TPS(スロット ル位置)またはMAP(Manifold Absolute Pressure)のいずれかに設定することができます。このパ ラメータは、メインテーブル(メイン燃料、点火、ターゲットラムダテーブルなど)のロード軸を 設定します。このパラメータを変更すると、ロードを使用するテーブルの縦軸が変更されます。

Tach Pulses per Rev このパラメータは、エンジン回転数あたりのECU出力するタコメーターパルスの数 を設定します。この設定は、タコメーター出力(M-17)と「Tach」として設定されたデジタル出力に影響 します。タコメーターのパルスは、0ボルトからバッテリー電圧までの30%のデューティサイクル信号で す。この出力は、オリジナルと市場後のタコメーターを駆動するように設定することができます。

トリガー入力 'トリガー入力'パラメータは、ECUへのエンジン回転数と位置入力を設定します。一般に 、トリガー入力はクランクシャフト上のセンサーによって生成されます。上部のドロップダウンメニュ ーはセンサーの種類(VRまたはホール効果)を、下部はトリガーパターンそのものを定義しています。以 下は、利用可能なトリガーパターンのいくつかの例です。標準的なパターンに加えて、以下に示す特別 なケースもあります。トリガーの設定に関する追加説明については、「TDCの定義」タブを参照してくだ さい。エンジン固有の情報については、PE アプリケーションシートもウェブサイトで入手できます。

トリガーパターンの例(パターンの完全なリストについては、peMonitorを参照してください。) 4-0 Wheel = エンジン回転ごとに4本等間隔で、欠損歯が0本あります。これは、V-8エンジンのディストリ ビューターで、カムシャフトが1/2の速度で回転するため、8本の等間隔の歯が正しく設定されています。

32-2 車輪=エンジン回転1回につき30歯(32歯間隔)、2本の歯が互いに真横に欠落しています。

18+1 車輪 = エンジン回転ごとに18本の歯の合計で、一方の歯が他方の17本より長い。これは、一部の 鈴木エンジンによく見られることです。

60-1(6) Wheel = 60歯間隔で54本の歯があり、異なる場所で合計6本の歯が切られている。このパターン は、いくつかの水星海洋エンジンに共通するものである。

36-2-2Wheel = 36歯間隔で30本、異なる位置で合計6本の歯牙を切削する。このパターンは、一部のスバル エンジンに共通するものである。

Positive Going Zero Crossing このチェックボックスは、PE3 が歯として認識する信号の極性を変更する方 法を提供します。VRタイプのセンサーの場合、ECUは通常、歯の中心を示すNegative Going Zero Crossingを 探します。このボックスをチェックすると、極性は反転し、ECUは代わりにPositive Going Zero Crossingを 探します(下図参照)。このオプションは、トリガーとシンクの両方の入力にVRセンサーで使用できます。

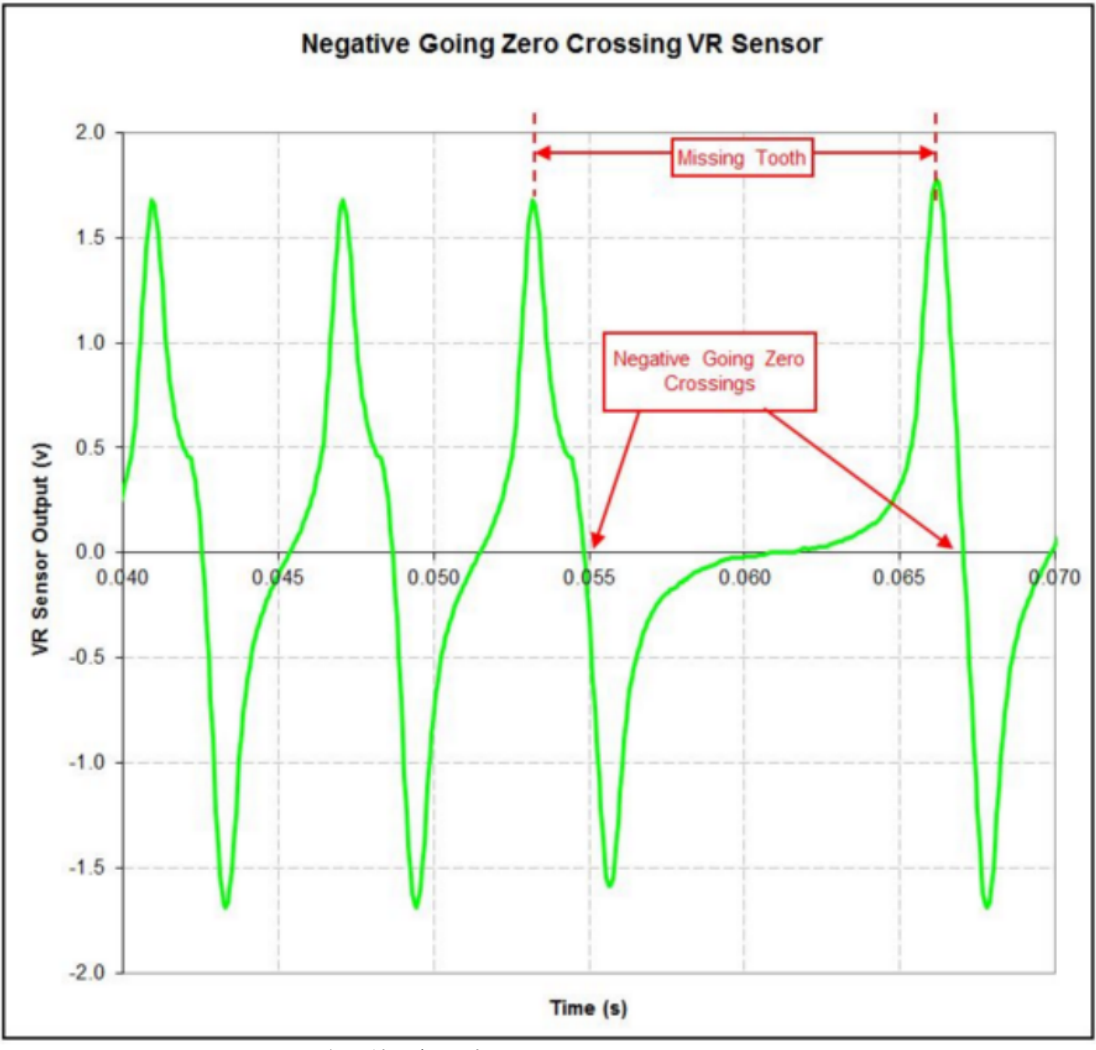

負の値 ゼロ回転VRトレース

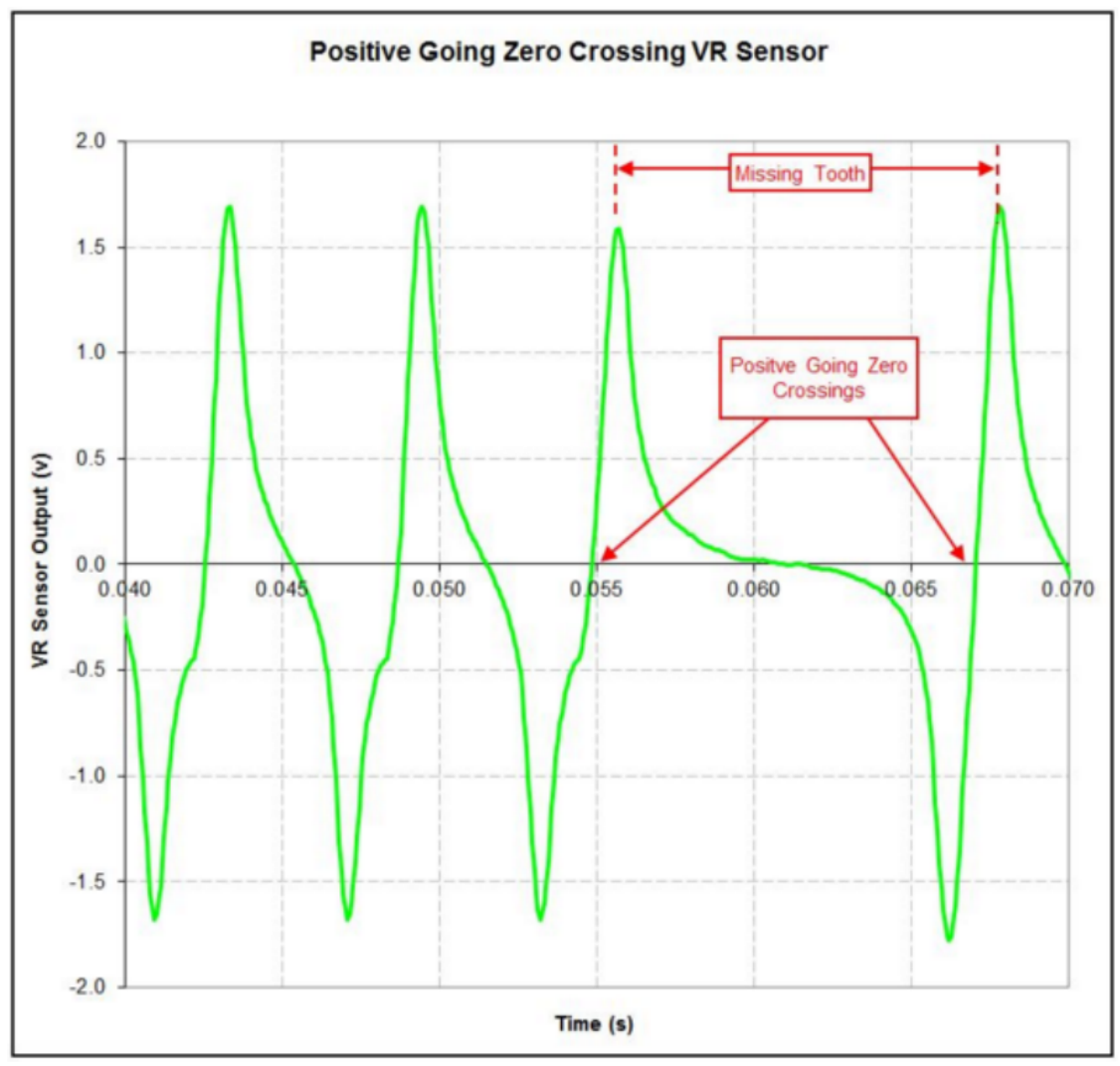

負の値 ゼロ回転VRトレース

ピークトラック安 「ピークトラック安」オプションは、VR センサーのみで動作します。このパラメータは、トリガ ーまたは同期センサーから必要なアーミング電圧を調整します。このオプションは通常、低速で低電圧レベルを生成 する VR センサーで使用され、エンジンが過度のクランクエラーを発生させる場合にのみ必要となる場合があります 。

同期入力 同期入力パラメータは、PE3 が multi-cycle エンジンの正しいサイクルを決定するた めに使用する信号を設定します。この信号は一般にカムセンサーまたはエンジンサイクルごとに1 回発生するものから発生します。トップドロップダウンm enuは、同期入力に使用する信号の種類 を設定します。これは、VRセンサー、ホール効果センサー、またはトリガー入力からの反対側の 歯縁のいずれかになります(一部のシステムは、ディストリビューターからトリガーされます)。

下部のドロップダウンメニューは、Sync パターンそのものを設定します。標準的な'1 Pulse Per Re v'の選択に加えて、いくつかのアプリケーション固有の設定も利用可能です。非標準パターンのエン ジン固有の情報については、ウェブサイトにあるPEアプリケーションシートを参照してください。

同期歯牙 同期が発生した後の最初のトリガー歯は「同期歯牙」です。同期歯」設定は、同期歯に割り当てる番号 をPE3に指示します。一般的にこのパラメータは、ほとんどのアプリケーションで'1'として残されます。

しかし、PE3が歯の欠損のあるトリガーホイールを使用している場合、RPMを正しく計算できるように、同期歯 はm issing歯の位置を定義するために使用されます。この場合(例:12-1歯のトリガーホイール)、長いスペー スの後の最初のトリガー歯が'1'になるようにパラメータeter 'Sync Tooth'を設定する必要があります。

ECUは次のような仕組みになっています。PE3は、同期入力の信号を認識するたびに(通常カムセン サーから)、次のトリガー歯にパラメータ「シンク歯」で定義された番号を割り当てます。この番 号は1から120までのものであってもよい。その後、ECUはトリガー歯の数をm軸の歯数に達するま で増やし、その時点で再び「1」で開始します。PE3がトリガー歯の数'1'を得ると、発生したギャ ップがロングパルスであると仮定し、それに応じて(ロングパルスが存在する場合)これを考慮す る。長いギャップの直後にトリガー歯'1'がない場合、ECUはその歯のRPMを正しく計算しません。

Rising Edge このチェックボックスは、PE3 が歯として認識する信号の極性を変更する方法を提 供します。ホール効果センサーの場合、ECUは通常、歯を示す信号の立ち下がりエッジを探します 。このボックスをチェックすると、極性が反転し、ECUは代わりに信号の立ち上がりエッジを探し ます。このオプションは、トリガーとシンク入力の両方のホール効果センサーで使用できます。

エンジン構成 PE3 で偶数火または奇数火のいずれかのエンジンを設定することができます。偶数火 エンジンとは、クランクシャフトの回転に対して等間隔に燃焼現象が発生するエンジンと定義されま す。インラインエンジンや「V」エンジンの多くは偶数火です。例えば、フォードのV-8エンジンは、 クランクの回転が90度ごとに円柱を発射します。ハーレー・デイヴィッドソンやアプリリアなどの多 くのVtwinエンジンは等間隔ではないため、「奇数火」とみなされます。

モデル構成'モデル構成' は、車両またはエンジンのメイクとモデルに基づいて、ユーザーが特定の設定を設定 することができます。これらのパラメータには、PE3標準機能では簡単に設定できない機能や設定が含まれてい ます。

#### **Fuel Tab**

Fuel' タブには、燃料補給に直接関連する基本的な設定パラメータが含まれています。以下は、「Fuel」タブの調整可 能なパラメータのスクリーンショットと、それぞれの説明です。

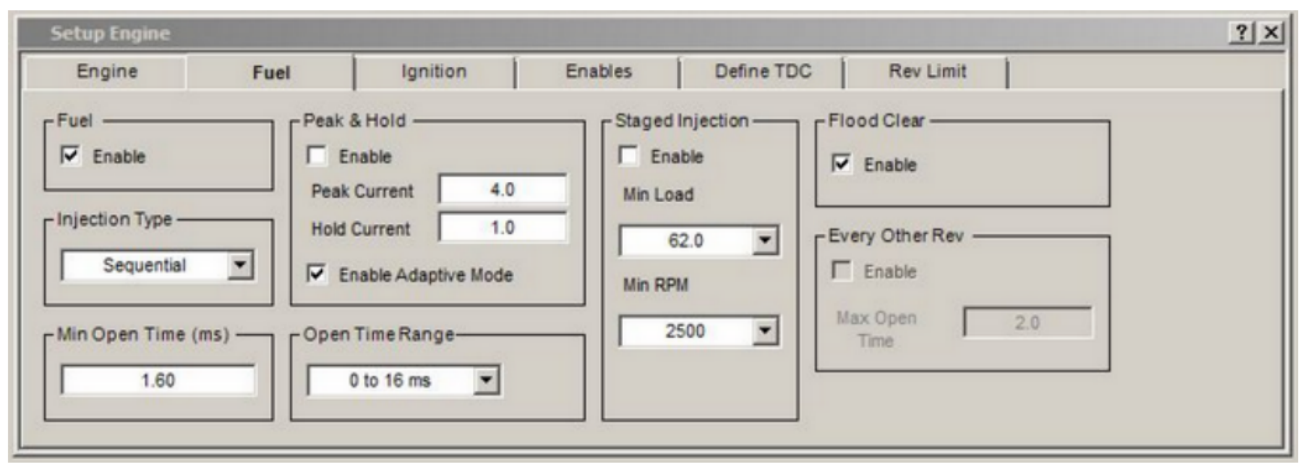

'Fuel' Tab in 'Setup Engine'

Fuel Enable 'チェックボックスは、燃料を完全に有効または無効にすることができます。チェックすると、燃料イン ジェクターは正常に動作します。Enable' チェックボックスをチェックしない場合、燃料インジェクターは全く開きま せん。このパラメータは、診断やテストのために燃料を完全にエンジンにサスペンションするための便利な方法を提供 します。

インジェクションタイプ 'インジェクションタイプ' は、インジェクターの発射方法を制御します。インジェクシ ョンスキームの種類によって、トリガーと同期の入力の種類が必要です。以下は、利用可能なインジェクションタ イプの一覧です。

- 燃料=噴射装置の電源が切れていない
- セミシーケンシャル=各インジェクタは、エンジン回転ごとに特定のクランク角で1回ずつ発射します。セ ミシーケンシャル」は、すべてのインジェクタをその時点で一括して発射するのではなく、エンジン回転 中の特定の位置で発射します。このタイプのインジェクション方式は、「同期」入力を必要とせず、「ト リガー」(クランク)入力のみを必要とします。
- スロットルボディ=1台のインジェクタドライバのみを使用して、1台のスロットルボディインジェクタを発 射するモードです。スロットルボディ」インジェクションは、各燃焼イベントに対して同じインジェクタを 1回ずつ発射します。例えば、4ストロークのV-8エンジンの場合、スロットルボディインジェクタはクラン ク1回転につき4回(1サイクルにつき8回)発射します。このタイプのインジェクションスケジュールeは、「 シンク」入力を必要とせず、「トリガー」(クランク)入力のみを必要とします。
- 逐次射出方式では、すべてのシリンダに独自のインジェクタが搭載され、そのインジェクタの開 閉は、そのシリンダの燃焼イベントのタイミングに基づいて行われる必要があります。このタイ プの構成では、各インジェクタはエンジンサイクルごとに1回ずつ発射されます。これは、エン ジンサイクルごとに2回インジェクタを発射する「半連続」インジェクションとは異なります。 このタイプのインジェクションでは、「同期」入力と「トリガー」入力の両方が必要です。
- Random Sequential = 'Sequential' injection と同様に、'Random Sequential' は一般に1シリンダーに1 つのインジェクタを持ち、それぞれがエンジンサイクルに1回ずつ発射されます。Sequential'とは異なり、 インジェクタイベントは燃焼イベントのタイミングに縛られることなく、エンジンの向きに応じてランダム に発生し、最初にターンオーバーします。このタイプのインジェクション方式では、「同期」入力は必要な く、「トリガー」入力だけです。ランダム

シーケンシャルは、カム(Sync)入力を使用せずに個々のシリンダーの給油をトリミングできるた め、シングルトリガーディストリビューターベースのシステムで最も一般的に使用されます。

Min Open Time (ms) 注入時の最小許容パルス幅を定義します。飽和インジェクタの一般的な値は1 .0~1.8msです。ECUがメイン燃料テーブルとその他の補償係数に基づいて「最小開放時間」より短 い最終開放時間を計算する場合、インジェクタの実際の開放時間はこの値に設定されます。これに より、インジェクタのパルス幅の絶対的な下限を設定し、インジェクタが通常の制限値を超えて動 作しないようにすることができます。

ピークアンドホールドを有効にする このパラメータは、ピークおよびホールドインジェクタの使用を可能にし ます。ピークおよびホールドインジェクタは一般に低抵抗で、より複雑な制御戦略を必要とします。インジェ クタを開くには、初期の「ピーク」電流が必要で、その後、インジェクタ巻線をオーバーヒートさせずにイン ジェクタを開くには、より低い「ホールド」電流が必要です。典型的なピーク電流とホールド値は、ピーク電 流4アンペア、ホールド電流1アンペアですが、これらの値は、異なるタイプのインジェクタでPE3で調整可能で す。下図は、PE3で制御される4/1ピークおよびホールドインジェクタの典型的な電流トレースです。

ピーク電流 ピークおよびホールドモードでインジェクタの最大初期電流を定義します。この値は、'Enable Adapt ive Mode'も選択されている場合のみ、PE3で使用されます。Enable Adaptive Mode'が選択されていない場合、'Pe ak Factor'がピーク電流を定義します。ピーク係数」は、「Injector Diagnostics」で調整することができます。

ホールド電流 インジェクタのホールド電流をピークモードとホールドモードで定義します。この値は、'Enable Ad aptive Mode'も選択されている場合のみ、PE3で使用されます。Enable Adaptive Mode'が選択されていない場合、' Hold Factor'がホールド電流を定義しています。ホールドファクター'は'Injector Diagnostics'で調整することが できます。

適応モードを有効にする 'Enable Adaptive Mode' は、'Peak and Hold' セクションに記載されている 'Peak Curr ent' と 'Hold Current' に PE3 を自動的に適応させることができます。Enable Adaptive Mode' が 'Hold Factor ' と 'Peak Factor' よりも選択されていない場合、ピーク電流とホールド電流レベルを定義します。これらは'Inj ector Diagnostics'で調整することができます。

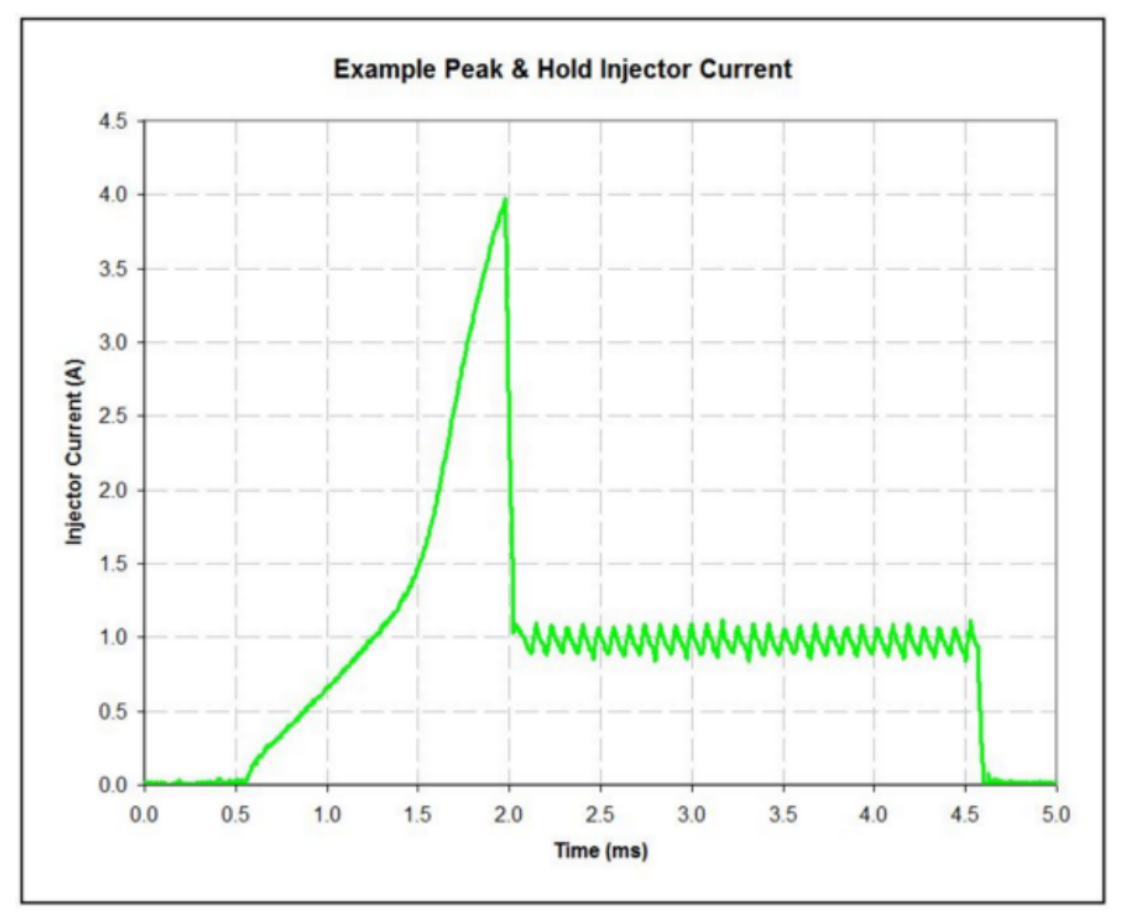

PE3で制御される4/1ピークおよびホールドインジェクタからの典型的な電流トレース

オープンタイムレンジ メイン燃料テーブルのオープンタイムのための許容エントリーを定義します。このパ ラメータは、インジェクタの総オープンタイムレンジを設定するのではなく、メイン燃料テーブルの制限値 を設定します。総オープンタイムは、メイン燃料テーブルとすべての補償係数の組み合わせであり、このパ ラメータで指定された範囲を超えることができます。オープンタイムレンジ」は、メイン燃料テーブルに必 要な最大オープンタイムを入力できる最小の範囲に設定する必要があります。許容範囲は以下の通りです。

- $\bullet$  0 to 4 ms
- $\bullet$  0 to 8 ms
- $\bullet$  0 to 12 ms
- $\bullet$  0 to 16 ms
- $\bullet$  0 to 20 ms

ステージインジェクション有効化 このイネーブルボックスは、PE3 を段階的なインジェクションモードで動作 させ、1 シリンダーあたり複数のインジェクターを発生させます。PE3 には合計 8 個のインジェクタードライ バが内蔵されています。これらのインジェクタードライバは、あるドライバが一次インジェクターを、あるド ライバが二次インジェクターを制御するように「ステージング」することができます。二次インジェクターは 、あらかじめ決められた負荷とエンジン回転数でのみ燃料を流し始めます。ステージドインジェクションオプ ションを使用する場合、インジェクタードライバ1、2、3、4は常に一次インジェクターを制御し、インジェク タードライバ5、6、7、8が二次インジェクタードライバとなります。二次インジェクターが発火し始めると、 以下のペアリングに従って、対応する一次インジェクターと同じ瞬間に同じ時間だけ開きます。

- Injector driver  $#1$  and  $#5$  fire together
- Injector driver  $#2$  and  $#6$  fire together
- Injector driver  $#3$  and  $#7$  fire together
- Injector driver  $#4$  and  $#8$  fire together

エンジンがアクティブにステージされ、二次インジェクタが作動するたびに、メインデータヘッダーの「燃料」 セルの背景色が緑色に変わります(「Engine Data Header」参照)。

最小負荷段階射出有効時、このパラメータは二次インジェクタのステージングに必要な最 小負荷を定義します。最小負荷」は、メイン燃料テーブルの負荷軸と同じ単位を持ちます 。下図では、最小負荷は74%TPSに設定されています。この負荷には、テーブルのステージ ング領域と非ステージング領域を区別するために、黒い太い線が引かれます。

Min RPM このパラメータは、二次インジェクタをステージングするための最小の RPM を定義します。下 図では、Min RPMは3825に設定されており、これは3600から4050の間の中間です。peMonitorはまた、テー ブルのステージング領域と非ステージング領域を区別するために、このRPMに重い黒線を描きます。

下図に設定した「Min Load」と「Min RPM」のパラメータに基づき、表中の赤いハイライト部分は二次インジェ クタが発火していない領域、黄色のハイライト部分は二次インジェクタが発火している領域を表しています。

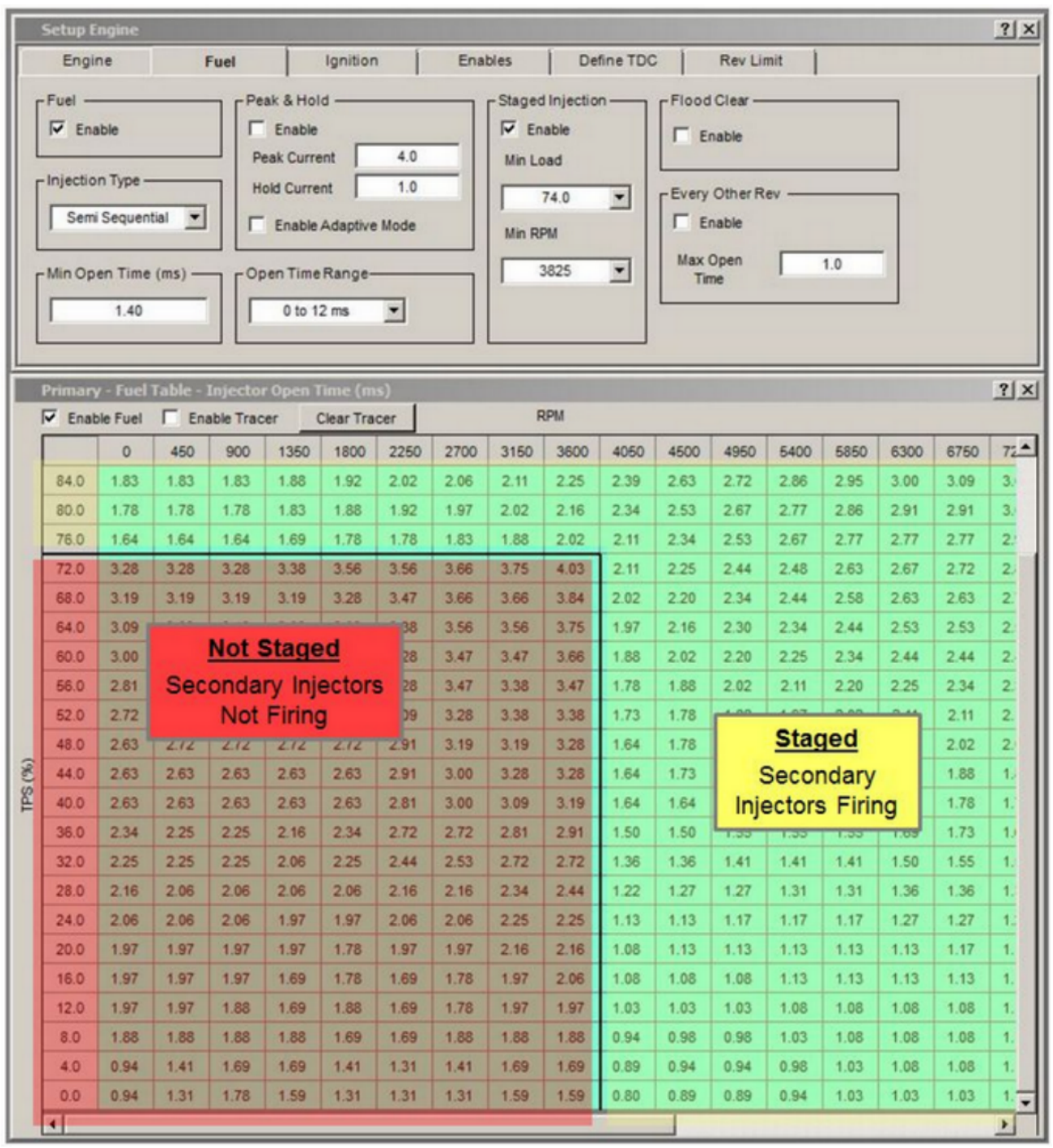

Staged Fuel Injection Example

洪水クリア 「洪水クリア」機能は、燃料が浸水した場合に、エンジンから不要な燃料を除去するため に使用されます。有効になっている間、エンジンが回転し始めたときにスロットル位置センサーが98% 以上の割合を示した場合、インジェクターは閉じたままとなります。これにより、エンジンから空気 を送り込むだけで、液体燃料を蒸発させることができます。フラッドクリア状態のためにインジェク ターが閉じたままになると、メインの「Engine Data Header」の燃料電池の背景が赤くなります。

カーソルが燃料をカットする理由を示しています。

セルにHovering Every Other Rev Enable「Every Other Rev」は、大きなインジェクターがよりスムーズにア イドル状態になる半連続モードでエンジンを動作させるように設計されています。半連続モードでは、各イン ジェクターはエンジンが1回転するたびに1回ずつ発射されます。大きなインジェクターは、アイドル状態で正 しい量の燃料を供給するために必要な小さなオープンタイムで安定した動作をさせるのは難しいかもしれませ ん。Every Other Rev」がアクティブな場合、PE3は1回転1回転のみでインジェクターを開口しますが、開口時 間の計算値の2倍を実現します。インジェクターは2倍もの長さでオープンするため、2倍程度の頻度で動作しま す。燃料システムが Every Other Rev モードの場合、メインの 'Engine Data Header' 内の燃料電池の背景は 黒くなります。カーソルでセルの上にカーソルを合わせると、セルの色が変わった理由がわかります。

Max Open Time このパラメータは、'Every Other Rev'がアクティブになるオープンタイムを設定しま す。もし、全開度tim eがこの値より小さく計算され、チェックボックスでEvery Other Revが有効にな ると、PE3は計算された開度時間の2倍の間、他のすべての革命でインジェクターの発火を開始します。

#### **Ignition Tab**

Ignition'タブには、点火システムに直接関連する基本的なセットアップパラメータが含まれています 。以下は、「Ignition」タブで調整可能なパラメータのスクリーンショットと、それぞれの説明です。

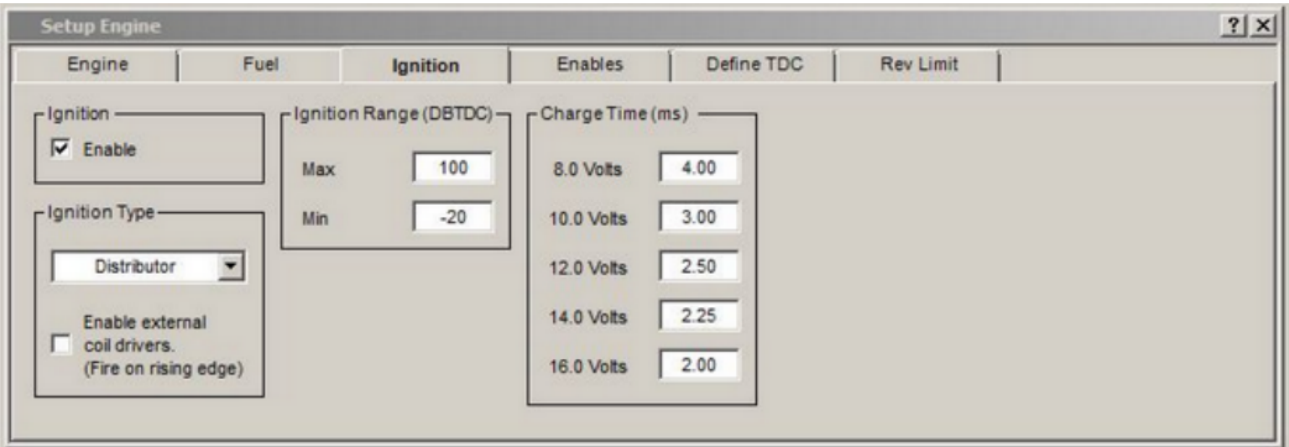

'Ignition' Tab in 'Setup Engine'

ignition Enable'チェックボックスは、イグニッションを完全に有効または無効にすることができます。チェック すると、コイルは正常に発火します。Enable' チェックボックスをチェックしない場合、イグニッションコイルは 充電も発火もしません。このパラメータは、診断やテストのために、エンジンにイグニッションを完全に停止させ る便利な方法を提供します。

無視タイプ 'Ignition Type' は、イグニッションコイルの発射方法を制御します。イグニッション 方式によって、トリガーと同期の入力の種類が異なります。以下は、利用可能なタイプの一覧です。

- No Ignition = イグニッションシステムをオフにします。
- ディストリビューター=ディストリビューターの点火は、ディストリビューターを通して1つの点火コイルを発射する ために「コイル#1」を使用します。この点火設定はトリガー入力を必要としますが、Sync入力は必要ありません。
- Wasted Spark = Wasted Sparkのイグニッションは、一般的に2つの円柱と1つのイグニッション コイルを対にします。1つの火花は排気中に「浪費」され、1つの火花は圧縮中に発生します。Wa sted Sparkのイグニッションはトリガー入力を必要としますが、シンク入力は必要ありません。
- 涿次イグニッション=逐次イグニッションでは、コイルごとに1つのドライバとシリンダーごとに1つのイ グニッションコイルを使用します。各コイルはエンジンサイクルごとに1回ずつ発射します。このタイプ のイグニッションセットアップは、一般的にトリガーとシンクの両方の入力を必要とします。

外部コイルドライバを有効にする 「外部コイルドライバを有効にする」をチェックすると、PE3 は外部発火器で 点火コイルを上昇信号で発射します。PE3の内部誘導性点火ドライバを使用する場合、このオプションをチェック しないでください。

射程範囲(DBTDC) このパラメータは、PE3 の許容着火範囲の合計を設定します。ECUがm ain点 火表とすべての補正係数に基づいてこの範囲外の値を計算すると、点火タイミングはこの範囲 に切り捨てられます。これらのパラメータのデフォルト値は-20~100です(上死点から上死点 の100度前まで20度)。負の値は、上死点以降の度数(ATDC)です。

充電時間(ms) 誘導点火コイルが発射するまでにミリ秒単位で充電する時間の長さを「充電 時間」と呼びます。ほとんどのコイルの充電時間は、高電圧よりも低電圧の方が長くなり ます。エンジンが高速回転して要求された「充電時間」に対してコイルを充電できない場 合、PE3はコイルを発射する前に、充電時間をできるだけ長く自動的に調整します。

#### **Enables Tab**

Enables' タブは、燃料と点火の両方について異なるチューニングパラメータをオン/オフするための 集中的な場所を提供します。パラメータが'Checked'の場合、機能または補償が有効になります。パ ラメータの横にチェックがない場合、無効となります。メニューの左側は燃料補償条件、右側は点火 条件専用です。以下は、「Enables」タブのスクリーンショットです。

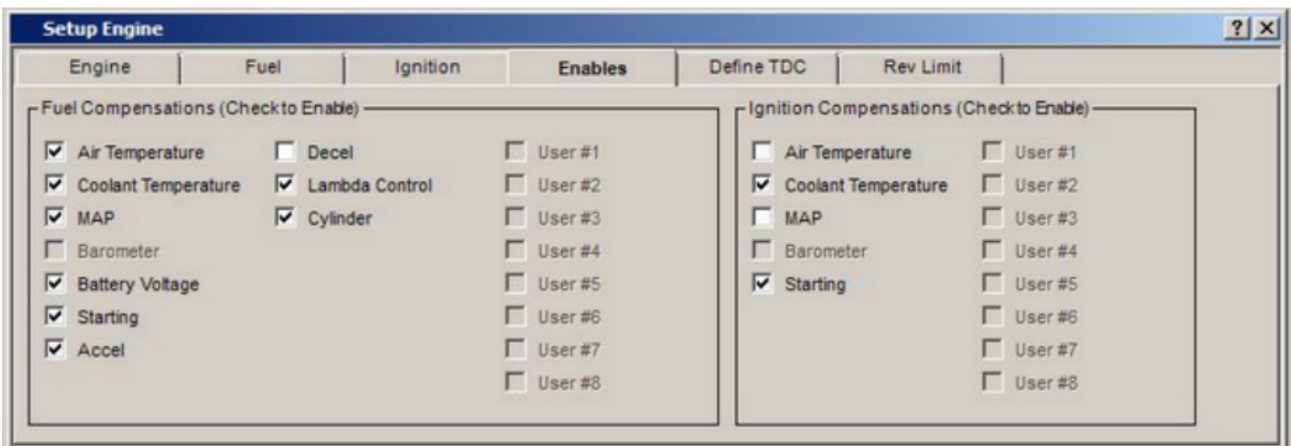

'Enables' Tab in 'Setup Engine'

パラメータとチェックボックスをグレーアウトしている場合、特定の機能がオンにできないことを示しま す。この例では、上図の「セットアップセンサー」セクションに酸素センサーがまだ定義されていないた め、「ラムダコントロール」は使用できません。Enables」タブで特定の機能または補償がオンまたはオフ された場合、その機能のオン/オフ状態を制御する他のすべてのチェックボックスも同様に更新されます。

#### **Define TDC Tab**

Define TDC' タブは、異なるトリガーとシンクパターンに対して PE3 を設定するために使用されます。TDC前のトリ ガー歯牙」と「TDCの歯牙からセンサーへの角度」を入力すると、PE3は各円柱のトップデッドセンターが発生したこ とを知ることができます。

peMonitor ソフトウェアは、シリンダーの数と点火/注入の設定によって調整されるシリンダー フィールドの数が異なることを強調します。下図では、4シリンダーエンジンで無駄な火花点火 とセミシーケンシャル注入を実行するようにPE3が設定されています。以下に示す2つの例の違い は、TDC位置でのVRセンサーに対するトリガーホイールの向きです。

エンジン固有の情報提供やTDCの位置を定義するその他の例については、ウェブサイトにあるPEアプリケーション シートを参照してください。

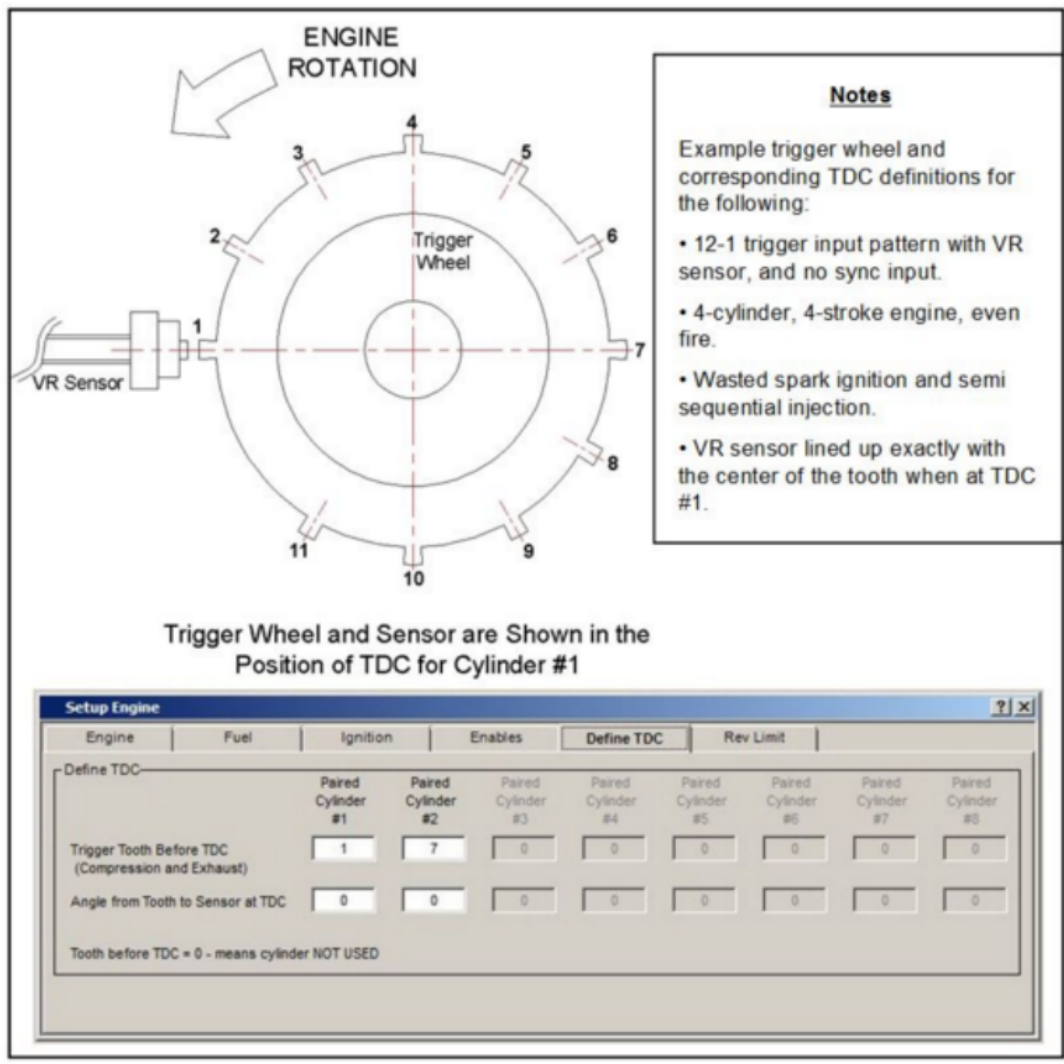

トリガーセンサーでアライメントしたトリガー歯のTDCセットアップ

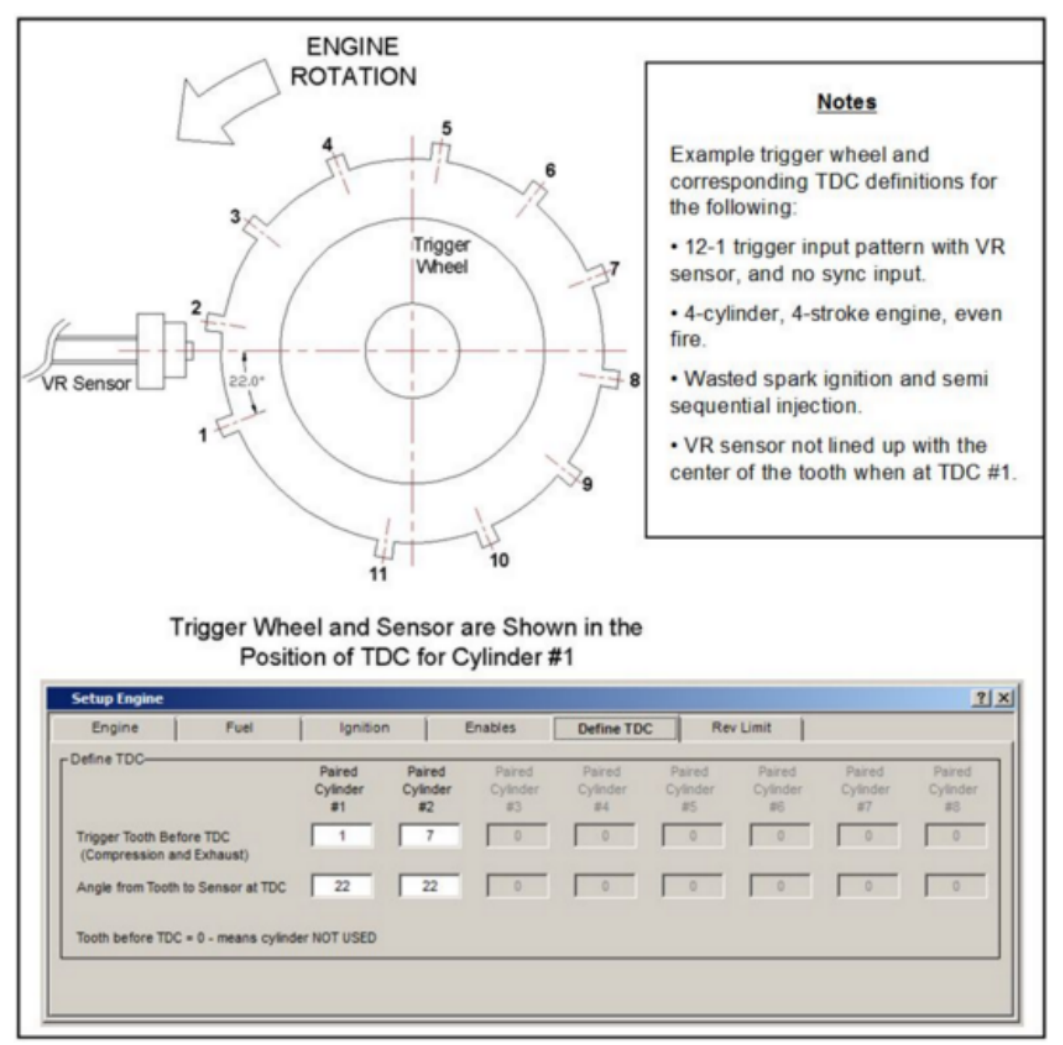

トリガーセンサーとアライメントされていないトリガー歯のTDCセットアップ

TDC前のトリガー歯 この調整列は、特定のシリンダーまたはシリンダーのペアについて、TDCの直前(または同時に) に発生したトリガー歯のPE3を指定します。このパラメータがゼロに設定されている場合、そのシリンダーはオフに なり、使用されません。

TDCにおける歯とセンサーの角度 これらの調整により、ユーザーは2歯の間にTDCの位置を定義す ることができます。これらのパラメータの使用方法については、上記の図を参照してください。

#### Notes Regarding Trigger Teeth

- トリガー歯は常に番号'1'または'Sync Tooth'に設定されているもののいずれかで開始し、トリガー歯の総 数にカウントされます。
- システム内のトリガー歯の総数は、エンジンが「同期入力」を使用するかどうかに依存します。エンジン が同期入力(例:カム入力)を使用する場合、トリガー歯の総数はトリガーホイール上の歯の数の2倍となり ます。同期入力を使用しない場合、トリガー歯の総数は、トリガーホイール自体の歯の数に過ぎません。
- トリガー歯1番の定義は、トリガーとシンクの構成に依存します。
	- o トリガー入力に歯牙形状が欠落している場合(例:12-1、24-2)、

大きな隙間が生じた後の最初の歯

- o トリガー入力が1本のシンク歯で使用される場合、最初のトリガー歯の後 同期]タブで'Sync Tooth'で定義された歯番号が割り当てられます。
- 歯牙番号1は常に o トリガー入力に歯牙間隔が等しく、同期入力がない場合(例:トリガーが提供される場合 ECUで認識された最初の歯は、クランク位置に関係なく、トリガー歯#1としてランダムに割り当てられ ます。
- o トリガー入力および/または同期入力がカスタム定義である場合(例:Honda F4i、Subaru, など)トリガーティース#1 は、PE3 ファームウェアに定義されています。エンジン固有の情報に ついては、PE Application Sheets を参照してください。

#### **Rev Limit Tab**

Rev Limit' タブでは、PE3 で利用可能な複数の Rev リミッターを設定することができます。以下は、調整可能な パラメータのスクリーンショットと、それぞれの説明です。

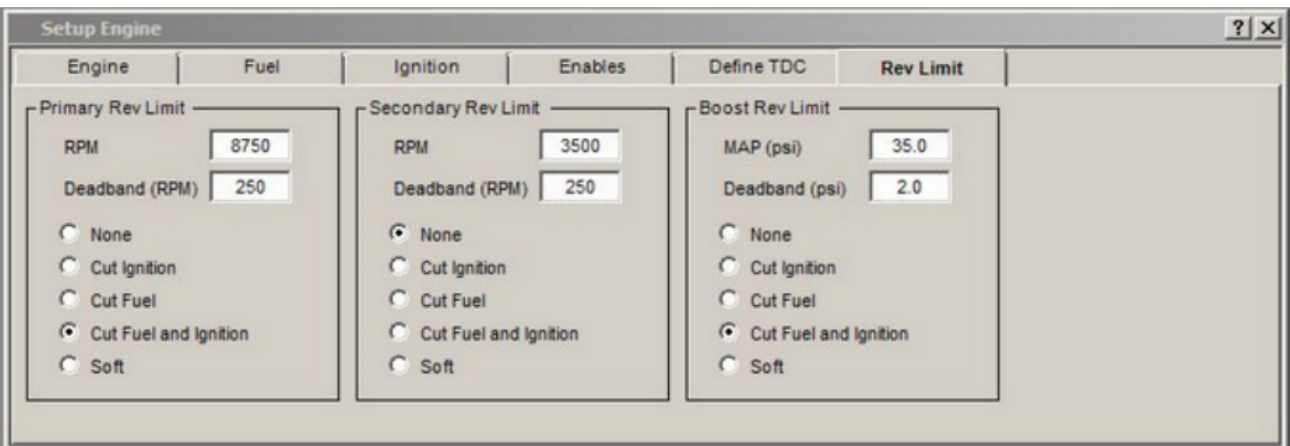

設定エンジンの「制限」タブ

一次側限界値 「一次側限界値」は、まさにその名の通りです。このリミッターは、運転中も安全な回 転数を維持するための主要なモードです。RPM」、「Deadband(RPM)」、「Rev制限の方法」はすべてユ ーザーが調整可能です。チューニングパラメータの違いについては、以下の説明を参照してください。

二次側レブ制限 ストップからの車両の打ち上げには、一般に「二次側レブ制限」(スタッターボックス機能ま たは2ステップリミッターとしても知られています)が使用されます。また、エンジンのオーバーレブがないよ うに、「バレット」モードなどにも使用できます。二次側レブ制限は、デジタル入力と組み合わせてのみ使用 できます(「デジタル入力」参照)。デジタル入力が「二次側レブ制限」に設定され、(例えばブレーキスイッ チで)アクティブになると、エンジン回転数は「RPM」に入力された値に制限されます。デジタル入力がアクテ ィブでなくなった時点で、二次側レブ制限は解除され、エンジンは通常通りレブすることが許可されます。

Boost Rev Limit 'Boost Rev Limit'は、強制誘導システムが安全でないレベルのブーストを発生させている場合 に、エンジン回転数を制限する手段を提供します。このリミッターは、一般的にターボチャージャーを搭載した 車両に使用されます。

Boost Rev Limit」を除き、すべてのリミットで同じチューニングパラメータを使用しています。リミッター の設定に使用したパラメータは以下の通りです。

RPM これは最大目標RPMです。エンジン回転数がこの値を超えると、PE3はRe\_Limit Methodに基づき、エンジ ンの減速を試みます。

Deadband (RPM) このパラメータは、リミッターが最大速度に近いときに常にオン・オフしないよ うに、RPMウィンドウを提供します。上図のPrimary Rev Limitでは、Deadbandは250RPMに設定され ています。この例では、RPMが8750を超えると、PE3が燃料と点火の両方をカットします。エンジン 回転数が8750-250=8500RPMを下回るまで、燃料と点火は再び機能し始めることはありません。

MAP (psi) このパラメータは、Boost Rev Limit にのみ使用されます。マニホールド圧力がこの値を超える と、PE3 は以下のいずれかの実装により、エンジンの速度を制限しようとします。

を適用し、その結果を報告する。

デッドバンド(psi) RPMデッドバンドと同様に、このパラメータは圧力が下がるとリミッターがアクティブに なるウィンドウを提供します。上記の例では、リミッターが作動した後、燃料と点火が発射される前にMAPが3 5-2=33psiを下回る必要があります。

#### **Rev Limit Method**

- なし=全くリフレインリミットがない。リミッターがオフになる。
- Cut Ignition = リミッターが作動しているときのみ点火を中断します。
- Cut Fuel = リミッターが作動しているときのインジェクタの発射のみを切ります。
- Cut Fuel and Ignition = アクティブなときに燃料と点火の両方を一時停止します。
- ソフト=ソフトリミット方式は、エンジンへの負担が少ない場合があります。ソフトリミットは、エ ンジンのオーバーランを防ぐための2つのステップで構成されています。
	- o ステップ1 RPM(またはブースト限界のMAP)が最大値を超えた場合 PE3はまず、点火のタイミングを0\*前進まで減らすことで、エンジンを制限しようとします。
	- o ステップ2 RPM(またはMAP)が最大値プラスを上回った場合 デッドバンドが発生した場合、PE3は燃料と点火を削減します。

ソフトリミットでは、RPM(またはMAP)が(設定値デッドバンド)を下回ると、タイミングと燃料・点 火システムの状態の両方が回復します。

セットアップセンサー(エンジン・セットアップセンサー)

Setup Sensors」ページでは、あらゆるエンジンの基本的なセンサーを設定することができます。 ウィンドウはいくつかの異なるセンサーの領域に分割され、すべて有効/無効、校正、フィルタリ ングが可能です。以下に、ページ内のスクリーンショットと、各パラメータの説明を示します。

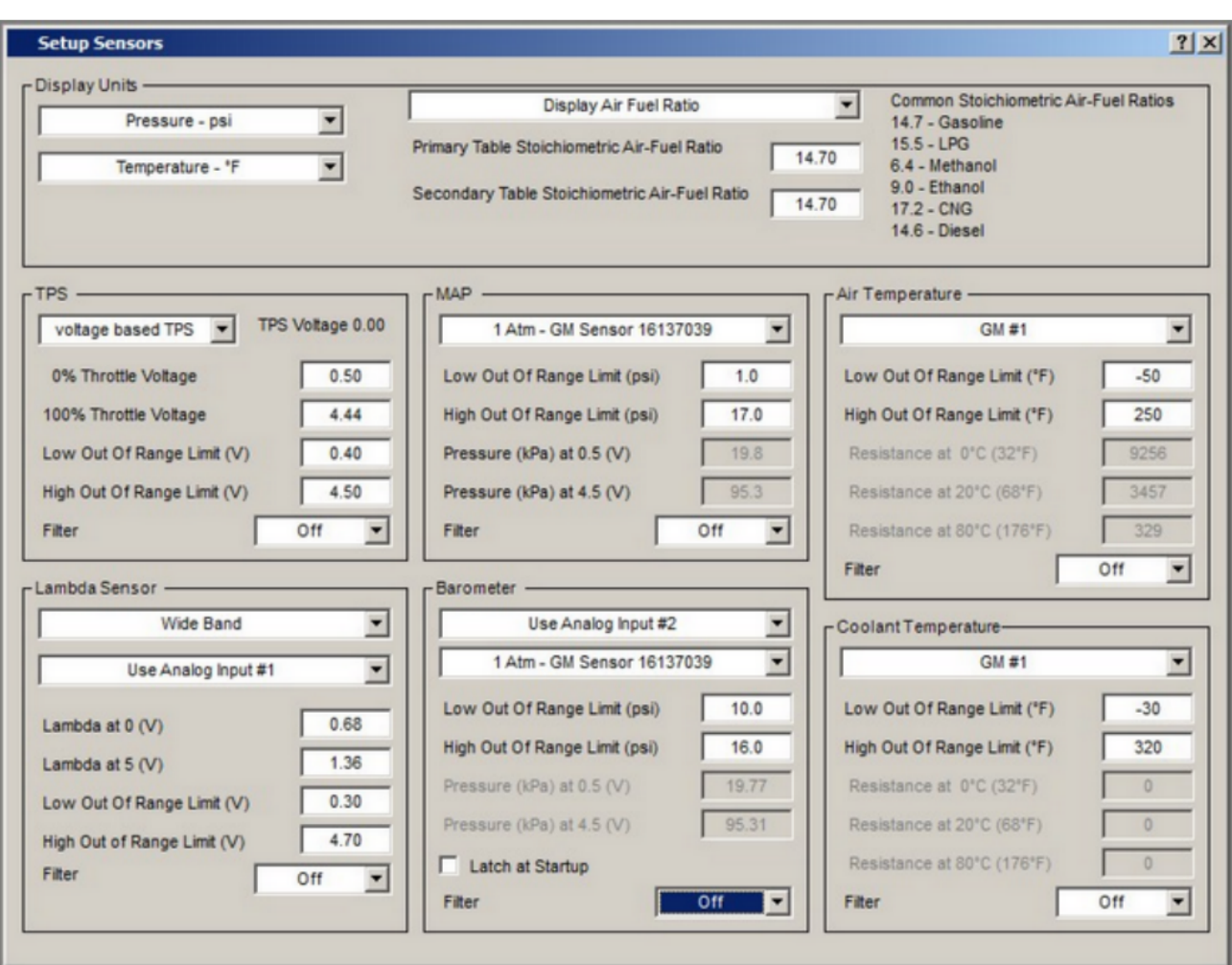

'Setup Sensors' Window

ディスプレイユニット ウィンドウの上部にある「ディスプレイユニット」セクションでは、チューニング ソフトウェアでどのように異なる測定値を表示するかを設定します。

- Pressure-psi' または 'Pressure-kPa' = このドロップダウンメニューは、peMonit or 全体で使用する圧力の表示単位を設定します。単位は、1平方インチあたりのポ ンド(psi)またはキロパスカル(kPa)です。注:単位のセットを入れ替えても、チュー ニングファイルに入力されている圧力の値は変わりません。例えば、デジタル出力 の1つを15psiでオンに設定し、圧力単位をpsiからkPaに変更した場合、デジタル出 力は15kPaでオンになります。単位を変更する際に、ユーザーはすべての圧力値を変 換する責任を負います。
- 'Temperature-F' または 'Temperature-C' = このドロップダウンメニューは、peMo nitor 全体で使用する温度の表示単位を設定します。利用可能な単位は華氏(F)と摂 氏(C)です。注:単位のセットを入れ替えても、チューニングファイルに入力された 温度の値を変更することはできません。例えば、デジタル出力の1つを185Fでオンに 設定し、温度単位をFからCに変更した場合、デジタル出力は185°Cでオンになりま す。単位を変更する際に、ユーザーはすべての温度値を変換する責任を負います。

● 'Display Air Fuel Ratio' または 'Display Lambda' = この設定により、ユーザーは酸素センサ ーの出力を 'Air Fuel Ratio (A/F)' と 'Lambda' の間で変更することができます。ラムダを選 択した場合、空気燃料比率はラムダにその燃料の化学量論的燃料比率を掛けたものなので、使用 する燃料の種類も入力する必要があります。一次テーブルと二次テーブルの両方で、各テーブル で異なる燃料(ガソリンとエタノールなど)を使用することが可能であるため、入力が可能です。

TPS このセクションは、TPS(Throttle Position Sensor)を構成するために使用されます。

- トップドロップダウンメニューでは、TPS を「電圧ベース TPS」として設定するか、「使用 しない」を使用してセンサーを無効にすることができます。
- 0%スロットル電圧 = スロットルを閉じたときのTPSからの出力電圧(0%)です。TPS'セクショ ンの右上には、TPSセンサーからの電流電圧が表示されます。スロットルが閉じたら、この 電圧を0%スロットル電圧のフィールドに入力し、TPSセンサーの閉じた位置を校正します。
- 100%スロットル電圧 = スロットルが完全に開いているときのTPSからの出力電圧です(ワイ ドオープンスロットル、100%)。TPS'セクションの右上には、TPSセンサーからの電流電圧が 表示されます。スロットルが常に開いているときは、この電圧をフィールド '100% スロッ トル電圧' に入力して、TPS センサーのオープンポジションをキャリブレーションします。
- 'Low Out Orgen Limit (V)' と 'High Out Of Range Limit (V)' = これらのパラメータは、 センサーのレンジ外制限を設定します。センサーの読み取りがこの範囲外になると、ECUは「 範囲外」エラーを設定し、「システムステータス」でクリアすることができます。このエラー は、Engine Dataヘッダー('Engine Data Header' )の該当するセンサーの周囲に黄色の背景が 表示され、メインのペモニター画面の下部にエラーが発生したことを示す黄色の警告ボックス が表示されます('Main peMonitor Screen' )。
- Filter = Filterの設定により、ユーザーはセンサーにローパスフィルターを適用することが できます。これらのフィルターは、測定から不要なノイズを除去します。フィルターレベルは 1~15に設定することができます。レベル1はフィルタリングの最小量、レベル15はフィルタリ ングの最高レベルです。フィルタの詳細については、「技術仕様」の項を参照してください。

Lambdaセンサー 酸素センサーまたはLambdaセンサーを設定するためのエリアです。PE3 ECUは、狭帯域セン サーまたは0-5ボルトを出力する条件付き広帯域センサーで直接動作するように設定することができます。

- トップドロップダウンメニューでは、センサーを「ワイドバンド」または「ナローバンド」センサー として設定します。
- 2つ目のドロップダウンメニューでは、センサーがあるアナログ入力を選択することができます 。アナログ入力#1~#7が利用可能です。
- サイドバンドセンサーとして設定した場合。
	- 0 (V) = 0 ボルトの電圧のときの酸素センサーからのラムダ値です。一般に、この 値はセンサーおよび/またはラムダコンディショナーの製造によって提供されます。
	- Lambda at 5 (V) = 電圧が 5 ボルトのときのセンサーからのラムダ値です 。一般的には、センサーや/ラムダコンディショナーの製造が可能です。
- Narrow Band "センサーとして構成された場合。
	- (lambda=1.00)の電圧 = ラムダが1.00のときのセンサーの出力電圧です。これより大きい 電圧は、豊富な混合バロメーターを示します。

となり、これ以下の電圧はPE3にリーン混合物が存在することを意味します。ほとんどの狭帯域セ ンサーでは、この値は約0.50ボルトです。

- 'Low Out Orgen Limit (V)' と 'High Out Of Range Limit (V)' = これらのパラメータは、 センサーのレンジ外制限を設定します。センサーの読み取りがこの範囲外になると、ECUは「 範囲外」エラーを設定し、「システムステータス」でクリアすることができます。このエラー は、Engine Dataヘッダー('Engine Data Header' )の該当するセンサーの周囲に黄色の背景が 表示され、メインのペモニター画面の下部にエラーが発生したことを示す黄色の警告ボックス が表示されます('Main peMonitor Screen' )。
- Filter = Filterの設定により、ユーザーはセンサーにローパスフィルターを適用することが できます。これらのフィルターは、測定から不要なノイズを除去します。フィルターレベルは 1~15に設定することができます。レベル1はフィルタリングの最小量、レベル15はフィルタリ ングの最高レベルです。フィルタの詳細については、「技術仕様」の項を参照してください。

MAP MAPセンサー(Manifold Absolute Pressure)の構成には、「MAP」セクションを使用します。

- トップドロップダウンメニューは、MAP を標準的に既知のキャリブレーションで構成するか、ユーザー が 'ユーザー定義' キャリブレーションを入力するか、MAP をオフにすることができます。
- 'Low Out Of Range Limit' と 'High Out Of Range Limit' = これらのパラメータは、センサーのレ ンジ外制限を設定するものです。センサーの読み取りがこの範囲外にある場合、ECUは「システムステ ータス」でクリアできる「範囲外」エラーを設定します。このエラーは、Engine Dataヘッダー('Engi ne Data Header')の該当するセンサーの周囲に黄色の背景が表示され、メインのペモニター画面の下 部にエラーが発生したことを示す黄色の警告ボックスが表示されます('Main peMonitor Screen')。
- 0.5 (V) でのプレスチャージ (kPa)' = センサーが 0.5 ボルトを出力する圧力です。この情報は、一 般的にセンサーのデータシートか、既知の圧力を使用してセンサーをキャリブレーションすることで得 られます。
- 4.5 (V) でのプレスチャー(kPa)' = センサーが4.5ボルトを出力する圧力です。この情報は一般 的にセンサーのデータシートか、既知の圧力を使用してセンサーを校正することで得られます。
- Filter = Filterの設定により、ユーザーはセンサーにローパスフィルターを適用することが できます。これらのフィルターは、測定から不要なノイズを除去します。フィルターレベルは 1~15に設定することができます。レベル1はフィルタリングの最小量、レベル15はフィルタリ ングの最高レベルです。フィルタの詳細については、「技術仕様」の項を参照してください。

このセクションは、バロメトリック圧力センサーを構成するために使用されます。

- 上部のドロップダウンメニューでは、気圧測定のソースを選択することができます。オ プションとして、MAPチャンネルやアナログ入力#1~#8があります。バロメーターなし」 以外のものが選択されている場合は、2つ目のドロップダウンメニューが表示されます。
- 2つ目のドロップダウンメニューでは、バロメーターのキャリブレーションを適用することができ、上記 で選択したソースに適用されます。いくつかの標準的なセンサーが提供され、「ユーザー定義」キャリ ブレーションを設定する機能も備えています。
- 'Low Out Of Range Limit' と 'High Out Of Range Limit' = これらのパラメータは、センサーのレ ンジ外制限を設定するものです。センサーの読み取りがこの範囲外にある場合、ECUは「システムステ ータス」でクリアできる「範囲外」エラーを設定します。このエラーは、Engine Dataヘッダー('Engi ne Data Header')の該当するセンサーの周囲に黄色の背景が表示され、メインのペモニター画面の下 部にエラーが発生したことを示す黄色の警告ボックスが表示されます('Main peMonitor Screen')。
- 0.5 (V) でのプレスチャージ (kPa)' = センサーが 0.5 ボルトを出力する圧力です。この情報は、一 般的にセンサーのデータシートか、既知の圧力を使用してセンサーをキャリブレーションすることで得 られます。
- 4.5 (V) でのプレスチャー(kPa)' = センサーが4.5ボルトを出力する圧力です。この情報は一般 的にセンサーのデータシートか、既知の圧力を使用してセンサーを校正することで得られます。
- Latch at Startup' チェックボックス = これは、PE3エンジン制御システムにとって非常に ユニークな機能です。これを有効にすると、エンジンがひっくり返る前に、PE3はMAPセンサ ーを使用して気圧測定を行わざるを得なくなります。これにより、専用の気圧センサーを搭 載せずに、ECUに電源が供給されるたびに、PE3は気圧を1回測定することができます。この方 法は、走行中に大気圧の大きな変動が生じない場合に有効です。例えば、山間部を連続運転 する場合、これは効果的ではありません。
- Filter = Filterの設定により、ユーザーはセンサーにローパスフィルターを適用することが できます。これらのフィルターは、測定から不要なノイズを除去します。フィルターレベルは 1~15に設定することができます。レベル1はフィルタリングの最小量、レベル15はフィルタリ ングの最高レベルです。フィルタの詳細については、「技術仕様」の項を参照してください。

空気温度 このエリアは、吸気温度センサーを設定するためのものです。PE3 は、ほとんどの自動車用サーミス タの入力空気温度を受け入れることができます。

- トップドロップダウンメニューは、センサーを標準的に既知のキャリブレーションで構成したり、ユーザ ーが「ユーザー定義」キャリブレーションを入力したり、この入力をオフにしたりすることができます。
- 'Low Out Of Range Limit' と 'High Out Of Range Limit' = これらのパラメータは、センサーのレ ンジ外制限を設定するものです。センサーの読み取りがこの範囲外にある場合、ECUは「システムステ ータス」でクリアできる「範囲外」エラーを設定します。このエラーは、Engine Dataヘッダー('Engi ne Data Header')の該当するセンサーの周囲に黄色の背景が表示され、メインのペモニター画面の下 部にエラーが発生したことを示す黄色の警告ボックスが表示されます('Main peMonitor Screen')。
- 0°Cでの抵抗値(32°F)」=0°C(32°F)でのセンサーの抵抗値です。
- 'Resistance at 20°C (68°F)' = This is the resistance of the sensor at 20 deg C (68 deg F).
- 'Resistance at 80°C (176°F)' = This is the resistance of the sensor at 80 deg C (176  $deg F$ ).
- Filter = Filterの設定により、ユーザーはセンサーにローパスフィルターを適用することが できます。これらのフィルターは、測定から不要なノイズを除去します。フィルターレベルは 1~15に設定することができます。レベル1はフィルタリングの最小量、レベル15はフィルタリ ングの最高レベルです。フィルタの詳細については、「技術仕様」の項を参照してください。

クーラント温度 クーラント温度」は、クーラントまたは水温センサーを設定するためのセクションです 。PE3 は、この測定のためにほとんどの自動車スタイルのサーミスタ入力を受け入れることができます。

- トップドロップダウンメニューは、センサーを標準的に既知のキャリブレーションで構成したり、ユーザ ーが「ユーザー定義」キャリブレーションを入力したり、この入力をオフにしたりすることができます。
- Low Out Orge Limit' と 'High Out Of Range Limit' = これらのパラメータは、センサーのレンジ外制限 を設定します。センサーの読み取りがこの範囲外になると、ECUは「範囲外」エラーを設定し、「システム ステータス」でクリアすることができます。このエラーは、エンジンデータで適切なセンサーの周囲に黄 色の背景が表示されます。

ヘッダー('Engine Data Header' )と、エラーが発生したことを示す黄色の警告ボックス('Main pe Monitor Screen' )があります。

- 0° Cでの抵抗値(32°F)」=0° C(32°F)でのセンサーの抵抗値です。
- 'Resistance at 20°C (68°F)' = This is the resistance of the sensor at 20 deg C (68 deg F).
- 'Resistance at 80°C (176°F)' = This is the resistance of the sensor at 80 deg C (176  $deg F$ ).
- Filter = Filterの設定により、ユーザーはセンサーにローパスフィルターを適用することが できます。これらのフィルターは、測定から不要なノイズを除去します。フィルターレベルは 1~15に設定することができます。レベル1はフィルタリングの最小量、レベル15はフィルタリ ングの最高レベルです。フィルタの詳細については、「技術仕様」の項を参照してください。

## ユーザーデータの設定(英語 ≒ ユーザーデータの設定)

Setup User Data'は、アナログとデジタルの入力をデータロギング用に設定することができます。合計8つのアナログ 入力と4つのデジタル入力が利用可能です。アナログ入力は、測定に比例した電圧を出力するセンサー(例えば、衝撃 変位を測定するために使用されるリニアポテンショメータ)と共に使用されます。各アナログおよびデジタル入力は、 PE3ハーネスの物理ワイヤーに対応しています。以下は、アナログおよびデジタル入力のパラメータの説明です。

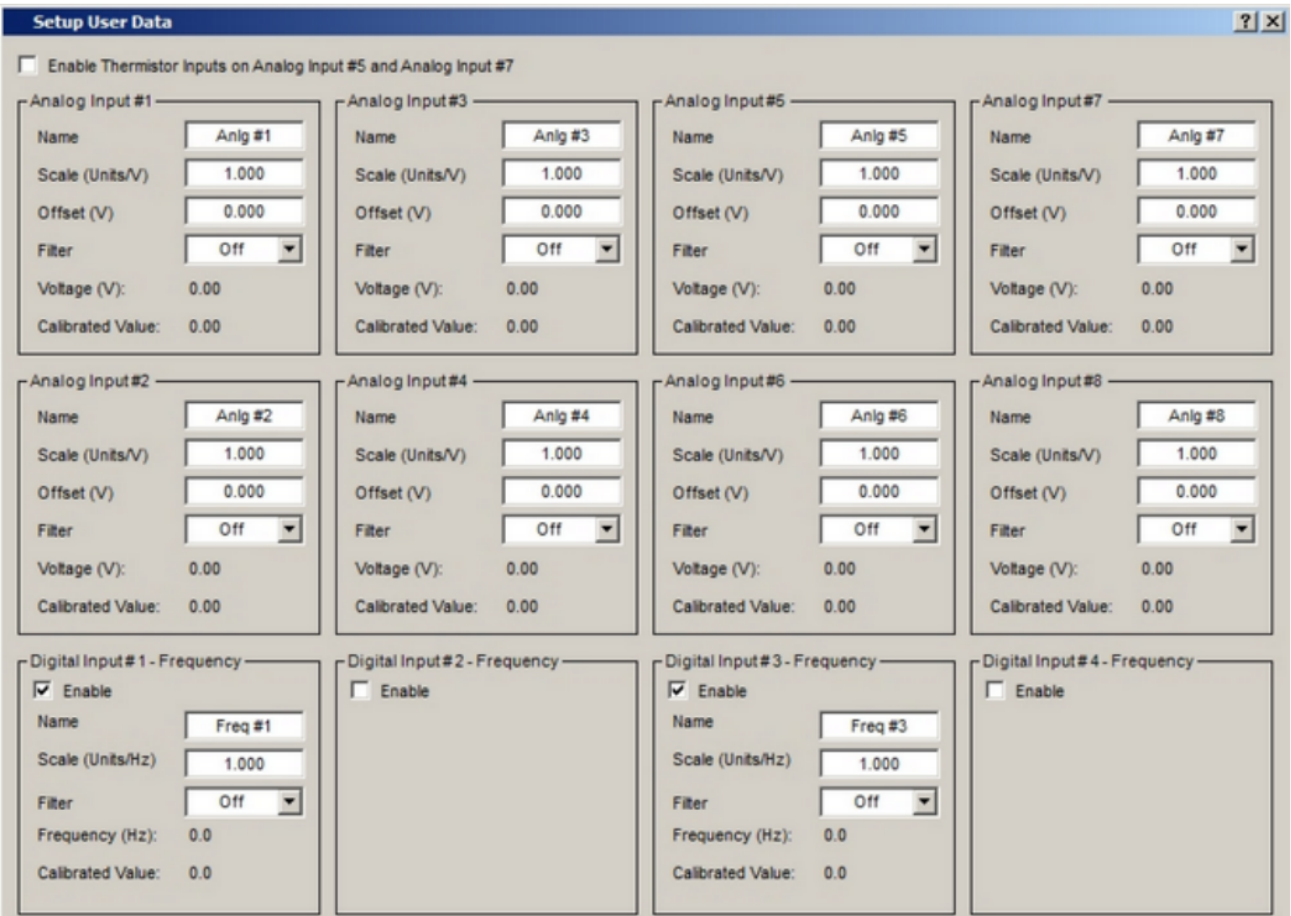

'Setup User Data' Window

アナログ入力#5とアナログ入力#7のサーミスタ入力を有効にする」 チェックボックスをオンにすると 、'Analog Input #5' と 'Analog Input #7' がサーミスタ入力として使用されま す。このオプショ ンを有効にすると、「温度」と「電圧」の「セットアップセンサー」と同様のドロップダウンメニュ ーが表示されます。これらのパラメータの説明については、このセクションを参照してください。

#### **Analog Inputs**

- 名前 = '名前' は、チャネルに使用されるラベルを定義します。このラベルは、peMonitorの様々な場 所で使用され、チャネルを記述するためだけでなく、ログに記録されたデータにも使用されます。チャ ンネル名は最大8文字まで可能です。
- Scale (Units/V) = 'Scale' パラメータは感度を定義し、PE3 がチャネルの実際のエ ンジニアリングユニットを計算できるようにします。測定された電圧に'Scale'を乗 じ、パラメータ'Offset'をオフセットして、電圧から実際の物理単位に変換します。
- オフセット(V)= 「オフセット」は、チャネルの校正のオフセットをボルトで表したものです。Sc ale」と「Offset」の組み合わせで、任意のアナログ入力チャネルの校正を完全に定義します。
- Filter = このパラメータは、カットオフ周波数を変化させた一次デジタルフィルタを設定するこ とができます(「Setup Sensors」と「Technical Specifications」には、フィルタに関する追加 情報が含まれています)。
- 電圧(V)=ペモニターがPE3と通信しているときのチャネルの電流測定電圧です。
- Calibrated Value = PE3 が電圧測定に「Scale」と「Offset」を適用した後の計算値です 。Calibrated Value'は、校正と測定そのものを確認するために使用することができます。

#### **Digital Inputs**

デジタル入力#1 #4は、矩形波の周波数を測定するように設定することができます。Enabled」の場合、これらの デジタル入力は通常のon/off入力として機能せず、むしろ入力されるデジタル信号の周波数を測定します。これ らの周波数は、速度などの物理パラメータ(車輪速度、回転数、気流など)を表現するように較正することができ ます。

- Enable = このチェックボックスは、入力が周波数を測定することを有効にします。
- 名前 = 'Name' は、チャネルに使用されるラベルを定義します。このラベルは、peMonitor全体の 様々な場所で使用され、チャネルを記述するためだけでなく、ログに記録されたデータにも使用さ れます。チャンネル名は最大8文字まで可能です。
- Scale (Units/Hz) = 'Scale' パラメータは感度を定義し、PE3 がチャネルの実際のエンジニアリング ユニットを計算できるようにします。測定された周波数に'Scale'を掛けて、Hz(周波数)から実際の物 理単位に変換します。
- Filter = このパラメータは、カットオフ周波数を変化させた一次デジタルフィルタを設定するこ とができます(「Setup Sensors」と「Technical Specifications」には、フィルタに関する追加 情報が含まれています)。
- 周波数(Hz)=PE3とペモニターが通信しているときのチャネルの現在測定周波数です。
- Calibrated Value = PE3が周波数測定に「Scale」を適用した後の計算値です。Calibrated Val ue'は、コンピュータに接続されている間の測定値を確認するために使用することができます。

## セットアップデジタル名(英語 ≒ セットアップデジタル名)

Setup Digital Names' メニューは、PE3 の Digital Inputs と Digital Outputs に名前を割り当てるために使用します。 ここで割り当てられた名前は、さまざまな機能を特定するために、peMonitor 全体で使用されます。例えば、Digital Outpu t #10 が燃料ポンプリレーの駆動に使用されている場合、この出力に 'Fuel' という名前を付けるのが適切かもしれません 。機能させるために、Digital チャンネルに名前を付ける必要はありません。各名称には最大 8 文字まで持つことができま す。

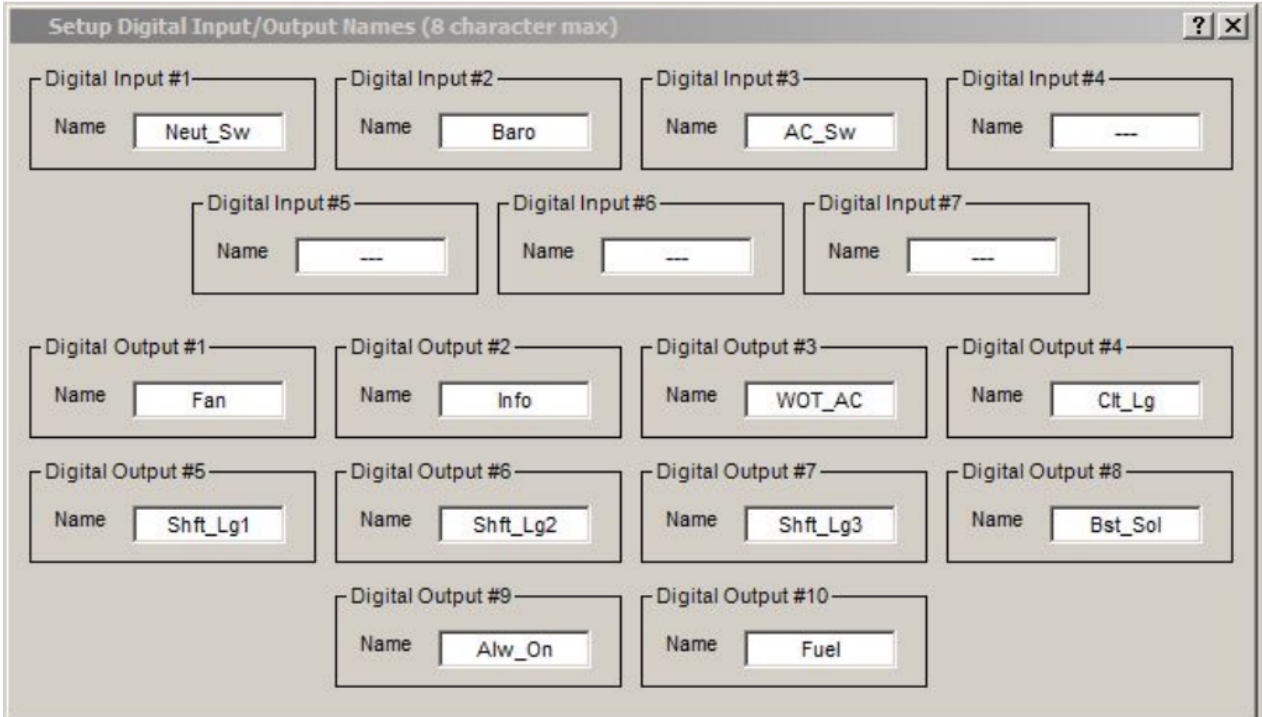

'Setup Digital Names' Window

セットアップテーブル(英語版) セットアップテーブル

Setup Tables' ウィンドウでは、主燃料と点火テーブルを設定することができます。Load と RPM のブレー クポイントは、テーブルの必要な間隔に基づいて調整することができます。ユーザーは、ブレークポイント を設定するため、アレイに直接値を入力したり(水色の背景を持つセル)、「Auto Fill」関数を使用するこ とができます。テーブルを設定する唯一の条件は、数字が左から右へ増加することである。このウィンドウ でブレークポイントを設定すると、Load と RPM インデックスがメインの燃料と点火テーブルで変更されま す。調整可能なパラメータの説明は下図を参照してください。

|                | Table Setup                                          |         |     |          |      |       |                          |         |                 |      |                                         |            |      |      |      |      |      |           |      |             |      |      |      |                |       | 7x |
|----------------|------------------------------------------------------|---------|-----|----------|------|-------|--------------------------|---------|-----------------|------|-----------------------------------------|------------|------|------|------|------|------|-----------|------|-------------|------|------|------|----------------|-------|----|
|                |                                                      |         |     |          |      |       |                          |         |                 |      |                                         | Load Index |      |      |      |      |      |           |      |             |      |      |      |                |       |    |
| Index          |                                                      |         |     |          |      |       |                          | $\circ$ | 10              | 11   | 12                                      | 13         | 14   | 16   | 16   | 17   | 18   | 19        | 20   | 21          | 22   | 23   | 24   | 26             | 26    |    |
| $\%$           | 0.0                                                  | 4.0     | 8.0 | 12.0     |      |       | 16.0 20.0 24.0 28.0 32.0 |         | 36.0            | 40.0 | 44.0                                    | 48.0       | 52.0 | 56.0 | 60.0 | 64.0 | 68.0 | 72.0      | 76.0 | 80.0        | 84.0 | 88.0 | 92.0 | 96.0           | 100.0 |    |
|                |                                                      |         |     |          |      |       |                          |         |                 |      |                                         |            |      |      |      |      |      |           |      |             |      |      |      |                |       |    |
|                |                                                      |         |     |          |      |       |                          |         |                 |      |                                         | RPM Index  |      |      |      |      |      |           |      |             |      |      |      |                |       |    |
| Index          |                                                      |         |     |          |      |       |                          | 9       | 10 <sub>1</sub> | 11   | 12                                      | 13         | 14   | 15   | 16   | 17   | 18   | 19        | 20   | 21          | 22   | 23   |      | 24             | 26    |    |
| <b>RPM</b>     | $\circ$                                              | 325     | 650 | 975      | 1300 |       |                          |         |                 |      | 1625 1950 2275 2600 2925 3250 3575 3900 |            | 4225 | 4550 | 4875 | 5200 |      | 5525 5850 |      | 6175   6500 | 6825 |      |      | 7150 7475 7800 |       |    |
|                |                                                      |         |     |          |      |       |                          |         |                 |      |                                         |            |      |      |      |      |      |           |      |             |      |      |      |                |       |    |
|                | r-Auto Fill RPM Array-                               |         |     |          |      |       |                          |         |                 |      |                                         |            |      |      |      |      |      |           |      |             |      |      |      |                |       |    |
| Min RPM        |                                                      | $\circ$ |     | Min Load |      | 0.0   |                          |         |                 |      |                                         |            |      |      |      |      |      |           |      |             |      |      |      |                |       |    |
| <b>Max RPM</b> |                                                      | 7800    |     | Max Load |      | 100.0 |                          |         |                 |      |                                         |            |      |      |      |      |      |           |      |             |      |      |      |                |       |    |
|                |                                                      |         |     |          |      |       |                          |         |                 |      |                                         |            |      |      |      |      |      |           |      |             |      |      |      |                |       |    |
|                | $\overline{\phantom{0}}$ Go $\overline{\phantom{0}}$ |         |     |          | Go   |       |                          |         |                 |      |                                         |            |      |      |      |      |      |           |      |             |      |      |      |                |       |    |
|                |                                                      |         |     |          |      |       |                          |         |                 |      |                                         |            |      |      |      |      |      |           |      |             |      |      |      |                |       |    |

'Setup Tables' Window

Auto Fill RPM Array 'Auto Fill RPM' 機能は、インデックスに等間隔の RPM ブレークポイントを自動的に記 入するために使用することができます。

- Min RPM = RPM インデックスの最小希望 RPM。
- Max RPM = RPM インデックスの最大希望 RPM。
- Go = 'Min RPM' と 'Max RPM' を使って RPM インデックスを埋める。

Auto Fill Load Array Auto Fill Load'機能は、インデックスに等間隔に配置されたロードブレークポイントを自動 入力するために使用することができます。ロードインデックスの単位は、選択したロードコントロールのタイプ(「 セットアップエンジン」)と選択したユニットのタイプ(「セットアップセンサー」)に基づいています。ブレイクポ イントは、TPS ロードコントロールの場合はパーセントで、MAP ロードコントロールの場合は圧力で表されます。

- Min Load = Load Indexの最小希望負荷です。
- Max Load = Load インデックスの最大希望負荷です。
- Go = '最小負荷'と'最大負荷'を使用して'負荷指数'を記入します。

注:「Load Index」、「RPM Index」、「Small Tables」のブレークポイントを変更しても、メイン燃料テーブ ルと点火テーブルの値が自動的に再スケールされるわけではありません。ブレークポイントを変更しても、表 の値には何ら影響を与えません。sm すべてのテーブルを有効にすると、各テーブルの約半分が削除されます。 既知の良好なチューニングファイルを通常のサイズのテーブルから「小さな」テーブルに変更した場合、メイ ン燃料と点火テーブルの値はスケーリングされず、新しい値が手作業で入力される必要があります。

## 情報ライト設定 (英語 ≒ 情報ライト設定)

Info Light Config'は、情報ライトの点滅パターンを設定します。情報ライトをアクティブにす るには、デジタル出力(「デジタル出力」参照)のいずれかが有効で、このメニューで設定する必 要があります。デジタル出力は、小さなLEDや警告ランプを駆動するための配線が可能です。

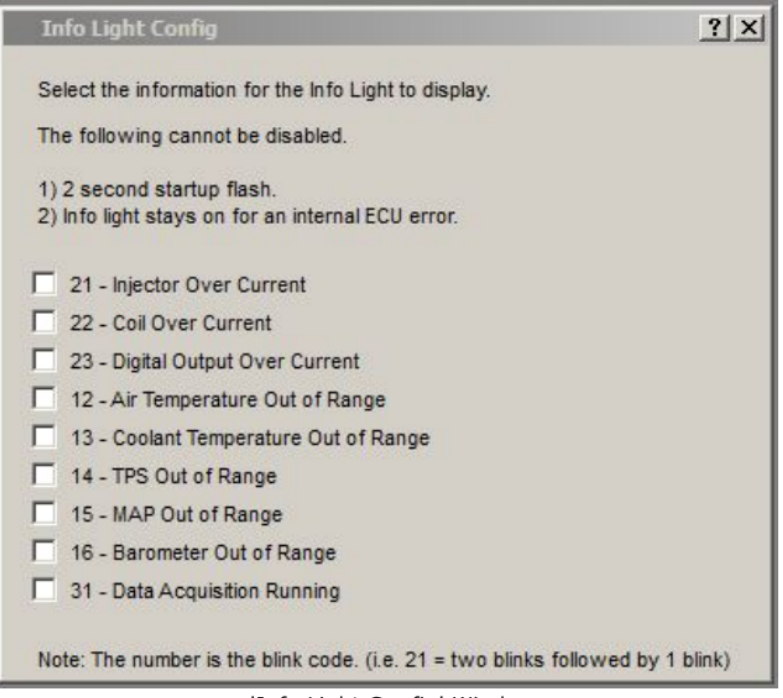

'Info Light Config' Window

設定すると、ランプが作動していることを確認するために、PE3 の電源が投入されると、情報灯が自 動的に 2 秒間点灯します。情報ライトの設定次第で、異なるエラー状態に対して固有の点滅パター ンが表示されます。任意の時間に複数のエラー状態が存在する場合、固有の点滅パターンは約1.2秒 間隔で分離されます。以下は、利用可能な点滅パターンの説明と、その意味です。エラーコードは、 「システムステータス」ウィンドウでクリアすることができます。

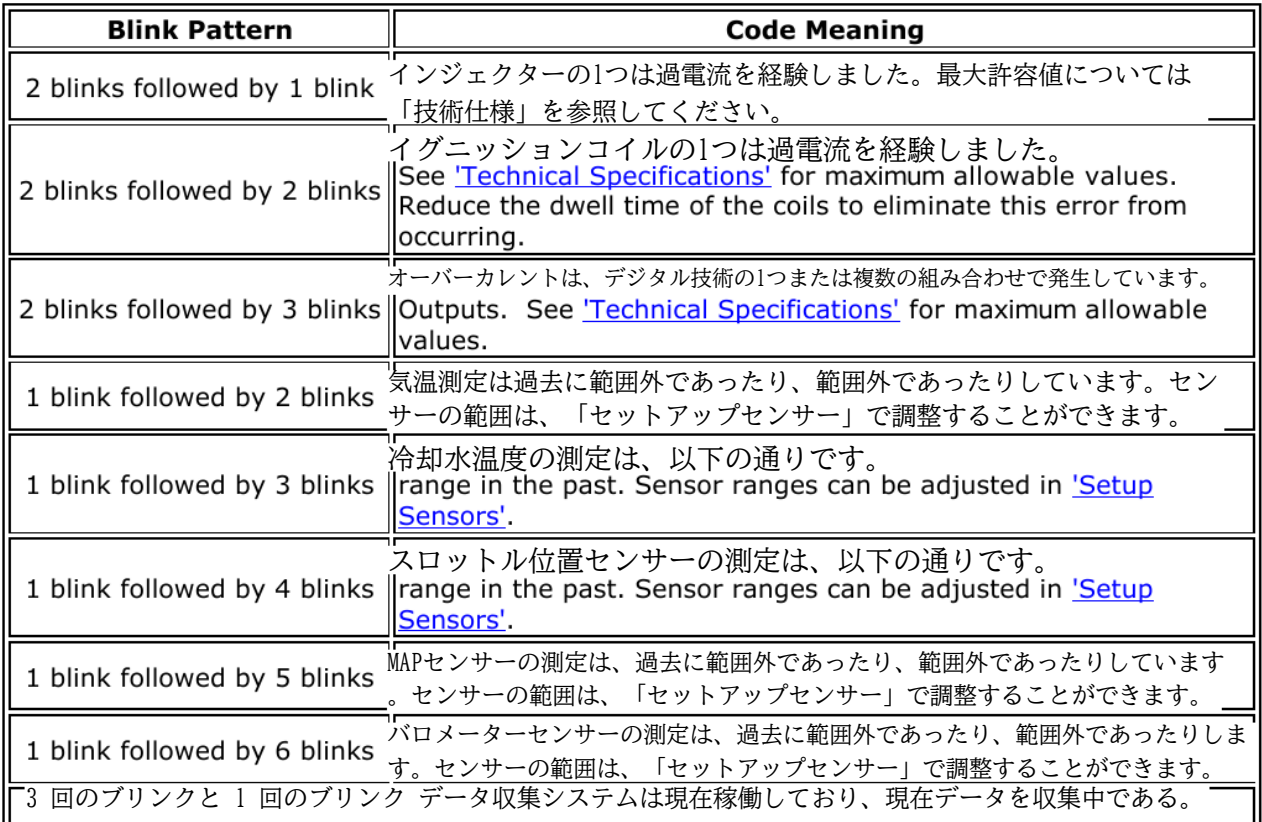

停止エンジン(エンジン・停止エンジン)

走行エンジンに「エンジン停止」コマンド(ctrl+K)を使用すると、瞬間的に燃料補給と点火の イベントを停止してエンジンを停止させます。これは、ユーザーがエンジンを停止したいが、E CUとの通信を維持したい場合に便利です。約5秒後、エンジンを再度起動することができます。

## **Diagnostics Drop Down Menu**

以下のセクションでは、メイン画面上部の「診断」ドロップダウンメニューの下に位置するさま ざまな要素について説明します。これらのメニューには、PE3 ECUの診断機能が含まれています。

## Output (Diagnostics  $\rightarrow$  Output)

出力診断」メニューは、インジェクタ、点火コイル、デジタル出力をテストするための便利な方法を提供します。

このメニューは、エンジンが動作しているかどうかによって機能が異なります。エンジンが動作して いないとき、「Fire」ボタンが「Injectors」と「Coils」のテストに利用できます。エンジンが動作 している場合、「Disable」ボタンが利用可能になります。これらのボタンは、実行中のエンジンへの 影響を調べるために、それぞれの点火コイルまたはインジェクターの動作を一時的に停止させます。

| - Current command: Fire Digital 1<br>$r$ Injectors — | Repeat last command once a second                                                                                    | Enable fixed ignition<br>timing (DBTDC) | 0.0        | On Time (seconds)             |
|------------------------------------------------------|----------------------------------------------------------------------------------------------------|-----------------------------------------|------------|-------------------------------|
| Fire #1                                              | Disable #1                                                                                                    | Fire #1                                 | Disable #1 | 3<br>Fire #1                  |
| Fire #2                                              | Disable #2                                                                                                    | Fire #2                                 | Disable #2 | (DO # 1)<br>Fire #2<br>(DO#2) |
| Fire #3                                              | Disable #3                                                                                                    | Fire #3                                 | Disable #3 | Fire #3<br>(DO#3)             |
| Fire #4                                              | Disable #4                                                                                                    | Fire #4                                 | Disable #4 | Fire #4<br>(DO#4)             |
| Fire #5                                              | Disable #5                                                                                                    | Fire #5                                 | Disable #5 | Fire #5<br>(DO#5)             |
| Fire #6                                              | Disable #6                                                                                                    | Fire #6                                 | Disable #6 | Fire #6<br>(DO#6)             |
| Fire #7                                              | Disable #7                                                                                                    | Fire #7                                 | Disable #7 | Fire #7<br>(DO#7)             |
| Fire #8                                              | Disable #8                                                                                                    | Fire #8                                 | Disable #8 | Fire #8<br>(DO#8)             |
| Clear the error in:<br><b>Diagnostics</b>            | Yellow button means that the output is locked out due to overcurrent<br>Reduce the amount of current in the circuit. |                                         |            | Fire #9<br>$(DO \# 9)$        |
| - System Status                                      |                                                                                                    |                                         |            | <b>Fire #10</b><br>(DO # 10)  |

'Output Diagnostics' Window

メニューの各領域は以下の通りです。

このチェックボックスは、最後のコマンドが1秒間に1回の割合で繰り返されます。上の 図では、繰り返されるコマンドは、デジタル出力#1を発射することです。この機能は、 たった一人の人間で配線をトラブルシューティングする場合に特に有効です。

インジェクター このメニューでは、「Fire」ボタン(エンジンが動作していないとき)と「Disable」ボタン(エ ンジンが動作しているとき)の両方が提供されます。Fire」ボタンは、「Repeat Last Command」のチェックが ない限り、1回だけインジェクターを起動します。Disable」ボタンは、エンジンが動作している間、インジェ クターを閉じたままにすることを強制します。

コイル コイルはテストの起動(エンジンが起動していない時)、または無効化(エンジンが起動している時)を行う こともできます。最後のコマンドのリピート」のチェックがない限り、「Fire」ボタンはコイルを1回だけ発射し ます。コイルが発射されるたびに、'Ignition' の 'Charge Time (ms)' の設定に基づいてクエンチされます。

メニューの「コンパイル」セクションには、イグニッションタイミングを固定するためのチェックボックスもあ ります。この機能を有効にすると、PE3 の他のイグニッションタイミングテーブルに関係なく、入力された値と 同じ固定タイミングを設定することができます。固定イグニッションタイミングは、ユーザーがこの診断メニュ ーにいる間のみ有効です。メニューや peMonitor が閉じると、固定イグニッションタイミングはアクティブにな りませ ん。この機能は、エンジンのライトでイグニッションタイミングをチェックするのに便利です。

デジタル出力 このm enuでは、デジタル出力をテスト起動することも可能です。上部の「On Tim e」ドロップダ ウンメニューを変更することで、各テストファイアにデジタル出力が滞在する時間を調整することができます。

### Input (*Diagnostics*  $\rightarrow$  *Input*)

入力診断」メニューは、ユーザーが一度にすべてのアナログおよびデジタル入力を見ることができ る単一の場所を提供します。このメニューでは、校正された値(psi、度、%など)に加えて、各チャ ンネルの生の電圧とビット情報も提供されます。以下は、Input Diagnostics 画面の一例です。

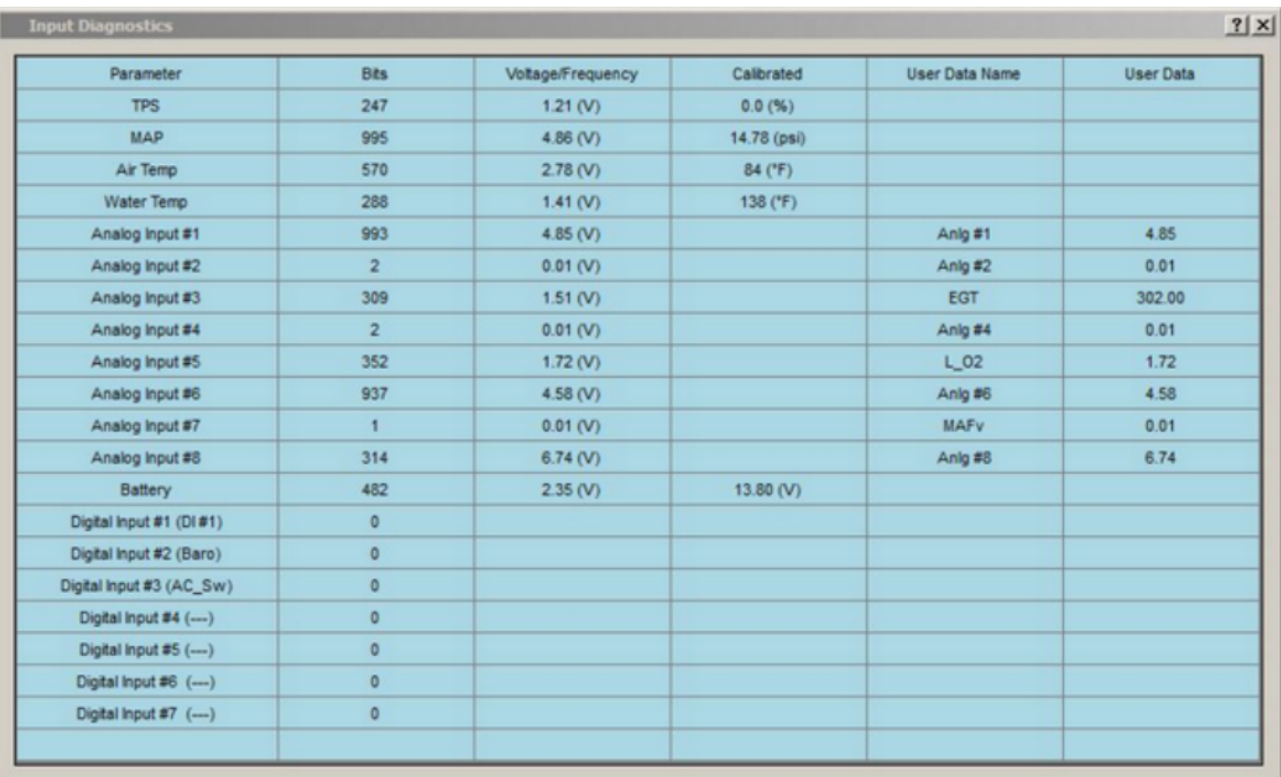

#### 'Input Diagnostics' Window

## Trigger/Sync (Diagnostics  $\rightarrow$  Trigger/Sync)

トリガー/シンク」機能は、PE3エンジン制御システムに非常に強力な診断ツールを追加します。 トリガー診断は、トリガーとシンクのアナログ信号、およびインジェクタとコイルからの応答を ユーザーが見ることができるオシロスコープ機能を提供します。画面上部は入力と出力をプロッ トしたものであり、画面下部はエンジンの現在の走行状態に関する数値情報を提供します。エン ジンのチューニング中にトリガー診断結果を表示できることに加え、診断情報をファイルに保存 して後で確認したり、Performance Electronicsに送信してサポートすることも可能です。

データプロットの左側には、「Signal」、「Cursor A」、「Cursor B」という3つの列があります。S ignal」欄には、右側のプロットに表示されているデータが記載されています。この欄には、いくつ かのパラメータの最小値と最大値も記載されています。Cursor A」欄には、赤いカーソルがある信号 の値が表示されます。同様に、「Cursor B」欄には、青いカーソルでの信号の値が表示されます。

下図は、24-1トリガーと1つのカム同期パルスを備えた4シリンダ型オートバイエンジンの診断結果です。図 の下には、診断ウィンドウのさまざまな部分と、システムを使用するためのオプションの説明があります。

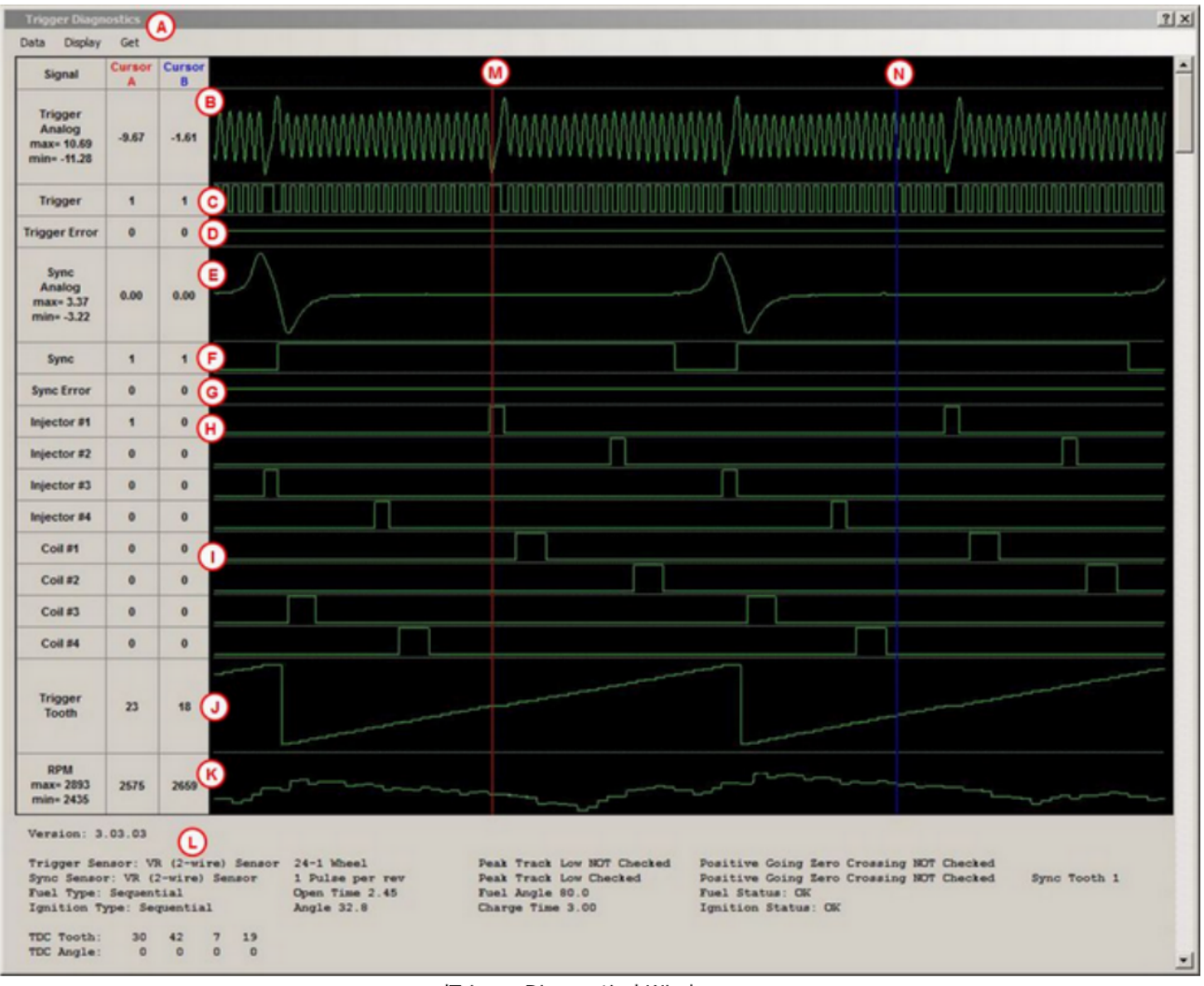

'Trigger Diagnostics' Window

# Δ

ドロップダウンヘッダーには、データの取得、保存、表示に関するオプションがあります。各コマンドの説明 は下記を参照してください。

Data トリガー診断からデータを収集、読み込み、保存するコマンドが含まれています。

- Get = 'Get' は、RPM 信号が検出されても、現在の設定設定に基づいて PE3 にデータを収集するよう 強制します。ECU がデータを収集している間、peMonitor はデータを収集するためにしばらく間をおい て停止します。
- Auto Trigger = RPM信号が検出されるとすぐにデータを収集するようにトリガ診断を装着 します。RPMをPE3で計算するためには、ECUがトリガを受信し、ECUの設定方法と一致する 信号を同期させる必要があります。Crank Error'が存在する場合、RPMは計算されません。
- ファイルに保存 = このコマンドは、現在表示されているトリガー診断データを、後でロードして表 示できる.peDiag ファイルに保存します。
- ファイルから読み込む = 'ファイルから読み込む' これにより、以前に保存した.peDiagデータをディス クから読み込むことができます。
- アナログデータを取り出す = ウィンドウから生のトリガーと同期の電圧デー タを抽出し、カンマ区切り変数(CSV)ファイルに保存することができます。
- ゼロRPMサンプルレート=有効なRPMが存在しない場合(RPM=0)のトリガー診断サンプルレートを設定します。 これにより、PE3がどの程度の速さでデータを収集するかが決まります。サンプルレートは、高、中、低に設 定することができます。サンプルレートが低いと、データトレースが長くなりますが(革命が増える)、解像 度が犠牲になります。サンプルレートが高ければ、時間的に短いデータウィンドウが得られますが、解像度 は高くなります。
- Valid RPM Sample Rate = このパラメータは、有効なRPMが存在する場合(0ではない)、トリガー診断用サン プルレートを設定します。これは、PE3がどの程度の速さでデータを収集するかを決定します。サンプルレ ートは、高、中、低に設定することができます。サンプルレートが低いと、データのトレースは長くなりま すが(革命は多くなります)、解像度は犠牲になります。サンプルレートが高いと、時間的に短いウィンドウ のデータが得られますが、解像度は高くなります。

表示 -トリガー診断データを表示するためのコマンドと設定が含まれます。

- Redraw = グラフにプロットされたデータを再度描画します。
- Zoom In = 'Zoom In' カーソル間のデータにズームインします。
- Zoom Out = このコマンドはプロットを展開します。
- Hide Injectors = 'Hide Injectors' は、データプロット上のインジェクタトレースを隠します 。これにより、ウィンドウ全体の高さが短くなり、小さなモニターに表示しやすくなります。
- Hide Coils = 'Hide Coils' は、データプロット上のコイルトレースを隠します。これにより、 ウィンドウ全体の高さが短くなり、小さなモニターに表示しやすくなります。
- カーソルの移動 A = カーソル 'A' (赤いカーソル) は、マウスでドラッグするか、左右の矢 印キーで移動することができます。
- 移動カーソルB=カーソルB(青いカーソル)は、マウスでドラッグするか、Shiftキーを押しなが ら左右の矢印キーで移動することができます。

Get 'は、RPM信号が検出されても、現在の設定設定に基づいてPE3にデータを収集させる強制 です。ECUがデータを収集している間、peMonitorはデータを収集するためにしばらく間を置い た。これは、上記ドロップダウンメニュー'Data'の下にある'Get'としてのパラメータです。

# B

このプロットの部分がトリガー入力のアナログ信号です。上の図の場合、2線式の可変リラクタンスセンサーを使 用した24-1歯列クランクホイールです。

# C

D

これは、トリガアナログ信号がPE3の信号条件を通過した後のデジタル等価信号です。この信号は、プロ セッサがECUで見るものです。この信号の立ち上がりエッジ(0~1)は、プロセッサが使用するものです。

トリガーエラー」は、トリガー信号にエラー条件が発生した場合を表示します。トリガーエラー、同期エラー 、またはその両方が、メインのペモニター画面に表示されるグローバルな「クランクエラー」に対応します。

## Е

このプロットの部分が、同期入力のアナログ信号です。図に示すように、2線式の可変リラクタンスセンサーでエン ジンサイクルごとに1回発生する1歯です。

## F

これは、PE3 の信号条件を通過した後のアナログ信号のデジタル等価物である。この信号は、プロ セッサがECUで見るものです。この信号の立ち上がりエッジ(0~1)がプロセッサーで使用されます。

## G

同期エラー」は、同期信号にエラー条件が発生した場合を表示します。エラーが発生すると、この信号は0ではなく1を表 示します。トリガーエラー、同期エラー、またはその両方が、メインのペモニター画面に表示されるグローバルな「クラ ンクエラー」に対応します。

# н

このプロットの行は、インジェクタの開閉を示しています。上記の場合、4つのインジェクタドライバが使用 され、各シリンダに1つずつ使用されます。この信号が0から1に遷移すると、インジェクタは開きました。

# 1

このプロットの領域は、点火コイルの充電と発火を示しています。上記の場合、4つの点火ドライバが使用され、各シ リンダーに1つずつあります。この信号が0から1に遷移するとき、コイルは充電しています。信号が1から0になると、 コイルは発火します。

## J

トリガートゥース」プロットは、データ中の現在のトリガー歯を追跡します。上記の場合、トリガー歯は1~46になります。 これは、エンジンが24-1歯のプロファイルのトリガーホイール(23歯)を動作させているためです。エンジンは同期信号を持 ち、「サイクルベース」の基準フレームで動作しているため、トリガー歯は1から46まで2クランク回転以上増加します。

# K

このプロットの行は、データ内のすべてのトリガー歯の瞬時エンジンRPMを示しています。

プロットの下の領域には、エンジンに関する追加情報と、トリガ診断プロットが生成されたときの設定方法 が表示されます。このデータは、ディスクに保存されている場合は、peDiag ファイルにも保存されます。

## M

これは「カーソルA」です。マウスでクリック&ドラッグするか、左右の矢印キーを使ってデータを移動すること ができます。

# N

これは青いカーソルで、「Cursor B」です。マウスでクリック&ドラッグするか、左右の矢印キーでシフトキー を保持することで、データを移動することができます。

## Injector (Diagnostics  $\rightarrow$  Injector)

インジェクター診断ウィンドウは、「出力」診断で可能なシンプルなfire/disable機能を拡張したものです。インジェク ター診断は、すべてのインジェクターを発射する機能を提供し、電流をグラフィカルなプロットとして見ることができま す。これは、トラブルシューティングや、ピークインジェクターとホールドインジェクターの設定に非常に有効です。

下図は、飽和(高インピーダンス)インジェクタを使用した場合のインジェクタ診断ウィンドウです 。ウィンドウの左側にある「Fire Injector」ボタンにより、押されると4ミリ秒の間、インジェク タが作動します。インジェクタに流れる電流は、グラフ上に時間の関数としてプロットされます。

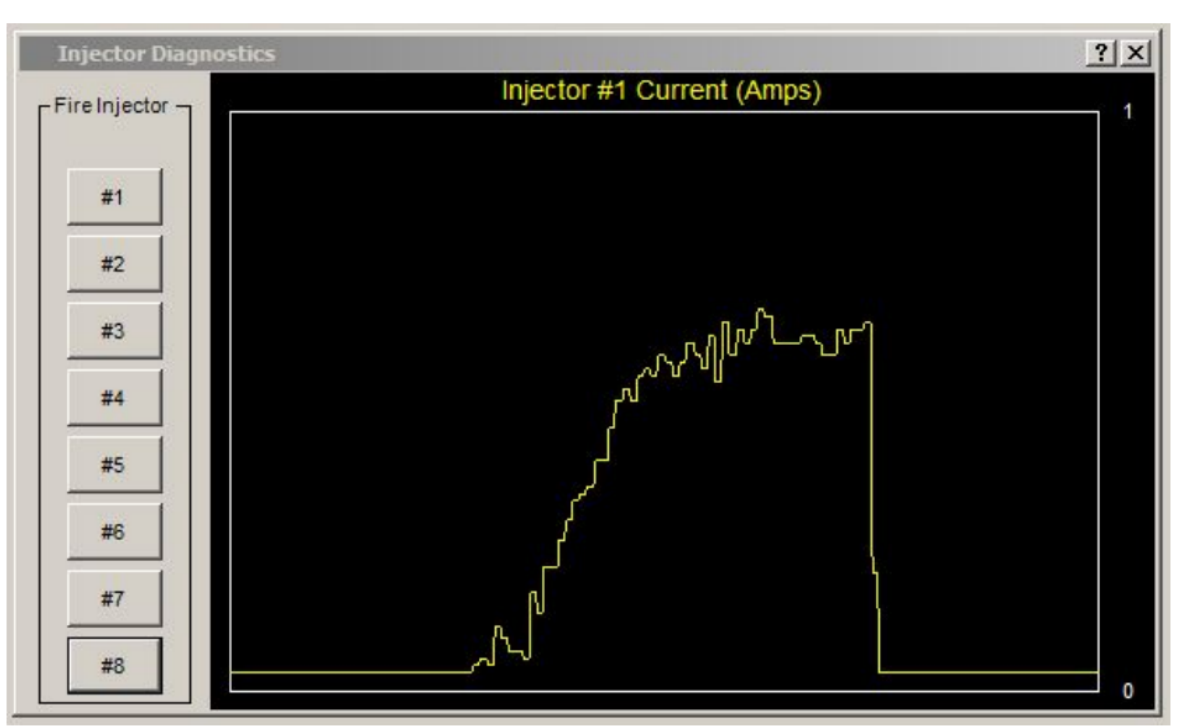

飽和インジェクターを発火させた後の「インジェクター診断」ウィンドウ

Peak & Hold'インジェクタを使用する場合、インジェクタ診断ウィンドウの見え方が若干異なります(下図参照 )。Setup Engine' の下にある'Fuel'タブで、Peak & Hold インジェクタを有効にすることができます。テスト 時のインジェクタ電流を見るだけでなく、このウィンドウでピークとホールドのパラメータを細かく調整する こともできます。fireインジェクタボタンを押すと、それぞれのインジェクタが4ミリ秒間ファイアされます。

ウィンドウ左上の「Enable Adaptive Mode」チェックボックスは、ピーク&ホールドシステムをアダプティブ モードにします。アダプティブモードでは、'Fuel'タブの'Peak & Hold'セクションに入力されたピーク電流 とホールド電流にPE3が自動的に適応することができます。アダプティブモードを使用しない場合、図中の' ホールドファクター'と'ピークファクター'よりも、ピーク電流とホールド電流のレベルを定義します。

Peak Factor」、「Hold Factor」、「Shape Factor」の設定は、インジェクタ電流プロットの形状を確認しなが ら繰り返し行うのが最適です。下図の電流の形状は、4アンペアピーク、1アンペアホールドインジェクタの場合 、許容範囲内となります。各ファクターがインジェクタ電流に与える影響は、図の下に記載されています。
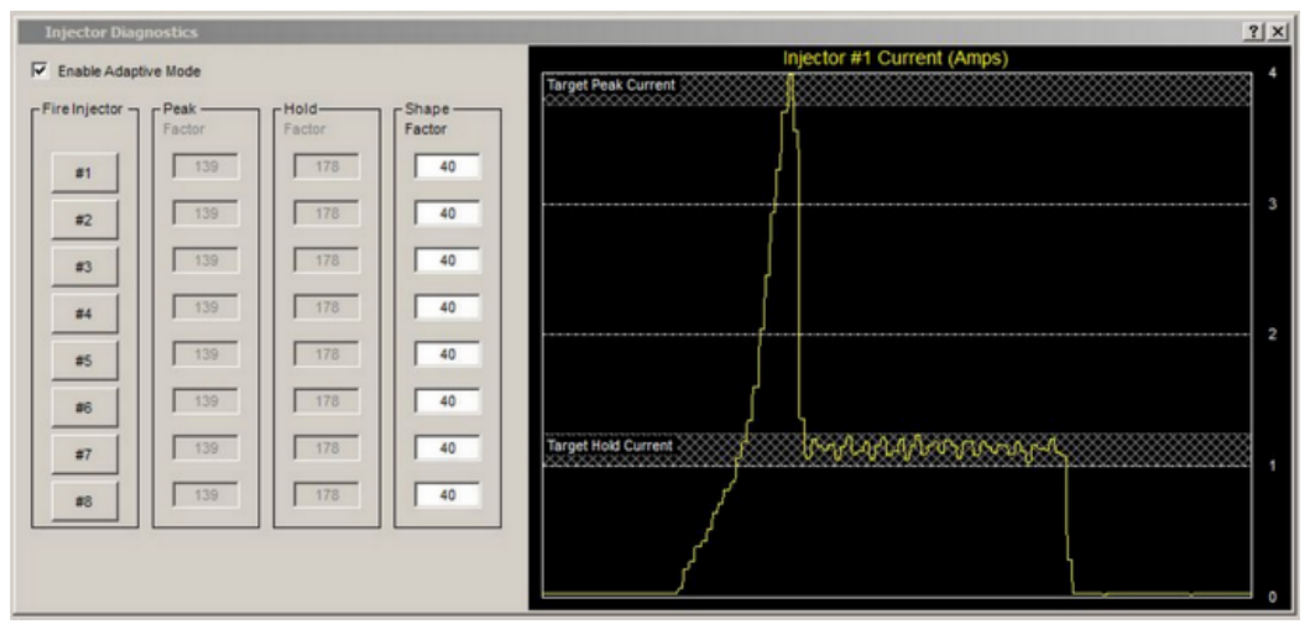

ピーク&ホールドインジェクタを発火させた後の「インジェクタ診断」ウィンドウ

ピークファクター パワーファクターは、発射されたインジェクター電流がどの程度最初にピークに達するかを決 定します(下図の「A」)。入力数が多いほどピーク値が高くなり、数が少ないほどピーク電流が低くなります。

ホールドファクター 最初のピークの後にインジェクターを保持する平均電流レベルを設定します。このレベ ルは下図の赤い破線「C」で示されています。値が高いほど保持電流が減少し、値が低いほど電流が増加しま す。

形状係数 PE3 が適応モードであるかどうかに関係なく、「形状係数」を設定する必要があります 。このパラメータは、ピーク電流とホールド電流の間の遷移の形状(下図のB領域)を設定します。 理想的には、電流プロットは緑色のトレースの形状で、ピークからホールドへの遷移が非常に速 いことが望ましい。紺色の破線は、形状係数が低すぎることを示す。水色の破線は、形状係数が 高すぎることを示す。

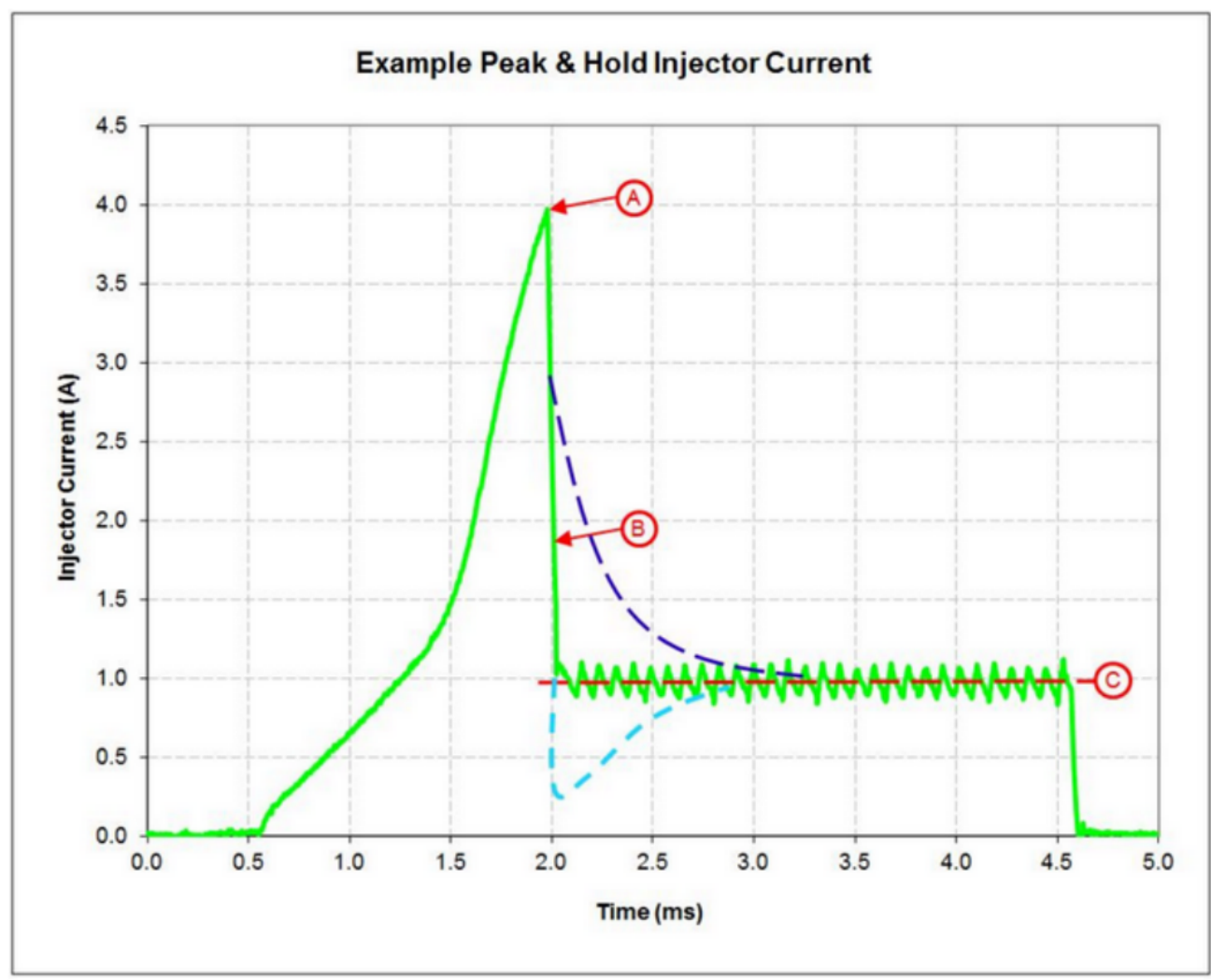

ピール&ホールドインジェクタトレースの例とチューニングファクターの効果

### システムステータス(診断名:システムステータス)

システムステータス」画面は、システムの一般的な健全性に関するフィードバックを提供します。電源投入イベント 数や2時間足などの基本的な統計情報に加え、システムステータスは広範なエラートラッキング機能を提供します。

下図は、エラーや警告のないシステムステータスページ例です。警告やエラーが発生し た場合、その影響するパラメータの背景色が水色から黄色に変わります。エラーは、ペ ージ上部の「エラーカウンタの設定」ボタンを押すとリセットできます。

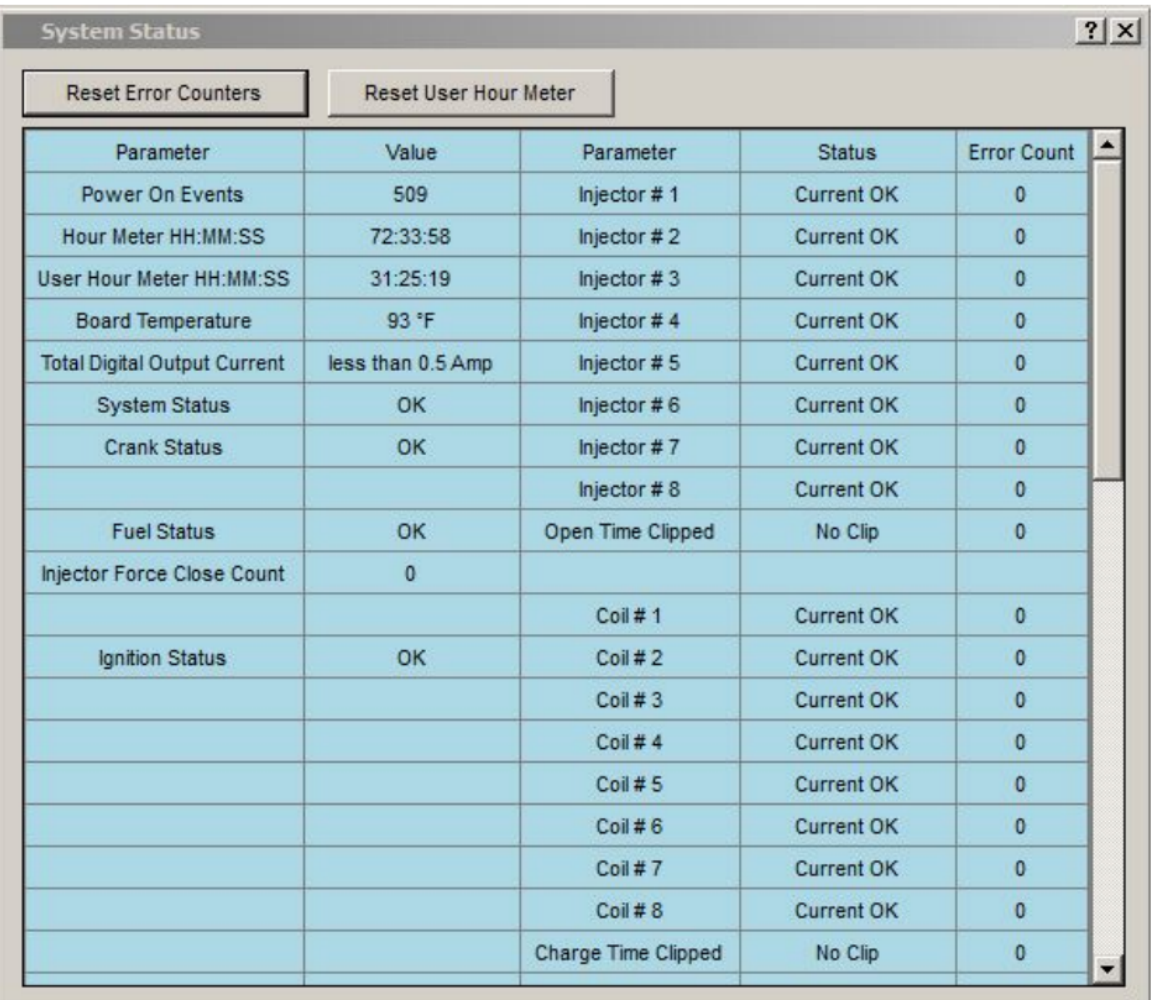

#### 'System Status' Window

システムステータス」ページには、以下のような条件が記録され表示されます。Status' と 'Error Count' の 両方を表示するパラメータは、'Status' が現在の条件で、'Error Count' が過去にエラーが発生した回数を示 します。エラーが発生した場合、「エラーカウント」の値はECUの電源投入イベントごとに1だけインクリメン トされます。エラーカウントは、ページ上部の'Reset Error Counters'ボタンを押すとリセットできます。

- Power On Events = PE3が電源投入/停止された回数。
- Hour Meter = PE3が電源を投入し、エンジンを制御した累積時間の合計。このタイマーがイ ンクリメントするためには、RPMが存在する必要があります。
- ユーザー時間メーター = PE3が電源投入され、最後のユーザーリセットからエンジンが制御された 累積時間の合計です。また、RPMが存在する必要があります。ユーザー時間メーターは、ページの 上部にある「ユーザー時間メーターリセット」ボタンを押すことでリセットすることができます。
- ボード温度=PE3プリント基板の内部温度。
- デジタル出力電流の合計=10個のデジタル出力すべてについて、電流の総量です。総電 流が15.0アンペアより大きい場合、PE3はエラーフラグを立て、出力をオフにします。
- **●** システムステータス = システムステータスは、PE3内の異なるマイクロプロセッサの内部ステ ータスを指します。通常の動作では、常に'OK'であるべきです。
- Crank Status = PE3 の設定方法によって、トリガー信号と/またはシンク信号の問題を示します 。OK以外のものは、一般的にECUがクランク位置を決定することができないことを意味します。
- Fuel Status = これは、燃料システムのステータスを示します。何らかの理由で燃料が「カット」さ れている場合は、このセルに表示されます。
- インジェクタフォースクローズカウント =クランク信号が突然取り除かれるような異常なイベントによ り、インジェクタが強制的に閉じられたことを示します。一般に通常運転では、エンジンシャットダウ ン時以外はこのカウントは増加しません。
- 注力状況=注力システムの状態を示す。燃料システムと同様に、何らかの理由でイグニッションが「 カット」されている場合は、ここに表示されます。
- インジェクター#1 インジェクター#8 = これらのセルは、個々のインジェクタードライバの 状態を示しています。インジェクタードライバが10アンペア以上流れると、エラーが記録さ れます。ECUをリセットすると、インジェクターが機能するように状態がクリアされますが( 過電流状態がなくなった場合)、エラーカウントはクリアされません。下図では、Inj #7が過 去に過電流が発生し、Inj #8が過電流状態のため現在オフになっています。
- Open Time Clipped = インジェクタのオープンタイムが最大デューティサイクルの80%で切り取られ たことを示します。
- Coil #1 Coil #8 = これらのセルは、個々のコイルドライバの状態を示しています。コイルドライバ回 路が10アンペア以上流れると、エラーが記録されます。ECUをリセットすると、イグニッションコイル が機能するように状態がクリアされますが(過電流状態がなくなった場合)、エラーカウントはクリアさ れません。エラーカウントは、「エラーカウンタの設定」ボタンを押すことでクリアできます。
- 充電時間 Clipped = 'Setup Engine' メニューの 'Ignition' タブで設定された 1 つま たは複数の点火コイルがフル量充電できなかったことを示す。エンジンが高い回転数で回 転しており、フル充電の時間が十分でないため、多くの場合、これは完全に正常です。
- Air Temp, Coolant Temp, TPS, MAP, Barometer = これらのセンサー入力に対して、レンジ外誤 差の「High」「Low」を記録することができます。センサーの値が「センサーの設定」ページで定 義された範囲外であれば、エラーが表示され、ECUに記録されます。エラーカウントは、「エラー カウンタの設定解除」ボタンを押すことで解除することができます。下図では表示されません。

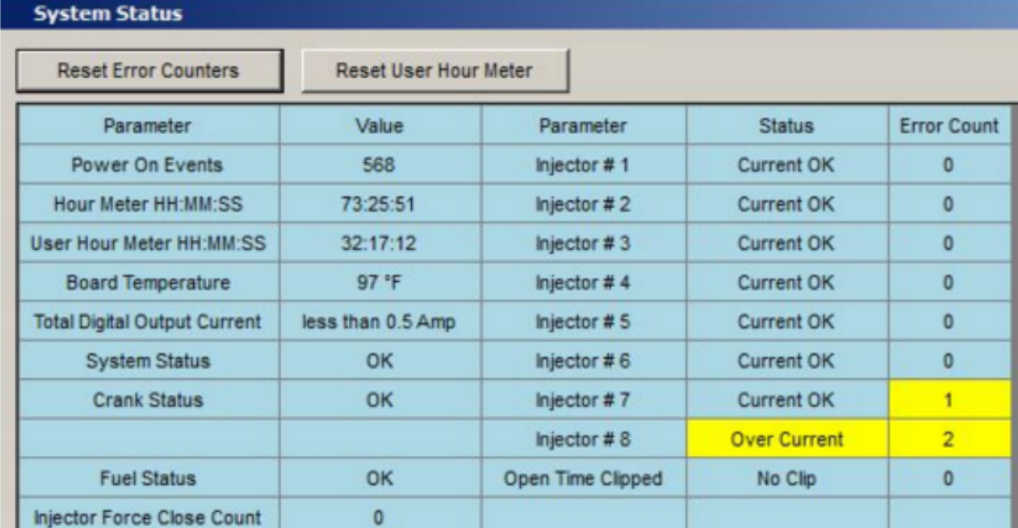

インジェクターエラーのある「システムステータス」ウィンドウ Inj #7 は過去に過電流があったため、Inj #8 は過電流の 状態により現在電源が切れています。

© Performance Electronics, Ltd.

# **Tuning Drop Down Menu**

以下のセクションでは、peMonitor のメイン画面上部にある「チューニング」ドロップダウンメニューの下に位置する さまざまな要素について説明します。これらのメニューには、エンジンを適切にチューニングするために必要なすべて のチューニングパラメータが含まれています。

### Fuel Table (Tuning  $\rightarrow$  Fuel Table)

燃料表」は、燃料噴射装置の基本開放時間である。他のすべての燃料補償項は、基本開放時間を修正して総開放時間 を計算します(この計算については「燃料測定」を参照してください)。メイン燃料表には、エンジン負荷と回転数に 基づくインジェクタの開放時間(ミリ秒)が含まれています。エンジン負荷は、'Setup Engine'の'Engine'タブでユー ザーが設定することができます。下図では、エンジン負荷はスロットル位置(TPS %)として設定されています。

表中のオープンタイムは、インジェクターが開くたびに「オン」になる時間の基本長さを表しています。イ ンジェクターがエンジンサイクルごとに1回開くように設定されている場合(つまり、シーケンシャルインジ ェクション)、表中の時間は1サイクルあたりのオープンタイムを表します。インジェクターがエンジン回転 ごとに1回開くように設定されている場合(つまり、半連続)、表の値は回転ごとに開く時間を表します。

テーブルの両軸(ロードとRPM)は、ユーザーが完全に調整することができます。ロードとRPMのブレークポイントは 、必要な間隔に基づいて「セットアップテーブル」で調整することができます。

燃料表には、入力可能な最大許容開口時間があります。このm軸の値は、'Setup Engine'の'Fuel'タブの'Ope n Time Range'設定によって決定されます。燃料表がチューニング中に十分な大きさの入力を許可しない場合 は、「Open Time Range」設定を大きくする必要があります。最高の解像度を維持するために、「Open Time Range」は、テーブルに必要な値を入力できる最も低い設定に設定する必要があります。つまり、テーブルの 最大開口時間が3.00msの場合、「Open Time Range」は「0~20ms」ではなく「0~4ms」に設定する必要があ ります。

エンジンがテーブルの制限の外側を任意の方向に運転する場合、PE3が使用する基本開時間値は、そ の方向の最後のエントリとなります。下図において、TPSが100%で、RPMが6600RPM(テーブルの右端) であれば、エンジン回転数の測定値はテーブルの制限値外となります(テーブルの最後の値は6500RP Mです)。この場合、TPS100%でテーブルの最後の値であるため、基本開時間は14.25msとなります。

下図は、MAP補正を行った8シリンダエンジンの典型的な燃料テーブルです。表のセクションには赤いボックスが 表示され、ラベルが付けられています。これらのエリアは、燃料表の他の機能とともに、図の下に説明されてい ます。

| Eile           | Engine              |                   | <b>Diagnostics</b> |                        | Tuning                                         | Display             | Data Acqusition |                         | Help                     |                |                |                |                |                                                                              |                |                |                      |                |                |                |                 |                |                |                |                | Save                  |   |
|----------------|---------------------|-------------------|--------------------|------------------------|------------------------------------------------|---------------------|-----------------|-------------------------|--------------------------|----------------|----------------|----------------|----------------|------------------------------------------------------------------------------|----------------|----------------|----------------------|----------------|----------------|----------------|-----------------|----------------|----------------|----------------|----------------|-----------------------|---|
|                |                     | L<br>÷.           | <b>KI</b> 63       |                        |                                                | 0.25                |                 | 1.05                    |                          | √              |                |                |                | · Add, Subtract, Multiply and Divide                                         |                |                |                      |                |                |                |                 |                |                |                |                | Data To The<br>-e cu- |   |
|                | <b>Engine Data</b>  |                   |                    |                        |                                                |                     |                 |                         |                          |                |                |                |                | · Perform 'Smooth' Function<br>. Change Highlighted Cell Colors in the Table |                |                |                      |                |                |                |                 |                |                |                |                | 7 x                   |   |
|                | <b>RPM</b>          |                   | 2729               |                        |                                                | Fuel                |                 | 8.54 ms                 |                          | <b>TPS</b>     |                | 70.4%          |                |                                                                              | Air            |                | <b>R4 *F</b>         |                | <b>Battery</b> |                | <b>13.8V</b>    |                |                | <b>AFR</b>     |                | 13.44                 |   |
|                | lignition           |                   | 26.2'              |                        |                                                | <b>Duty</b>         |                 | 19.4%                   |                          | MAP            |                | $9.8$ psi      |                |                                                                              | Coolant        |                | 201年                 |                | Barometer      |                | <b>14.8 psi</b> |                |                | <b>Desired</b> |                | 13.23                 |   |
|                |                     |                   |                    |                        |                                                |                     |                 |                         |                          |                |                |                |                |                                                                              |                |                |                      |                |                |                |                 |                |                |                |                |                       |   |
|                | Digital Inputs @@@@ |                   |                    |                        | 000                                            |                     |                 | Digital Outputs @ @ @ @ |                          |                | 0000           | 00             |                |                                                                              |                |                |                      |                |                |                |                 |                |                |                |                |                       |   |
|                | ╔                   |                   |                    |                        | Primary - Fuel Table - Injector Open Time (ms) |                     |                 | 8                       |                          |                |                |                |                | <b>RPM</b>                                                                   |                |                |                      |                |                |                |                 |                |                |                |                | 2 X                   |   |
|                |                     | Enable Fuel       |                    | <b>F</b> Enable Tracer |                                                | <b>Clear Tracer</b> | TEA AM LAFE     |                         | $\perp$ again            |                |                |                |                |                                                                              |                |                |                      |                |                |                |                 |                |                |                |                |                       |   |
|                |                     | 400               | 450                |                        | · Primary/Secondary Table Indication           |                     |                 |                         |                          | 1800           | 2100           | 2400           | 2700           | 3000                                                                         | 3300           | 3600           | 3900                 | 4100           | 4400           | 4700           | 5000            | 5300           | 5600           | 6900           | 6200           | 6500                  |   |
|                | 100.0<br>96.0       | 9.19<br>9.19      | 9.15               |                        | · Enable/Disable Fuel                          |                     |                 |                         |                          | 12.44<br>12.50 | 13.13<br>13.19 | 13.69          | 13.50<br>13.44 | 13.44<br>13.38                                                               | 13.56          | 13.50<br>13.38 | 13.50<br>13.38       | 13.56<br>13.38 | 13.63<br>13.44 | 13.69<br>13.50 | 13.69<br>13.50  | 13.75<br>13.56 | 13.81<br>13.63 | 14.19          | 14.13          | 14.25                 |   |
|                | 92.0                |                   | 9.19<br>9.19       |                        | • Tracer Functions                             |                     |                 |                         | $\overline{\phantom{a}}$ | 12.50          | 13.13          | 13.63<br>13.63 | 13.44          | 13.31                                                                        | 13.44<br>13.38 | 13.25          | 13.19                | 13.19          | 13.19          | 13.31          | 13.31           | 13.38          | 13.38          | 14.13<br>13.94 | 13.94<br>13.69 | 14.00<br>13.81        |   |
|                | 88.0                | 9.19<br>9.19      | 9.19               | 7.07<br>9.69           | 19.12 19.03<br>10.19                           | 10.63               | ਜਾਰ<br>11.13    | 11.05<br>11.63          | 11.88                    | 12.56          | 13.13          | 13.63          | 13.38          | 13.25                                                                        | 13.25          | 13.13          | 13.06                | 13.06          | 13.00          | 13.06          | 13.06           | 13.13          | 13.19          | 13.69          | 13.50          | 13.56                 |   |
|                | 84.0                | 9.19              | 9.19               | 9.69                   | 10.19                                          | 10.69               | 11.19           | 11.69                   | 11.94                    | 12.63          | 13.13          | 13.63          | 13.31          | 13.19                                                                        | 13.19          | 13.00          | 1294                 | 12.88          | 12.81          | 12.88          | 12.88           | 12.94          | 13.00          | 13.44          | 13.25          | 13.38                 |   |
|                | 80.0                | 9.19              | 9.19               | 9.69                   | 10.19                                          | 10.69               | 11.19           | 11.69                   | 12.00                    | 12.69          | 13.13          | 13.63          |                | $13.3$ <sup>(C)</sup> $3.13$                                                 | 13.06          | 12.94          | 12.81                | 12.69          | 12.63          | 12.69          | 12.69           | 12.75          | 12.81          | 13.25          | 13.06          | 13.13                 |   |
|                | 76.0                | 9.19              | 9.19               | 9.69                   | 10.19                                          | 10.75               | 11.25           | 11.75                   | 12.06                    | 12.69          | 13.19          | 13.57          |                | $13.25$   $13.06$                                                            |                | 12.81          | 12.63                | 12.50          | 12.38          | 12.50          | 12.50           | 12.56          | 12.56          | 13.00          | 12.81          | 12.94                 |   |
|                | 72.0                | 9.19              | 9.19               | 9.69                   | 10.19                                          | 10.75               | 11.25           | 11.75                   | 12.13                    | 12.75          | 13.19          | 13             |                | 13.00                                                                        | 12 84          |                |                      |                | 12.19          | 12.25          | 12.25           | 12.31          | 12.38          | 12.75          | 12.63          | 12.69                 |   |
|                | 68.0                | 9.19              | 9.19               | 9.69                   | 10.25                                          | 10.75               | 11.31           | 11.81                   | 12.19                    | 12.81          | 13.25          | 13             |                | 12.94                                                                        | 申              |                | <b>Table Tracker</b> |                | 12.00          | 12.06          | 12.06           | 12.13          | 12.19          | 12.50          | 12.38          | 12.50                 |   |
|                | 64.0                | 9.19              | 9.19               | 9.75                   | 10.25                                          | 10.81               | 11.31           | 11.88                   | 12.25                    | 12.81          | 13.19          | 13.6           | 13.13          | 12.88                                                                        | 12 65          | 12.44          | 12.19                | 12.00          | 11.81          | 11.88          | 11.88           | 11.94          | 11.94          | 12.31          | 12.19          | 12.25                 |   |
|                | 60.0                | 9.19              | 9.19               | 9.75                   | 10.25                                          | 10.81               | 11.31           | 11.88                   | 12.31                    | 12.88          | 13.19          | 13.56          | 13.13          | 12.81                                                                        | 12.56          | 12.31          | 12.06                | 11.81          | 11.56          | 11.63          | 11.63           | 11.75          | 11.75          | 12.06          | 11.94          | 12.06                 |   |
|                | 66.0                | 9.19              | 9.19               | 9.75                   | 10.31                                          | 10.81               | 11.38           | 11.94                   | 12.38                    | 12.94          | 13.25          | 13.50          | 13.06          | 12.75                                                                        | 12.50          | 12.19          | 11.94                | 11.63          | 11.38          | 11.44          | 11.44           | 11.50          | 11.56          | 11.81          | 11.75          | 11.81                 |   |
| E              | 62.0                | 9.19              | 9.19               | 9.75                   | 10.31                                          | 10.81               | 11.38           | 11.94                   | 12.44                    | 12.94          | 13.25          | 13.50          | 13.00          | 12.69                                                                        | 12.38          | 12.06          | 11.75                | 11.44          | 11.19          | 11.25          | 11.25           | 11.31          | 11.31          | 11.63          | 11.50          | 11.56                 |   |
| g              | 48.0                | 9.19              | 9.19               | 9.75                   | 10.31                                          | 10.88               | 11.44           | 12.00                   | 12.50                    | 13.00          | 13.25          | 13.44          | 13.00          | 12.63                                                                        | 12.31          | 11.94          | 11.63                | 11.31          | 11.00          | 11.06          | 11.06           | 11.13          | 11.13          | 11.38          | 11.31          | 11.38                 |   |
|                | 44.0                | 9.19              | 9.19               | 9.75                   | 10.31                                          | 10.88               | 11.19           | 12.00                   | 12.56                    | 13.06          | 13.25          | 13.44          | 12.94          | 12.56                                                                        | 12.19          | 11.81          | 11.50                | 11.13          | 11.00          | 10.94          | 10.81           | 10.94          | 10.94          | 11.13          | 11.06          | 11.13                 |   |
|                | 40.0                | 9.19              | 9.19               | 9.75                   | 10.31                                          | 10.94               | 11.25           | 12.06                   | 12.63                    | 13.13          | 13.25          | 13.38          | 12.88          | 12.50                                                                        | 12.13          | 11.75          | 11.38                | 10.94          | 10.81          | 10.75          | 10.63           | 10.69          | 10.75          | 10.94          | 10.88          | 10.94                 |   |
|                | 36.0                | 9.19              | 9.19               | 9.75                   | 10.31                                          | 10.94               | 11.25           | 12.06                   | 12.69                    | 13.13          | 13.25          | 13.38          | 12.88          | 12.44                                                                        | 12.00          | 11.63          | 11.19                | 10.75          | 10.63          | 10.56          | 10.44           | 10.50          | 10.50          | 10.69          | 10.63          | 10.69                 |   |
|                | 320                 | 9.19              | 9.19               | 9.75                   | 10.38                                          | 10.94               | 11.31           | 12.13                   | 12.75                    | 13.19          | 13.25          | 13.31          | 12.81          | 12.38                                                                        | 11.94          | 11.50          | 11.06                | 10.56          | 10.44          | 10.38          | 10.25           | 10.31          | 10.31          | 10.44          | 10.44          | 10.50                 |   |
|                | 28.0                | 9.19              | 9.19               | 9.75                   | 10.38                                          | 10.94               | 11.31           | 12.13                   | 12.81                    | 13.25          | 13.25          | 13.31          | 12.75          | 12.31                                                                        | 11.81          | 11.38          | 1094                 | 10.44          | 10.31          | 10.13          | 10.00           | 10.13          | 10.13          | 10.19          | 10.19          | 10.25                 |   |
|                | 24.0                | 9.19              | 9.19               | 9.56                   | 9.88                                           | 10.25               | 10.63           | 12.00                   | 12.88                    | 13.25          | 13.25          | 13.25          | 12.75          | 12.25                                                                        | 11.75          | 11.25          | 10.75                | 10.25          | 10.13          | 9.94           | 9.81            | 9.88           | 9.88           | 10.00          | 10.00          | 10.06                 |   |
|                | 16.0                | 9.19              | 9.19               | 9.38                   | 9.56                                           | 9.81                | 10.13           | 11.94                   | 12.94                    | 13.31          | 13.25          | 13.25          | 12.69          | 12.19                                                                        | 11.63          | 11.13          | 10.63                | 10.06          | 9.94           | 9.75           | 9.63            | 9.69           | 9.69           | 9.75           | 9.75           | 9.81                  |   |
|                | 8.0                 | 9.19              | 9.19               | 9.44                   | 9.63                                           | 9.88                | 10.13           | 11.56                   | 12.06                    | 12.00          | 12.56          | 12.50          | 12.06          | 11.63                                                                        | 11.19          | 10.75          | 10.38                | 9.88           | 9.75           | 9.63           | 9.50            | 9.50           | 9.50           | 9.50           | 9.56           | 9.56                  |   |
|                | 4.0                 | 9.19              | 9.44               | 9.69                   | 9.88                                           | 10.13               | 10.38           | 10.63                   | 11.25                    | 10.88          | 11.81          | 11.81          | 11.44          | 11.06                                                                        | 10.75          | 10.38          | 10.06                | 9.69           | 9.56           | 9.44           | 9.31            | 9.31           | 9.31           | 9.31           | 9.31           | 9.38                  |   |
|                | 2.0                 | 9.19              | 9.38               | 9.50                   | 9.63                                           | 9.81                | 10.00           | 10.13                   | 9.31                     | 9.38           | 11.13          | 11.06          | 10.81          | 10.56                                                                        | 10.25          | 10.06          | 9.81                 | 9.50           | 9.44           | 9.31           | 9.19            | 9.19           | 9.13           | 9.13           | 9.13           | 9.13                  |   |
|                | 1.0                 | 9.19              | 9.25               | 9.38                   | 9.44                                           | 9.50                | 9.56            | 9.69                    | 10.25                    | 10.75          | 10.38          | 10.38          | 10.19          | 10.00                                                                        | 9.81           | 9.69           | 9.50                 | 9.31           | 9.25           | 9.13           | 9.00            | 9.00           | 8.94           | 8.69           | 8.69           | 8.75                  |   |
|                | 0.D                 | 9.19              | 9.19               | 9.19                   | 9.19                                           | 9.19                | 9.19            | 9.19                    | 9.88                     | 9.75           | 9.69           | 9.63           | 9.56           | 9.44                                                                         | 9.38           | 9.31           | 9.25                 | 9.13           | 9.06           | 9.00           | 8.88            | 8.81           | 8.75           | 8.69           | 8.56           | 8.50                  |   |
| $\blacksquare$ |                     |                   |                    |                        |                                                |                     |                 |                         |                          |                |                |                |                |                                                                              |                |                |                      |                |                |                |                 |                |                |                |                | ٠                     | ٠ |
|                | Online              | <b>ECU Notes:</b> |                    |                        |                                                |                     |                 |                         |                          |                |                |                |                |                                                                              |                |                |                      |                |                |                |                 |                |                |                |                |                       |   |
|                |                     |                   |                    |                        |                                                |                     |                 |                         |                          |                |                |                |                |                                                                              |                |                |                      |                |                |                |                 |                |                |                |                |                       |   |

エンジンデータヘッダーに表示されるメイン燃料テーブルの例

Enable Fuel (B) 'Enable Fuel' チェックボックスは、グローバルな燃料供給の有効化・無効化を迅速かつ容 易に行う方法です。このチェックボックスをオフにすると、すべてのインジェクタが開くのをやめます。

Table Tracker (C) Table Trackerは、テーブル内のどのセルが常に使用されているかを判断するのに便利な方法を提 供します。赤いボックスは、ベースオープンタイムを計算するために使用される4つのセルをハイライトしています。 赤いボックスの中に青い「X」があります。青い「X」は、エンジンが赤いセルの中で現在どこに作動しているかをユー ザーに伝えます。これは、どのセルがベースオープンタイム燃料計算に最も影響を与えているかを示しています。

表操作 m ainテーブルの値を変更する方法はいくつかあります。

- Direct Entry = セルの値は、直接入力によって変更することができます。1つまたは複数のセルをハイ ライトして、新しい番号を入力します。Enter'ボタンを押すと、ハイライトされたすべてのセルがこの 値に変更されます。
- Add, Dubtract, Multiply and Divide (A) = テーブルのセルは、簡単な算術のためにハイライ トすることができます。A領域にあるボタン+, -, \*, /は、テーブルのハイライトされたセルに 定数の足し算、引き算、割り算を行います。上の例では、+ボタンを押すとハイライトされたセ ルに0.25ミリ秒が加算され、0.25ミリ秒が減算されます。ボタンはセルに1.05を掛け、/ボタン はセルを1.05で割る。定数(0.25と1.05)は、スペースをハイライトして新しい定数を入力する ことで、ユーザが編集することも可能です。
- Smooth (A) = 'Smooth' ボタン,, は図中の算術関数の横に置きます。Smoothを使用す るには、テーブルの中でセルをハイライトする必要があります。ハイライトされたセ ルは、行、列、または行と列の組み合わせのいずれかになります。Smoothは、ハイラ イトされたセルの終点を使用し、内部セルを再計算するために線形補間を行います。
- 右クリック、ショートカットキー = メインテーブルのマウスを右クリックすると、テーブルを操作するため の追加機能が追加されます。これらの機能はすべて、ショートカットキーを使用してアクセスすることもで きます。これらのキーの完全なリストは、「モニターショートカット」セクションに含まれています。
	- Add Selected = テーブルのハイライトされたセルに定数値を追加します。
	- 選択範囲を減算する = テーブルのハイライトされたセルから定数値を引きます。
	- Selectedを掛け合わせる = テーブルのハイライトされたセルに定数倍をかけます。
	- Divide Selected = テーブルのハイライトされたセルを定数倍で割る。
	- Smooth = ハイライトされたセルをスムージングする
	- Add Red Block = テーブルトラッカーの赤いセルに定数値を追加します。
	- 赤色ブロックを引く = テーブルトラッカーの赤色セルから定数値を引きます。
	- 赤色ブロックの乗算 = テーブルトラッカー内の赤色セルに定数倍率をかけます。
	- Divide Red Block = テーブルトラッカー内の赤いセルを定数倍で割る。
	- コピー = ハイライトされたセルをテキストとしてクリップボードにコピーします。Excelのよ うなテキストや表計算ソフトから、セルをコピーすることができます。
	- Paste = クリップボードからテーブルにセルを貼り付けます。Excelのようなテキストや表 計算ソフトに貼り付けることができます。
	- Undo = テーブルの最後の操作を元に戻す。最大10回まで'Undo'操作を行うことができます。

表の色 (A) 個々のセルやセルのグループは、チューニングの過程で区別するために、ユーザーによって再カラーリ ングすることができます。上の'A'の色付き四角形は、セルの色を変更したり、'Mark'したりするために使用するこ とができます。利用可能な'Mark'カラーは、'System Colors'ウィンドウで変更することもできます。この機能は、 チューニング中に、チューニングが良好な部分や、より多くの作業を必要とする領域を示すために非常に便利です。

Table Tracer (B) Tracerの機能は、テーブルの左上隅にあるチェックボックスで有効にすることがで きます。Tracerを有効にすると、使用するセルの色を変更することでマークを付けます。赤いトラッカ ーボックスがテーブル内を移動すると、背景のセルの色が変更されます。Tracerは、最近テーブルのど の部分が使用されたかをユーザーに素早く表示させます。Clear Tracer'ボタンは、色のついたトレー サーセルを削除します。トレーサーの色は'System Colors'で変更することができます。下図は、加速 実行後に紫色でハイライトされたトレーサーセルを示しています。

| File               | Engine                                                | <b>Diagnostics</b> | Tuning | peMonitor by Performance Electronics, Ltd (Version: 3.03.03) - Full Mode | Display      | <b>Data Acqusition</b>  |         | Help          |                  |       |           |       |            |         |       |              |       |                |       |          |       |       | ਚ              |       | 고미 xi<br>Save                     |
|--------------------|-------------------------------------------------------|--------------------|--------|--------------------------------------------------------------------------|--------------|-------------------------|---------|---------------|------------------|-------|-----------|-------|------------|---------|-------|--------------|-------|----------------|-------|----------|-------|-------|----------------|-------|-----------------------------------|
| ы                  | u                                                     | <b>RU</b> 63       |        | ٠                                                                        | 0.25         | ٠                       | 1.05    | $\mathcal{I}$ | $\boldsymbol{X}$ |       | .         |       |            |         |       |              |       |                |       |          |       |       |                |       | Data To The<br>mECU <sub>11</sub> |
| <b>Engine Data</b> |                                                       |                    |        |                                                                          |              |                         |         |               |                  |       |           |       |            |         |       |              |       |                |       |          |       |       |                |       | x                                 |
| <b>RPM</b>         |                                                       | 989                |        |                                                                          | Fuel         |                         | 6.62 ms |               | <b>TPS</b>       |       | 6.1%      |       |            | Air     |       | <b>B4 °F</b> |       | <b>Battery</b> |       | 13.8 V   |       |       | <b>AFR</b>     |       | 13.44                             |
| lanition           |                                                       | 32.8*              |        |                                                                          | Duty         |                         | 5.5%    |               | <b>MAP</b>       |       | $9.8$ psi |       |            | Coolant |       | 201下         |       | Barometer      |       | 14.9 psi |       |       | <b>Desired</b> |       | 13.23                             |
|                    | Digital Inputs @@@@                                   |                    |        | $\bullet \bullet \bullet$                                                |              | Digital Outputs @ @ @ @ |         |               |                  | 0000  | 00        |       |            |         |       |              |       |                |       |          |       |       |                |       |                                   |
|                    | <b>Primary - Fuel Table - Injector Open Time (ms)</b> |                    |        |                                                                          |              |                         |         |               |                  |       |           |       |            |         |       |              |       |                |       |          |       |       |                |       | 7x                                |
|                    | <b>V</b> Enable Fuel                                  | Enable Tracer      |        |                                                                          | Clear Tracer |                         |         |               |                  |       |           |       | <b>RPM</b> |         |       |              |       |                |       |          |       |       |                |       |                                   |
|                    | 400                                                   | 450                | 600    | 760                                                                      | 900          | 1050                    | 1200    | 1500          | 1800             | 2100  | 2400      | 2700  | 3000       | 3300    | 3800  | 3900         | 4100  | 4400           | 4700  | 5000     | 5300  | 5500  | 6900           | 6200  | 6600                              |
| 100.0              | 9.19                                                  | 9.19               | 9.69   | 10.13                                                                    | 10.63        | 11.06                   | 11.56   | 11.69         | 12.44            | 13.13 | 13.69     | 13.50 | 13.44      | 13.56   | 13.50 | 13.50        | 13.56 | 13.63          | 13.69 | 13.69    | 13.75 | 13.81 | 14.19          | 14.13 | 14.25                             |
| 96.0               | 9.19                                                  | 9.19               | 9.69   | 10.13                                                                    | 10.63        | 11.06                   | 11.56   | 11.75         | 12.50            | 13.19 | 13.63     | 13.44 | 13.38      | 13.44   | 13.38 | 13.38        | 13.38 | 13.44          | 13.50 | 13.50    | 13.56 | 13.63 | 14.13          | 13.94 | 14.00                             |
| 92.0               | 9.19                                                  | 9.19               | 9.69   | 10.19                                                                    | 10.63        | 11.13                   | 11.63   | 11.81         | 12.50            | 13.13 | 13.63     | 13.44 | 13.31      | 13.58   | 13.25 | 13.19        | 13.19 | 13.19          | 13.31 | 13.31    | 13.38 | 13.58 | 13.94          | 13.69 | 13.81                             |
| 88.0               | 9.19                                                  | 9.19               | 9.69   | 10.19                                                                    | 10.63        | 11.13                   | 11.63   | 11.88         | 12.56            | 13.13 | 13.63     | 13.38 | 13.25      | 13.25   | 13.13 | 13.06        | 13.06 | 13.00          | 13.06 | 13.06    | 13.13 | 13.19 | 13.69          | 13.50 | 13.56                             |
| 84.0               | 9.19                                                  | 9.19               | 9.69   | 10.19                                                                    | 10.69        | 11.19                   | 11.69   | 11.94         | 12.63            | 13.13 | 13.63     | 13.31 | 13.19      | 13.19   | 13.00 | 12.94        | 12.88 | 12.81          | 12.88 | 12.88    | 12.94 | 13.00 | 13.44          | 13.25 | 13.38                             |
| 80.0               | 9.19                                                  | 9.19               | 9.69   | 10.19                                                                    | 10.69        | 11.19                   | 11.69   | 12.00         | 12.69            | 13.13 | 13.63     | 13.31 | 13.13      | 13.06   | 12.94 | 12.81        | 12.69 | 12.63          | 12.69 | 12.69    | 12.75 | 12.81 | 13.25          | 13.06 | 13.13                             |
| 76.0               | 9.19                                                  | 9.19               | 9.69   | 10.19                                                                    | 10.75        | 11.25                   | 11.75   | 12.06         | 12.69            | 13.19 | 13.69     | 13.25 | 13.06      | 13.00   | 12.81 | 12.63        | 12.50 | 12.38          | 12.50 | 12.50    | 12.56 | 12.56 | 13.00          | 12.81 | 12.94                             |
| 72.0               | 9.19                                                  | 9.19               | 9.69   | 10.19                                                                    | 10.75        | 11.25                   | 11.75   | 12.13         | 12.75            | 13.19 | 13.63     | 13.19 | 13.00      | 12.88   | 12.69 | 12.50        | 12.31 | 12.19          | 12.25 | 12.25    | 12.31 | 12.38 | 12.75          | 12.63 | 12.69                             |
| 68.0               | 9.19                                                  | 9.19               | 9.69   | 10.25                                                                    | 10.75        | 11.31                   | 11.81   | 12.19         | 12.81            | 13.25 | 13.63     | 13.19 | 12.94      | 12.81   | 12.56 | 12.38        | 12.19 | 12.00          | 12.06 | 12.06    | 12.13 | 12.19 | 12.50          | 12.38 | 12.50                             |
| 64.0               | 9.19                                                  | 9.19               | 9.75   | 10.25                                                                    | 10.81        | 11.31                   | 11.88   | 12.25         | 12.81            | 13.19 | 13.56     | 13.13 | 12.88      | 12.69   | 12.44 | 12.19        | 12.00 | 11.81          | 11.88 | 11.88    | 11.94 | 11.94 | 12.31          | 12.19 | 12.25                             |
| 60.0               | 9.19                                                  | 9.19               | 9.75   | 10.25                                                                    | 10.81        | 11.31                   | 11.88   | 12.31         | 12.88            | 13.19 | 13.56     | 13.13 | 12.81      | 12.56   | 12.31 | 12.06        | 11.81 | 11.56          | 11.63 | 11.63    | 11.75 | 11.75 | 12.06          | 11.94 | 12.06                             |
| 56.0               | 9.19                                                  | 9.19               | 9.75   | 10.31                                                                    | 10.81        | 11.38                   | 11.94   | 12.38         | 12.94            | 13.25 | 13.50     | 13.06 | 12.75      | 12.50   | 12.19 | 11.94        | 11.63 | 11.38          | 11.44 | 11.44    | 11.50 | 11.56 | 11.81          | 11.75 | 11.81                             |
| 62.0               | 9.19                                                  | 9.19               | 9.75   | 10.31                                                                    | 10.81        | 11.38                   | 11.94   | 12.44         | 12.94            | 13.25 | 13.50     | 13.00 | 12.69      | 12.38   | 12.06 | 11.75        | 11.44 | 11.19          | 11.25 | 11.25    | 11.31 | 11.31 | 11.63          | 11.50 | 11.56                             |
| 48.0               | 9.19                                                  | 9.19               | 9.75   | 10.31                                                                    | 10.88        | 11.44                   | 12.00   | 12.50         | 13.00            | 13.25 | 13.44     | 13.00 | 12.63      | 12.31   | 11.94 | 11.63        | 11.31 | 11.00          | 11.06 | 11.06    | 11.13 | 11.13 | 11.38          | 11.31 | 11.38                             |
| 44.0               | 9.19                                                  | 9.19               | 9.75   | 10.31                                                                    | 10.88        | 11.19                   | 12.00   | 12.56         | 13.06            | 13.25 | 13.44     | 12.94 | 12.56      | 12.19   | 11.81 | 11.50        | 11.13 | 11.00          | 10.94 | 10.81    | 10.94 | 10.94 | 11.13          | 11.06 | 11.13                             |
| 40.0               | 9.19                                                  | 9.19               | 9.75   | 10.31                                                                    | 10.94        | 11.25                   | 12.06   | 12.63         | 13.13            | 13.25 | 13.38     | 12.88 | 12.50      | 12.13   | 11.75 | 11.38        | 10.94 | 10.81          | 10.75 | 10.63    | 10.69 | 10.75 | 10.94          | 10.88 | 10.94                             |
| 36.0               | 9.19                                                  | 9.19               | 9.75   | 10.31                                                                    | 10.94        | 11.25                   | 12.06   | 12.69         | 13.13            | 13.25 | 13.38     | 12.88 | 12.44      | 12.00   | 11.63 | 11.19        | 10.75 | 10.63          | 10.56 | 10.44    | 10.50 | 10.50 | 10.69          | 10.63 | 10.69                             |
| 32.0               | 9.19                                                  | 9.19               | 9.75   | 10.38                                                                    | 10.94        | 11.31                   | 12.13   | 12.75         | 13.19            | 13.25 | 13.31     | 12.81 | 12.38      | 11.94   | 11.50 | 11.06        | 10.56 | 10.44          | 10.38 | 10.25    | 10.31 | 10.31 | 10.44          | 10.44 | 10.50                             |
| 28.0               | 9.19                                                  | 9.19               | 9.75   | 10.38                                                                    | 10.94        | 11.31                   | 12.13   | 12.81         | 13.25            | 13.25 | 13.31     | 12.75 | 12.31      | 11.81   | 11.38 | 10.94        | 10.44 | 10.31          | 10.13 | 10.00    | 10.13 | 10.13 | 10.19          | 10.19 | 10.25                             |
| 24.0               | 9.19                                                  | 9.19               | 9.56   | 9.85                                                                     | 10.25        | 10.63                   | 12.00   | 12.88         | 13.25            | 13.25 | 13.25     | 12.75 | 12.25      | 11.75   | 11.25 | 10.75        | 10.25 | 10.13          | 9.94  | 9.81     | 9.88  | 9.85  | 10.00          | 10.00 | 10.06                             |
| 16.0               | 9.19                                                  | 9.19               | 9.38   | 9.56                                                                     | 9.81         | 10.13                   | 11.94   | 1294          | 13.31            | 13.25 | 13.25     | 12.69 | 12.19      | 11.63   | 11.13 | 10.63        | 10.06 | 9.94           | 9.75  | 9.63     | 9.69  | 9.69  | 9.75           | 9.75  | 9.81                              |
| 8.0                | 9.19                                                  | 9.19               | 9.44   | 9.63                                                                     | 9.88         |                         | 11.56   | 12.06         | 12.00            | 12.56 | 12.50     | 12.06 | 11.63      | 11.19   | 10.75 | 10.38        | 9.88  | 9.75           | 9.63  | 9.50     | 9.50  | 9.50  | 9.50           | 9.56  | 9.56                              |
| 4.0                | 9.19                                                  | 9.44               | 9.69   | 9.88                                                                     | in in        |                         | 10.63   | 11.25         | 10.88            | 11.81 | 11.81     | 11.44 | 11.06      | 10.75   | 10.38 | 10.06        | 9.69  | 9.56           | 9.44  | 9.31     | 9.31  | 9.31  | 9.31           | 9.31  | 9.38                              |
| 2.0                | 9.19                                                  | 9.38               | 9.50   | 9.63                                                                     | 9.81         | 10.00                   | 10.13   | 9.31          | 9.38             | 11.13 | 11.06     | 10.81 | 10.56      | 10.25   | 10.06 | 9.81         | 9.50  | 9.44           | 9.31  | 9.19     | 9.19  | 9.13  | 9.13           | 9.13  | 9.13                              |
| 1.0                | 9.19                                                  | 9.25               | 9.38   | 9.44                                                                     | 9.50         | 9.54                    | 9.69    | 10.25         | 10.75            | 10.38 | 10.38     | 10.19 | 10.00      | 9.81    | 9.69  | 9.50         | 9.31  | 9.25           | 9.13  | 9.00     | 9.00  | 8.94  | 8.69           | 8.69  | 8.75                              |
| 0.0                | 9.19                                                  | 9.19               | 9.19   | 9.19                                                                     | 9.19         | 9.19                    | 9.19    | 9.88          | 9.75             | 9.69  | 9.63      | 9.56  | 9.44       | 9.38    | 9.31  | 9.25         | 9.13  | 9.06           | 9.00  | 8.88     | 8.81  | 8.75  | 8.69           | 8.56  | 8.50                              |
|                    |                                                       |                    |        |                                                                          |              |                         |         |               |                  |       |           |       |            |         |       |              |       |                |       |          |       |       |                |       |                                   |
|                    |                                                       | <b>ECU Notes:</b>  |        |                                                                          |              |                         |         |               |                  |       |           |       |            |         |       |              |       |                |       |          |       |       |                |       |                                   |

加速実行後にトレーサーを有効にした主燃料テーブルの例

### **Fuel Angle (Tuning**  $\rightarrow$  **Fuel Angle)**

Fuel Angle」テーブルは、インジェクタの閉じ角度をクランク度単位で設定することができます。テーブルの項目は 、トップデッドセンター(DBTDC)前の度数です。すべての円柱は、表で定義されたのと同じインジェクタの閉じ角度 を使用します。

#### 認知表(チューニング・認知表)

注)表は、点火システムの基本タイミングです。他のすべての点火補正項はこの基本テーブルを修正し、総 点火量を計算します(この計算については「注)。メインイグニッションテーブルには、エンジン負荷と回 転数に基づくトップデッドセンター(DBTDC)前の度数で表示されます。エンジン負荷は、'Setup Engine'の 'Engine'タブでユーザーが設定することができます。以下に示す場合、エンジン負荷はスロットル位置(TP S %)です。正のテーブル値はアドバンストタイミング(BTDC)、負のテーブル値はアドバンスドタイミング( ATDC)を表します。

テーブルの両軸(ロードとRPM)は、ユーザーが完全に調整することができます。ロードとRPMのブレークポイントは 、必要な間隔に基づいて「セットアップテーブル」で調整することができます。

エンジンがテーブルの制限の外側で任意の方向に動作する場合、

は、PE3 が使用する最後のエントリーがその方向の表の最後のエントリーです。例えば、下図にお いて、TPS が 100%で RPM が 6600RPM(表の右端)であれば、エンジン回転数の測定値は表の限界値 外となります(表の最後の値は 6500RPM)。この場合、100%TPSでの表の最後の値であるため、基本タ イミングは32DBTDCとなります。

基本タイミング値 テーブルの左上にある「有効無視」チェックボックスは、点火システムの有効化と無効化を迅速か つ容易に行う方法です。このチェックボックスをオフにすると、すべての点火コイルがチャージや発火するのを停止し ます。

下図は、8 シリンダー天然吸引エンジンの典型的な点火台です。テーブル操作、テーブルトラ ッカー、テーブルカラー、テーブルトレーサーについては、すべてのメインテーブルに共通す る機能であるため、メイン燃料テーブル(「燃料テーブル」)の説明の項を参照してください。

|                   | B H<br>$\mathbf{L}$<br><b>Engine Data</b>                 | <b>RU</b> 65    |       |      |              |      |                      |      |                 |                                                                                   |         |      |            |         |      |        |      |                  |      |          |      |      |                |      | <b>HECU</b><br>7x |
|-------------------|-----------------------------------------------------------|-----------------|-------|------|--------------|------|----------------------|------|-----------------|-----------------------------------------------------------------------------------|---------|------|------------|---------|------|--------|------|------------------|------|----------|------|------|----------------|------|-------------------|
| <b>RPM</b>        |                                                           |                 | 1454  |      | Fuel         |      | 8.17 ms              |      | TP <sub>S</sub> |                                                                                   | 38.3%   |      |            | Air     |      | 84 °F  |      | <b>Battery</b>   |      | 13.8 V   |      |      | Lambda         |      | 0.91              |
| lanition          |                                                           |                 | 27.7" |      | Duty         |      | 9.9%                 |      | MAP             |                                                                                   | 9.8 psi |      |            | Coolant |      | 201 °F |      | <b>Barometer</b> |      | 14.8 psi |      |      | <b>Desired</b> |      | 0.90              |
|                   |                                                           |                 |       |      |              |      |                      |      |                 |                                                                                   |         |      |            |         |      |        |      |                  |      |          |      |      |                |      |                   |
|                   | Digital Inputs @@@@                                       |                 |       | 000  |              |      | Digital Outputs @@@@ |      |                 | $\begin{array}{cccccccccccccc} \circ & \circ & \circ & \circ & \circ \end{array}$ | $\circ$ |      |            |         |      |        |      |                  |      |          |      |      |                |      |                   |
|                   | Primary - Ignition Table - Degrees Before Top Dead Center |                 |       |      |              |      |                      |      |                 |                                                                                   |         |      |            |         |      |        |      |                  |      |          |      |      |                |      | 7 X               |
|                   | Enable Ignition   Enable Tracer                           |                 |       |      | Clear Tracer |      |                      |      |                 |                                                                                   |         |      | <b>RPM</b> |         |      |        |      |                  |      |          |      |      |                |      |                   |
|                   | 400                                                       | 450             | 600   | 760  | 900          | 1050 | 1200                 | 1500 | 1800            | 2100                                                                              | 2400    | 2700 | 3000       | 3300    | 3600 | 3900   | 4100 | 4400             | 4700 | 6000     | 6300 | 5600 | 6900           | 6200 | 6600              |
| 100.0             | 90                                                        | 10.0            | 11.5  | 12.5 | 14.0         | 15.5 | 16.5                 | 21.0 | 22.0            | 23.0                                                                              | 24.0    | 26.0 | 28.5       | 29.0    | 29.0 | 29.5   | 30.0 | 30.0             | 31.0 | 31.5     | 31.5 | 32.0 | 32.0           | 32.0 | 32.0              |
| 96.0              | 90                                                        | 11.0            | 11.5  | 12.5 | 17.5         | 16.5 | 16.5                 | 20.5 | 21.5            | 23.0                                                                              | 25.0    | 26.5 | 28.0       | 28.5    | 28.5 | 29.0   | 29.5 | 29.5             | 30.0 | 31.0     | 31.0 | 31.0 | 31.5           | 31.5 | 32.0              |
| 92.0              | 9.0                                                       | 11.5            | 11.5  | 12.5 | 18.0         | 17.5 | 17.0                 | 20.0 | 21.5            | 23.0                                                                              | 25.0    | 26.5 | 28.0       | 28.0    | 28.0 | 28.5   | 29.0 | 29.0             | 29.0 | 29.5     | 29.5 | 30.0 | 300            | 30.0 | 31.0              |
| 88.0              | 9.0                                                       | 12 <sub>5</sub> | 11.5  | 12.5 | 19.0         | 18.0 | 17.5                 | 20.0 | 21.0            | 23.0                                                                              | 25.0    | 26.0 | 27.5       | 27.5    | 27.5 | 28.0   | 28.5 | 28.5             | 28.5 | 28.5     | 28.5 | 29.0 | 29.5           | 29.5 | 29.5              |
| 84.0              | 9.0                                                       | 14.0            | 11.5  | 12.5 | 20.0         | 19.0 | 17.5                 | 19.0 | 20.5            | 23.0                                                                              | 24.0    | 26.0 | 27.0       | 27.5    | 27.5 | 27.5   | 27.5 | 27.5             | 28.0 | 28.0     | 28.0 | 28.0 | 28.5           | 28.5 | 28.5              |
| 80.0              | 9.0                                                       | 15.0            | 11.5  | 12.5 | 20.5         | 20.5 | 17.5                 | 18.5 | 20.5            | 23.0                                                                              | 24.0    | 26.0 | 27.0       | 27.0    | 27.0 | 27.0   | 27.0 | 27.0             | 27.0 | 27.5     | 27.5 | 27.5 | 27.5           | 27.5 | 27.5              |
| 76.0              | 10.5                                                      | 15.5            | 11.5  | 12.5 | 21.0         | 21.5 | 18.0                 | 18.0 | 20.0            | 24.0                                                                              | 25.0    | 26.0 | 26.5       | 26.5    | 26.5 | 26.5   | 26.5 | 26.5             | 26.5 | 26.5     | 26.5 | 26.5 | 26.5           | 26.5 | 26.5              |
| 72.0              | 11.5                                                      | 16.5            | 11.5  | 12.5 | 21.5         | 22.0 | 18.5                 | 190  | 21.0            | 25.5                                                                              | 26.0    | 26.0 | 26.5       | 26.5    | 26.5 | 26.5   | 26.5 | 26.5             | 26.5 | 26.5     | 26.5 | 26.5 | 26.5           | 26.5 | 26.5              |
| 68.0              | 13.0                                                      | 17.5            | 13.0  | 14.0 | 22.5         | 23.0 | 18.5                 | 21.5 | 23.5            | 26.5                                                                              | 26.5    | 26.5 | 26.5       | 26.5    | 26.5 | 26.5   | 26.5 | 26.5             | 26.5 | 26.5     | 26.5 | 26.5 | 26.5           | 26.5 | 26.5              |
| 64.0              | 15.0                                                      | 18.5            | 15.0  | 15.5 | 23.0         | 24.0 | 18.5                 | 21.5 | 24.0            | 27.0                                                                              | 27.0    | 26.5 | 26.5       | 26.5    | 26.5 | 26.5   | 26.5 | 26.5             | 26.5 | 26.5     | 26.5 | 26.5 | 26.5           | 26.5 | 26.5              |
| 60.0              | 16.0                                                      | 19.0            | 16.5  | 17.0 | 23.5         | 25.5 | 19.0                 | 22.0 | 25.5            | 28.0                                                                              | 28.0    | 28.0 | 28.0       | 28.0    | 28.0 | 28.0   | 28.0 | 28.0             | 28.0 | 28.0     | 28.0 | 28.0 | 28.0           | 28.0 | 28.0              |
| 56.0              | 17.5                                                      | 20.5            | 18.0  | 18.0 | 24.0         | 26.5 | 20.0                 | 23.0 | 26.0            | 29.0                                                                              | 29.0    | 29.0 | 29.0       | 29.0    | 29.0 | 29.0   | 29.0 | 29.0             | 29.0 | 29.0     | 29.0 | 29.0 | 29.0           | 29.0 | 29.0              |
| <b>PS</b><br>62.0 | 19.0                                                      | 21.5            | 20.0  | 20.0 | 25.5         | 27.0 | 20.0                 | 23.0 | 27.0            | 30.0                                                                              | 30.0    | 31.0 | 31.0       | 31.0    | 31.0 | 31.0   | 31.0 | 31.0             | 31.0 | 31.0     | 31.0 | 31.0 | 31.0           | 31.0 | 31.0              |
| 48.0              | 20.5                                                      | 22.5            | 21.0  | 21.5 | 26.0         | 28.0 | 21.0                 | 26.0 | 26.5            | 31.5                                                                              | 31.5    | 31.5 | 31.5       | 31.5    | 31.5 | 31.5   | 31.5 | 31.5             | 31.5 | 31.5     | 31.5 | 31.5 | 31.5           | 31.5 | 31.5              |
| 44.0              | 22.0                                                      | 23.0            | 22.5  | 23.0 | 26.5         | 29.0 | 23.0                 | 27.0 | 27.5            | 32.0                                                                              | 320     | 32.0 | 32.0       | 32.0    | 32.0 | 32.0   | 32.0 | 32.0             | 32.0 | 32.0     | 32.0 | 32.0 | 32.0           | 32.0 | 32.0              |
| 40.0              | 23.5                                                      | 24.0            | 24.0  | 25.0 | 27.0         | 30.0 | 26.0                 | 27.5 | 28.5            | 33.0                                                                              | 33.0    | 32.5 | 32.5       | 32.5    | 32.5 | 32.5   | 32.5 | 32.5             | 32.5 | 32.5     | 32.5 | 32.5 | 32.5           | 32.5 | 32.5              |
| 36.0              | 25.0                                                      | 26.0            | 26.0  | 26.5 | 27.5         | 31.0 | 28.0                 |      | 29.5            | 34.0                                                                              | 33.5    | 33.5 | 33.0       | 33.0    | 33.0 | 33.0   | 33.0 | 33.0             | 33.0 | 33.0     | 33.0 | 33.0 | 33.0           | 33.0 | 33.0              |
| 32.0              | 26.5                                                      | 27.0            | 27.5  | 27.5 | 28.5         | 32.0 | 30.0                 | 29.5 | 31.0            | 35.0                                                                              | 34.5    | 34.0 | 33.5       | 33.5    | 33.5 | 33.5   | 33.5 | 33.5             | 33.5 | 33.5     | 33.5 | 33.5 | 33.5           | 33.5 | 33.5              |
| 28.0              | 28.0                                                      | 28.0            | 29.0  | 29.0 | 33.0         | 33.0 | 33.0                 | 31.0 | 31.5            | 35.0                                                                              | 34.5    | 34.5 | 34.0       | 34.0    | 34.0 | 34.0   | 34.0 | 34.0             | 34.0 | 34.0     | 34.0 | 34.0 | 34.0           | 34.0 | 34.0              |
| 24.0              | 29.0                                                      | 29.5            | 31.0  | 31.0 | 33.0         | 33.0 | 35.0                 | 32.0 | 32.5            | 36.5                                                                              | 36.0    | 34.5 | 34.0       | 34.0    | 34.0 | 34.0   | 34.0 | 34.0             | 34.0 | 34.0     | 34.0 | 34.0 | 340            | 34.0 | 34.0              |
| 16.0              | 31.0                                                      | 31.0            | 31.0  | 31.0 | 32.5         | 33.0 | 35.0                 | 33.0 | 33.5            | 37.0                                                                              | 36.5    | 35.0 | 34.5       | 34.5    | 34.5 | 34.5   | 34.5 | 34.5             | 34.5 | 34.5     | 34.5 | 34.5 | 34.5           | 34.5 | 34.5              |
| 8.0               | 31.0                                                      | 31.0            | 31.0  | 31.0 | 32.0         | 33.5 | 35.0                 | 34.0 | 34.5            | 36.5                                                                              | 36.0    | 36.0 | 35.0       | 35.0    | 35.0 | 35.0   | 35.0 | 35.0             | 35.0 | 35.0     | 35.0 | 35.0 | 35.0           | 35.0 | 35.0              |
| 4.0               | 31.0                                                      | 31.0            | 31.0  | 31.0 | 32.0         | 33.5 | 36.0                 | 350  | 35.0            | 36.5                                                                              | 36.5    | 36.0 | 36.0       | 36.0    | 36.0 | 36.0   | 36.0 | 36.0             | 36.0 | 36.0     | 36.0 | 36.0 | 36.0           | 36.0 | 36.0              |
| 2.0               | 31.0                                                      | 31.0            | 31.0  | 31.0 | 31.5         | 34.0 | 36.0                 | 36.5 | 36.5            | 37.0                                                                              | 37.0    | 36.5 | 36.5       | 36.5    | 36.5 | 36.5   | 36.5 | 36.5             | 36.5 | 36.5     | 36.5 | 36.5 | 36.5           | 36.5 | 36.5              |
| 1.0               | 18.5                                                      | 18.5            | 18.5  | 16.5 | 16.5         | 16.5 | 36.0                 | 37.5 | 37.5            | 37.5                                                                              | 37.5    | 37.5 | 37.0       | 37.0    | 37.0 | 37.0   | 37.0 | 37.0             | 37.0 | 37.0     | 37.0 | 37.0 | 37.0           | 37.0 | 37.0              |
| 0.0               | 18.5                                                      | 18.5            | 18.5  | 16.5 | 16.5         | 16.5 | 36.0                 | 37.5 | 37.5            | 37.5                                                                              | 37.5    | 37.5 | 37.5       | 37.5    | 37.5 | 37.5   | 37.5 | 37.5             | 37.5 | 37.5     | 37.5 | 37.5 | 37.5           | 37.5 | 37.5              |

エンジンデータヘッダーに表示される主な認識表の例

## ターゲットラムダテーブル(チューニングターゲットラムダテーブル)

ターゲットラムダテーブル」は、閉ループ燃料制御コード(「閉ループラムダ/AFR制御」参照)で使用されます。閉ループモ ードでは、PE3はこのテーブルの目標値を探し、目標混合気を満たすためにインジェクタの開時間を増やしたり下げたりす る。このテーブルは閉ループ燃料制御にのみ使用されます。PE3が閉ループモードでない場合は、このテーブルは使用され ません。

この表の値は、ラムダまたはAFRのいずれかに表示され、エンジン負荷とRPMに基づいています。単位は p eMonitor の「Setup Sensors」セクションでラムダと AFR の間で変更することができます。エンジン負 荷は、設定エンジンの「Engine」タブでユーザーが設定することができます。以下に示す場合、エンジン 負荷はスロットル位置(TPS %)、テーブルの単位はラムダです。ターゲットラムダテーブルに0(ゼロ)を入 力すると、その特定の負荷/回転数サイトでのローカルなクローズドループ燃料制御が無効になります。

テーブルの両軸(ロードとRPM)は、ユーザーが完全に調整することができます。ロードとRPMのブレークポイントは 、必要な間隔に基づいて「セットアップテーブル」で調整することができます。

エンジンがどの方向にもテーブルの限界を超えて動作する場合、PE3が使用する目標値は、その方向 のテーブルの最後のエントリーとなります。例えば、下図のように、TPSが100%で、RPMが6600回転( テーブルの右端)であれば、エンジン回転数の測定値はテーブルの限界値外となります(テーブルの最 後の値は6500回転)。この場合、100%TPSでテーブルの最後の値なので、目標値は0.88となります。

テーブル左上にある「Enable Closed Loop Control」チェックボックスは、燃料閉ループ制御システムの有効化・ 無効化を迅速かつ容易に行うことができます。このチェックボックスをオフにすると、閉ループの燃料制御機能が 無効になります。

下図は、8円筒の天然吸引エンジンの典型的なターゲットテーブルです。テーブル操作、テーブルトラ ッカー、テーブルカラー、テーブルトレーサーについては、ラムダテーブルを含むすべてのメインテー ブルで共通であるため、メイン燃料テーブル(「燃料テーブル」)の説明の項を参照してください。

| <b>Engine Data</b><br>1454<br>8.17 ms<br><b>TPS</b><br>38.3%<br>84 °F<br>13.8 V<br><b>RPM</b><br>Fuel<br>Battery<br>Air<br>Lambda<br>27.7"<br>Duty<br>9.9%<br><b>MAP</b><br>9.8 psi<br>Coolant<br>201 °F<br>14.8 psi<br>Ignition<br><b>Barometer</b><br><b>Desired</b><br>Digital Inputs @@@@<br>000<br>Digital Outputs © © © ©<br>0000<br>$\bullet$<br><b>Primary - Target Lambda Table</b><br>RPM<br><b>V</b> Enable Closed Loco Lambda Control<br><b>Enable Tracer</b><br>Clear Tracer<br>3300<br>3900<br>4400<br>5300<br>400<br>450<br>760<br>1060<br>1200<br>1500<br>1800<br>2100<br>2400<br>2700<br>3000<br>3600<br>4100<br>4700<br>5000<br>6600<br>5900<br>6200<br>600<br>900<br>100.0<br>0.88<br>0.88<br>96.0<br>0.89<br>0.89<br>0.89<br>0.89<br>0.89<br>0.89<br>0.89<br>0.89<br>0.89<br>0.89<br>0.89<br>0.89<br>0.89<br>0.89<br>0.89<br>0.89<br>0.89<br>0.89<br>0.89<br>0.89<br>0.89<br>0.89<br>0.89<br>0.89<br>92.0<br>0.89<br>0.89<br>0.89<br>0.89<br>0.89<br>0.89<br>0.89<br>0.89<br>0.89<br>0.89<br>0.89<br>0.89<br>0.89<br>0.89<br>0.89<br>0.89<br>0.89<br>0.89<br>0.89<br>0.89<br>0.89<br>88.0<br>0.89<br>0.89<br>0.89<br>0.89<br>0.89<br>0.89<br>0.89<br>0.89<br>0.89<br>0.89<br>0.89<br>0.89<br>0.89<br>0.89<br>0.89<br>0.89<br>0.89<br>0.89<br>0.89<br>0.89<br>0.89<br>0.89<br>0.89<br>0.89<br>0.89<br>0.89<br>0.89<br>84.0<br>0.90<br>0.90<br>0.90<br>0.90<br>0.90<br>0.90<br>0.90<br>0.90<br>0.90<br>0.90<br>0.90<br>0.90<br>0.90<br>0.90<br>80.0<br>0.90<br>0.90<br>0.90<br>0.90<br>0.90<br>0.90<br>0.90<br>0.90<br>0.90<br>0.90<br>76.0<br>0.90<br>0.90<br>0.90<br>0.90<br>0.90<br>0.90<br>0.90<br>0.90<br>0.90<br>0.90<br>0.90<br>0.90<br>0.90<br>0.90<br>0.90<br>0.90<br>0.90<br>0.90<br>0.90<br>0.90<br>0.90<br>0.90<br>0.90<br>0.90<br>0.90<br>0.90<br>0.90<br>0.90<br>0.90<br>72.0<br>0.90<br>0.90<br>0.90<br>0.90<br>0.90<br>0.90<br>0.90<br>0.90<br>0.90<br>0.90<br>0.90<br>0.90<br>0.90<br>0.90<br>0.90<br>0.90<br>0.90<br>0.90<br>0.90<br>0.90<br>0.90<br>0.90<br>0.90<br>0.90<br>0.90<br>68.0<br>0.90<br>0.90<br>0.90<br>0.90<br>0.90<br>0.90<br>0.90<br>0.90<br>0.90<br>0.90<br>0.90<br>0.90<br>0.90<br>0.90<br>0.90<br>0.90<br>0.90<br>0.90<br>0.90<br>0.90<br>0.90<br>0.90<br>0.90<br>0.90<br>0.90<br>0.90<br>0.90<br>0.90<br>64.0<br>0.90<br>0.90<br>0.90<br>0.90<br>0.90<br>0.90<br>0.90<br>0.90<br>0.90<br>0.90<br>0.90<br>0.90<br>0.90<br>0.90<br>0.90<br>0.90<br>0.90<br>0.90<br>0.90<br>0.90<br>0.90<br>0.90<br>0.90<br>0.90<br>0.90<br>0.90<br>60.0<br>0.90<br>0.90<br>0.90<br>0.90<br>0.90<br>0.90<br>0.90<br>0.90<br>0.90<br>0.90<br>0.90<br>0.90<br>0.90<br>0.90<br>0.90<br>0.90<br>0.90<br>0.90<br>0.90<br>56.0<br>0.90<br>0.90<br>0.90<br>0.90<br>0.90<br>0.90<br>0.90<br>0.90<br>0.90<br>0.90<br>0.90<br>0.90<br>0.90<br>0.90<br>0.90<br>0.90<br>0.90<br>0.90<br>0.90<br>0.90<br>0.90<br>0.90<br>0.90<br>0.90<br>0.90<br>52.0<br>0.90<br>0.90<br>0.90<br>0.90<br>0.90<br>0.90<br>0.90<br>0.90<br>0.90<br>0.90<br>0.90<br>0.90<br>0.90<br>0.90<br>0.90<br>0.90<br>0.90<br>0.90<br>0.90<br>0.90<br>0.90<br>0.90<br>0.90<br>0.90<br>0.90<br>0.90<br>0.90<br>0.90<br>0.90<br>0.90<br>0.90<br>0.90<br>48.0<br>0.90<br>0.90<br>0.90<br>0.90<br>0.90<br>0.90<br>0.90<br>0.90<br>0.90<br>0.90<br>0.90<br>0.90<br>0.90<br>0.90<br>0.90<br>0.90<br>0.95<br>0.95<br>0.95<br>0.95<br>0.95<br>0.95<br>0.95<br>0.95<br>44.0<br>0.90<br>0.90<br>0.90<br>0.90<br>0.95<br>0.95<br>0.95<br>0.95<br>0.90<br>0.90<br>0.90<br>0.90<br>0.90<br>0.90<br>0.90<br>0.90<br>0.95<br>0.95<br>0.95<br>0.95<br>0.95<br>0.95<br>0.95<br>0.95<br>0.95<br>0.95<br>0.95<br>40.0<br>0.90<br>0.90<br>0.90<br>0.90<br>0.95<br>0.90<br>0.90<br>0.90<br>0.95<br>0.90<br>0.90<br>0.90<br>0.90<br>0.90<br>0.90<br>0.90<br>0.90<br>0.95<br>0.95<br>0.95<br>0.95<br>0.95<br>0.95<br>0.95<br>0.95<br>0.95<br>0.95<br>0.95<br>36.0<br>0.90<br>0.90<br>0.90<br>0.90<br>0.90<br>0.90<br>0.90<br>0.90<br>0.90<br>0.90<br>0.90<br>0.95<br>0.95<br>0.95<br>0.95<br>0.95<br>0.95<br>0.95<br>0.95<br>0.95<br>0.95<br>0.95<br>32.0<br>0.90<br>0.90<br>0.95<br>0.90<br>0.90<br>0.90<br>0.90<br>0.90<br>0.90<br>0.90<br>0.90<br>0.90<br>0.90<br>0.90<br>0.90<br>0.95<br>0.95<br>0.95<br>0.95<br>0.95<br>0.95<br>0.95<br>0.95<br>0.95<br>0.95<br>0.95<br>0.95<br>28.0<br>0.90<br>0.90<br>0.90<br>0.90<br>0.95<br>0.95<br>0.95<br>0.95<br>0.95<br>0.95<br>0.95<br>0.95<br>24.0<br>0.90<br>0.90<br>0.90<br>0.90<br>0.90<br>0.90<br>0.90<br>0.90<br>0.95<br>0.95<br>0.95<br>0.95<br>0.90<br>0.90<br>0.90<br>0.90<br>0.90<br>0.90<br>0.90<br>0.90<br>0.90<br>0.90<br>0.90<br>0.90<br>0.95<br>0.95<br>0.95<br>0.95<br>0.95<br>0.95<br>0.95<br>0.95<br>0.95<br>0.95<br>0.95<br>0.95<br>16.0<br>0.90<br>0.90<br>0.90<br>0.90<br>0.90<br>0.90<br>0.90<br>0.90<br>0.90<br>0.90<br>0.90<br>0.90<br>0.95<br>0.95<br>0.95<br>0.95<br>0.95<br>0.95<br>0.95<br>0.95<br>0.95<br>0.95<br>0.95<br>0.95<br>8.0<br>0.90<br>0.90<br>0.90<br>0.95<br>0.95<br>0.95<br>0.95<br>0.95<br>0.95<br>0.90<br>0.90<br>0.90<br>0.90<br>0.90<br>0.95<br>0.95<br>0.95<br>0.95<br>0.95<br>0.95<br>0.95<br>0.95<br>0.95<br>0.95<br>4.0<br>0.99<br>0.99<br>0.90<br>0.90<br>0.90<br>0.90<br>0.90<br>0.95<br>0.95<br>0.95<br>0.95<br>0.95<br>0.95<br>0.95<br>0.95<br>0.95<br>0.95<br>0.95<br>0.95<br>0.95<br>0.95<br>0.95<br>0.95<br>2.0<br>0.99<br>0.99<br>0.99<br>0.99<br>0.99<br>0.99<br>0.92<br>0.90<br>1.02<br>1.02<br>1.02<br>1.02<br>1.02<br>1.02<br>1.02<br>1.02<br>1.02<br>1.02<br>1.02<br>1.02<br>1,02<br>1.02<br>1.02<br>1.02<br>1.0<br>1.02<br>0.99<br>0.99<br>0.99<br>0.99<br>0.99<br>0.90<br>1.02<br>1.02<br>1.02<br>1.02<br>1.02<br>1.02<br>1.02<br>1.02<br>1.02<br>1.02<br>1.02<br>1.02<br>1.02<br>1.02<br>1.02<br>1.02<br>1.02<br>0.0<br>0.92 | Be<br>8 H L | Engine<br>خ | <b>Diagnostics</b><br>26 | Tuning | ٠ | <b>Display</b><br>0.00 | Data Acqusition<br>$\overline{\phantom{a}}$ | 1.00 | Help<br>$\mathcal{L}$ | $\overline{\phantom{0}}$ | a se |  |  |  |  |  |  | Save<br>Data To The<br>"FCU" |
|----------------------------------------------------------------------------------------------------|-------------|-------------|--------------------------|--------|---|------------------------|---------------------------------------------|------|-----------------------|--------------------------|------|--|--|--|--|--|--|------------------------------|
|                                                                                                    |             |             |                          |        |   |                        |                                             |      |                       |                          |      |  |  |  |  |  |  | $?$ $\times$ $\sim$          |
|                                                                                                    |             |             |                          |        |   |                        |                                             |      |                       |                          |      |  |  |  |  |  |  | 0.91                         |
|                                                                                                    |             |             |                          |        |   |                        |                                             |      |                       |                          |      |  |  |  |  |  |  | 0.90                         |
|                                                                                                    |             |             |                          |        |   |                        |                                             |      |                       |                          |      |  |  |  |  |  |  |                              |
|                                                                                                    |             |             |                          |        |   |                        |                                             |      |                       |                          |      |  |  |  |  |  |  |                              |
|                                                                                                    |             |             |                          |        |   |                        |                                             |      |                       |                          |      |  |  |  |  |  |  | 7x                           |
|                                                                                                    |             |             |                          |        |   |                        |                                             |      |                       |                          |      |  |  |  |  |  |  |                              |
|                                                                                                    |             |             |                          |        |   |                        |                                             |      |                       |                          |      |  |  |  |  |  |  | 6500                         |
|                                                                                                    |             |             |                          |        |   |                        |                                             |      |                       |                          |      |  |  |  |  |  |  | 0.88                         |
|                                                                                                    |             |             |                          |        |   |                        |                                             |      |                       |                          |      |  |  |  |  |  |  | 0.88                         |
|                                                                                                    |             |             |                          |        |   |                        |                                             |      |                       |                          |      |  |  |  |  |  |  | 0.89                         |
|                                                                                                    |             |             |                          |        |   |                        |                                             |      |                       |                          |      |  |  |  |  |  |  | 0.89                         |
|                                                                                                    |             |             |                          |        |   |                        |                                             |      |                       |                          |      |  |  |  |  |  |  | 0.89                         |
|                                                                                                    |             |             |                          |        |   |                        |                                             |      |                       |                          |      |  |  |  |  |  |  | 0.90                         |
|                                                                                                    |             |             |                          |        |   |                        |                                             |      |                       |                          |      |  |  |  |  |  |  | 0.90                         |
|                                                                                                    |             |             |                          |        |   |                        |                                             |      |                       |                          |      |  |  |  |  |  |  | 0.90                         |
|                                                                                                    |             |             |                          |        |   |                        |                                             |      |                       |                          |      |  |  |  |  |  |  | 0.90                         |
|                                                                                                    |             |             |                          |        |   |                        |                                             |      |                       |                          |      |  |  |  |  |  |  | 0.90                         |
|                                                                                                    |             |             |                          |        |   |                        |                                             |      |                       |                          |      |  |  |  |  |  |  | 0.90                         |
|                                                                                                    |             |             |                          |        |   |                        |                                             |      |                       |                          |      |  |  |  |  |  |  | 0.90                         |
|                                                                                                    | 8           |             |                          |        |   |                        |                                             |      |                       |                          |      |  |  |  |  |  |  | 0.90                         |
|                                                                                                    |             |             |                          |        |   |                        |                                             |      |                       |                          |      |  |  |  |  |  |  | 0.90                         |
|                                                                                                    |             |             |                          |        |   |                        |                                             |      |                       |                          |      |  |  |  |  |  |  | 0.95                         |
|                                                                                                    |             |             |                          |        |   |                        |                                             |      |                       |                          |      |  |  |  |  |  |  | 0.95                         |
|                                                                                                    |             |             |                          |        |   |                        |                                             |      |                       |                          |      |  |  |  |  |  |  | 0.95                         |
|                                                                                                    |             |             |                          |        |   |                        |                                             |      |                       |                          |      |  |  |  |  |  |  | 0.95                         |
|                                                                                                    |             |             |                          |        |   |                        |                                             |      |                       |                          |      |  |  |  |  |  |  | 0.95                         |
|                                                                                                    |             |             |                          |        |   |                        |                                             |      |                       |                          |      |  |  |  |  |  |  | 0.95                         |
|                                                                                                    |             |             |                          |        |   |                        |                                             |      |                       |                          |      |  |  |  |  |  |  | 0.95                         |
|                                                                                                    |             |             |                          |        |   |                        |                                             |      |                       |                          |      |  |  |  |  |  |  | 0.95                         |
|                                                                                                    |             |             |                          |        |   |                        |                                             |      |                       |                          |      |  |  |  |  |  |  | 0.95                         |
|                                                                                                    |             |             |                          |        |   |                        |                                             |      |                       |                          |      |  |  |  |  |  |  | 0.95                         |
|                                                                                                    |             |             |                          |        |   |                        |                                             |      |                       |                          |      |  |  |  |  |  |  | 1.02                         |
|                                                                                                    |             |             |                          |        |   |                        |                                             |      |                       |                          |      |  |  |  |  |  |  | 1.02                         |
|                                                                                                    | н           |             |                          |        |   |                        |                                             |      |                       |                          |      |  |  |  |  |  |  |                              |

エンジンデータヘッダーに表示されるターゲットラムダテーブルの例

### 長期ファクター表(チューニング・長期ファクター表)

クローズドループモードでは、PE3 は燃料補償項を「長期係数表」に計算し、保存する。この表の項目 は、「目標ラムダ表」で定義された目標混合を達成するために必要なものをPE3システムが「学習」した 結果である。この表の項目は、単位がパーセント(%)である。100の値は、燃料補給を全く変更しない。1 00より大きい値は燃料を増やし、100より小さい値は、その特定の負荷と速度設定のための燃料を減らす 。この表が他のクローズドループ燃料制御とどのように相互作用するかの詳細については、「閉ループ ラムダ/AFR制御」のセクションを参照してください。

この表は、クローズドループ燃料制御にのみ使用されます。閉ループラムダ/AFR制御が有効でない場合、この表は 関係ありません。

テーブルの両軸(荷重と回転数)はユーザーが調整することができますが、メイン燃料テーブルと点火テーブルと同 じです。

この表では、ユーザーによる調整は許可されていません。この表は、PE3ユニット自体によって、時間の経過ととも に変更されます。この表がどの程度変更されるかは、他のクローズドループ燃料の設定と、主燃料表の初期品質に 依存します。新しいエンジンをセットアップする場合、長期的なファクターテーブルはすべて100であるべきです。

テーブル自体の調整はできませんが、ユーザーはいくつかの方法でテーブルを操作することができます。以下の 説明は、下部のボタンを参照してください。

表の左隅にある(下図参照)。

Reload このボタンは、peMonitor ソフトウェアに最近の長 期ファクターテーブルを画面に再ロードさせま す。PE3 はテーブルを適応・変更するため、画面に表示される値を自動的に調整するわけではありません。

Reset Resetテーブルテーブル全体を100に設定し、長期的な要因の補償をなくすことができます。

ベース燃料表への LTF の適用 このボタンは、長期的なファクター表全体を取り、2 つの表を掛け合わせるこ とでベース燃料表に適用する。メイン燃料表が変更された後、長期的なファクター表はどこでも100にリセッ トされます。

| <b>Engine Data</b>            | Engine<br><b>BHL</b> DG                                     | Diagnostics   | Tuning       |              | Display      | Data Acqusition              |                 |                      |                          |               |                        |               |               |                |               |                 |              |                      |               |                    |               |               | ទ                        |               | Save<br>Data To The<br>"ECU"<br>2 X |
|-------------------------------|-------------------------------------------------------------|---------------|--------------|--------------|--------------|------------------------------|-----------------|----------------------|--------------------------|---------------|------------------------|---------------|---------------|----------------|---------------|-----------------|--------------|----------------------|---------------|--------------------|---------------|---------------|--------------------------|---------------|-------------------------------------|
| <b>RPM</b><br><b>Ignition</b> | Digital Inputs @@@@                                         | 1124<br>33.9° |              | 0 0 0        | Fuel<br>Duty |                              | 7.28 ms<br>6.8% | Digital Outputs @@@@ | <b>TPS</b><br><b>MAP</b> |               | 19.4%<br>9.8 psi<br>00 |               |               | Air<br>Coolant |               | 84 °F<br>201 °F |              | Battery<br>Barometer |               | 13.8 V<br>14.8 psi |               |               | Lambda<br><b>Desired</b> |               | 0.91<br>0.90                        |
|                               | Primary - Closed Loop Lambda Control - Long Term Factor (%) |               |              |              |              |                              |                 |                      |                          |               |                        |               |               |                |               |                 |              |                      |               |                    |               |               |                          |               | 2x                                  |
|                               |                                                             |               |              |              |              |                              |                 |                      |                          |               |                        |               | RPM           |                |               |                 |              |                      |               |                    |               |               |                          |               |                                     |
| 100.0                         | 400<br>100.0                                                | 450<br>100.0  | 600<br>100.0 | 760<br>100.0 | 900<br>100.0 | 1050<br>100.0                | 1200<br>100.0   | 1500<br>100.0        | 1800<br>100.0            | 2100<br>100.0 | 2400<br>100.0          | 2700<br>100.0 | 3000<br>100.0 | 3300<br>100.0  | 3600<br>100.0 | 3900<br>100.0   | 4100<br>90.0 | 4400<br>100.0        | 4700<br>100.0 | 5000<br>100.0      | 5300<br>100.0 | 6600<br>100.0 | 5900<br>100.0            | 6200<br>100.0 | 6500<br>100.0                       |
| 96.0                          | 100.0                                                       | 100.0         | 100.0        | 100.0        | 102.4        | 100.0                        | 100.0           | 100.0                | 100.0                    | 100.0         | 100.0                  | 100.0         | 100.0         | 100.0          | 100.0         | 100.0           | 90.0         | 100.0                | 100.0         | 100.0              | 100.0         | 100.0         | 100.0                    | 100.0         | 100.0                               |
| 92.0                          | 100.0                                                       | 100.0         | 100.0        | 100.0        | 100.0        | 100.0                        | 100.0           | 100.0                | 100.0                    | 100.0         | 100.0                  | 100.0         | 100.0         | 100.0          | 100.0         | 100.0           | \$0.0        | 100.0                | 100.0         | 100.0              | 100.0         | 100.0         | 100.0                    | 100.0         | 100.0                               |
| 88.0                          | 100.0                                                       | 100.0         | 100.0        | 100.0        | 100.0        | 100.0                        | 100.0           | 100.0                | 100.0                    | 100.0         | 100.0                  | 100.0         | 100.0         | 100.0          | 100.0         | 100.0           | 99.8         | 100.0                | 100.0         | 100.0              | 100.0         | 100.0         | 100.0                    | 100.0         | 100.0                               |
| 84.0                          | 100.0                                                       | 100.0         | 100.0        | 100.0        | 100.0        | 100.0                        | 100.0           | 100.0                | 100.0                    | 100.0         | 100.0                  | 100.0         | 100.0         | 100.0          | 100.0         | 100.0           | 99.4         | 100.0                | 100.0         | 100.0              | 100.0         | 100.0         | 100.0                    | 100.0         | 100.0                               |
| 80.0                          | 100.0                                                       | 100.0         | 100.0        | 100.0        | 102.2        | 100.0                        | 100.0           | 100.0                | 100.6                    | 110.0         | 100.0                  | 100.0         | 100.0         | 100.0          | 100.0         | 100.0           | 97.6         | 110.0                | 100.0         | 100.0              | 100.0         | 100.0         | 100.0                    | 100.0         | 100.0                               |
| 76.0                          | 100.0                                                       | 100.0         | 100.0        | 100.0        | 101.0        | 100.0                        | 100.0           | 100.0                | 100.0                    | 100.0         | 100.0                  | 100.0         | 100.0         | 100.0          | 100.0         | 100.0           | 99.8         | 100.0                | 100.0         | 100.0              | 100.0         | 100.0         | 100.0                    | 100.0         | 100.0                               |
| 72.0                          | 100.0                                                       | 100.0         | 100.0        | 100.0        | 101.2        | 100.0                        | 100.0           | 100.0                | 100.0                    | 100.0         | 100.0                  | 100.0         | 100.0         | 100.0          | 100.0         | 100.0           | 100.0        | 100.0                | 100.0         | 100.0              | 100.0         | 100.0         | 100.0                    | 100.0         | 100.0                               |
| 68.0                          | 100.0                                                       | 100.0         | 100.0        | 100.0        | 100.4        | 100.0                        | 100.0           | 100.0                | 100.0                    | 100.0         | 100.0                  | 100.0         | 100.0         | 100.0          | 100.0         | 100.0           | 100.0        | 100.0                | 100.0         | 100.0              | 100.0         | 100.0         | 100.0                    | 100.0         | 100.0                               |
| 64.0                          | 100.0                                                       | 100.0         | 100.0        | 100.0        | 100.0        | 100.0                        | 100.0           | 100.0                | 100.0                    | 100.0         | 100.0                  | 100.0         | 100.0         | 100.0          | 100.0         | 100.0           | 99.8         | 100.0                | 100.0         | 100.0              | 100.0         | 100.0         | 100.0                    | 100.0         | 100.0                               |
| 60.0                          | 100.0                                                       | 100.0         | 100.0        | 100.0        | 100.0        | 100.0                        | 100.0           | 100.0                | 100.0                    | 100.0         | 100.0                  | 100.0         | 100.0         | 100.0          | 100.0         | 100.0           | 100.0        | 100.0                | 100.0         | 100.0              | 100.0         | 100.0         | 100.0                    | 100.0         | 100.0                               |
| 56.0                          | 100.0                                                       | 100.0         | 100.0        | 100.0        | 100.0        | 100.0                        | 100.0           | 100.0                | 100.0                    | 100.0         | 100.0                  | 100.0         | 100.0         | 100.0          | 100.0         | 100.0           | 100.0        | 100.0                | 100.0         | 100.0              | 100.0         | 100.0         | 100.0                    | 100.0         | 100.0                               |
| 52.0                          | 100.0                                                       | 100.0         | 100.0        | 100.0        | 100.0        | 100.0                        | 100.0           | 100.0                | 100.0                    | 100.0         | 100.0                  | 100.0         | 100.0         | 100.0          | 100.0         | 100.0           | 100.0        | 100.0                | 100.0         | 100.0              | 100.0         | 100.0         | 100.0                    | 100.0         | 100.0                               |
| 48.0                          | 100.0                                                       | 100.0         | 100.0        | 100.0        | 100.0        | 100.0                        | 100.0           | 100.0                | 100.0                    | 100.0         | 100.0                  | 100.0         | 100.0         | 100.0          | 100.0         | 100.0           | 100.0        | 100.0                | 100.0         | 100.0              | 100.0         | 100.0         | 100.0                    | 100.0         | 100.0                               |
| 44.0                          | 100.0                                                       | 100.0         | 100.0        | 100.0        | 100.0        | 100.0                        | 100.0           | 100.0                | 100.0                    | 100.0         | 100.0                  | 100.0         | 100.0         | 100.0          | 100.0         | 100.0           | 100.0        | 100.0                | 100.0         | 100.0              | 100.0         | 100.0         | 100.0                    | 100.0         | 100.0                               |
| 40.0                          | 100.0                                                       | 100.0         | 100.0        | 100.0        | 100.0        | 100.0                        | 100.0           | 100.0                | 100.0                    | 100.0         | 100.0                  | 100.0         | 100.0         | 100.0          | 100.0         | 100.0           | 100.0        | 100.0                | 100.0         | 100.0              | 100.0         | 100.0         | 100.0                    | 100.0         | 100.0                               |
| 36.0                          | 100.0                                                       | 100.0         | 100.0        | 100.0        | 100.0        | 100.0                        | 100.0           | 100.0                | 100.0                    | 100.0         | 100.0                  | 100.0         | 100.0         | 100.0          | 100.0         | 100.0           | 99.8         | 100.0                | 100.0         | 100.0              | 100.0         | 100.0         | 100.0                    | 100.0         | 100.0                               |
| 32.0                          | 100.0                                                       | 100.0         | 100.0        | 100.0        | 100.0        | 100.0                        | 100.0           | 100.0                | 100.0                    | 100.0         | 100.0                  | 100.0         | 100.0         | 100.0          | 100.0         | 100.0           | 100.0        | 100.0                | 100.0         | 100.0              | 100.0         | 100.0         | 100.0                    | 100.0         | 100.0                               |
| 28.0                          | 100.0                                                       | 100.0         | 100.0        | 100.0        | 100.0        | 100.0                        | 100.0           | 100.0                | 100.0                    | 100.0         | 100.0                  | 100.0         | 100.0         | 100.0          | 100.0         | 100.0           | 100.0        | 100.0                | 100.0         | 100.0              | 100.0         | 100.0         | 100.0                    | 100.0         | 100.0                               |
| 24.0                          | 100.0                                                       | 100.0         | 100.0        | 100.0        | 100.0        | ro c                         | 100.0           | 100.0                | 100.0                    | 100.0         | 100.0                  | 100.0         | 100.0         | 100.0          | 100.0         | 100.0           | \$9.6        | 100.0                | 100.0         | 100.0              | 100.0         | 100.0         | 100.0                    | 100.0         | 100.0                               |
| 16.0                          | 100.0                                                       | 100.0         | 100.0        | 100.0        | 100.0        | <b>co</b>                    | oo.             | 100.0                | 100.0                    | 100.0         | 100.0                  | 100.0         | 100.0         | 100.0          | 100.0         | 100.0           | 100.0        | 100.0                | 100.0         | 100.0              | 100.0         | 100.0         | 100.0                    | 100.0         | 100.0                               |
| 8.0                           | 100.0                                                       | 100.0         | 100.0        | 100.0        | 100.0        | 100.0                        | 100.0           | 110.0                | 100.0                    | 100.0         | 100.0                  | 100.0         | 100.0         | 100.0          | 100.0         | 100.0           | 100.0        | 100.0                | 106.4         | 100.0              | 100.2         | 100.0         | 100.0                    | 100.0         | 100.0                               |
| 4.0                           | 100.0                                                       | 100.0         | 100.0        | 100.0        | 100.0        | 100.0                        | 100.0           | 100.0                | 100.0                    | 100.0         | 100.0                  | 100.0         | 100.0         | 100.0          | 100.0         | 100.0           | 100.0        | 100.0                | 100.0         | 100.0              | 100.0         | 100.0         | 100.0                    | 100.0         | 100.0                               |
| 2.0                           | 100.0                                                       | 100.0         | 100.0        | 100.0        | 100.0        | 100.0                        | 100.0           | 100.0                | 100.0                    | 100.0         | 100.0                  | 100.0         | 100.0         | 100.0          | 100.0         | 100.0           | 100.0        | 100.0                | 100.0         | 100.0              | 100.0         | 100.0         | 100.0                    | 100.0         | 100.0                               |
| 1.0                           | 100.0                                                       | 100.0         | 100.0        | 100.0        | 100.0        | 100.0                        | 100.0           | 100.0                | 100.0                    | 100.0         | 100.0                  | 100.0         | 100.0         | 100.0          | 100.0         | 100.0           | 100.0        | 100.0                | 100.0         | 100.0              | 100.0         | 100.0         | 100.0                    | 100.0         | 100.0                               |
| 0.0                           | 100.0                                                       | 100.0         | 100.0        | 9.88         | 100.0        | 99.8                         | 99.4            | 100.0                | 100.0                    | 100.0         | 100.0                  | 98.4          | 100.0         | 100.0          | 100.0         | 100.0           | 99.4         | 100.0                | 100.0         | 100.0              | 100.0         | 100.0         | 100.0                    | 100.0         | 100.0                               |
| Reload                        |                                                             |               | Reset        |              |              | Apply LTF to base Fuel Table |                 |                      |                          |               |                        |               |               |                |               |                 |              |                      |               |                    |               |               |                          |               |                                     |

エンジンデータヘッダーで表示される長期ファクターテーブルの例

閉ループラムダ/AFR制御(チューニング 閉ループラムダ制御)

PE3 は、非常に洗練された閉ループラムダ燃料制御システムを備えています。このシステムは、広帯域ラムダセンサ ーとコンディショナー、または狭帯域センサーを入力として使用することができます。

広帯域ラムダセンサーを使用する場合、センサーの出力は、PE3 に 0-5 ボルトのアナログ信号を提供するよう に調整する必要があります。ラムダ制御を設定する前に、センサーを「Setup Sensors」で定義する必要があり ます。主なラムダ制御パラメータは、下図の「閉ループラムダ/AFR制御」メニューで設定することができます。

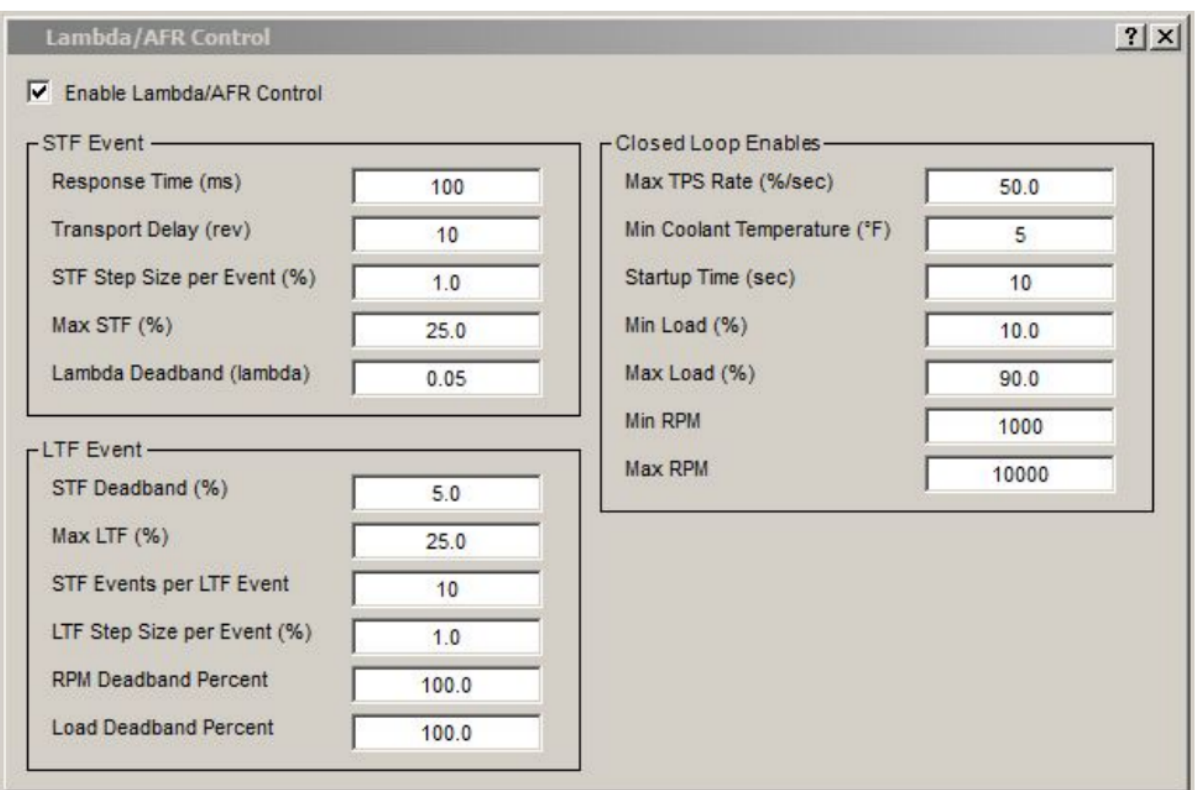

クリッシングループラムダ/AFR制御' 設定画面

Lambda/AFR制御が有効な場合(左上のチェックボックス経由)、燃料供給はクローズドループモードにする機会 があります。クローズドループモードでは、ECUはラムダセンサーからの応答に基づいて燃料混合物の決定を行 い、エンジンがそれに応じて受け取る燃料量を調整します。システムがクローズドループモードで入出力する ためには、すべてのクローズドループイネーブルを満たさなければなりません。これにより、ユーザーはクロ ーズドループシステムの境界を設定し、PE3が不要なときに燃料を調整しないようにすることができます。上図 に示すユーザー調整可能なクローズドループイネーブルに加えて、PE3には設定できないイネーブルが組み込ま れています。以下は、これらの内部イネーブルの例である。以下の各条件により、ECUはクローズドループモー ドから強制的に解放されます。

- o 燃料の開始補償が100%より大きい場合(例:エンジンが以下のことを行おうとしている場合)。 start)
- o 何らかの理由で燃料が無効になっている場合(例:Decel Cutoff、Rev Limit、Flood Clear など)。
- o ラムダセンサーの信号が範囲外の場合(例:センサー電圧が高すぎる、または低すぎる)
- o 閉じたループモードを無効にするようにデジタル入力が設定され、アクティブになっている場合。
- o ターゲットラムダテーブルに 0 が入力され、エンジンがその負荷で動作している場合。 点である。これにより、特定の荷重/回転数サイトでクローズドループを局所的にオフにすることができます。

閉ループモードでは、ECUは短期ファクター(STF)と長期ファクター(LTF)の燃料修正を継続的に更新すること により、インジェクターの開時間を変更します。他の多くの燃料補償項と同様に、インジェクターの総開時 間 にこれら 2 つのファクターが掛け合わされます。STF は ECU によって保存・記憶されることはありませ ん。ECU が電源オフされると、STF は 100%に戻されます。STF は即時の燃料修正と考えることができます。 これは、Lambda センサーからの読み取り値に基づいて、インジェクターの開 時間を今すぐ調整します。

LTF(Long Term Factor)は、STF に基づいて調整されます。LTFの値の表は常に更新され、ECUに保存されてい ます(「Long Term Factor Table」参照)。これらの値は、ECUに電源が供給された後も残ります。LTFの表は 、PE3が異なるエンジン条件下で正しいオープンタイミングを「学習」する方法です。LTFは、STFイベントが 調整可能な回数発生した後、STFと同じ方向(リッチまたはリーン)に更新されます。LTFが更新される時間は 、「イベントごとのLTFステップサイズ(%)」パラメータに基づいています。LTFは、システムが現在クローズ ドループモードであるかどうかに関係なく、ラムダ/AFR制御が有効になっている場合、総オープンタイムを 変更することに留意することが重要です。

エンジンの「ターゲットラムダテーブル」を定義する機能があります。ターゲットラムダテーブルは、ECUが達成しよ うとしているラムダまたはAFRの値を定義します。このテーブルは、クローズドループの燃料制御にのみ使用されます 。PE3がクローズドループモードでない場合、このテーブルは使用されません。

また、ユーザーは「ロング・ファクター・テーブル」を見ることができます。これらの値は、 ユーザーが編集することはできません。エンジンが閉ループ制御を有効にしている間、ECUによ って計算されます。ただし、「燃料表へのLTFの適用」のボタンをクリックして、主燃料表に長 期係数表を適用することができます。基本的には、主燃料表にLTF表の要素を乗じます。

以下は、ラムダ制御で調整可能なさまざまなパラメータの説明です。

#### **STF Event**

応答時間(ms) ラムダセンサーとコンディショナーの合計応答時間を1/1000秒(ミリ秒) で使用します。この情報は通常、センサーのメーカーから発行されます。応答時間と 輸送遅延は、STFイベントがいつ発生するかを定義します。典型的な値は100msです。

輸送遅延(rev) 輸送遅延(rev)とは、排気ガスがエンジンの排気口から排出されるときと、ラマ ーセンサーに到達したときとの間のエンジン回転の遅延のことです。これは、センサーとエン ジン間の排気システムのシリンダの変位と空気の量を使用して推定することができます。応答 時間と輸送遅延は、STFイベントがいつ発生するかを定義します。典型的な値は10回転です。

STF Step Size per Event (%) このパラメータは、Closed Loop Enables のすべてを満たし、ECU が燃 料混合物の変更を必要とすると判断した場合に、短期ファクターが変更される量を設定します。この数 値が大きいほど、ラムダ制御は実際のラムダ値と目標ラムダ値の間の変動に対してより敏感になります 。大きな値を設定すると、システムは素早く反応できますが、ラムダが大きく変動する可能性もありま す。数値が小さいと、オーバーシュートの傾向が少なく、応答速度が遅くなります。典型的な値は1.0% です。

Max STF (%) Max STF (%) は、STFの補償の限界値です。これは、STFがインジェクター全体の オープンタイムに提供することが許可されている最大補償率(%)です。典型的な値は25%です。

Lambda (AFR) Deadband このパラメータは、ターゲットλの周辺にデッドバンドを設定します。

値で正規化します。測定されたラムダ値と目標ラムダ値の差がこのパラメータより小さ い場合、ECUはSTF補正を調整しません。典型的な値は、ラムダが0.05、AFRが0.74です。

#### **LTF Event**

 現在のSTFが+/この量より小さい場合、LTFは更新されません。値を下げると、LTFはSTFに近く、より素早く 調整できるようになりますが、ターゲットλをオーバーシュートする可能性があります。典型的な値は2%から 5%です。

Max LTF (%) Max LTF (%) は、LTF 補正の限界値です。これは、LTFがインジェクター全体のオー プンティムに提供することを許可されたパーセントの最大変化量です。典型的な値は25%です。

LTFイベントごとのSTFイベント ECUが、この数だけ連続したSTFイベントが特定の運転条件で発生 したと判断した場合、STFイベントの方向(リッチまたはリーン)に応じてLTFを増減させる。例えば 、STFが目標ラムダに向かって移動するために燃料を継続的に追加している場合、LTFはエンジンが 必要とするものをLTFが「学習」するため、燃料の追加も開始します。典型的な値は2~10です。

LTFのイベントごとのステップサイズ(%) これは、LTFが変更可能なときにいつでも調整できる金 額(%)です。この値が大きいほど、LTFの報酬は早く変更され、LTFは目標ラムダからの逸脱に対 してより敏感になります。また、値が大きいと目標値からオーバーシュートする可能性が高くな る傾向があります。この値を0%に設定すると、短期的な補償が機能し、長期的な閉ループの適応 能力がオフになります。典型的な値は0.2%~5.0%です。

RPMデッドバンドパーセンテージ このパラメータは、LTFテーブルの対応する値を更新するために、 エンジンが(メイン燃料テーブルの)RPMブレークポイントにどれだけ近いかを定義するものです。100 %の値は、エンジンが2つのブレークポイントの間で正確に動作している場合でも、LTFが更新される ことを意味します。ほとんどのアプリケーションでは、この値は100%に設定する必要があります。

Load Deadband Percent このパラメータは、LTF テーブルの対応する値を更新するために、エンジンが(メイン燃 料テーブルの)ロードブレークポイントにどれだけ近いかを定義します。ほとんどのアプリケーションでは、この 値は100%に設定する必要があります。

#### **Closed Loop Enables**

最大TPSレート(%/sec) 閉ループに留まるための最大スロットルレート(%/sec)です。スロットルレー トがこの値より大きい場合、ECUは高速移行中に閉ループから外れます。典型的な値:20~50 %/sec.

冷却水温度の最小値 エンジンがこの冷却水温度に達するまで、ECU は閉ループモードに は入りません。通常、この値は完全に暖めたエンジンよりも若干低く設定され、冷却水 温度補償が 100%となる温度に設定されます。

起動時間(秒) ラムダセンサーのウォームアップ時間です。起動時間が切れるまで閉ル ープは有効になりません。起動時間は、ECUが冷却水温度に関係なくRPMを登録するた びに0からカウントを開始します。典型的な値です。センサーによって5秒から10秒。

最小負荷 閉ループがアクティブになるためにECUが測定しなければならない最小負荷(TPS %またはMAP psiの いずれか)です。測定された負荷がこの値より小さくなると

PE3は閉ループから外れる。

最大負荷 クローズドループの最大負荷(TPS %またはMAP psiのいずれか)です。測定された負荷がこの値より大 きい場合、PE3 はクローズドループから外れます。

Min RPM クローズドループ動作の最小エンジン回転数です。測定された回転数がこの値より小さくなる と、PE3 はクローズドループから外れます。

Max RPM クローズドループの最大エンジン回転数です。測定された回転数がこの値より大きい場合、PE3 は クローズドループから外れます。

## 気管支補正(燃料) (チューニング ≒ 気管支補正(燃料))

Air Temp Compensation (Fuel)' テーブルは、吸気温度に基づいて燃料の流れを補正する手段を提供 します。空気の温度が変化すると、その密度も変化します。冷涼な空気は、暖かい空気よりも密度が 高いため、より多くの燃料を必要とします。温度に加えて、下表の縦軸に見られるように、エンジン 負荷への依存性を含めることもできます。Load' 軸は、'Engine' タブで設定された 'Load Control' に自動的に設定されます。

表中の値は、0%(燃料オフ)から500%(燃料計算量の5倍)まで設定することができます。また、セルを クリックし、新しい値を入力することで、Load軸とTemperature軸を調整することができます。表の Load軸とTemperature軸は、下図のように常に下から上、左から右へ上昇する値でなければなりませ ん。

Smooth」機能は、Load軸とTemperature軸だけでなく、テーブルでも利用できます。マウスを右クリックし、表の項目を ハイライトすると、smooth関数のプロンプトが表示されます。また、shoothのショートカットキーを使用することもで きます(Monitor Shortcutsを参照)。

一般に、以下に示すPEによる気温補正の標準値は、このテーブルのチューニングのためにかなり良いスタート地点と なります。

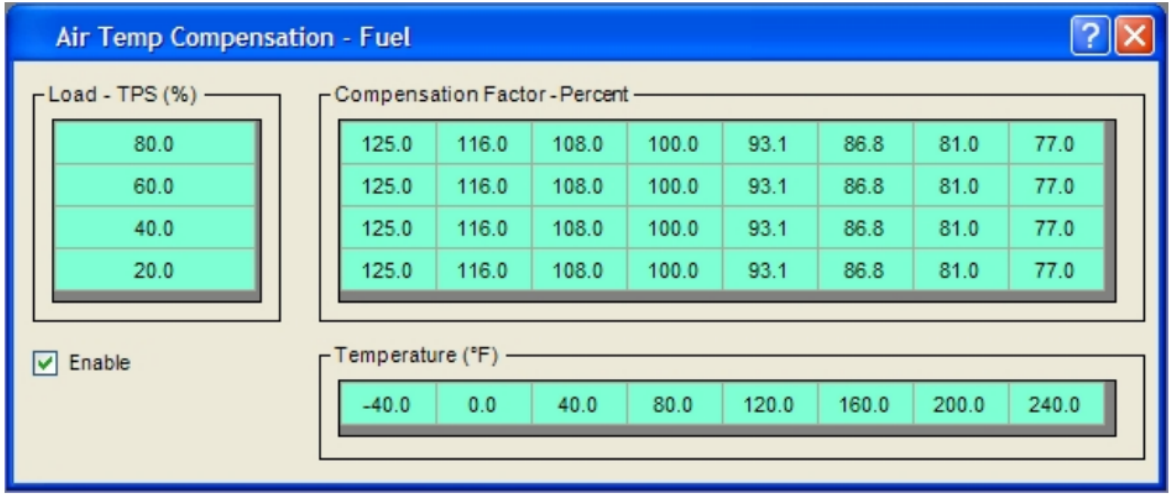

空気温度依存性(燃料)' ウィンドウ

クーラントテンプ補償(燃料)(チューニング ≒ クーラントテンプ補償(燃料)) 冷却剤テンプ補 償(燃料)」テーブルは、運転温度以下のときにエンジンに燃料を追加する手段を提供します。

エンジンが冷たくても、吸気口やマニホールドの液体燃料は、完全に温めたエンジンほ ど蒸発しません。ほとんどのエンジンでは、許容できる性能とドライバビリティを得る ために、冷温時にさらに多くの燃料が必要です。温度に加えて、ユーザーは以下の表の 縦軸に見られるように、エンジン負荷への依存を含めることができます。Load'軸は、' Engine'タブのように'Load Control'が設定されているものに自動的に設定されます。

表中の値は、0%(燃料オフ)から500%(燃料計算量の5倍)まで設定することができます。また、セルを クリックし、新しい値を入力することで、Load軸とTemperature軸を調整することができます。表のL oad軸とTemperature軸は、下図のように常に下から上、左から右へ上昇する値でなければなりません 。

Smooth」機能は、Load軸とTemperature軸だけでなく、テーブルでも利用できます。マウスで右クリックし、テーブルの 項目をハイライトすると、smooth関数のプロンプトが表示されます。また、shoothのショートカットキーを使用するこ ともできます(Monitor Shortcutを参照)。

一般に、以下に示すPEによる気温補正の標準値は、このテーブルのチューニングのためにかなり良いスタート地点と なります。

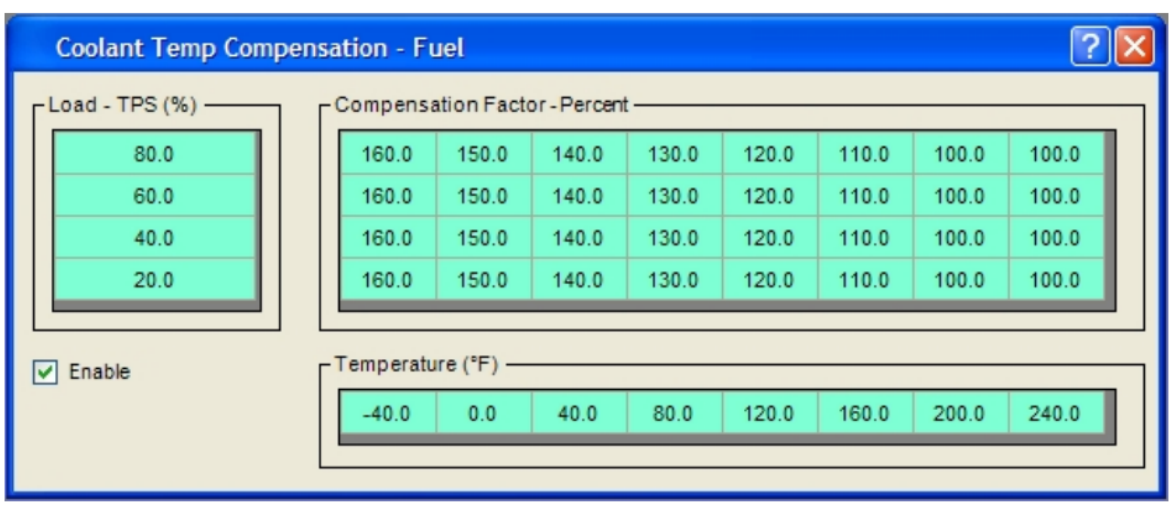

'汚染温度依存性(燃料)' ウィンドウ

### Cylinder Compensation (Fuel) (Tuning  $\rightarrow$  Cylinder **Compensation (Fuel))**

燃料シリンダ補償ウィンドウは、計算された総開放時間と比較して、特定のシリンダの開放時間を個別に調整する 手段を提供します。下表から求められるシリンダ補償項は、適切なインジェクタードライバに直接適用されます。 表の項目は、シリンダあたりの燃料供給量を増やすか減らすために、70%から130%まで変化させることができます 。100%の値は、インジェクターのオープンタイムが計算されたオープンタイムの合計と等しいことを意味します。

後述するように、円柱の補正項は単一の静的な値ではありません。補償は、TPS、MAP、RPM などのい くつかのパラメータの関数として変化することができます。この機能は、2ストロークエンジンや、個 々のランナーのスロットルボディを持つより大きな変位8シリンダーなど、いくつかのアプリケーショ ンで非常に有用です。PE3のほとんどのテーブルと同様に、TPS、MAP、RPMのセットポイントを調整す ることができます。この軸に入力された値は常に左から右へ増加する大きさでなければなりません。

Smooth」機能は、'Input Parameter'軸だけでなく、テーブルでも利用できます。マウスで右クリックし、テーブルの 項目をハイライトすると、smooth関数のプロンプトが表示されます。スムージングのショートカットキーも使用でき ます(「モニターショートカット」参照)。

|                 | <b>Cylinder Compensation - Fuel</b> |       |       |       |
|-----------------|-------------------------------------|-------|-------|-------|
| Enable<br>lv    | <b>TPS (%)</b>                      | ×     |       |       |
| Input Parameter | 0.0                                 | 25.0  | 50.0  | 100.0 |
| Injector #1     | 100.0                               | 100.0 | 100.0 | 100.0 |
| Injector #2     | 100.0                               | 100.4 | 100.8 | 101.2 |
| Injector #3     | 100.0                               | 100.3 | 100.7 | 101.0 |
| Injector #4     | 100.0                               | 100.0 | 100.0 | 100.0 |
| Injector #5     | 100.0                               | 100.0 | 100.0 | 100.0 |
| Injector #6     | 100.0                               | 100.0 | 100.0 | 100.0 |
| Injector #7     | 100.0                               | 100.0 | 100.0 | 100.0 |
| Injector #8     | 100.0                               | 100.0 | 100.0 | 100.0 |
|                 |                                     |       |       |       |

シンデアの消費量(燃料)」ウィンドウ

# 飛散量補正(無視) (チューニング ≒ 航空量補正(無視))

Air Temp Compensation (Ignition)' テーブルは、吸気温度に基づいて点火を調整する手段を提供し ます。これは、コールドスタートの調整や、吸気温度が非常に高い場合に強制誘導エンジンの損傷を 避けるために役立つことがあります。温度に加えて、下表の縦軸に見られるように、ユーザーはエン ジン負荷への依存を含めることができます。Load' 軸は、'Engine' タブで 'Load Control' が設定さ れているものに自動的に設定されます。

テーブルの値は、-20(20°リタード)から+20(20°アドバンス)まで設定することができます。また 、セルをクリックし、新しい値を入力することで、Load軸とTemperature軸を調整することができま す。下図のように、テーブルのLoad軸とTemperature軸は常に下から上へ、左から右へ上昇していな ければなりません。

Smooth」機能は、Load軸とTemperature軸だけでなく、テーブルでも利用できます。マウスを右クリックし、テーブルの 項目をハイライトすると、smooth関数のプロンプトが表示されます。また、shoothのショートカットキーを使用するこ ともできます(Monitor Shortcutを参照)。

| Air Temp Compensation - Ignition |                                                                   |     |      |      |       |       |        |        |
|----------------------------------|-------------------------------------------------------------------|-----|------|------|-------|-------|--------|--------|
| $r$ Load - TPS $(\%)$ —          | - Compensation Factor - Degrees (Positive Degrees Advance Timing) |     |      |      |       |       |        |        |
| 80.0                             | 5.0                                                               | 4.0 | 2.0  | 0.0  | 0.0   | 0.0   | $-2.0$ | $-4.0$ |
| 60.0                             | 7.0                                                               | 5.0 | 3.0  | 0.0  | 0.0   | 0.0   | $-1.7$ | $-3.0$ |
| 40.0                             | 7.0                                                               | 5.0 | 3.0  | 0.0  | 0.0   | 0.0   | $-1.3$ | $-2.0$ |
| 20.0                             | 7.0                                                               | 5.0 | 3.0  | 0.0  | 0.0   | 0.0   | $-1.0$ | $-1.0$ |
| Enable<br>∣∽∣                    | - Temperature (°F) -<br>$-40.0$                                   | 0.0 | 40.0 | 80.0 | 120.0 | 160.0 | 200.0  | 240.0  |

気温依存性(イメージング)' ウィンドウ

クーラントテンプレッション(認知) (チューニング ≒ クーラントテンプレッ ション(認知))

クーラント温度補正(Ignition)」テーブルは、クーラント温度に基づいて点火を調整する手段を 提供します。これは、コールドスタート条件を調整するのに役立つことがあります。温度に加え て、下表の縦軸に見られるように、エンジン負荷への依存性を含めることもできます。Load' 軸 は、'Engine' タブで 'Load Control' が設定されているものに自動的に設定されます。

テーブルの値は、-20(20°リタード)から+20(20°アドバンス)まで設定することができます。また 、セルをクリックし、新しい値を入力することで、Load軸とTemperature軸を調整することができま す。下図のように、テーブルのLoad軸とTemperature軸は常に下から上へ、左から右へ上昇していな ければなりません。

Smooth」機能は、Load軸とTemperature軸だけでなく、テーブルでも利用できます。マウスを右クリックし、テーブルの 項目をハイライトすると、smooth関数のプロンプトが表示されます。また、shoothのショートカットキーを使用するこ ともできます(Monitor Shortcutを参照)。

| <b>Coolant Temp Compensation - Ignition</b> |                                                                                                    |     |      |      |       |       |       |       |  |  |  |  |  |  |  |
|---------------------------------------------|----------------------------------------------------------------------------------------------------|-----|------|------|-------|-------|-------|-------|--|--|--|--|--|--|--|
| $r$ Load - TPS $(\%)$ ——                    | - Compensation Factor - Degrees (Positive Degrees Advance Timing)                                                    |     |      |      |       |       |       |       |  |  |  |  |  |  |  |
| 80.0                                        | 4.0                                                                                                    | 3.2 | 2.5  | 0.5  | 0.0   | 0.0   | 0.0   | 0.0   |  |  |  |  |  |  |  |
| 60.0                                        | 0.0<br>0.0<br>4.3<br>3.2<br>2.5<br>1.0<br>0.0<br>0.0<br>4.7<br>3.5<br>2.5<br>1.2<br>0.0<br>0.0<br>40.0<br>0.0<br>0.0 |     |      |      |       |       |       |       |  |  |  |  |  |  |  |
|                                             |                                                                                                    |     |      |      |       |       |       |       |  |  |  |  |  |  |  |
| 20.0                                        | 2.5<br>0.0<br>5.0<br>3.8<br>1.2<br>0.0<br>0.0<br>0.0                                                                 |     |      |      |       |       |       |       |  |  |  |  |  |  |  |
| Enable<br>$\vert\mathbf{v}\vert$            | $\Gamma$ Temperature (°F) $\cdot$<br>$-40.0$                                                                         | 0.0 | 40.0 | 80.0 | 120.0 | 160.0 | 200.0 | 240.0 |  |  |  |  |  |  |  |

<sup>&#</sup>x27;汚染温度依存性(認識)' ウィンドウ

#### Cylinder Compensation (Ignition) (Tuning  $\rightarrow$  Cylinder **Compensation (Ignition))**

イグニッションシリンダー補正は、特定のシリンダーのタイミングを計算されたタイミングの合計と 比較して、個別に調整する手段を提供します。ウィンドウに入力されたシリンダー補正項は、タイミ ングオフセットの加算または減算により、適切なイグニッションイベントに直接適用されます。シリ ンダー補正値は、-20(20°リタード)~+20(20°アドバンス)の範囲で設定することができます。

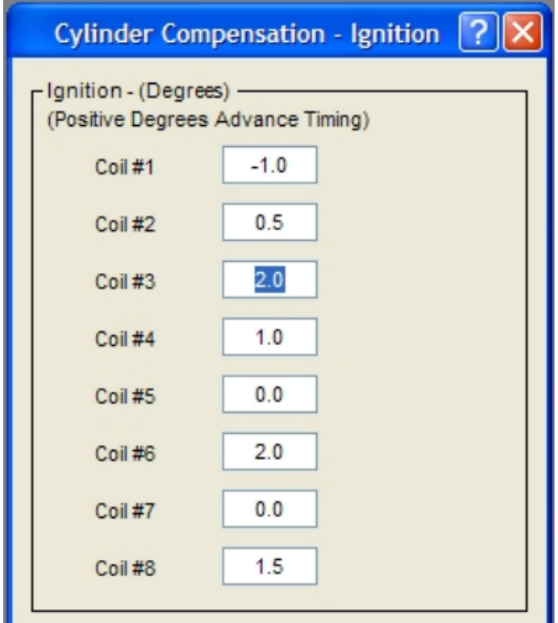

筒形の寸法(イメージ)」ウィンドウ

### MAP報酬(チューニング△MAP報酬)

MAP Compensation」機能は、MAPセンサーを使用し、Alpha-Nモード(TPSベースの負荷制御)で動作するアプリケーショ ンに有用なツールです。MAP補正は、MAP信号に基づいて、燃料と点火のタイミングを変化させることができます。

吸引し、強制的に誘導する。

この機能は、当然「MAP補正」と同様に、燃料項がインジェクタの総開時間を掛け合わせ、着火項が 総タイミングから加算または減算される点で非常に有効です。有効な場合、PE3 は MAP 信号の測定 、表から燃料と点火の補償項を計算し、これらを開放時間と点火タイミングの総計算に適用する。

MAP Compensation' ウィンドウのすべての値は調整可能です。ユーザーは、ブレークポイントを 設定するために直接値を入力するか、「Auto Fill」関数を使用することができます。唯一の要件 は、数字が左から右へ増加することである。調整可能なパラメータの説明については、図の下を 参照してください。また、燃料と点火のMAP補正を個別に有効、無効にすることができます。

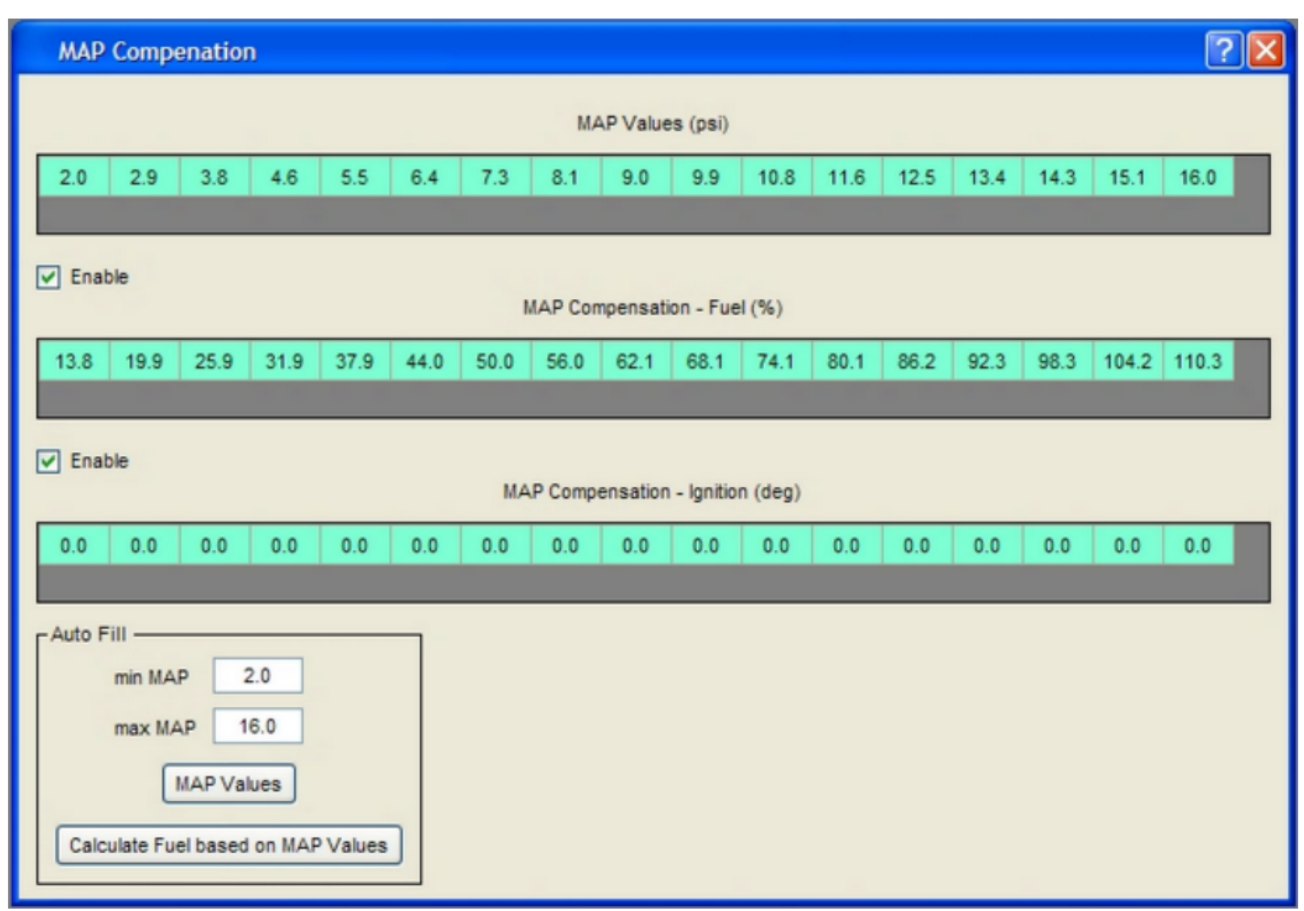

'MAP Compensation' Window

MAP値 この表は、燃料補償項と点火補償項のMAPのブレークポイントを設定したものである。ここで使用する単位 は、「セットアップセンサー」で設定されたMAPの単位によって決定されます。ユーザーは、手作業で値を入力す るか、ウィンドウの下部にある「オートフィル」機能を使用して、このテーブルに入力することができます。

MAP 補正燃料(%) この表は、MAP に基づいて燃料補償値を設定します。一般に、peMo nitor が 'Auto Fill' を使用して計算したデフォルト値は、変更する必要はありま せん。MAP 補正の基本的なルールは、

つまり、MAP が 2 倍になれば、正しい空気/燃料比を維持するために、燃料量も 2 倍にする必 要があります。逆に、MAP を半分にすると、燃料量も半分になるはずです。一般的には、気圧( 14.5psi または 101.3kPa)を 100%とし、圧力の変化から残りの値を記入します(上図参照)。

MAP補正の無視(deg) この表は、MAPに基づいてイグニッションタイミング補正の値を設定します。この調 整は、高ブーストレベルでタイミングを遅らせることが望ましい強制誘導エンジンにおいて、特に重要で ある。

Auto Fill MAP Compensationテーブルを埋めるには、'Auto Fill'関数を使用します。各フィールドの説 明は下記を参照してください。

- Min MAP = 'MAP値'テーブルの圧力の最小値
- Max RPM = 'MAP値'テーブルの最大希望圧力値
- MAP値 = 'Min MAP'と'Max MAP'のパラメーターに基づいた'MAP値'テーブルを均等に記入するボタ ンです。
- MAP値から燃料を計算する = このボタンは、気圧で100%の補償を想 定して、「MAP値」表に基づいて燃料補償値を自動的に計算する。

#### Battery/Barometer Compensation (Tuning  $\rightarrow$  Battery/ **Barometer Compensation)**

Battery/Barometer' 補正テーブルにより、バッテリー電圧と周囲圧力(バロメーター)に基づいて 、燃料と点火を修正することができます。バロメーターが変化すると、エンジンの燃料と点火の必 要量が変化します。バロメーター補正テーブルにより、これらの変更に対応することができます。

電池の電圧補償は、主に2つの理由で必要です。第一の理由は、電池と充電システムの電気負荷 の変化を考慮することです。インジェクタを開くために利用可能な電圧が変化すると、インジェ クタが閉じた位置から完全に開くのにかかる時間も変化します。2つの異なる電圧で動作するイ ンジェクタは、正しい補償なしに同じオープン時間だけ異なる流れを出します。

電池電圧補償を含める第二の理由は、インジェクタ自体に固有の非線形性を調整することである 。チューニングの際、インジェクタの開時間と燃料の流れは線形に関係することが有益である。 例えば、インジェクタの開時間が10%増加すると、燃料の質量流量が10%増加するはずです。電池 の補正を正しく行うことで、この線形関係を存在させることができます。

補正量は多様体圧力の変化と同じ割合で変化させるべきであるということです。その他の場合、気圧計の補正とバッテリ ーの補正を個別に有効化、無効化することができます。

|                       |                                                                                                    |        | <b>Battery/Barometer Compensation</b> |        |        |        |        |        |        |        |                                                                     |        |        |        |        |      |      |      | <u>?⊠</u> |
|-----------------------|----------------------------------------------------------------------------------------------------|--------|---------------------------------------|--------|--------|--------|--------|--------|--------|--------|---------------------------------------------------------------------|--------|--------|--------|--------|------|------|------|-----------|
| $\boxed{\vee}$ Enable |                                                                                                    |        |                                       |        |        |        |        |        |        |        | Battery Voltage Compensation - Fuel                                 |        |        |        |        |      |      |      |           |
| <b>Volts</b>          |                                                                                                    | 8.0    | 8.5                                   | 9.0    | 9.5    | 10.0   | 10.5   | 11.0   | 11.5   | 12.0   | 12.5                                                                | 13.0   | 13.5   | 14.0   | 14.5   | 15.0 | 15.5 | 16.0 |           |
| ms                    |                                                                                                    | 1.66   | 1.50                                  | 1.34   | 1.24   | 1.14   | 1.06   | 0.97   | 0.91   | 0.85   | 0.80                                                                | 0.74   | 0.68   | 0.61   | 0.56   | 0.52 | 0.52 | 0.52 |           |
|                       |                                                                                                    |        |                                       |        |        |        |        |        |        |        |                                                                     |        |        |        |        |      |      |      |           |
|                       | $\nabla$ Enable<br>Barometer Compensation - Fuel                                                                                          |        |                                       |        |        |        |        |        |        |        |                                                                     |        |        |        |        |      |      |      |           |
|                       |                                                                                                    |        |                                       |        |        |        |        |        |        |        |                                                                     |        |        |        |        |      |      |      |           |
|                       | 0.0<br>2.0<br>3.0<br>4.0<br>5.0<br>7.0<br>8.0<br>9.0<br>10.0<br>11.0<br>12.0<br>13.0<br>14.0<br>15.0<br>16.0<br>1.0<br>6.0<br>psi         |        |                                       |        |        |        |        |        |        |        |                                                                     |        |        |        |        |      |      |      |           |
|                       | 20.4<br>%<br>0.0<br>6.8<br>13.6<br>27.2<br>34.0<br>40.8<br>47.6<br>95.2<br>102.0<br>108.8<br>54.4<br>61.2<br>68.0<br>74.8<br>88.4<br>81.6 |        |                                       |        |        |        |        |        |        |        |                                                                     |        |        |        |        |      |      |      |           |
|                       |                                                                                                    |        |                                       |        |        |        |        |        |        |        |                                                                     |        |        |        |        |      |      |      |           |
|                       |                                                                                                    |        |                                       |        |        |        |        |        |        |        |                                                                     |        |        |        |        |      |      |      |           |
| $\nabla$ Enable       |                                                                                                    |        |                                       |        |        |        |        |        |        |        | Barometer Compensation - Ignition (Positive Degrees Advance Timing) |        |        |        |        |      |      |      |           |
| psi                   |                                                                                                    | 0.0    | 1.0                                   | 2.0    | 3.0    | 4.0    | 5.0    | 6.0    | 7.0    | 8.0    | 9.0                                                                 | 10.0   | 11.0   | 12.0   | 13.0   | 14.0 | 15.0 | 16.0 |           |
| deg                   |                                                                                                    | $-2.5$ | $-2.5$                                | $-2.5$ | $-2.5$ | $-2.5$ | $-2.5$ | $-2.5$ | $-2.2$ | $-1.9$ | $-1.6$                                                              | $-1.2$ | $-0.9$ | $-0.6$ | $-0.3$ | 0.0  | 0.0  | 0.0  |           |
|                       |                                                                                                    |        |                                       |        |        |        |        |        |        |        |                                                                     |        |        |        |        |      |      |      |           |
|                       |                                                                                                    |        |                                       |        |        |        |        |        |        |        |                                                                     |        |        |        |        |      |      |      |           |

'Battery/Barometer Compensation' Window

バッテリー電圧補償燃料 この表は、インジェクタのバッテリー電圧補償を設定することができます。バッ テリー電圧補償は、インジェクタフローベンチで決定するか、インジェクタメーカーから提供する必要が あります。ボルト軸は標準的な12v充電システムに基づいており、ユーザーによる変更はできません。

バロメーター補正燃料 この表は、燃料補正の項を含んでいます。ユーザーによる「プシ」軸の変更はでき ません。

バロメーター補正の無視 この表は、点火補正の項を含んでいます。ユーザーによって「psi」軸を変更すること はできません。

#### **Starting/Accel/Decel Compensation (Tuning**  $\rightarrow$  **Starting/ Accel/Decel Compensation)**

PE3 には、エンジンの始動時および過渡運転時の運転状況を考慮した補償アルゴリズムが含まれています。これら の各機能の説明については、下記を参照してください。

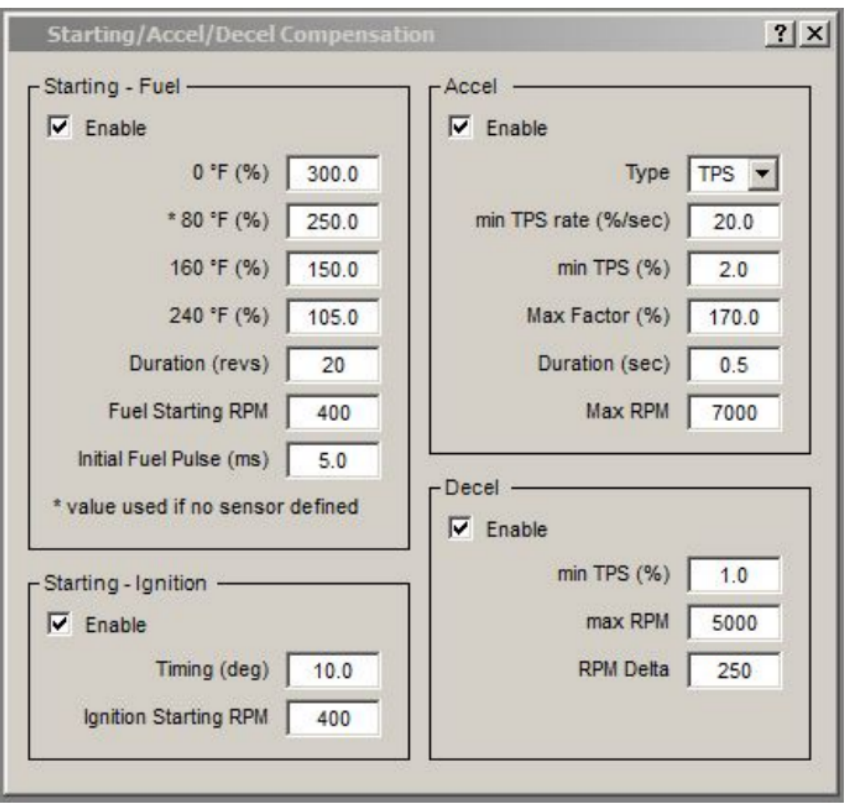

'Starting/Accel/Decel Compensation' Window

スタート燃料 ほとんどのエンジンは、始動と運転を継続するために、少し余分な燃料を必要とします 。PE3 が RPM を認識し、エンジン回転数が 'Fuel Starting RPM' 以下になると、ECU はエンジンが始 動しようとしていると見なします。この間、PE3 は冷却水温度センサーを使用して開始時の補償を決定 し、これをインジェクタのオープンタイムに適用します。エンジンが起動し、RPM が 'Fuel Starting RPM' を超えると、開始時の補償は 'Duration (revs)' で定義されたエンジン回転数より減少します。

- Enable = このチェックボックスを使用して、「Starting-Fuel」報酬を有効または無効にすること ができます。無効の場合、開始時の報酬は100%(無報酬)に設定されます。
- 0 ΔF, 80 ΔF, 160 ΔF, 240 ΔF = これらはそれぞれの冷却水温度値における補償係数です。典型的な 設定を上の図に示す。この係数は、エンジンが始動しようとしているときはいつでもインジェクターのオ ープンタイムに適用されます(例えば、エンジンの回転数が「燃料開始時の回転数」より小さくなるとき はいつでも)。冷却水温度センサーが定義されていない場合は、起動時にΔF'の係数が使用されます。
- Duration = エンジンが動作すると、補償が減衰する回転数。
- Fuel Starting RPM = ECUがスタート条件を示すために使用する速度値です。エンジン回 転数がこの値より高い場合、ECUはエンジンが運転されていると仮定します。この値より 低い場合、ECUはエンジンが始動しようとしていると考え、追加燃料を追加します。
- Initial Fuel Pulse = 最初の革命でプライミングパルスのためにインジェクタが開かれる時間の長さを定義 します。有効なエントリーは 1.0 - 30.0 ms です。このパラメータが 0.0 に設定されている場合、プライ ミングパルスは使用されず、インジェクタのオープンタイムはベースオープンタイムと他の補正項から計算 されます。

注:PE3には、以下の場合に開始時の補償を上書きする'Flood Clear'機能があります。

起動します(説明は「燃料タブ」を参照してください)。有効な場合、エンジンが入れ替わったと きにスロットル位置センサーが98%より大きい割合を示す場合、インジェクタは閉じたままです。 これにより、エンジンを通した空気のみを送液することができ、液体燃料の蒸発に役立ちます。

開始-認識 このセクションでは、ユーザーが開始時のみ使用される特定のイグニッションタイミング値 を設定することができます。エンジンを起動させるために、遅延タイミングを実行すると便利な場合が あります。エンジンが「起動RPM」より速く動作するようになると、開始タイミングは使用されません。

- Enable = このチェックボックスを使用して、開始タイミング機能を有効または無効にすることができます。
- Timing (deg) = エンジンのRPMが'Ignition Starting RPM'より小さいときに使用されるイグニッショ ンタイミングを設定します。有効にすると、開始時に他のタイミング補正は使用されません。正の値 はトップデッドセンター(BTDC)前の度数、負の値はトップデッドセンター(ATDC)後の度数です。

加速度補償(Accel)は、スロットルが急速に開通すると、一時的に燃料流量が増加する。過渡現象に よりエンジンに流入する燃料は、蒸発するのではなく、吸気多様体の壁に初期に濡れる傾向がある 。加速度補償に対処しない場合、エンジンは定常状態に達するまでリーンで運転することができる 。加速度回路は、スロットル開通速度が「最小TPS速度(%/秒)」を超えるとすぐに燃料を追加する。 燃料の追加量は、スロットルの開通速度とパラメータ「最大係数」によって決定される。最大係数 」は、スロットルが瞬時に開通した場合の燃料流量の理論的な最大増加量である。一旦、補償が始 まると、'Duration (sec)'で設定された期間の間、何も戻ってこないように劣化する。さらに、RPM が'Max RPM'より上、またはスロットルが'Min TPS'より下であれば、Accel補償回路はオフになる。 個々のパラメーターの詳細については、以下の通りである。

- Enable = このチェックボックスは、加速度補償の有効/無効を設定します。無効の場合、加速度 補償は100%(補償なし)に設定されます。
- Min TPS Rate (%/sec) = このパラメータは、スロットル変更に対するAccel回路の感度を決 定します。この数値が大きいほど、回路の感度は低くなります。例えば、「最小TPSレート 」が500の場合、スロットルは、補償を加える前に0.2秒で完全に閉じられた状態から完全に 開くために必要な速度よりも大きなレートで開きなければなりません(100%/0.2秒=500)。
- Min TPS (%) = Accelの補償が影響を及ぼするまでに必要な最小限のスロットル 位置です。スロットル開度がこの値より低い場合、補償は発生しません。このパ ラメータはパーセントで表され、0~100となります。
- Max Factor (%) = この値は、スロットルを瞬時に開くことができた場合に、インジェクタの開閉時間 が修正されるであろう最大パーセンテージです。スロットルを開くには、常にある程度の時間がかかる ため、このパラメータは理論的な最大値です。実際のパーセンテージは、この理論的な最大値とスロッ トルが実際に開いた速さに基づいて線形に補間されます。この数値を大きくすると、与えられたスロッ トルレートに対してより多くの燃料が追加されます。小さくすると、追加される燃料が少なくなります 。最大パーセンテージはパーセンテージの単位で表されます。例えば、150の計算値で、インジェクタ の開閉時間に1.5を乗じます。この値を100に設定すると、実質的に加速度の消費がオフになります。
- Duration (sec) = これは、加速度補償が劣化する時間である。スロットルが「Min TPS R ate」よりも速く動くと、初期係数が計算され、インジェクタのオープンタイムを変更す るために使用されます。Duration」で定義された期間中、この係数は100に劣化します。 値が高いほど、最初のスロットル開閉後の加速度補償が長く存在することを意味します。

● Max RPM = 加速度補償に許容される最大回転数です。エンジン回転数が本回転数を上回る場合、 スロットルレートに関係なく補償は加算されません。

Decel Decel燃料カットオフ回路は、スロットル位置とRPMに基づいて燃料をカットする。スロットル位置が「Min TPS」以下で、RPMが「Max RPM」より大きい場合、ECUはエンジンがモータリングされていると見なします(例:車両 がギアで惰性運転されている場合)。この場合、TPSが増加(「Min TPS」値より大きくなる)するか、RPMが減速(「M ax RPM」-「RPM Delta」以下になる)するまで、インジェクタは燃料を節約するために停止したままである。

- Enable = このチェックボックスは、Decelのカットオフを有効または無効にします。
- - Min TPS (%) = 10 進数の燃料カットオフが作動するまでのスロットル最小位置です。TPS がこ の値より小さく、RPM が 'Max RPM' を超えると、インジェクターはシャットダウンされます。
- Max RPM = 10 進数の燃料カットオフが作動するまでの最大エンジン回転数です。RPM が この値以上で、TPS が 'Min TPS' 未満の場合、インジェクタは閉じたままとなります。
- RPM デルタ = 'RPM デルタ' は、'Max RPM' 値付近で燃料が非常に速くオン・オフしないよう にするためのデッドバンドです。デシルカットオフにより燃料が浮遊した場合、インジェクタ の動作を許可する前に、RPM は ('Max RPM' 'RPM Delta') を下回らなければなりません。

#### デジタル出力(チューニングΔデジタル出力)

PE3には10個のデジタル出力があり、様々な機能に使用されます。デジタル出力1~8は、燃料ポンプや冷却フ ァンなどの外部機器のオン・オフや、ブーストコントロール電磁石やアイドルスピードバルブなどのPWM(Puls e Width Modulate)外部アクチュエータに使用することができます。デジタル出力9、10はPWM制御ができず、 オン・オフのみ可能です。

デジタル出力はすべてローサイドドライバーで、オン(またはアクティブ)になると回路をグ ランドに完成させることを意味します。デジタル出力がアクティブになると、データヘッダ ーの対応する緑色の光が点灯します(「Engine Data Header」参照)。各デジタル出力は、PE 3上の物理的なピンに直接対応します。各出力のピン位置の図は、図を参照してください。

デジタル出力は内部保護されており、3アンペア以上の電流を供給することはできません。アクチュエータで3 アンペア以上の電流が必要な場合は、リレーまたはPE外部の大電流ドライバを使用する必要があります。1つ のデジタル出力が3アンペア以上流れる場合、またはすべてのデジタル出力の合計が15アンペア以上流れる場 合、過電流エラーが発生します(「システムステータス」参照)。

PE3では、各デジタル出力を設定できることに加え、各出力に名前を付けることで簡単にトラッキ ングすることができます。これは、各チャンネルのデジタル出力ラベルの横にある下図に見るこ とができます。括弧内のテキスト(デジタル出力#1の'Fan')は、その出力に対してユーザーが割り 当てたラベルです。ラベルは'Setup Digital Names'ウィンドウに入力することができます。

#### **On/Off Control**

On/Off Control'は、PE3で測定または計算されたパラメータに基づいて、外部デバイスのON/OFFを可能にし ます。各デジタル出力にはドロップダウンボックスがあり、ユーザーがさまざまなタイプのコントロールを 選択することができます。下図は、さまざまな機能用に設定されたデジタル出力の例を示しています。

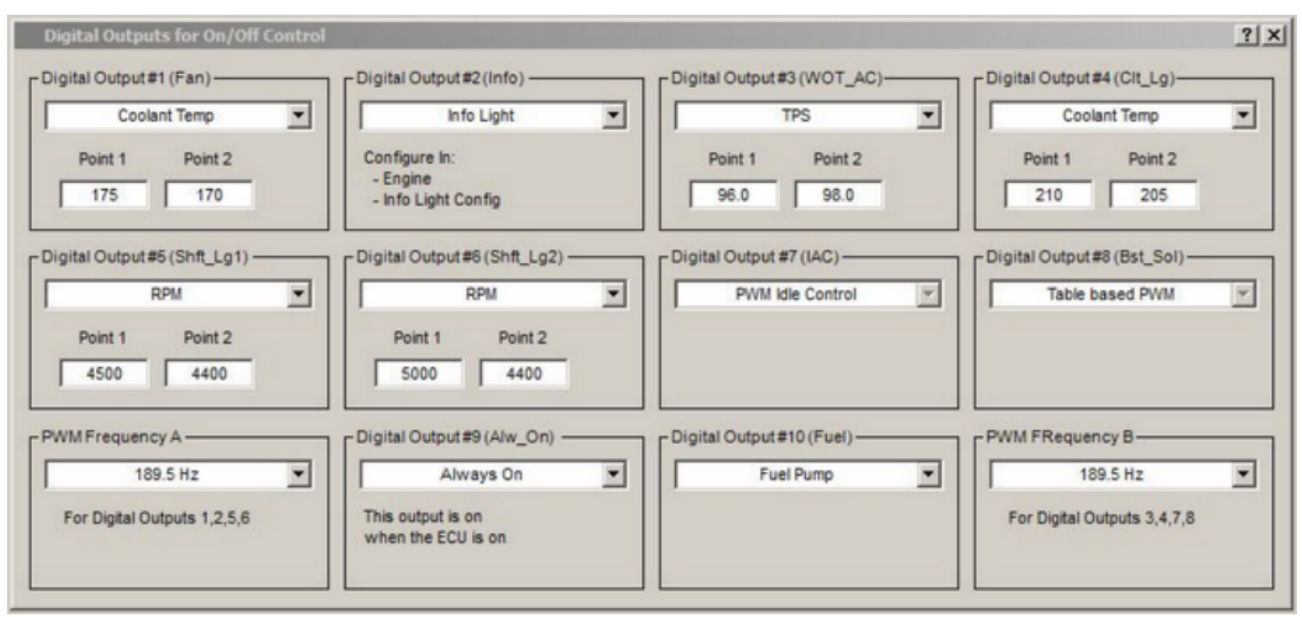

デジタル出力オン/オフコントロール' ウィンドウ

以下は、デジタル出力で利用可能なさまざまな種類の構成についての説明です。以下に挙げるもの に加えて、デジタル出力は、この画面では設定できないPE3の他の機能でも使用することができます 。これには、アイドリングエア制御モータの駆動、テーブルベースのパルス幅変調出力の設定、イ グニッショントリガーとしてのデジタル出力の使用などの機能が含まれます。これらの機能はすべ て、peMonitorの他の領域で有効化および設定されていますが、有効にするとこのウィンドウに表示 されるようになります。上図では、'Digital Output #7 (IAC)' がアイドルエアモータ用に設定さ れ、'Digital Output #8 (Bst\_Sol)' が昇圧制御ソレノイドとして PWM に設定されています。

デジタル出力に利用可能な機能

- オフ=この選択により、デジタル出力は何も動かず、「オフ」に戻ります。
- always On = 'Anyst On' に出力を選択すると、ECUに電源が供給されると、その出力はオンに なり、電流をGNDに流すことを意味します。
- Air Temp, Coolant Temp, RPM, MAP, TPS, Analog Input = これらの設定は、選択したパラメ ーターのレベルに基づいて、デジタル出力のオン/オフを切り替えます。これらのうち、1つを 選択すると、2つの設定が追加で表示されます。ポイント1」と「ポイント2」は、出力がいつオ ン/オフになるかを決定するセットポイントです。この機能の設計は、入力されるポイントが大 きい方の値が高いときと低いときに、出力のオン/オフをプログラムできる点で非常に汎用的で す。ポイント1」と「ポイント2」の値は、測定されたパラメータと同じ単位で入力されます。

Point 1'が'Point 2'より大きい場合、選択したパラメータが'Point 1'以上になるとデ ジタル出力がオンになり、選択したパラメータが'Point 2'以下になると消灯します。 このタイプの出力の良い例は、電気冷却ファンです。上の図の例では、デジタル出力#1

は、冷却ファンを操作するように設定されています。このチューニングファイルでは、温 度は度数Fに設定されています。Point 1'は'Point 2'より大きいので、冷却水温度が175 度F以上になると出力がオンになり、温度が170度以下になると出力がオフになります。

ポイント1'が'ポイント2'より小さい場合、選択したパラメータが'ポイント1'以下のときにデ ジタル出力がオンになり、パラメータが'ポイント2'以上のときにスイッチが立ちます。デジ タル出力#3は、このタイプの出力例です。エアコンクラッチスイッチ用に設定されており、エ ンジンのアクセサリー消費電力を削減するために、スロットルが開いているときにA/Cクラッ チをオフにしています。この例では、デジタル出力#3が98%でオフになり、TPSが96%以下にな った後に再びオンになります。

- Tach = Tachオプションを選択すると、'Engine'タブの'Tach Pulses per Rev'設定に従って、 デジタル出力がON/OFFになります('Engine'タブを参照)。この機能は、PE3 の M-17 ピンの専 用の 'Tachometer Output' 信号に加えて提供されます。デジタル出力として、Tachometer Et er 信号は、M-17 ピンのような矩形波ではなく、地面に引っ張られます。この出力を一部のタ コメーターで使用するには、プルアップ抵抗が必要な場合があります。具体的な設置方法につ いては、PE のウェブサイトをご覧ください。
- Info Light = 'Info Light' は、特定のデジタル出力を情報または'check engine' light として設 定します。情報ライトとして選択できるのは、1つのデジタル出力のみです。この出力の使用方法に ついては、「情報ライトの設定」を参照してください。
- Fuel Pump = 'Fuel Pump' 機能は、リレーまたは大電流の外部ドライバを通して燃料ポンプを制御 するように設計されています。PE3 の電源が上がると、この出力は約 6 秒間オンになって燃料ポン プを駆動します。6秒後にトリガー信号が受信されないと、ドライバはオフになります。また、エン ジンが回転していることを示すトリガーを受信すると、この出力はポンプの電源として残ります。
- Digital Input = この機能により、ユーザーはデジタル入力に基づいてデジタル出力を制御する ことができます。選択したデジタル入力がアクティブな場合、デジタル出力もオンになります。
- PWMアイドルコントロール、外部コイルドライバ、テーブルベース PWM = これらの設定は、「 オン/オフコントロールのデジタル出力」ウィンドウでは設定できません。これらの設定はすべ て peMonitor の他の場所で設定され、デジタル出力を使用して特定の機能を実行します。

#### **Table Based PWM**

表ベースPWM」では、外部デバイスを3D値テーブルに基づいてパルス幅変調することができます。デジタル出力 がすでに'On/Off Control'に使用されている場合、PWM出力としてセットアップすることはできません。デジタ ル出力#1-#8のみ、パルス幅変調が可能です。デジタル出力#9と#10は、オン/オフ制御にのみ使用できます。

パルス幅変調の周波数は、デジタル出力の「オン/オフ制御」ページで設定されます(下 図参照)。周波数Aはデジタル出力1,2,5,6に、周波数Bはデジタル出力3,4,7,8に適用され ます。周波数Aと周波数Bは、同じでも異なることもできます。あるアクチュエータに必 要な周波数は、デバイス自体の設計に依存します。

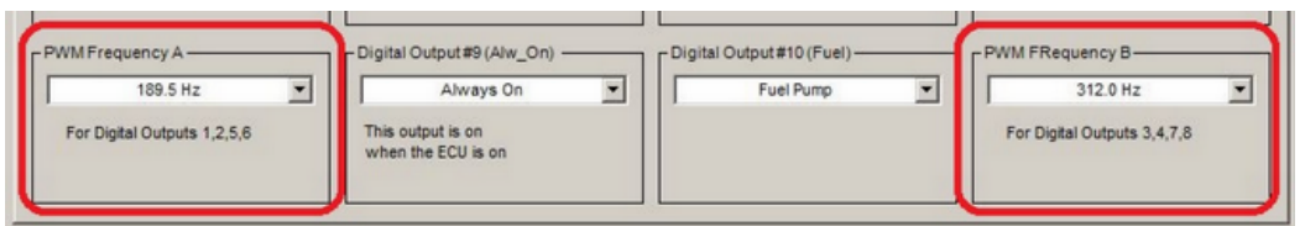

動的出力オン/オフコントロール」ウィンドウでのPWM周波数設定

デジタル出力のデューティサイクルは、その特定の出力に対してPWMテーブルから抑止されます。以下は、 デジタル出力#8のPWMテーブルのセットアップ例です。表中の値は、デューティサイクルをパーセントで表 しています。0%は出力が「オフ」であることに等しく、100%は出力が完全に「オン」であることに等しくな ります。

下のPWMテーブルのすべての値は、軸を含むユーザーが調整することができます。x軸とy軸のドロップダ ウンボックスの設定を変更すると、デューティサイクルを計算するために使用するパラメータが変更さ れます。以下の例では、デューティサイクルはTPSとRPMに基づいていますが、これらは簡単に他のもの に設定することができます。また、各軸に直接値を入力してブレークポイントを設定したり、左下の「 オートフィル」機能を使用することもできます。唯一の要件は、数字が左から右(x軸)、下から上(y軸) へと増加することである。テーブルや軸を右クリックすると、スムーズなコマンドが表示されます。

メイン燃料テーブルや点火テーブルと同様に、デューティサイクルテーブルもエンジン実行中のユーザーへ のフィードバックを提供します。テーブルには赤いボックスがあり、全体のデューティサイクルを決定する ために使用されている4つの値を示しています。赤いボックスの青い「X」は、4つの赤いセル内の正確な動作 状態を示しています。デューティサイクルの現在の計算値もウィンドウの上部に表示され、「現在値」とラ ベル付けされています。

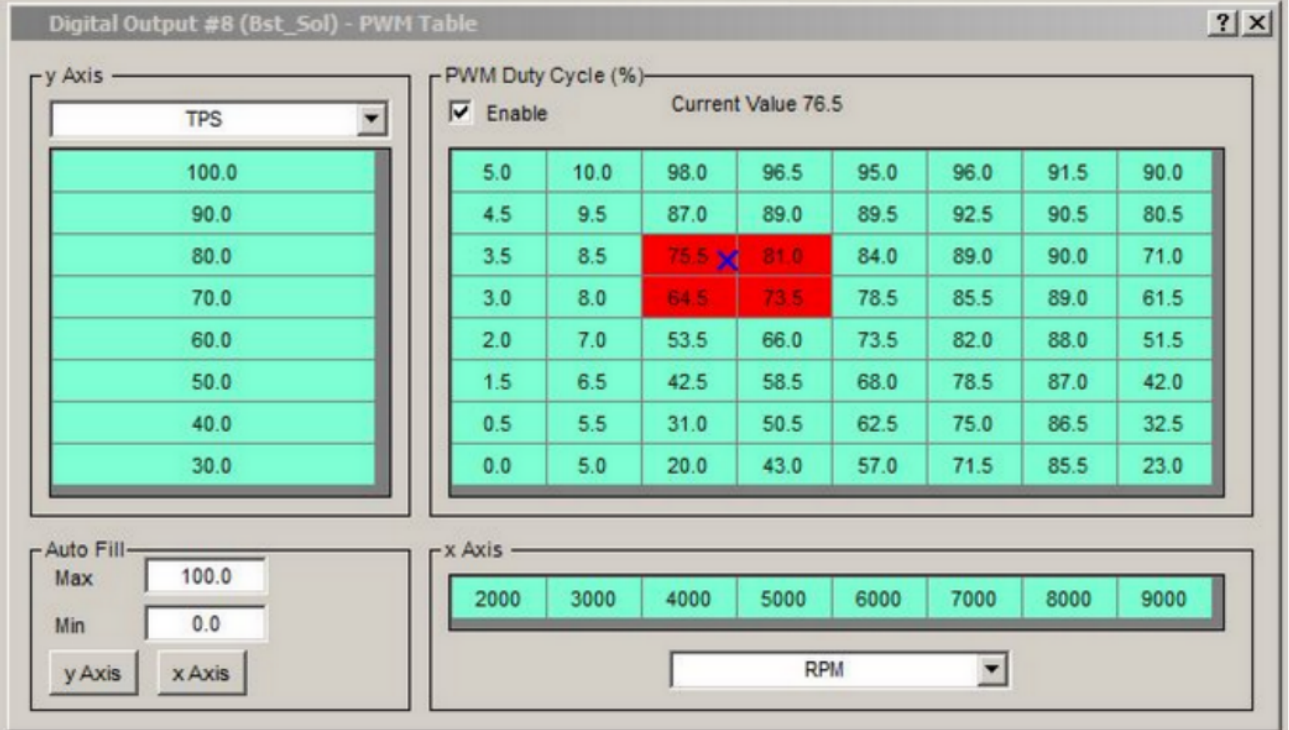

'Table Based PWM' Window

PWMデューティサイクル(%) この表は、パルス幅変調されたデジタル出力に対するデューティサイクル(%)を含んでい ます。この表から、任意の時間における実際のデューティサイクルのパーセントが、x軸とy軸のパラメータに基づい て補間されます。

有効化 有効にすると、このウィンドウからデジタル出力が有効または無効化できるようになります。デジタル 出力が無効になると、オフにされます(デューティサイクル 0.1%)。

y 軸 これらの値は、PWM テーブルの y 軸を定義します。

x 軸 これらの値は、PWM テーブルの x 軸を定義します。

Auto Fill 「Auto Fill」機能は、テーブルの軸を簡単に埋めることができます。各フィールドの説明は下記 を参照してください。

- $\bullet$  Max = 軸の最大値。
- Min = 軸の最小値。
- y Axis = 'Min' と 'Max' パラメーターに基づいて 'y 軸' を均等に塗りつぶすボタ ンです。
- x Axis = 'Min' と 'Max' パラメーターに基づいて、'x axis' を均等に塗りつぶす ボタンです。

アイドルエアコントロール(チューニング・アイドルエアコントロール)

PE3 は、RPM を目標のアイドル速度まで能動的に制御するために、数種類のアイドルエアモータを駆動する機能を備えて います(ハードウェアの説明については、「アイドルエア制御モータの使用」を参照してください)。アイドル制御モータ の位置は、ステッピングモータを使用する場合は「ステップ」、パルス幅変調されたアイドルモータを使用する場合はパ ーセント(%)のいずれかとして定義されます。

下図は、peMonitor の「Idle Air Control」チューニングメニューです。アイドル制御に関連する各チューニン グパラメータの説明を図の下に示します。

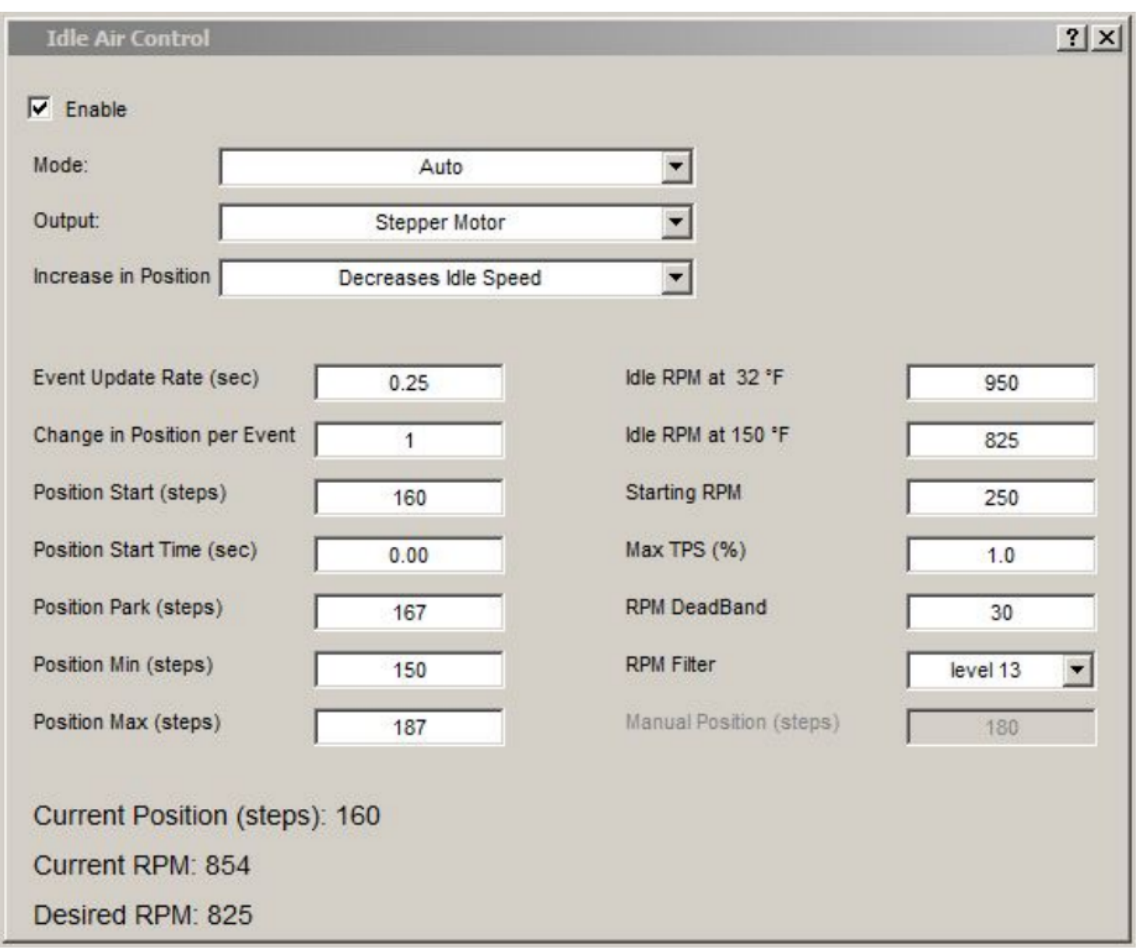

アイドルエアコントロール'チューニングウィンドウ

有効 アイドルエア制御を有効または無効にします。

Mode アイドル制御モードは、制御が自動か手動かを定義するモードです。

- Auto = Auto モードとは、PE3 が目標 RPM に対してアイドル速度を能動的に制御しようとすること を意味する。目標RPMは2つのパラメータ「32 °FでのアイドルRPM」と「150 °FでのアイドルRPM」 によって定義される。実際の目標速度は、冷却水温度とこれら2つの設定に基づいて補間される。
- Manual = Manual モードでは、ウィンドウの右下にある 'Manual Position' フィールドがアクティブに なり、ユーザーはモータの位置を手動で入力することができます。位置は、使用するアイドルモータの 種類に応じて、ステップまたはパーセントで入力されます。

出力 出力 ドロップダウンメニューは、アイドリングエア制御モータの駆動に使用される物理ドライバ(および PE3 コ ネクタピン)を定義します。

- デジタル出力#1-#8 = フォード車両で使用されるようなパルス幅変調されたアイドル制御モータを駆 動するために、デジタル出力#1 thru #8のいずれかを使用することができます。これらのうち1つを 出力として選択するには、モータの負側を関連するデジタル出力ピンに接続する必要があります(配 線の詳細については、「アイドルエア制御モータの使用」および「配線図」を参照してください)。
- ステッパーモーター=アイドルコントロール用の標準的な4線式ステッピングモーターで「ステッピング モーター」を選択します(配線の詳細については「アイドルエアコントロールモーターの使用」と「配 線図」を参照してください)。

● スタードライブ=モーターや小型エンジンに見られるようなユニポーラステッピングモーターを駆 動するときに使用します。また、モーターの回路図が見た目の良さから「スタードライブ」と呼ば れることもあります。このタイプのモーターは、デジタル出力#5、#6、#7、#8を使用しています。

位置の増加 この設定は、アイドルモーターの位置が増加したときに何が起こるかを定義します。この 設定は、アイドルモーターの物理的な設計と、PE3への配線方法によって決定されます。例えば、GM式 のステッピングモーターは、通常、位置の増加とともにアイドル速度が減少します。ステッピングモー ターの位置を上げると、通常、ピッペルが閉じられ、アイドル空気の流れが減少します。この設定は、 エンジンが作動している間、アイドルモーターの位置を手動で上げ、速度に何が起こるかを記録するこ とによって決定することができます。

- アイドル時の速度低下 = アイドル時の位置が増加した場合、この設定を使用します。
- アイドル時の速度増加 = アイドル時の位置が増加した場合、この設定を使用します。

イベント更新レート(秒) 'イベント更新レート'は、アイドルモーターの位置が更新される頻度 を設定します。この時間が経過すると、PE3は目標とするアイドル速度と実際のアイドル速度を 比較し、アイドルモーターの位置を決定します。この値を高く設定しすぎると、アイドル速度の 応答が遅くなります。この値を低く設定しすぎると、アイドル速度が狩りやサージされます。

イベントごとの位置の変化 このパラメータは、アイドルモーターの位置が変更されるたびに行 われる位置の変化(パーセントまたはステップ)を設定します。この値を大きくしすぎると、エ ンジンのアイドル状態での速度変動が大きくなり、値が低いと応答が遅くなります。一般に、 ユーザーは低い値からスタートし、性能を評価しながらゆっくりと増加する必要があります。

位置開始エンジンの回転数が「開始時の回転数」より少ないときのアイドリングモーターの位置(単 位:パーセントまたはステップ数)です。エンジンを運転している間に受ける空気の量を制御します。

位置開始時間(秒) 「位置開始時間」 エンジン起動後、PE3がアイドル制御モータ を「位置開始」に保持し、速度が「開始RPM」以上になった時間を設定します。

位置公園 この設定は、TPS値が'Max TPS'以上のときのアイドルモータの位置(パーセントまたはステッ プ数)を定義します。スロットル位置が'Max TPS'より大きい場合、PE3はエンジンが負荷を受けているた め、アクティブなアイドル速度制御が不要になると仮定しています。この条件では、このパラメータに 従って、アイドル速度モータが特定の位置に'パーク'されます。位置公園'設定は、一般的に、エンジン が負荷が低い状態から低い状態から低い状態、または徐々に速度バンプに近づいたときに、どの程度反 応するかを制御するために使用されます。一般的に、'Position Park'は、この位置が通常のアイドル速 度よりわずかに高いエンジン速度を生成するように設定されます。

位置の最小値 アイドルモータの最小位置の制限値です。アイドル速度を制御する過程で、PE3はこの制限 値以下になることはありません。

位置 Max アイドル状態のモータ位置の最大制限値です。アイドル状態の速度を制御する過程で、PE3はこの制限を 超えることはありません。ステッピングモータの場合、この設定は機械的な運動上限以下に設定する必要があるた め、非常に重要です。

アイドル制御を「マニュアル」モードで行い、エンジン回転数が変化しなくなるまで位置を増加させ るか、ハウジング内でボトムアウトするアイドリングモーターを目視で確認することで、上限の機械 的制限を決定することができます。位置の最大値」はこの上限値より小さくなければなりません。

アイドルRPM at 32 °F このパラメータは、エンジンが冷たく、冷却水温度が32 °Fのときの目 標アイドル速度を設定します。32 °Fから150 °Fの間の冷却水温度では、RPMは2つの温度の間 で線形に補間されます。32 °FのアイドルRPMを900 RPMに設定し、150 °FのアイドルRPMを750 RPMに設定した場合の冷却水温度による目標アイドル速度は以下の例を参照してください。

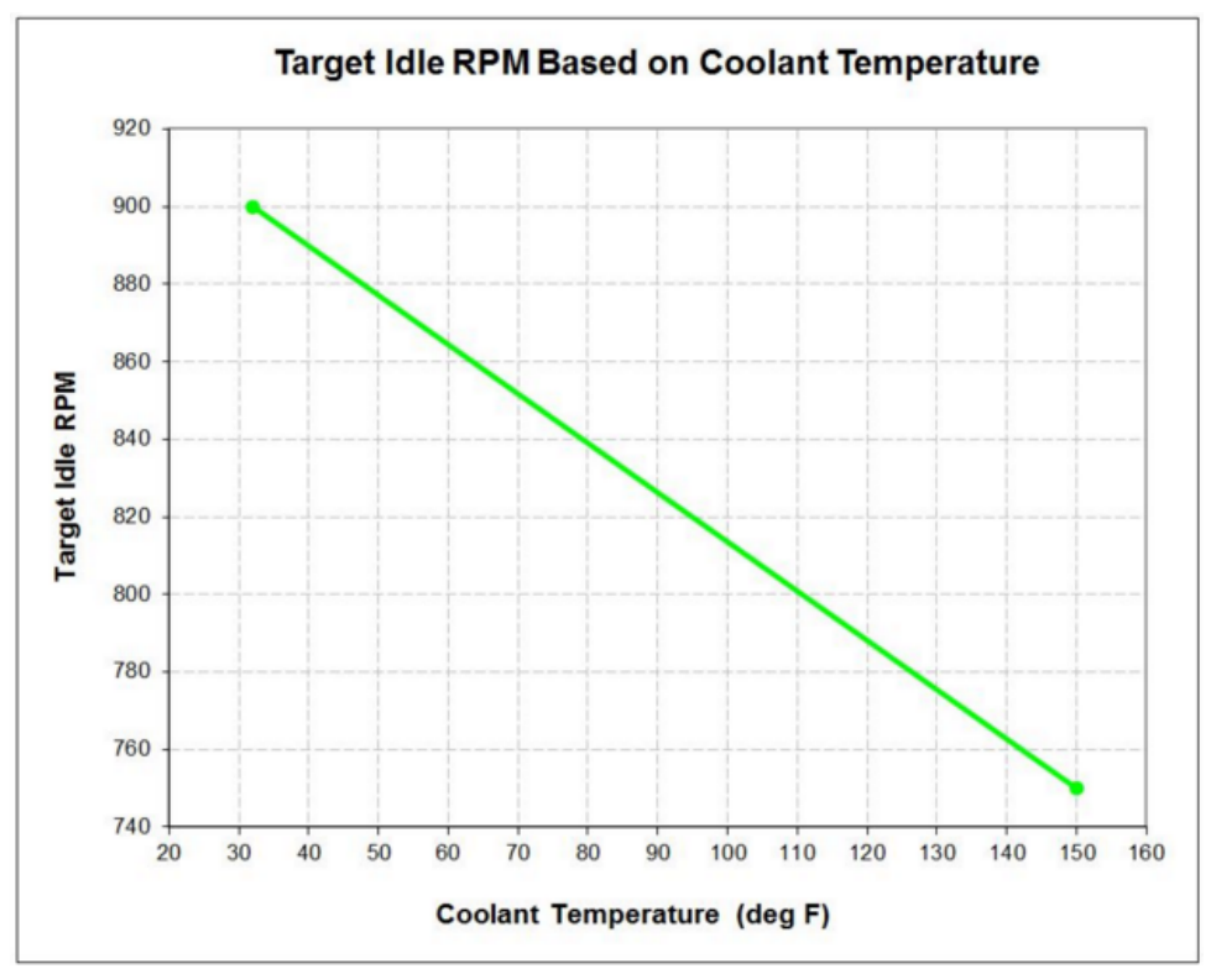

青色温度による対象物対向速度の変化

アイドルRPM at 150 °F このパラメータは、エンジンが暖かく冷却水温度が150 °Fのときのアイドル 速度を設定します。32 °Fから150 °Fの間の冷却水温度では、RPMは線形補間されます(上図参照)。

RPMの開始 RPMは、開始(クランキング)と実行の間の遷移を定義するエンジン速度を設定します。PE3はこの値よ り小さいRPMを測定する場合、エンジンが起動しようとしていると見なします。PE3がこの値より大きいRPMを測 定した場合、エンジンは起動しています。エンジンが起動しようとしているとき、アイドルモーターは「開始位 置」で定義された位置に移動します。エンジンが動作しているとき、アイドルモードでは、PE3は積極的に

を制御しようとする。

Max TPS このパラメータは、アイドルモードのスロットル位置の制限を設定します。TPS(単位:パーセント)がこの 値より小さい場合、PE3 はエンジンがアイドリングであると仮定します。TPS がこの値より大きい場合、ECU はア イドルモードから抜け出し、アイドルスピードモーターは「ポジションパーク」で定義された位置に移動します。

RPMデッドバンド アイドリング時、'RPMデッドバンド'はPE3システムがアイドルモーターに変更 を加える前に、実際のRPMが目標RPMにどれだけ近づけなければならないかを定義します。例えば 、実際の回転数が875、目標回転数が900回転と仮定します。RPMデッドバンド'を30に設定すると 、ターゲットと実際の回転数が30以内になるため、PE3はアイドルモーターに変更されません。

RPMフィルタ 「RPMフィルタ」設定により、測定されたRPMにフィルタを適用することができます。こ のフィルタは、アイドル制御の目的で使用されるRPMにのみ適用されます。フィルタは、測定から不要 な「ノイズ」を除去し、測定をより安定させるのに役立ちます。フィルタのレベルは、1~15に設定す ることができます。レベル1はフィルタリングの最小量、レベル15はフィルタリングの最高レベルです 。フィルタの詳細については、「技術仕様」の項を参照してください。

Manual Position Manual'モードの場合、このパラメータはアイドル制御モータの位置を定義します。

#### ユーザー入力で燃料/認知を変更する(チューニング ≒ ユーザー入力で燃 料/認知を変更する)

PE3 には合計 8 つの「ユーザー入力」テーブルがあり、PE3 内の他の測定または計算パラメータの関数 として、燃料または点火のタイミングを修正するために使用することができます。各ユーザー入力は独立 して設定することができ、多くの異なる条件下で燃料と点火を補正するための便利な方法を提供します。

以下は、燃料を修正するために設定されたユーザー入力の例と、その機能を設定するためのさまざまな設 定の説明です。

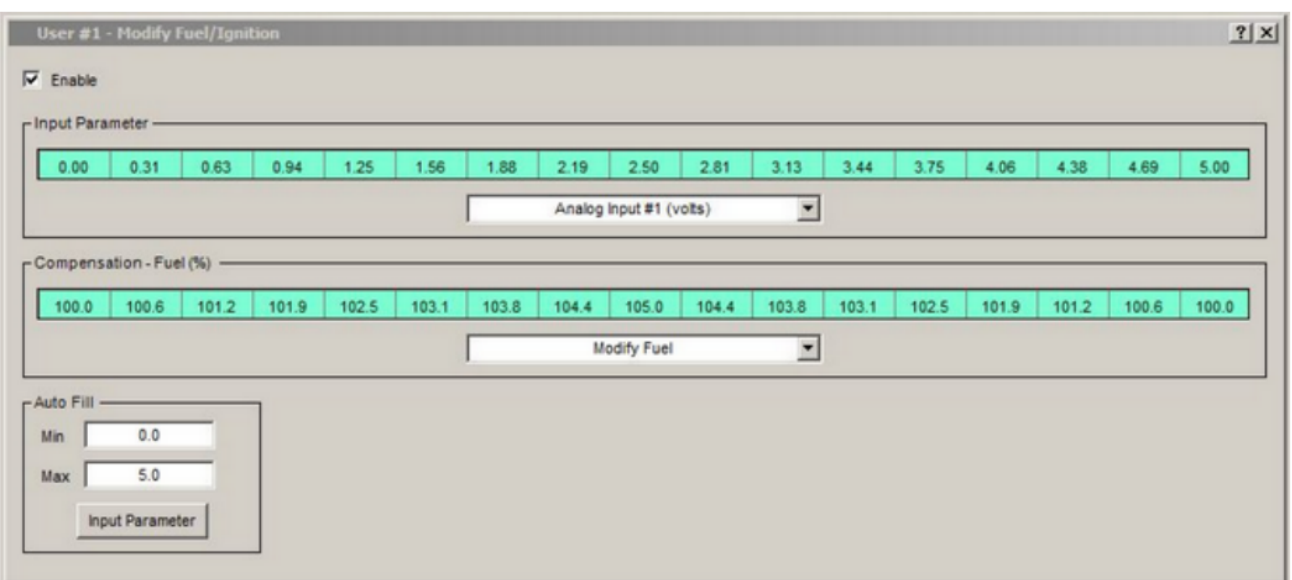

ユーザー入力が燃料/認知を修正する」ウィンドウ

Enable このウィンドウからユーザー入力を有効または無効にすることができます。燃料のユーザー入力が無効にな ると、補正値を100%にします。イグニッションのユーザー入力が無効になると、補正値は 0BTDC に設定されます。

入力パラメータ 入力パラメータは、燃料量や点火角を変更するために使用するパラメータを定義します。入力パラメ ータ軸の値はすべてユーザが調整可能である。上記の例では、ユーザー入力はアナログ入力#1電圧に基づいて燃料を 修正するように設定されています。入力パラメータは、以下を含む多くの異なるものとして定義することができます

- Analog input  $#1-#8$  voltages
- TPS measurement

。

- Thermistor inputs  $#5$  and  $#7$
- Idle air motor control position
- **●** デジタル出力#1-#8 PWM デューティサイクル
- Digital input  $#1-#4$  frequency

補償 ユーザー入力の「補償」テーブルは、入力パラメータの各値における燃料補償または点火補償を 定義する。

- 燃料の修正=ユーザー入力が「燃料の修正」に設定されている場合(上記の例のよう に)、補償値はパーセント(%)です。0%は燃料を完全にオフにし、100%は全く燃料を 変更しません。例えば、110%という値は、燃料を10%増加させることになります。
- Modify Ignition = 入力を 'Modify Ignition' に設定すると、入力パラメータに基づいてイグ ニッションのタイミングを追加または削除することができます。補償テーブルの値が正だとタイ ミングが進み、負になるとタイミングが遅くなります。

Auto Fill 'Auto Fill'機能は、'Input Parameter'軸を埋める簡単な方法を提供します。各フィールドの説 明は下記を参照してください。

Min = 'Input Parameter'で要求される最小値。
- Max = 'Input Parameter'で要求された最大値。
- Input Parameter = 'Min' と 'Max' の設定に基づき、入力パラメーター軸を均等に記入するボ タンです。

ユーザー入力で燃料/認識をカットする(チューニングで燃料/認識をカット する)

ユーザー入力カット燃料/認識機能により、PE3 は ECU への複数の入力測定に基づき、燃料をカット、カッ トイグニッション、または燃料とイグニッションの両方をカットすることができます。個別に設定可能な「 カット」は全部で4つあります。各カットには、入力ソース、カットに関連するアクション、カットがどの ように機能するかを抑止する2つの設定ポイントがあります。ユーザーカットは、一般に、過熱、低油圧、 車両の過速度などの問題が発生した場合に、エンジンを停止するための安全対策として使用されます。

カットが有効な場合、エンジンデータヘッダーの「認識」または「燃料」セルのいずれかの背景が赤色に変わ ります(「エンジニアデータヘッダー」参照)。

#### 下図は、異なる入力に基づいて3つのカットがアクティブ化された構成例です。

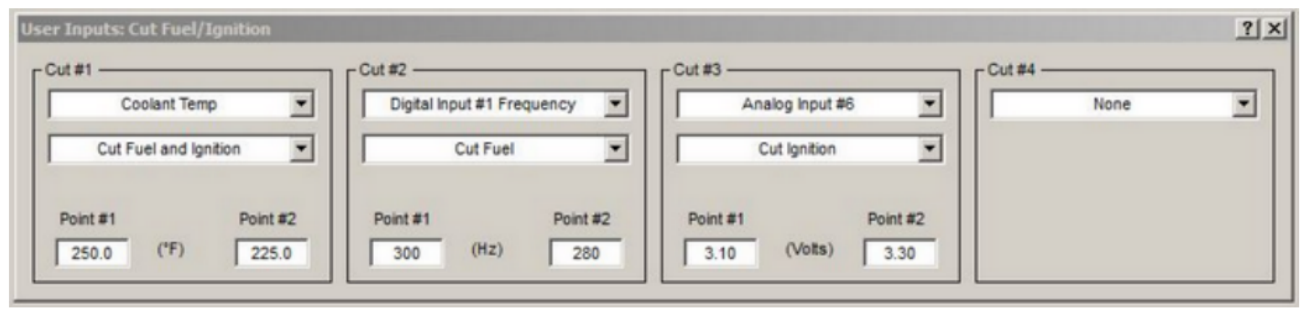

ユーザー入力 C ut 燃料/認識」ウィンドウ

Cut Input Source 各カットのtop drop downメニューが入力ソースです。PE3は選択されたソースの値に基づいてカ ットを実行します。上記の'Cut #1'の場合、ソースは'Coolant Temp'測定です。カットされた入力ソースは以下の ようになります。

- Air Temperature
- Coolant Temperature
- Analog Input  $\#1-\#8$
- Thermistor inputs  $#5$  and  $#7$
- デジタル入力#1-#4 周波数測定

カットアクション 各カットの2つ目のドロップダウンメニューは、カットがアクティブになったときの結果のアクシ ョンを定義します。この例の「カット#1」では、カットがアクティブになると、燃料と点火の両方が中断されます。 以下は、可能なカットアクションです。

- $\bullet$  None = Cut is not enabled.
- Cut Fuel = カット中にインジェクタをオフにします。
- Cut Ignition = カット中にコイルをチャージしたり、ファイヤーしたりしないでください。
- Cut Fuel and Ignition = インジェクタをオフにし、イグニッションを充電または発射しない。

coils during the cut.

Point 1, Point 2 'Point 1', 'Point 2' は、カットがいつ、どのように機能するかを定義するセットポイン トです。各カットは、入力ソースが高いか低いかのどちらかのときにアクティブになる能力を持っています。

- Point 1'が'Point 2'より大きい場合 入力ソースが'Point 1'以上であればカットは有効 になり、入力が'Point 2'以下であれば非アクティブになります。このタイプのカットの 良い例を、上記の'Cut #1'に示します。この例では、エンジンがオーバーヒートした場 合、エンジンを停止するように 'Cut #1'が設定されています。冷却水温度が250F以上の 場合、温度が225F以下になるまで燃料と点火の両方がカットされます。
- Point 1'が'Point 2'より小さい場合 入力ソースが'Point 1'以下のときカットはアクティブになり 、入力が'Point 2'以上のとき非アクティブになります。上記のカット#3'は、このタイプのカット の例です。油圧信号が3.10ボルト以下になったときに燃料をカットするように設定されています。

## デジタル入力(チューニングΔデジタル入力)

PE3 システムには合計 7 つのデジタル入力があり、様々な機能に使用することができます。デジ タル入力1~5は、すべて入力に5~20ボルトを印加することで起動します。デジタル入力6と7は、 バッテリーGNDにプルして起動します。トリガーレベルについては、技術仕様書をご覧ください。

最初の4つのデジタル入力(デジタル入力1-4)は、車両またはシャフト速度を決定するための周波数を測定するために 使用することができます。

デジタル入力がアクティブな場合(または 'Frequency' に設定された入力に周波数が存在する場合)、 データヘッダーの対応する緑色の光が点灯します (「Engine Data Header」参照)。

下図は、デジタル入力の設定ウィンドウと、いくつかのタイプの入力の例を示しています。ウィンドウに記載されて いる各デジタル入力は、PE3 ECU上の物理的なピンに直接対応しています。各入力のピン位置は、Wire Diagramを参照 してください。

PE3 は、ユーザーが各入力に名前を付けることができ、簡単にトラッキングすることができます。これは、各チャンネル のラベルの横にある以下の設定ウィンドウに表示されます。括弧内のテキスト(Digital Input #1 の場合は「VehSpd」) は、その入力に対してユーザーが割り当てたラベルです。ラベルは「Setup Digital Names」ウィンドウに入力すること ができます。

デジタル入力の設定によっては、peMonitorの他の場所で設定を変更する必要がある場合があります。こ の良い例が、デジタル入力#6の以下のセカンダリ・レバー・リミッターです。セカンダリレバーリミット を使用するには、リミットRPMも'Setup Engine'タブの下に設定する必要があります。ソフトウェアのど こか他の場所で追加の設定が必要な場合、デジタル入力ドロップダウンボックスの下に、ユーザーに通知 する指示が表示されます。

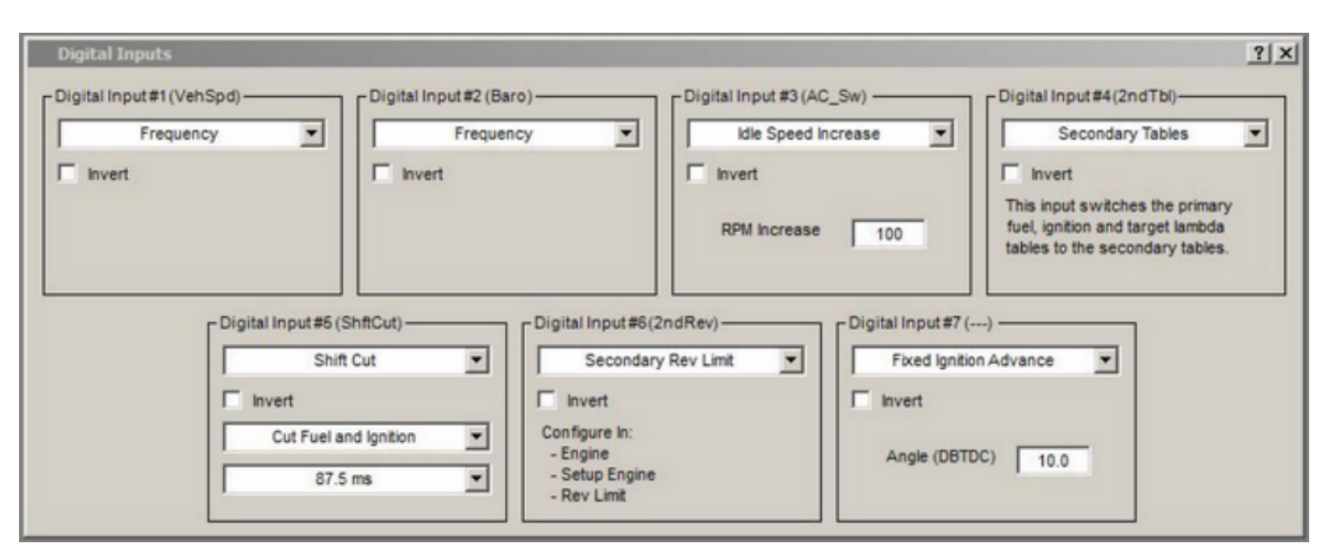

デジタル入力」図式化ウインドウ

ドロップダウンボックスは、各入力に対して特定の関数を選択することができます。ドロップダウンボックスの下 には、「反転」と書かれたチェックボックスがあります。このボックスは周波数入力には意味がありませんが、他 のすべてのオン/オフ入力では、アクティブな状態と非アクティブな状態を強制的に反転させることができます。

以下は、デジタル入力に利用できるさまざまな機能の説明です。

デジタル入力に利用可能な機能

- オフ=この選択により、デジタル入力は何もアクションを取らない。
- Cut Fuel = 入力がアクティブなときにインジェクタが開くのを防ぎます。
- Cut Ignition = 入力がアクティブなときに、点火コイルが充電や発火するのを防ぐ。
- Cut Fuel and Ignition = 入力がアクティブなときに、インジェクタが開き、イグニッションコイ ルが充電と発火するのを防ぐ。
- Secondary Rev Limit = その入力に対して、二次的なRev Limitを有効にします。詳細は「セット アップエンジン」の「Rev Limit」タブを参照してください。
- アイドルスピードインクリメント = PE3がアイドルスピードをコントロールしているときに、アイドル スピードの設定値を入力量だけ増やします。エアコンなどのアクセサリーを使用する場合、エアコンク ラッチが作動してもエンジンが停止しないようにすると便利です。
- 二次テーブル = 主燃料、主点火、主ラムダのテーブルを一次テーブルから二次テーブルに切り替 えます。詳細は「二次テーブル」の項を参照してください。
- - Disable Lambda Control = ラムダコントロールを無効にするための入力を提供します。
- Shift Cut = デジタル入力がアクティブになった後、指定された時間、燃料、点火、またはその両方 を一時停止します。カットの種類(燃料のみ、点火のみ、燃料と点火)、カットにかかる時間(12.5ms~ 200ms)は調整可能です。
- トラクションコントロールアーム=トラクションコントロールモジュールを装着し、その動作を可能に します。詳細は「トラクションコントロール」の項を参照してください。
- 固定点眼アドバンス = ECU の点眼チューニングテーブルに関係なく、点眼タイミングをリストア ップした値に設定します。
- Close Idle Air = アイドル空気制御システムを使用する場合、この入力はアイドル空気を閉ま ります。

valve.

Frequency = 速度を確定できるように、周波数を測定するための入力を設定します。周波数入力の 詳細については、技術仕様を参照してください。

## 二次表(チューニング・セカンダリティ表)

二次テーブル」機能は、PE3エンジンコントローラに一次および二次燃料テーブルと点火テーブルを一度に格納する簡単 な方法を提供します。この機能は、PCを接続して新しいチューニングファイルをロードすることなく、2つ目のテーブル のセットを動作に切り替えられるように設計されています。二次テーブルは、デジタル入力を使用してテーブルを選択 することにより、エンジンが動作しているときに「ホットスワップ」することができます(入力の設定については「デジ タル入力」を参照してください)。ただし、エンジン負荷が大きい場合は、テーブルを交換することはお勧めしません。

一次テーブルと二次テーブルの切り替えは4つあります。メイン燃料テーブル、メインイグニションテーブル 、クローズドループターゲットラムダ/AFRテーブル、ロングタームファクターテーブルの4つのテーブルがあ ります。テーブルのセットは1つだけで、常に1セットしか使用されません。一次テーブルと二次テーブルは、 アルコールとガソリンの切り替えや、「ストリート」対「レース」構成の実行に使用されることがあります。

以下は、ペモニトールの二次テーブルセットアップウィンドウです。PE3がオンラインかどうかにかかわらず、 ウィンドウのレイアウトは若干変更されます。

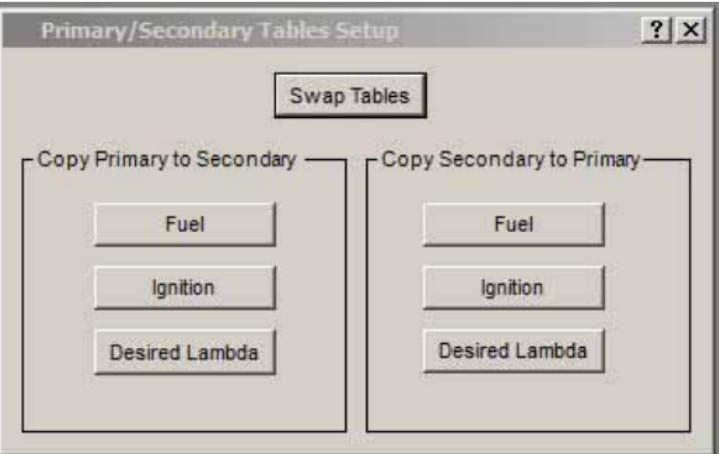

ECUオフラインでの「二次テーブルの設定画面

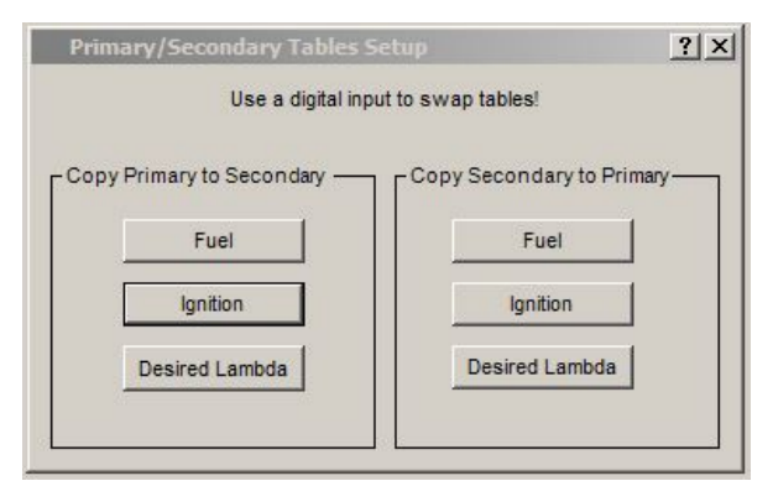

ECUオンラインによる「二次テーブルの設定画面

上記の設定ウィンドウは、PE3がオンまたはオフの時にテーブルを移動およびコピーする方法を提供しま す。以下は、その関数の説明です。

スワップテーブル このボタンは、PE3がpeMonitorと通信していないときのみ表示されます(上の図)。こ のボタンを使って「スワップテーブル」を使用すると、メインのFuel、Ignition、Target Lambdaウィン ドウで反対側のテーブルのセットが表示され、ECUがオンラインでないときに変更することができます。

PrimaryからSecondary/Copy SecondaryからPrimaryへ これらのボタンは、関連する燃料、イグニショ ン、ターゲットラムダのテーブルをPrimaryからSecondary、SecondaryからPrimaryへコピーします。

デフォルトモードでは、PE3 は一次テーブルのセットのみを使用します。二次テーブルは、デジタル入力を設定し、そ れに応じてトグルすることでのみ、実行中のエンジン上で開始することができます。二次テーブルは、PE3に接続されて いる間に制定されたときに、一次テーブルと同じように表示、変更することができます。二次テーブルは、セットアッ プウィンドウで'Swap Tables'ボタンを使用することで、オフラインでmアニピュレーションすることも可能です。

メイン燃料、メインイグニション、ターゲットラムダテーブルの左上隅を見ることで、どのテーブルがアクティブであ るかを判断することができます。ウィンドウのタイトルは、どのテーブルがアクティブであるかによって、'Primary' から'Secondary'に変更されます。以下の図は、メイン燃料表をプライマリからセカンダリに変更した場合の、これら の異なるラベルを示しています。

| $\triangledown$ Enable Fuel |       |       | Enable Tracer |       | <b>Clear Tracer</b> |       |       |
|-----------------------------|-------|-------|---------------|-------|---------------------|-------|-------|
|                             | 400   | 450   | 600           | 750   | 900                 | 1050  | 1200  |
| 100.0                       | 11.48 | 11.48 | 12.11         | 12.66 | 13.28               | 13.83 | 14.45 |
| 96.0                        | 11.48 | 11.48 | 12.11         | 12.66 | 13.28               | 13.83 | 14.45 |
| 92.0                        | 11.48 | 11.48 | 12.11         | 12.73 | 13.28               | 13.91 | 14.53 |
| 88.0                        | 11.48 | 11.48 | 12.11         | 12.73 | 13.28               | 13.91 | 14.53 |
| 84.0                        | 11.48 | 11.48 | 12.11         | 12.73 | 13.36               | 13.98 | 14.61 |
| 80.0                        | 11.48 | 11.48 | 12.11         | 12.73 | 13.36               | 13.98 | 14.61 |
|                             |       |       |               |       |                     |       |       |

Primary Fuel Table Label

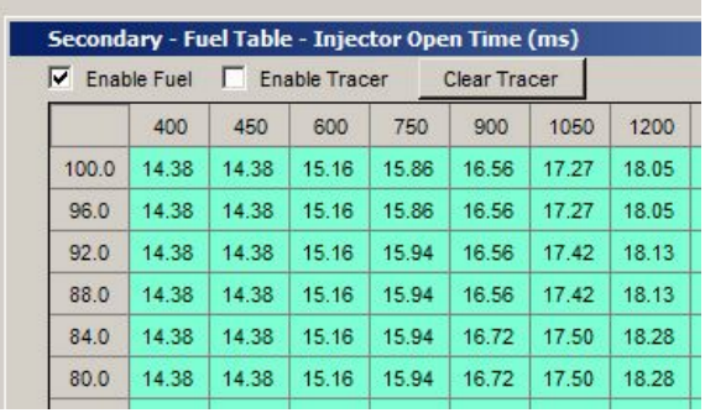

Secondary Fuel Table Label

## ECU Notes (Tuning  $\rightarrow$  ECU Notes)

ECU Notes' は、任意の PE3 チューニングファイルでノートを保存する便利な方法を提供 します。ノートはメインの peMonitor 画面の左下に表示され、常に表示されます。ノート の長さは64文字までで、チューニングファイル自体の情報を提供するのに適しています。

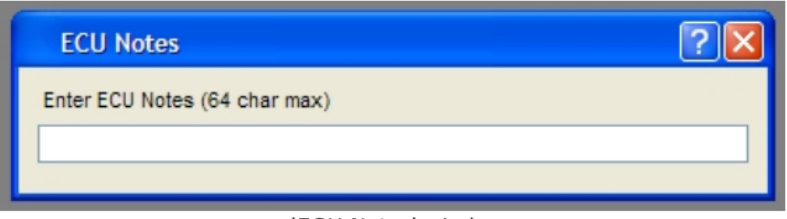

'ECU Notes' window

# 設定をECUに保存(チューニング、設定をECUに保存)

チューニングパラメータは、エンジン実行中または実行中でない状態で peMonitor を使用して変更する ことができます。ECUに接続している間、パラメータが変更された場合、変更は直ちに有効になります。 ただし、データを恒久的に保存しない限り、ECUから電力が取り除かれると失われます。恒久的に保存す るには、「Save Settings to ECU」コマンドを使用して、PE3にデータを保存する必要があります。

設定をECUに保存する」コマンドは、peMonitor内のいくつかの場所で利用可能です。すべての場所が同じ 機能を実行します。このコマンドは、メインヘッダーのドロップダウン選択('Tuning-Save Settings to E CU')、peMonitorの左上隅の黒い'ECU'ボタン(下図A)、peMonitor右上隅の黒い'ECU'ボタン(下図B)、ショ ートカット(Alt+S)として利用できます。また、右上のボタンには、チューニングパラメータが変更されて も永久保存されないというユニークな機能があります。この条件が存在する場合、ボタンの'ECU'は'\*\*ECU \*\*'となる(下図C)。

© Performance Electronics, Ltd.

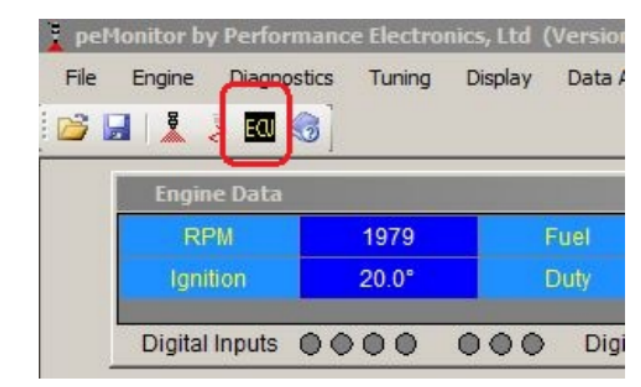

図 A 'ECU への設定保存'ボタン、ペモニター左上隅

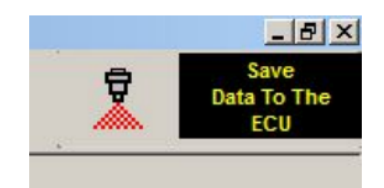

図 B 'ECU への設定保存'ボタン、ペモニター右上角

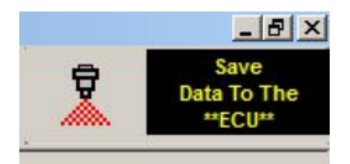

図 C 'ECU に設定を保存'ボタン、パラメータは保存しない

## パスワード保護ECU(チューニング・パスワード保護ECU)

PE3はパスワードで保護されるユニークな機能を持っています。保護を有効にすると、peMonitorがECUと通信を 確立した後、ユーザーはパスワードの入力をプロンプトが表示されます。正しいパスワードを入力しないと、 ユーザーは重要な操作・診断情報にアクセスできるようになりますが、チューニングパラメータを表示したり 変更したりすることはできません。パスワード保護ECU」コマンドは、以下のウィンドウを表示します。ECUを 保護するためには、最大8文字までのパスワードを入力・確認し、その設定をECUに保存する必要があります。

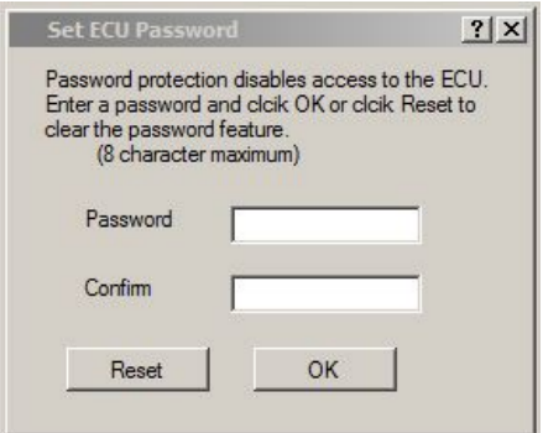

'Password Protect EC U' window

Password 希望のパスワードを入力します。最大8文字までの長さになります。

Confirm 上記で入力されたパスワードを確認する。Password'フィールドと同じ文字列を入力する必要があ ります。

Reset' ボタンで現在のパスワードをクリアし、PE3 を保護されていない状態に戻します。

OK パスワードの入力と確認の後、「ok」ボタンをクリックすると、パスワードが設定されます。ユーザーは「設定 をECUに保存」して変更を保存する必要があります。次のタイミングでPE3が電源を投入されると、パスワードによ るアクセス制限が行われます。

## **Display Drop Down Menu**

以下のセクションでは、peMonitor のメイン画面上部にある「表示」ドロップダウンメニューの下にあるさまざま な要素について説明します。

エンジンデータヘッダ(表示画面)

エンジンデータヘッダは、チューニング中にユーザーにリアルタイムのエンジン情報を提供します。ECU への入力と出力の両方についてフィードバックを提供します。このデータは、PE3がpeMonitorでオン・オ ン・オン・オン・オン・オンになっているときはいつでもリアルタイムに更新されます。表示される数値 に加えて、各ボックスは濃い青色から色を変えて状態の変化を示すことがあります。紺色の背景は、その 関数が正常に動作していることを示します。各パラメータは、色の変化の意味とともに、以下に説明しま す。色の変更が行われた場合、ボックスにカーソルを置くと色の変更の理由が表示されます。

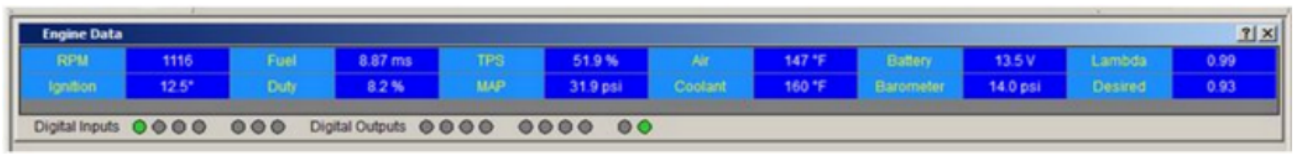

Engine Data Header

RPM 瞬時エンジン RPM は、各エンジン回転数を計算します。RPM を PE3 で計算するためには、ECU がトリガを受信し、ECU の構成と一致する信号を同期させる必要があります。クランクエラー」が存 在する場合、RPMは計算されません。例えば、12-1トリガーホイールを持つエンジンが peMonitor の 4-0 ホイールで構成されている場合、ECU はクランクの位置を解決できないため、RPM は計算されま せん。

Fuel Final 計算によるインジェクタの開口時間(1/1000)を 1 秒間に換算したもの。このボックスに表示されてい る値は、インジェクタの開口時間であり、個々のシリンダ補正(設定されている場合)以外の補正項が適用されてい ます。

- 黄色の背景 警告が存在することを示します。Fuel の一般的な警告は、計算されたオー プンタイムが許容最小値より小さかったため、ECU は最小オープンタイムを使用してい ることです。黄色のボックスの上にカーソルを置くと、警告の理由が表示されます。
- 赤背景燃料が削減されています。これは、洪水時の晴天、1つまたは複数のデジタ ル入力の切削燃料、ユーザー入力の切削、または二次的なRev制限など、多くの理 由によるものです。赤い箱の上にカーソルを置くと、切削の理由が表示されます。
- グリーンバックグラウンド ステージドインジェクションがアクティブになります。背景が緑色の 場合、インジェクションシステムは現在ステージモードで動作しています。
- 背景 背景が黒の場合、他のすべての革命が活発である。背景が黒色の場合、燃料噴射は他 の革命ごとに発射される。これは、連続した燃料噴射を実行しない場合にのみ可能である。

TPSスロットルポジションセンサーの0%から100%までの測定値。

● イエローバックグラウンド センサーは現在範囲外です。この誤差は、

cleared in 'System Status'.

空気中の空気温度測定

● 黄色の背景 センサーは現在範囲外です。この誤差は「システムステータス」で表示・消去すること ができます。

Battery - Current battery voltage.

ラムダ酸素センサーの測定で確認することができます。センサーの反応は、センサーの設定方法によって 、ラムダまたはAFR(Air Fuel Ration)のいずれかに表示することができます。

● 黄色の背景 センサーは現在範囲外です。この誤差は「システムステータス」で表示・消去すること ができます。

Ignition Final 計算による点火タイミング。正の値はBTDC度、負の値はATDC度です。このボックスで表示さ れている値は、個々の円柱の補正(設定されている場合)を除いて、すべての補正項が適用された点火タイミン グです。

- 黄色の背景 警告があります。Ignition の最も一般的な警告は、コイルの充電時間が切り取られているこ とです。これは、エンジンの設定で定義された全充電時間に対してコイルを充電するには、エンジンが高 速に動作していることを意味します。黄色のボックスの上にカーソルを置くと、警告の理由が表示されま す。
- 赤背景認識がカットされている。これは、Rev制限、1つ以上のデジタル入力、ユ ーザー入力カット、二次Rev制限など、多くの理由によるものです。カーソルを 赤い箱の上に置くと、カットの理由が表示されます。

Duty インジェクタが開く各タイミングのデューティサイクルです。この測定値はパーセントで表 示されます。

● 黄色の背景 開時間は80%で切り取られています。この警告は、インジェクタのデューティサイクル(したが ってオープンタイム)が80%で切り取られていることを意味します。PE3が収容できる最大のデューティサイ クルは80%です。

MAP電流マニホールド絶対圧測定。

● 黄色の背景 センサーは現在範囲外です。この誤差は「システムステータス」で表示・消去すること ができます。

クーラント 電流 クーラント 温度測定

● 黄色の背景 センサーは現在範囲外です。この誤差は「システムステータス」で表示・消去すること ができます。

バロメーター 電流バロメトリック圧力測定

● 黄色の背景 センサーは現在範囲外です。この誤差は「システムステータス」で表示・消去すること ができます。

現在の運転条件と目標ラムダテーブルに基づく望ましいラムダまたはAFR。

- 青色背景 'Desired'ブロックが青色背景を持つ場合、これは現在、燃料システム が閉ループで動作していることを示す。つまり、PE3は目標ラムダ/AFR値を満たす ために、常にインジェクターの開時間を更新していることになります。
- 黄色の背景 黄色の背景には、ブロック内の「Open Loop」という文字が付きます。これは、燃料システ ムが現在クローズドループではなく、オープンループで動作していることを示しています。この場合、E CUは、インジェクタのオープンタイムを抑止するために、すべての静的テーブルと現在の動作条件に基 づいて燃料値を計算するだけです。ECUは、目標とするラムダ/AFRの値を満たしようとはしていません。

デジタル入力 エンジンデータヘッダーの下部には、ECU に入力されるデジタルインプットの状態を示すいく つかのデジタル「ライト」があります。PE3 が Digital Input がアクティブであることを認識した場合(ま たは 'Frequency' に設定された入力に周波数が存在する場合)、ラウンドライトは緑色になります。入力が 非アクティブの場合、ライトはグレーになります。各デジタル入力に1つの光が当たる。デジタル入力#1は左 側まであり、画面上で左から右へ増分されます。上の図では、デジタル入力#1は現在アクティブです。

デジタル出力 デジタル入力の隣には、ECUからのデジタル出力の状態を示すいくつかの追加 の「ライト」があります。出力がオンの時は、丸い光が緑色になります。出力がオフの場合 、光はグレーになります。各デジタル出力に1光ずつあります。デジタル入力#1は左側まであ り、画面上で左から右へ増分されます。上の図では、デジタル出力#10は現在オンになってい ます。デジタル出力の中には、パルス幅変調(PWM)機能を持つものがあります。このモードで デジタル出力を使用する場合、デューティサイクルが0%を超えると光は緑色になります。

### ユーザーデータヘッダ(表示≒ユーザーデータ)

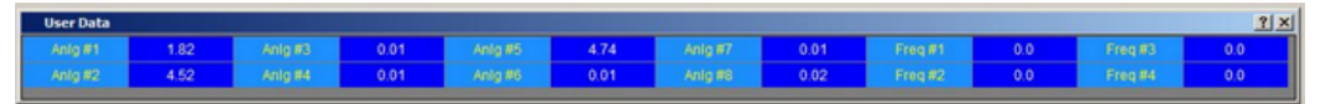

```
User Data Header
```
エンジンデータヘッダーと同様に、ユーザーデータヘッダーはチューニング中にリアルタイムの情報を提供します。表示 されるデータは、ユーザーデータの設定に基づいており、「ユーザーデータの設定」で変更することができます。入力は 、セットアップウィンドウでキャリブレーションして名前を付けることができます。このデータは、PE3が電源を投入する たびに、リアルタイムでpeMonitorで更新されます。

3次元テーブルプロット(表示 ≒ 3次元燃料プロット、・・・3次元認知プロッ ト、・・・3次元目標ラムダプロット、・・・3次元長期因子プロット)

3Dテーブルプロットは、メインテーブルをグラフィカルに表現したものです。下図は、メイン燃料表とそれに対応する 3D燃料プロットです。プロットは、プロット上で右クリックし、適切なアクションを選択することで、サイズを変更し たり、ズームしたりすることができます。3Dプロットは、メイン燃料表、メイン認識表、ターゲットラムダ表、長期要 因表の3Dプロットを表示することができます。3Dテーブルプロットには、以下のような特筆すべき点があります。

- 再サイズとズームが可能です(オプションの場合は表を右クリック)。矢印キーを
- 使って回転させることができます。プロット上のエンジンの現在の動作位置を赤
- $\circ$ い「X」で表示します。テーブル内の現在のカーソル位置を青い「O」で表示しま  $\bigcap$
- す。メインテーブル(メイン燃料テーブルからカラーを表示するLong Term Factor  $\circ$ 
	- Tableを抜粋)から、ユーザーが設定可能なカラーセルを表示します。

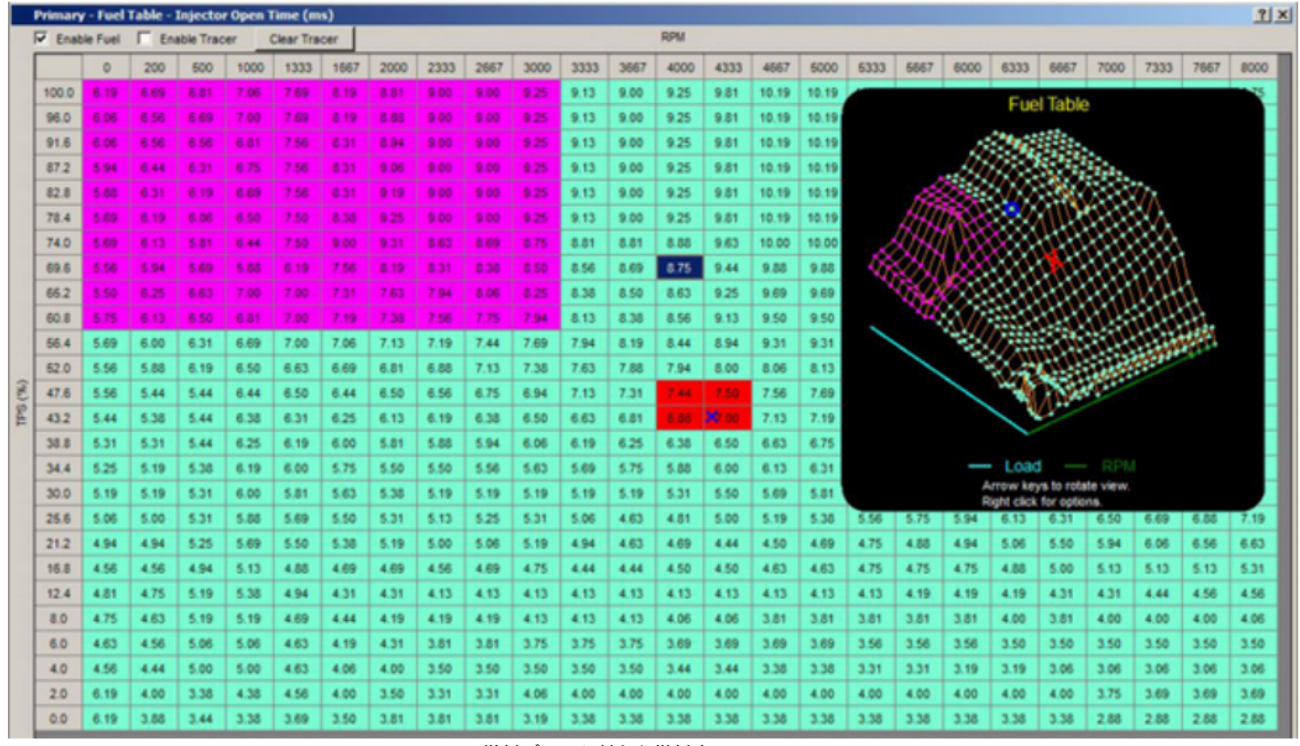

3D燃料プロット付き主燃料表

### 2次元パラメータプロット(表示 ≒ 2次元パラメータプロット)

2次元パラメータプロットは、ペモニター内の任意の2次元テーブルをグラフィカルに視覚化するために使用す ることができます。これらのテーブルには、バッテリー電圧補償、バロメーター補償、燃料角、MAP補償、ユ ーザー入力補償が含まれます。2Dパラメータプロットを開き、そのテーブルをクリックすると、そのテーブル が可視化されます。下図は、上部にあるバッテリー補償の2Dパラメータプロットと、それに関連する表です。

#### © Performance Electronics, Ltd.

|                                   |      | <b>Battery Voltage Compensation - Fuel Plot</b> |      |      |      |      |                                                                     |      |      |                                     |      |      |      |      |      |       |       | $\times$ |
|-----------------------------------|------|-------------------------------------------------|------|------|------|------|---------------------------------------------------------------------|------|------|-------------------------------------|------|------|------|------|------|-------|-------|----------|
|                                   |      |                                                 |      |      |      |      |                                                                     |      |      |                                     |      |      |      |      |      |       |       |          |
|                                   |      | <b>Battery/Barometer Compensation</b>           |      |      |      |      |                                                                     |      |      |                                     |      |      |      |      |      |       |       | 2 X      |
| $\overline{\mathbf{v}}$<br>Enable |      |                                                 |      |      |      |      |                                                                     |      |      | Battery Voltage Compensation - Fuel |      |      |      |      |      |       |       |          |
| <b>Volts</b>                      | 8.0  | 8.5                                             | 9.0  | 9.5  | 10.0 | 10.5 | 11.0                                                                | 11.5 | 12.0 | 12.5                                | 13.0 | 13.5 | 14.0 | 14.5 | 15.0 | 15.5  | 16.0  |          |
| ms                                | 1.55 | 1.36                                            | 1.17 | 1.04 | 0.90 | 0.77 | 0.64                                                                | 0.58 | 0.53 | 0.48                                | 0.44 | 0.40 | 0.35 | 0.32 | 0.30 | 0.30  | 0.30  |          |
|                                   |      |                                                 |      |      |      |      |                                                                     |      |      |                                     |      |      |      |      |      |       |       |          |
| $\overline{\mathbf{v}}$<br>Enable |      |                                                 |      |      |      |      |                                                                     |      |      | Barometer Compensation - Fuel       |      |      |      |      |      |       |       |          |
| psi                               | 0.0  | 1.0                                             | 2.0  | 3.0  | 4.0  | 5.0  | 6.0                                                                 | 7.0  | 8.0  | 9.0                                 | 10.0 | 11.0 | 12.0 | 13.0 | 14.0 | 15.0  | 16.0  |          |
| $\frac{9}{6}$                     | 0.0  | 6.8                                             | 13.6 | 20.4 | 27.2 | 34.0 | 40.8                                                                | 47.6 | 54.4 | 61.2                                | 68.0 | 74.8 | 81.6 | 88.4 | 95.2 | 102.0 | 108.8 |          |
|                                   |      |                                                 |      |      |      |      |                                                                     |      |      |                                     |      |      |      |      |      |       |       |          |
| п<br>Enable                       |      |                                                 |      |      |      |      | Barometer Compensation - Ignition (Positive Degrees Advance Timing) |      |      |                                     |      |      |      |      |      |       |       |          |
| psi                               | 0.0  | 1.0                                             | 2.0  | 3.0  | 4.0  | 5.0  | 6.0                                                                 | 7.0  | 8.0  | 9.0                                 | 10.0 | 11.0 | 12.0 | 13.0 | 14.0 | 15.0  | 16.0  |          |
| deg                               | 0.0  | 0.0                                             | 0.0  | 0.0  | 0.0  | 0.0  | 0.0                                                                 | 0.0  | 0.0  | 0.0                                 | 0.0  | 0.0  | 0.0  | 0.0  | 0.0  | 0.0   | 0.0   |          |
|                                   |      |                                                 |      |      |      |      |                                                                     |      |      |                                     |      |      |      |      |      |       |       |          |
|                                   |      |                                                 |      |      |      |      |                                                                     |      |      |                                     |      |      |      |      |      |       |       |          |

電池の電圧補償を示す2次元パラメータプロットの例

## 3次元パラメータプロット(表示≒3次元パラメータプロット)

3次元パラメータプロットは、3次元パラメータテーブルのいずれをもグラフィカルに可視化するために使用 されます。これらのテーブルには、気温補正、クーラント温度補正、デジタル出力PWMテーブルが含まれま す。3Dパラメータプロットを開くには、'Display ≒ 3D Parameter Plot'を開き、テーブルをクリックして 可視化します。下図は、デジタル出力#1のPWMテーブルの3Dパラメータプロットです。PWMテーブルの左側に は、テーブルの3Dプロットが右側にあります。これらのプロットは、サイズを大きくしたり小さくしたり、 ズームしたり、回転させたりすることができます。右クリックで表示オプションの一覧が表示されます。

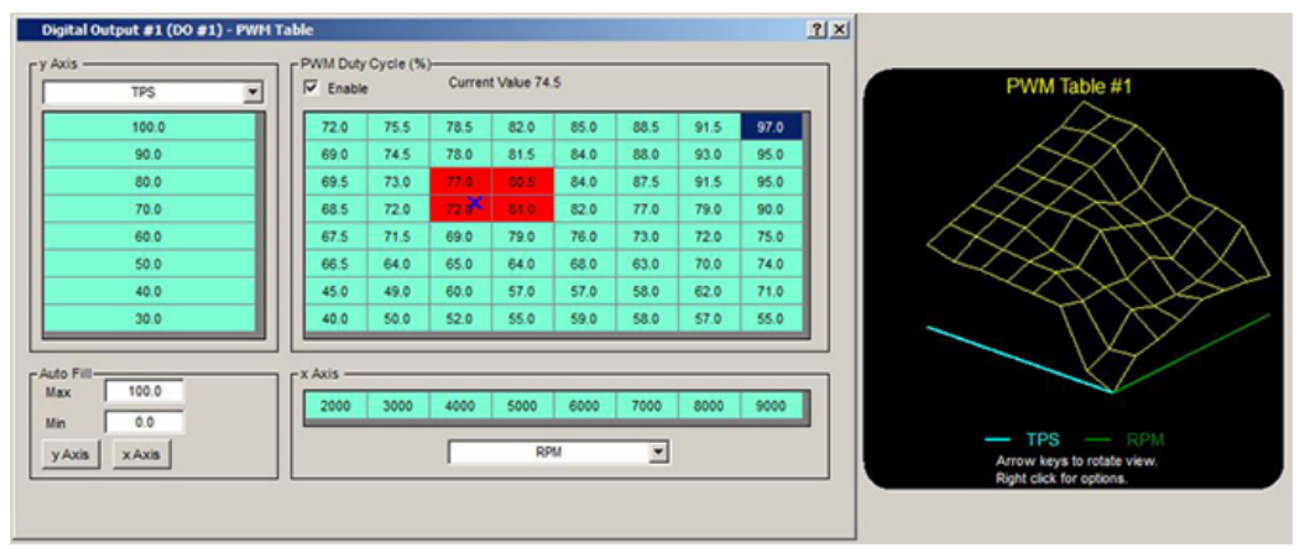

PWM デジタル出力テーブルを示す 3D パラメータプロットの例

# リアルタイムプロット(表示-リアルタイムプロット)

peMonitorの'Real Time Plot'は、エンジンが動作しているときにPE3から入力信号と計算値を表示する機能を提 供します。この機能は、エンジンの動作の微妙な変化を観察するために、チューニングの際に特に役に立ちます 。ユーザーは一度に最大4つのパラメータを選択することができます。下図は、Real Time Plotの一例です。

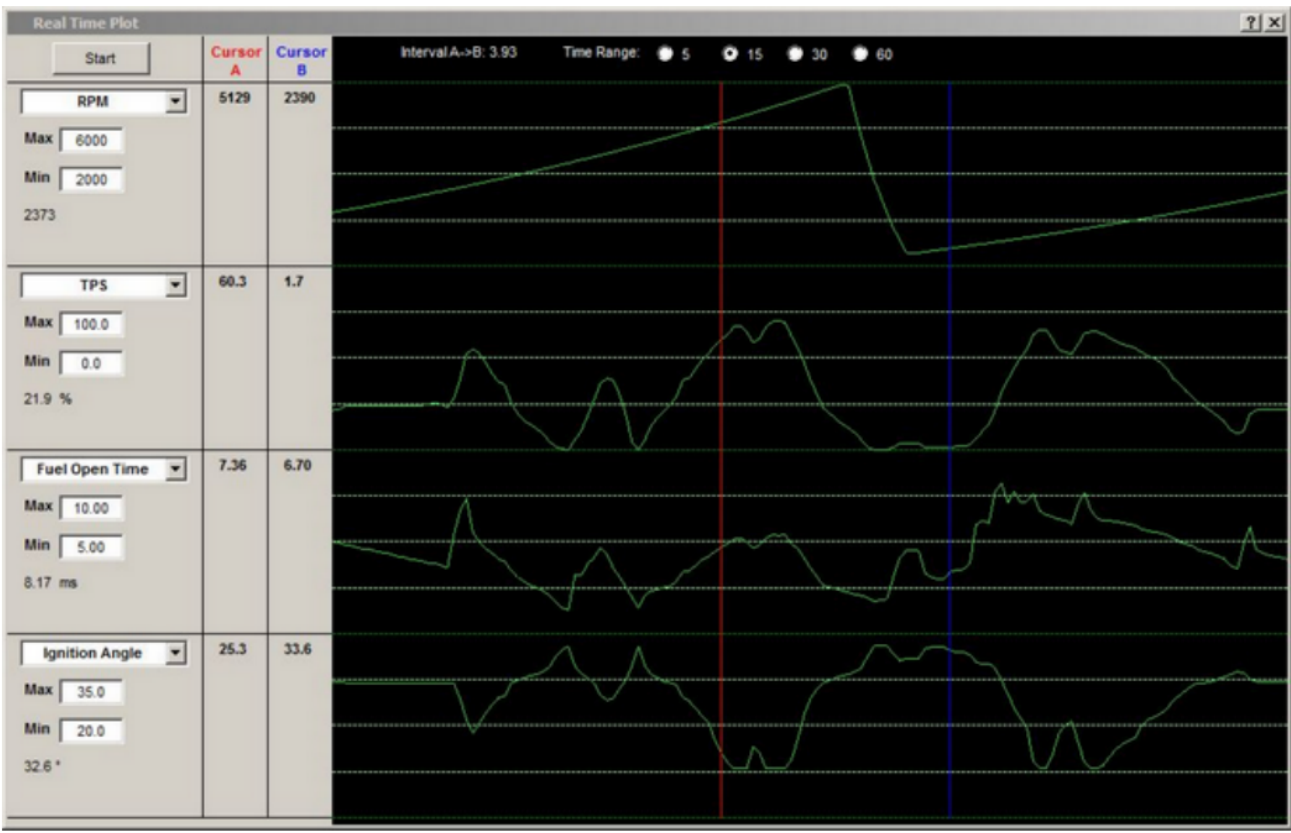

Example 'Real Time Plot'

ウィンドウ左側の4つのドロップダウンボックスは、プロットされるパラメータを選択することができます 。各プロットの'Min'と'Max'の制限値も調整可能です。

リアルタイムプロットは、ウィンドウの左上にある'Start'ボタンを押しながら開始することができます。ウィ ンドウに表示される時間の長さは、ウィンドウの上部にある'Time Range'を使用して調整することができます。

表示には、2つのカーソルも用意されています。カーソルA(赤)とカーソルB(青)は、表示ウィ ンドウ内でいつでも移動することができます。2つのカーソルにおける各パラメータの値は、 ウィンドウの左側に表示されます。各パラメータの電流値は、'Min'設定で表示されます。

## Fuel Compensation Factors (Display  $\rightarrow$  Fuel Compensation **Factors**)

燃料補償係数」ウィンドウは、インジェクターの実時間または総開口時間を決定するために、主燃料テーブルと組み合 わされたすべての係数を表示します。表示されたバーグラフは、エンジンが変化したときにリアルタイムを調整するバ ーグラフです。

をグラフ上に表示した。各補正項は、主燃料表の乗算係数である。100%は、その特定のフ ァクターによってオープンタイムが全く変更されていないことを示す。100%未満は燃料が 削減されたことを意味し、100%以上は燃料が追加されたことを意味する。

グラフの右側には、実際の係数を%表示したことに加え、対応する開口時間をミリ秒(ms)表示し ています。エンジンが受信する「実燃料」(または計算された総開放時間)は、グラフの上にミリ 秒単位で表示されます。この最終値には、主燃料テーブルの「ベース燃料」、すべての補償係数 、およびバッテリー電圧補償(「バッテリーコンプ」)の追加が含まれます。

左上隅の'Range'ドロップダウンボックスを変更することで、棒グラフの限界を変更することができます。

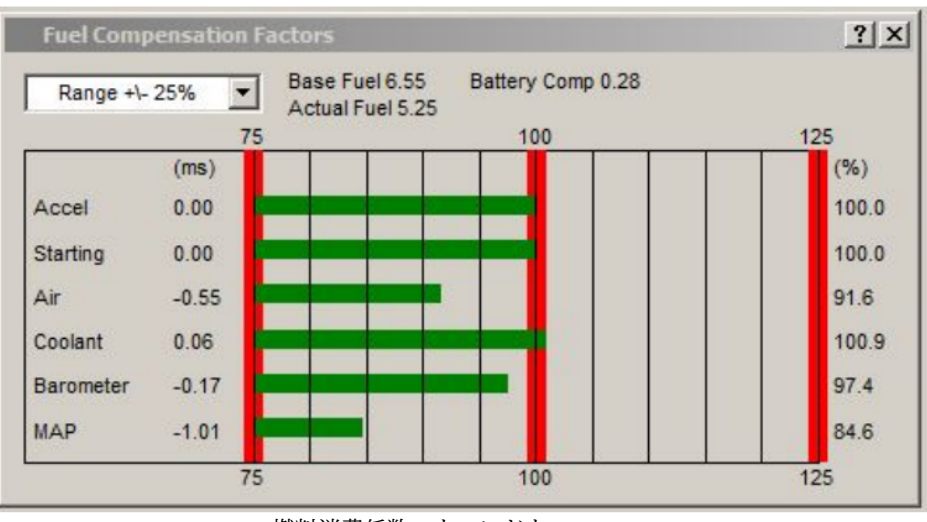

燃料消費係数」ウィンドウ

## **Ignition Compensation Factors (Display**  $\rightarrow$  **Ignition Compensation Factors)**

任意の時間における総点火タイミングを計算するために、主点火テーブルと組み合わせたすべての要 因の「点火補正係数」ウィンドウ表示。表示は、エンジンが変化したときにリアルタイムに調整する 棒グラフです。グラフの正の度数は進捗の度合いを、負の度数は遅滞の度合いを示しています。有効 な補償は、グラフ上に自動的に表示されます。表示される個々の補正項は、メインテーブルの「基本 認識」と合計され、「実際の認識」(総進捗)が決定されます。

barグラフの限界は、ウィンドウの左上にある'Range'ドロップダウンボックスを変更することで変更できます。

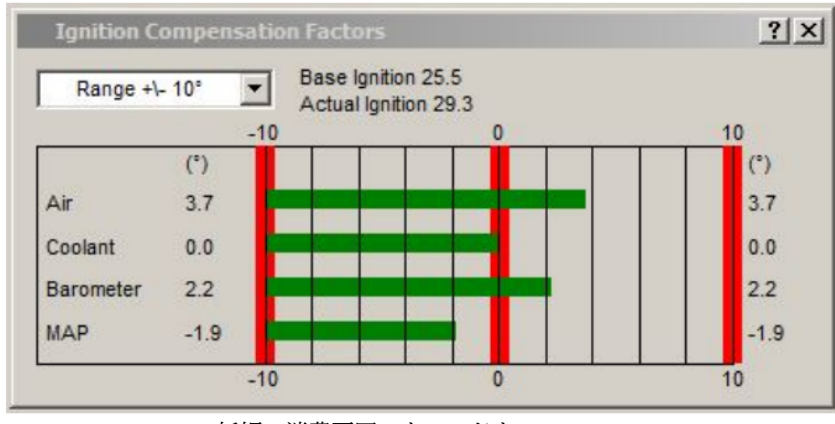

妊娠の消費要因」ウィンドウ

# システムカラー(表示画面) 【システムカラー

System Colors' ウィンドウは、peMonitor のさまざまな色を変更するために使用することができます。ウィンドウ 内の任意のカラーブロックをクリックすると、特定の機能の色が変更されます。

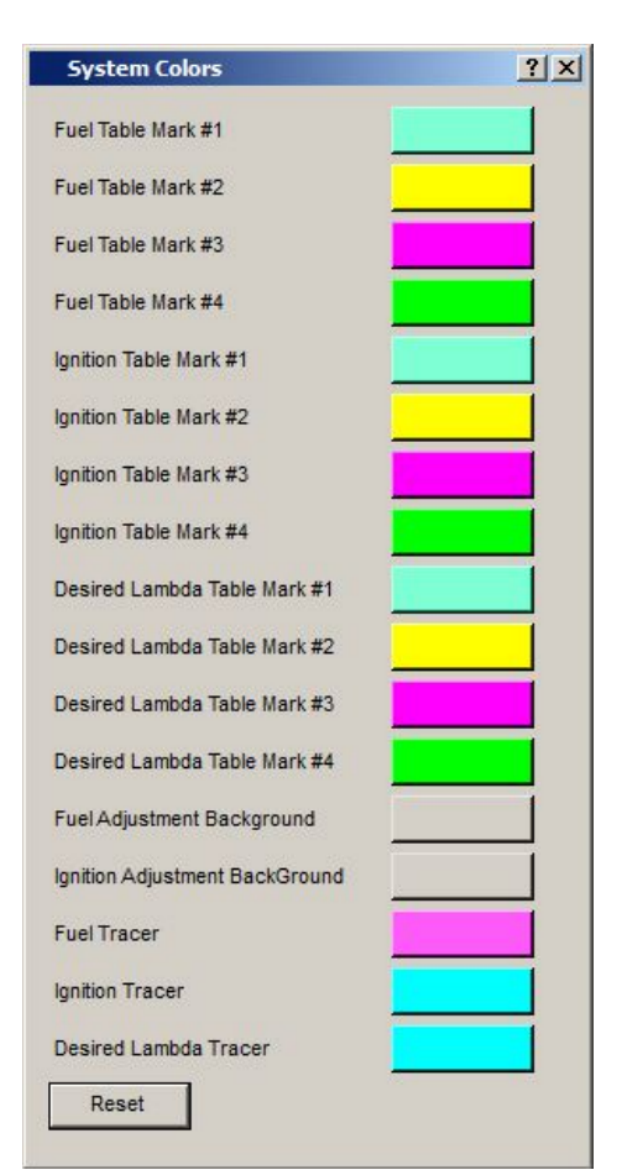

'System Colors' Window

# ディスプレイをクリップボードにコピー(ディスプレイ ディスプレイ をクリップボードにコピー)

Copy Display to Shrewt ]機能は、peMonitor のディスプレイ全体をクリップボードにコピーします。いつでも スクリーンショットを簡単に行うことができます。

# **Data Acquisition Drop Down Menu**

以下のセクションでは、peMonitor のメイン画面上部にある「データ収集」ドロップダウンメニューの下にあるさま ざまな要素について説明します。これらのメニューには、PE3 のオンボードデータ収集システムを設定し、実行する ために必要なセットアップパラメータが含まれています。

## チャネル選択(データ取得量 チャネル選択量)

Channel Selection」メニューは、PE3で内部に記録されるパラメータを選択することができます。利用可能なチャンネ ルは、ウィンドウ内の関数によって分解されます。パラメータの横にチェックマークを付けると、PE3はその特定のチ ャンネルをログに記録できるようになります。ユーザーは一度に最大31チャンネルのデータを記録することができます 。ウィンドウの左下にある隅は、任意の時間にいくつのチャンネルが選択されているかをユーザーに伝えます。希望す るチャンネルが選択されると、残りのデータ収集設定は「セットアップとコントロール」で行うことができます。

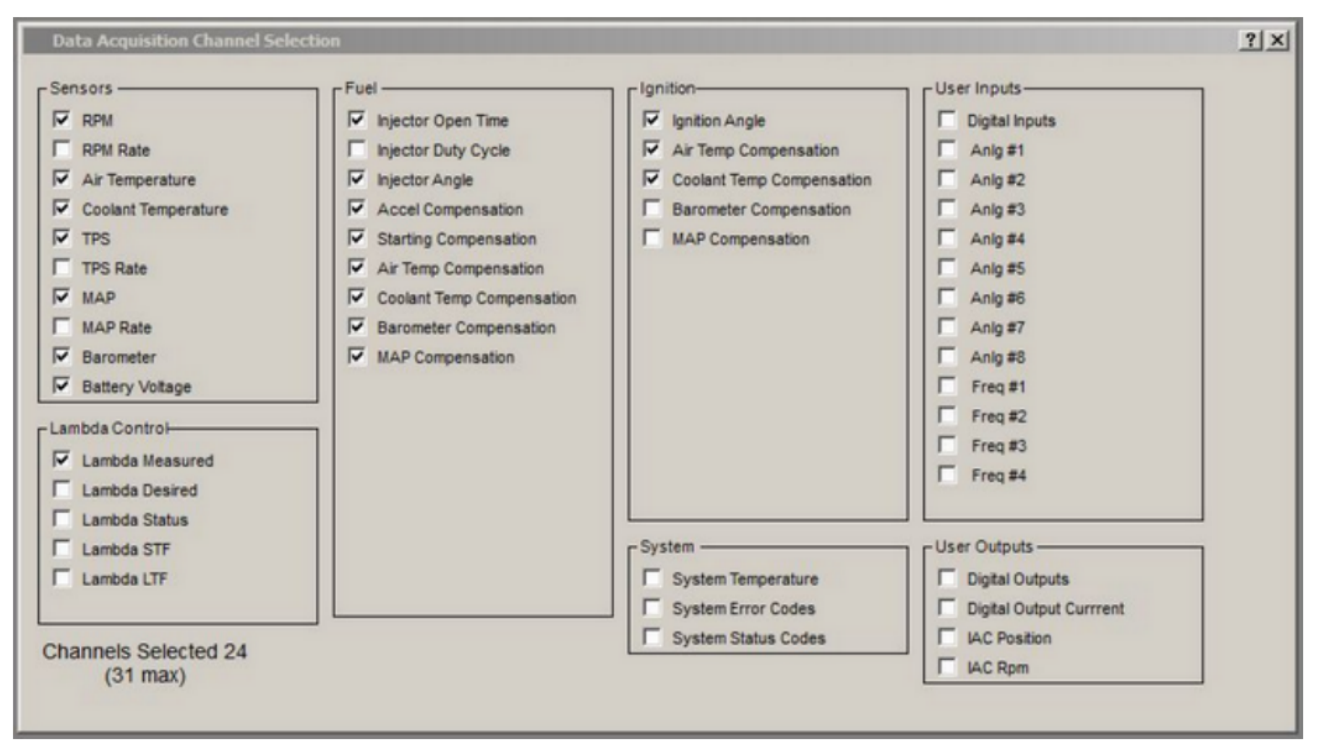

'Channel Selection' Window

### セットアップとコントロール(データ取得時 セットアップとコントロール)

データ取得のための「Setup and Control」ウィンドウは、PE3が「Channel Selection」で設定されたチャンネ ルをいつ、どのように記録するかを設定します。このウィンドウでは、データ収集システムの設定やECUに保存 されているデータファイルの操作が可能です。PE3には、データ取得用の1Mbのオンボードストレージが付属して います。データ収集に要する時間は、このメモリのサイズ、サンプルレート、記録されるチャンネル数に依存し ます。PCにアップロードされたデータは、Comma Separated Values (.CSV) ファイル形式で保存されます。CSV ファイルは、テキストエディター、表計算ソフト、またはパフォーマンスエレクトロニクス社(peViewer)から提 供されたビューアで閲覧できるテキストファイルです。下表は、チャンネル数とサンプルレートに基づくおおよ その実行時間を示しています。

注意:PE3 はメモリが一杯になると記録を停止するようにプログラムされています。メモリが一杯になると、 データファイルのアップロードとメモリの削除を行い、記録を継続する必要があります。

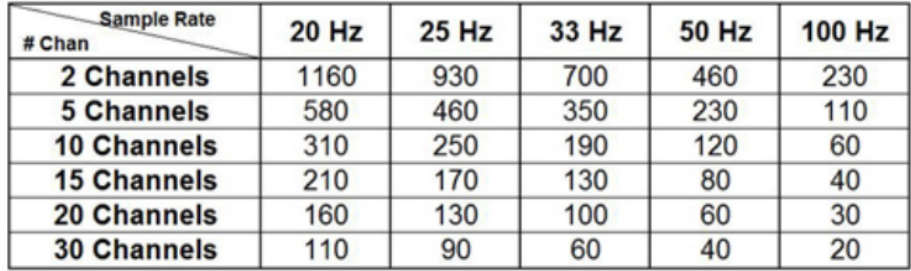

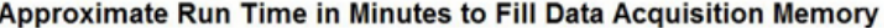

Data Acquisition Run Time

PE3 はトリガー条件を満たすか、「Manual Start」ボタンが押されるとデータを収集します。手動起動 は、ECUに電力が供給されるまで、一時的にデータを取得できるように設計されています。ユーザーが手 動でデータ収集を開始したら、「手動停止」ボタンを押すことで記録を停止することができます。

データ取得の開始と停止のたびに、PE3上に新しいファイルが作成されます。各ファイルには「ファイル番号」が 付与され、保存されたファイルステータスウィンドウに「Start Page」と「Stop Page」が表示されます。開始ペ ージと停止ページは、メモリ内のページを表し、各ファイルの全体的なサイズを示しています(下図参照)。

PE3 は最大 100 個のファイルを保存するように設計されています。100ファイルの制限に達すると、ECU はシステム内に残っているメモリ量に関係なく、追加データを記録しなくなります。このため、トリガー 条件を慎重に考慮して、非常に短いファイルの数を制限することが重要です。例えば、エンジンのアイド ル速度のすぐそばのレベルでエンジン回転数のトリガー条件を使用することはお勧めしません。アイドル 状態が通常のアイドル速度の周りで変動すると、トリガー回転数付近でアイドル速度が跳ね上がるだけで 、データ収集システムが不要な動作を発生させる可能性があります。

PE3は、ウィンドウの「データ取得状況」エリアで、いつでもフィードバックを提供します(下図参照)。 全体のステータス(例:Armed、Running、Waiting for Erase)に加えて、peMonitorはメモリが満杯になる 割合も報告します。データ収集システムが動作しているときは、「Percent Full」がインクリメントされ ます。リアルタイムステータスに加えて、PE3 ECU c an は、データ収集システムが動作している時を示 す外部ランプを駆動するように設定されます。詳細は「受信ライト設定」を参照してください。

以下は、データ取得のコントロール「Setup and Control」に関連する関数です。

サンプルレート 「サンプルレート」は、データを測定し、PE3 に保存した 1 秒あたりの回数を 定義します。このパラメータはサンプル/秒またはHzです。この数値が大きいほど、データの収 集速度が速くなり、利用可能なメモリが早く満たされます。すべてのチャンネルは同じサンプル レートで測定されます。使用可能なレートは、20、25、33、50、100Hzです。

ディレクトリの取得 ディレクトリ取得」ボタンは、PE3 ユニットに現在存在するファイルを返します。これらの ファイルはウィンドウの「保存されたファイル」セクションにリストアップされています(下図参照)。図の例では 、PE3 には現在合計 11 個のファイルがあります。

Get File 'Get File'は、PE3からPCに選択されたファイルをダウンロードします。Get File'を押すと、ユーザ ーはファイルとディレクトリの名前を指定するよう促されます。

Windowsのバージョンによっては、Windowsの書き込み制限により、ターゲットディレクトリMUSTはpeMonitorのイ ンストールディレクトリとは異なるディレクトリとなります。Shift'キーを押しながらマウスクリックからすべて のファイルを選択し、'Ctrl'キーを押しながら一度に複数の個別ファイルを選択することができます。PCにアップ ロードされるデータは、Coma Separated Values (.CSV)ファイル形式です。アップロードの際、peMonitorは入力 されたファイル名にファイル番号を自動的に追加し、1つのアップロードを複数回実行し、別々に保持します。

Erase 'Erase'は、PE3に格納されているすべてのデータを消去します。これは、データがPCにアップロードされ ると、メモリを解放するために必要です。

Manual Start/Manual Stop 'Manual Start'と'Manual Stop'を併用して起動します。Manual Start 'はトリガ条件がm et にならないようにデータ収集を開始します。Manual Startは、ECUに電力が 供給されるまで、一時的にデータ取得を可能にするように設計されています。ユーザーが手動でデ ータ収集を開始したら、「Manual Stop」ボタンを押すことで記録を停止することができます。

形式 「書式」はデータ収集メモリをフォーマットします。これはPC上でハードディスクをフォーマットす るのと同じです。フォーマット後、既存のデータはすべて失われます。

#### **Start Configuration**

- Switch = このドロップダウンボックスでは、デジタル入力#1 #7の状態変化(例:外部スイッチ)に基 づいて、データ取得の開始と停止を設定することができます。
- 論理演算子 = 「論理演算子」は、外部の「スイッチ」を他の条件と組み合わせて、デ ータ取得のトリガーを提供することを可能にします。論理演算子がスイッチまたは二 次条件(下図の「RPM Breater Than 250」)より 'Or' の場合、取得を開始します。論 理演算子が'And'の場合、スイッチと外部条件の両方が真でなければならない。

注:データ収集システムは、「Start Configuration」設定を変更することで、いつでも停止することができます。 例えば、下図の設定では、エンジンが250RPM以上アイドル状態であれば、PE3はデータを収集することになります 。エンジンが動作している間、データの記録を停止するには、ユーザーは単に「より大きなThan」を「損失Than」 に変更すればよいでしょう。

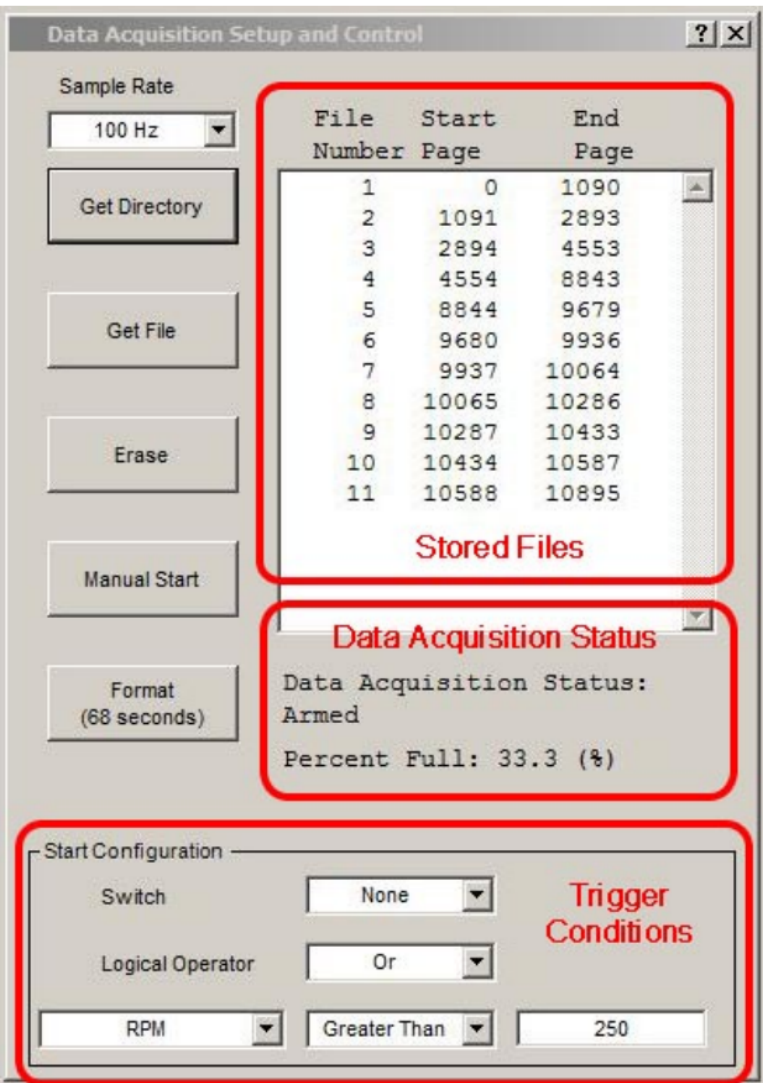

データ取得のセットアップと制御」ウィンドウ

## データ収集システムを記録するための設定手順

- 1. Channel Selection "ウィンドウから、記録するチャンネルを選択します。
- 2. 適切な条件下で、オン/オフする「Start Configuration」を設定します。

3. 3. 'Get Directory'ボタンで、PE3 に既に保存されているファイルを確認し てください。必要であれば、PC にデータファイルをアップロードしてください。

- 4. Erase'ボタンで、既存のファイルを削除し、メモリを確保します。
- 5. 開始条件がm et になったら、PE3はデータを記録する準備が整いました。

#### PE3 からデータをアップロードするための手順

- 1. Get Directory」をクリックして、PE3上のファイルのリストをアップロードします。
- 2. アップロードするファイルをリストから選択します。

3. Get File'ボタンをクリックします。peMonitorはファイル名とファイルの場所を要求します。この情報を入力し、「 保存」をクリックします。

注:Windows のバージョンによっては、Windows の書き込み制限により、アップロードディレクトリ MU ST が peMonitor のインストールディレクトリと異なる場合があります。

4. ファイルの人数や大きさにもよりますが、アップロードは数秒に及ぶことがあります。アップロードが 完了したら、peMonitor に以下のようなメッセージが表示されます。

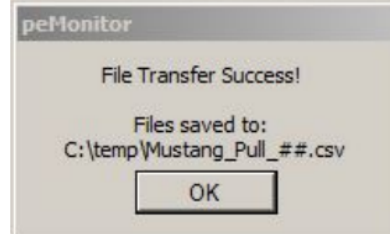

5. 選択したディレクトリでデータを表示することができるようになりました。

# **Help Drop Down Menu**

以下のセクションでは、peMonitor のメイン画面上部にある「Help」ドロップダウンメニューの下にあるさまざ まな要素について説明します。

## Manual (Help  $\rightarrow$  Manual)

Manual'コマンドは、PE3マニュアルのpdfバージョンまたはWindowsヘルプファイルバージョンのいずれかを開きま す。この2つのバージョンのマニュアルに加えて、ユーザーはどのウィンドウでも'?'をクリックし、ウィンドウ内 のトピックをクリックすると、コンテキストに敏感なヘルプ関数を開始することができます(下図の'?'を参照)。

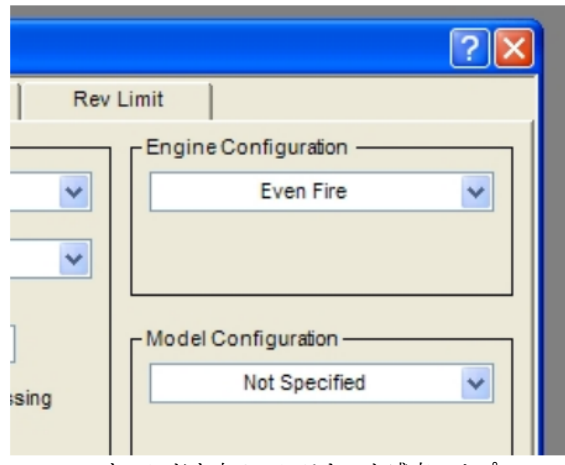

ウィンドウ内のコンテキスト感応ヘルプ

ワイヤーダイアグラム(ヘルプ・ケーブルダイアグラム)

Wire Diagram」コマンドは、PE3 の Wire Diagram の pdf ファイルを開きます。このマニュアルの巻末に は、'Wire Diagram' にもワイヤ図のコピーが含まれています。

## About (Help  $\rightarrow$  About)

PE3 がオンラインの場合、「About」コマンドは以下に示すようなウィンドウを表示します。ソフトウェアのバージョンに 加えて、「About」ウィンドウには、プロセッサ 1(P1)とプロセッサ 2(P2)の両方に存在するファームウェアがECUに表示 されています。また、ECUのハードウェアID、ハードウェア改訂レベル、シリアル番号、IPアドレスも含まれています。

PE3がpeMonitorと通信するためには、ECUのファームウェア(P1 & P2)のバージョンがpeMonitorのバージョンと 一致していなければならない。

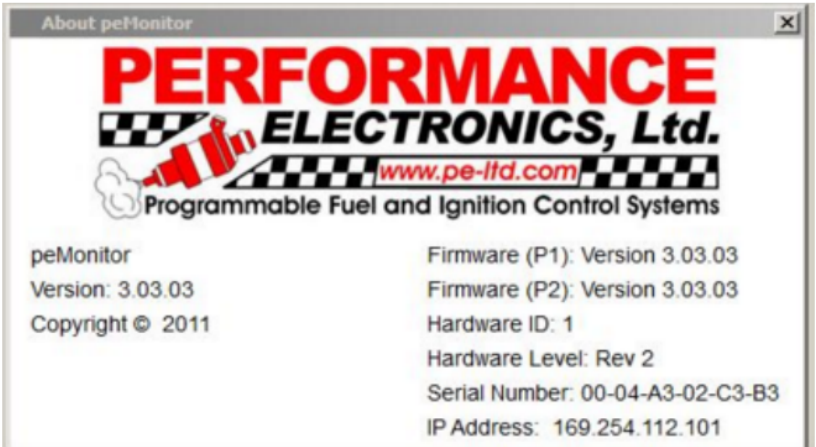

PE3に接続されたウィンドウの例

# System Info (Help  $\rightarrow$  System Info)

システム情報」は、主にPCシステム情報を収集するために使用される診断コマンドです。これは、PE3 の 通信上の問題点をデバッグするのに便利です。以下は、その例である「システム情報」ウィンドウです。

| Item                    | Value                                |  |  |  |  |
|-------------------------|--------------------------------------|--|--|--|--|
| OS Name                 | Microsoft Windows 7 Professional     |  |  |  |  |
| Version                 | 6.1.7601.65536                       |  |  |  |  |
| <b>Primary Screen</b>   | {Width=1920, Height=1080}            |  |  |  |  |
| Locale                  | English (United States)              |  |  |  |  |
| <b>ECU Mac Address</b>  | 00-04-A3-02-C3-B3                    |  |  |  |  |
| <b>ECU IP Address</b>   | 169 254 112 101                      |  |  |  |  |
| Local IP Address        | fe80::b858:3aa9:2fd6:33c9%10         |  |  |  |  |
| Local IP Address        | fe80::81a9:9cfd:27af:a5da%16         |  |  |  |  |
| Local IP Address        | fe80: 5efe: 192, 168, 2, 2% 15       |  |  |  |  |
| <b>Local IP Address</b> | fe80::34ad:3b93:b5ac:182f%12         |  |  |  |  |
| Local IP Address        | 169.254.165.218                      |  |  |  |  |
| <b>Local IP Address</b> | 192.168.2.2                          |  |  |  |  |
| Local IP Address        | 2001:0:4137:9e76:34ad:3b93:b5ac:182f |  |  |  |  |
| dpiX                    | 96                                   |  |  |  |  |
| dpiY                    | 96                                   |  |  |  |  |
|                         | Save To File                         |  |  |  |  |

Example 'System Info' Window

## ファームウェアの更新(ヘルプ・ファームウェアの更新)

ファームウェアとは、PE3エンジン制御ユニットで動作するソフトウェアのことです。ユーザーはいつでも、peMonitor を通じて PE3 コントローラに新しいファームウェアをダウンロードすることができます。ファームウェアとpeMonito rのバージョンはマッチングセットです。コントローラと通信するためには、両者の同じバージョンが必要です。ファ ームウェアとpeMonitorの新バージョンは、PEのWebページ(www.pe-ltd.com)から常に無料でリリースされています。

ファームウェアとペモニターのアップグレードの手順は以下の通りです。ご注意ください。

1. この手順では、現在のチューニングソフトウェアとファームウェアを使用して、ECUとの通信に成功す ることを前提としています。そうでない場合は、ECUとの通信の確立に関する説明書を参照してください。

2. メインハーネス(34ピンコネクタ)とコミュニケーションハーネス(26ピンコネクタ)の両 方をECUに接続します。EthernetコネクタをCommunication HarネスからPCに接続します。

3. 新しいソフトウェアをインストールする前に、ECUとの通信を確立し、現在のチューニングファイルをPCに保存 してください。現在ECUで良好なチューニングを行っている場合は、このステップをスキップしないでください。

4. ECU を電源オフし、現在のバージョンの peMonitor を閉じてから続行する。

5. Performance Electronics, Ltd.が提供するファイル「peMonitorInstaller.msi」を実 行し、新しいバージョンのpeMonitorをコンピュータにインストールします。

6. Power up the ECU.

7. 新たにインストールした peMonitor を起動し、接続の種類に応じて ECU を検索する。 ワイヤレス接続で新しいファームウェアをECUにダウンロードしようとしないでください。

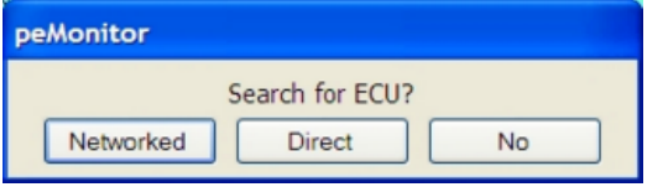

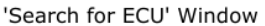

8. 新しいバージョンのpeMonitorとの通信を確立しようとしているため、以下のエラーが 表示されます。エラーにもかかわらず、ECUが見つかっています。OK'をクリックします。

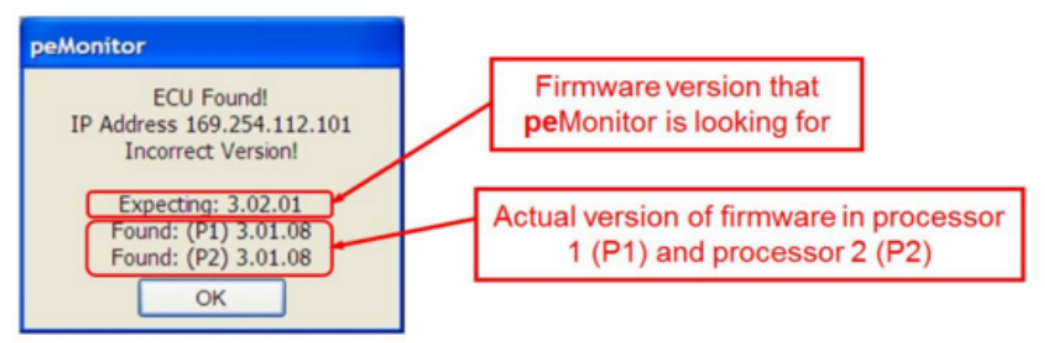

ファームウェアとペモニターバージョンミスマッチ

9. v3.02.##で始まるファームウェアのバージョンから更新する場合は、PE3メモリを消去してから続 行してください。Help', 'ECU 10]で行います。

診断/リセット]で「EEpromのリセット」ボタンをクリックします。

新しくインストールした peMonitor では、'Help', 'Update Firmware' の下に行ってください。以下 のウィンドウが表示されます。

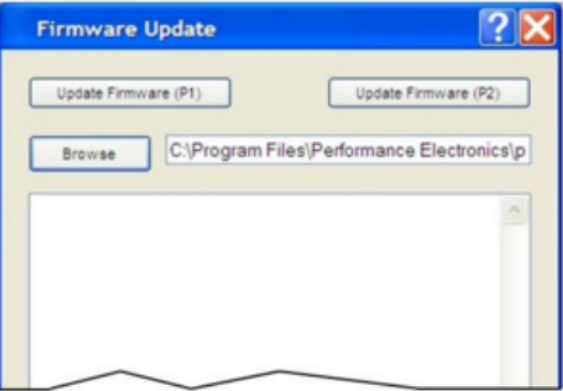

Firmware File Selection Window

11. Browse'ボタンをクリックすると、ファームウェアファイルを検索します。これにより、新しいファー ムウェアのデフォルトの位置が開かれます。ファームウェアファイルは、peMonitorのインストール時にコ ンピュータにコピーされ、下図のサブディレクトリに配置されます。ファームウェアファイル「pe3.peb」 を選択し、「開く」をクリックすると選択します。

Windows XPとプリオール C:\Program Files \Performance Electronics \peMonitor vX.XX.XX Win dows 7: C:\Program Files(x86) \Performance Electronics \peMonitor vX.XX.XX

ここで、vX.XX.XXは、peMonitorとファームウェアのバージョンです。

12. 正しいファームウェアファイルを選択したら、「ファームウェアの更新(P1)」をクリックします。もし 、peMonitorが'ECU Not Found'で応答した場合、ECUはダウンロードモードに移行するのに忙しくなります。 数秒待って、'Update Firmware (P1)'をもう一度クリックしてください。

13. (P1)が更新を終了すると、以下のメッセージが表示されます。Update Firmware (P2)」をク リックすると、P2が更新されます。P2が終了すると、この更新も成功したことを通知されます。

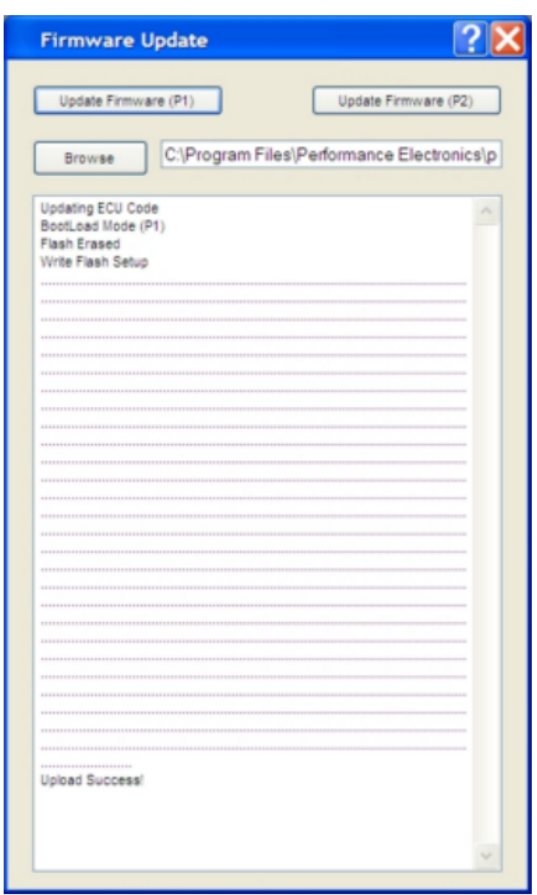

P1アップロード成功のウィンドウ表示

14. P1 と P2 が更新され、ECU と peMonitor の電源ダウンに成功した後。

15. ECUをバックアップして、peMonitorのアップデート版を起動します。ECUを検 索し、接続します。これでECUを見つけ、普通に通信できるようになるはずです。

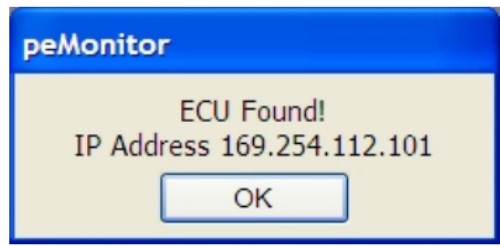

Successful Communication Window

16. 旧チューニングファイルと新チューニングファイルの構造の違いにより、通信確立後に以下の警告が表示さ れることがあります。このメッセージには、ECUによって検出され、修正されたデータエラーがリストアップさ れています。以下の場合、「Engine Type」が修正されました。OK」をクリックすると、処理が進みます。

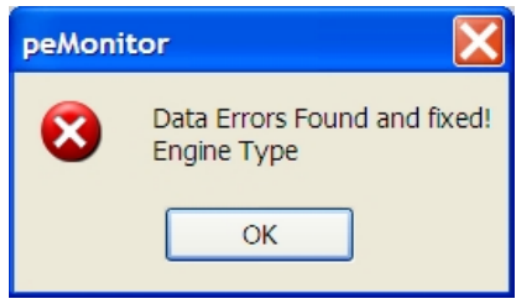

'Data Errors' Warning

17. ECUに格納されている旧データと新しいpeMonitorの混同をなくすために、ECU内のメモリをリセットするこ とが重要です。Help', 'ECU Diagnostics/Reset' にアクセスします。リセットEEprom:'ボタンをクリックしま す。これにより、すべてのチューニングデータが消去され、ECUがオフラインで取得されます。ECU Diagnostics /Reset'ダイアログボックスを閉じます。

18. ECUと再接続し、アップグレード前に保存されたチューニングファイルをロードします。Engine'、'Fi nd ECU'に移動し、ECUに接続します。

19. 19. アップグレード('Open'コマンド)の前に保存されたチューニングファイルを読み込みます。peMonitor は、古 いチューニングファイルと新しいモニターバージョンとの間の潜在的な競合を再度発見し、修正することができます。 はい」をクリックすると、ECUにデータが送信されます。

20. チューニングファイルをECUに保存する('Save Settings to ECU'コマンド)。

21. チューニングファイルを正確に確認し、すべてのデータが正しく更新されたことを確認すること を強くお勧めします。アップグレード後、最初にエンジンを実行するときは、注意してください。

22. データ収集メモリをフォーマットし、旧バージョンのファームウェアと新バージョンのファームウェア のデータ競合をなくす。データ収集」「設定」「管理」に移動し、「Format」ボタンをクリックします。

23. The upgrade is complete.

### ECU 診断/リセット(ヘルプ ECU 診断リセット)

ECU Diagnostic/Reset' ウィンドウには、PE3 の診断機能が追加されています。一般的に、ファームウェアのアッ プグレードや正規のディーラーでこれらを使用するよう指示されない限り、これらの機能を使用するべきではあり ません。

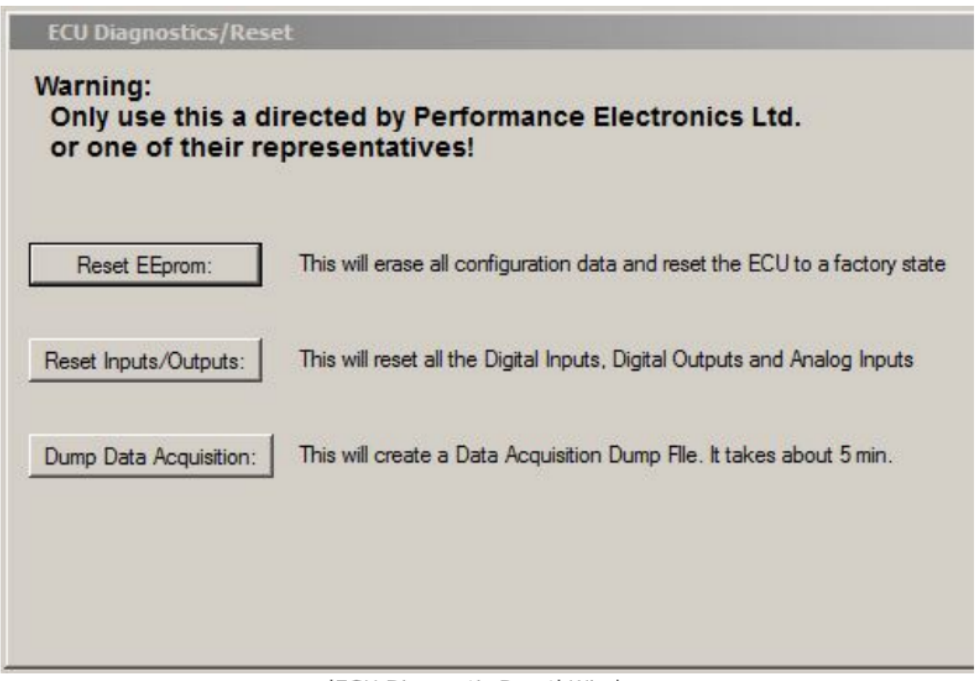

'ECU Diagnostic Reset' Window

イーサネットセットアップ(ヘルプ・イーサネットセットアップ)

イーサネットのセットアップ画面では、オフラインに移行する前にPE3が通信コマンドを受信するのを待つタイムア ウト時間を調整することができます。このタイムアウトのデフォルトは1.0秒です。この値を大きくすると、ECUとの ワイヤレス接続の安定性が向上する場合があります。

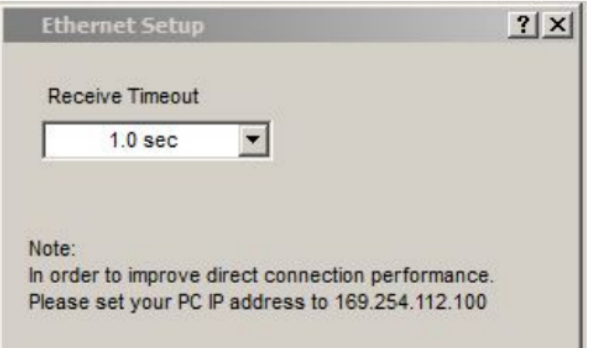

'Ethernet Setup' Window

# peMonitor Shortcuts

# **General Shortcuts**

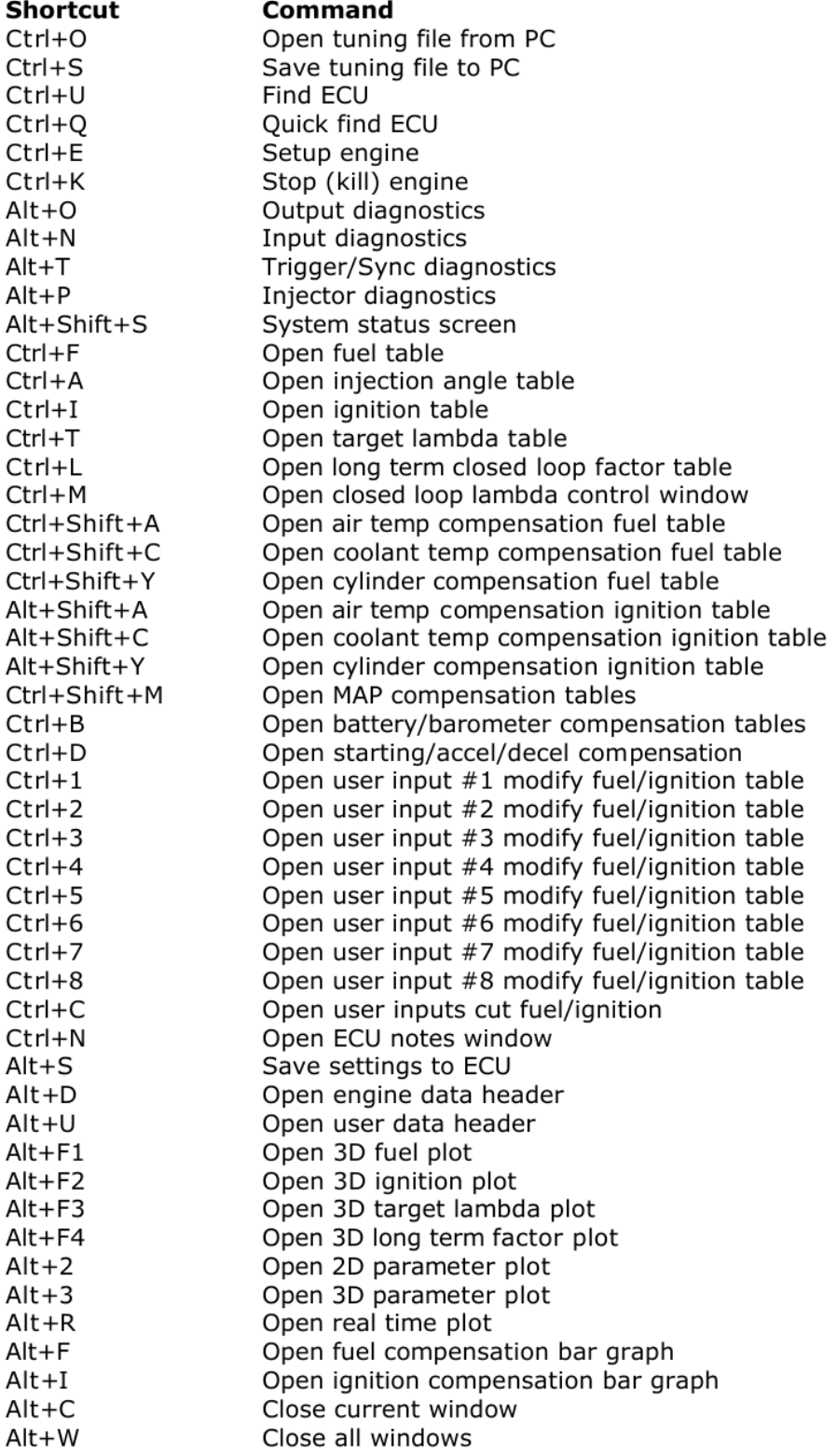

#### **General Shortcuts (continued)**

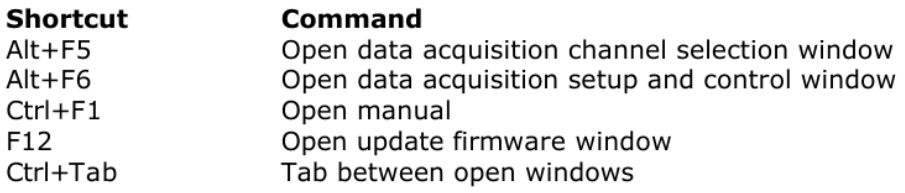

#### **Table Manipulation Shortcuts**

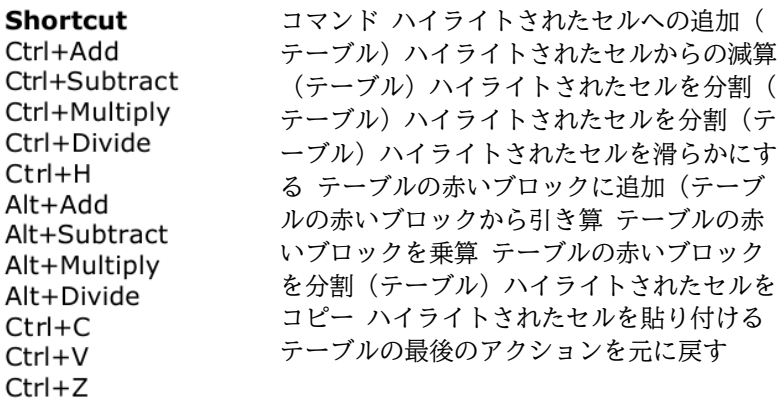

#### **3D Plot Display Shortcuts**

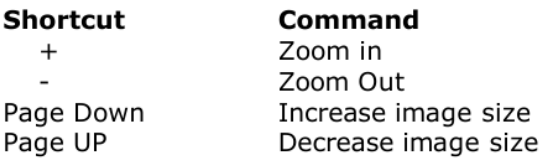

# **ECU Mounting and Installation**

PE3 は過度の熱や振動から確実に取り付けられる必要があります。スパークプラグ線や点火コイルなど の高周波ノイズ源からコントローラを十分に離して設置するよう注意する必要があります。また、電子 機器への干渉を避けるため、ノイズをある程度抑制できるプラグワイヤーを使用する必要があります。 コア用プラグワイヤーは、過度のノイズの原因として知られているため、使用しないでください。

PE3 は、機械的な負荷や他の物体との摩擦をサポートするような取り付けは絶対にしないでください 。これを怠ると、ECU の電気的故障やコネクタの破損につながる可能性があります。以下の例は、ECU ケースの機械的負荷が繰り返されたために内部で損傷したコントローラを示しています。PE3マウン トの適合性をエンドユーザーが確認するのは、この責任です。Performance Electronics, Ltd.は、外 部からの機械的損傷や摩耗の兆候を示すコントローラを保証しません。

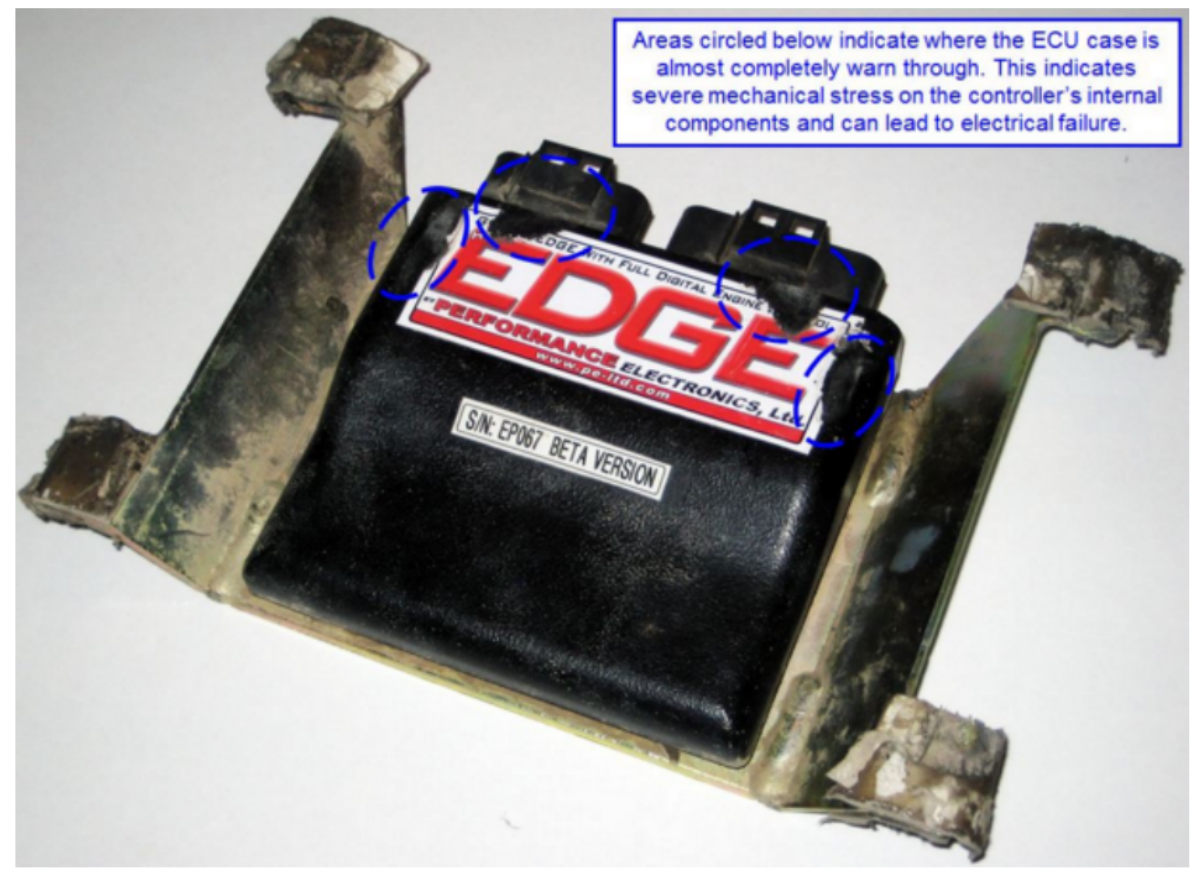

未熟な内部破壊に起因するEC Uの機械的損傷

アルミニウム製筐体(非ポッティング)に PE3 コントローラを使用する場合は、水分との接触がない状態で取り付けてく ださい。そうすることで、ECU に設置されるコネクタや回路接点の寿命が延びます。車両のパッセンジャーコンパートメ ントの内側には、コントローラーを装着するのが良い場所となります。

環境の制約については、「技術仕様」の項を参照されたい。

© Performance Electronics, Ltd.

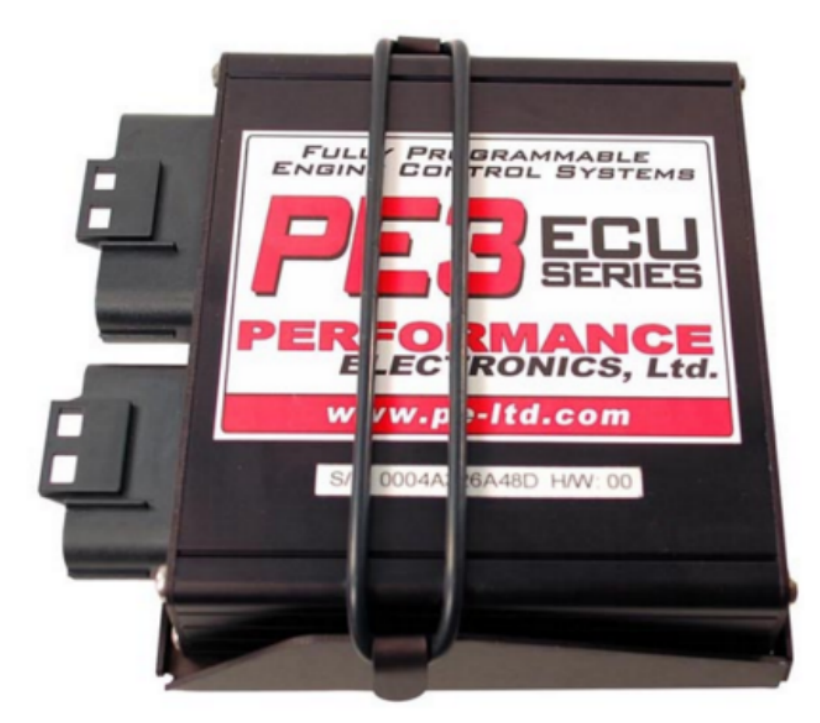

オプションマウントのアルミニウム封入PE3ユニット

# **PE3 Technical Specifications**

PE3 機械的/電気的仕様 サイズ 4.3" x 4.8" x 1.2" (11 cm x 12 cm x 3 cm) 重量。 アルミニウム製エンクロージャと鉢状防水エンクロージャはともに約0.8 lbfである。

 $(0.4 \text{ kgf})$ 

- Operating voltage: 6v-22v DC
- Typical operating temperature range (depends on loading): -22°F to 167°F (-30°C to 75°C)

5ボルト電源仕様 最大外部総電流ドロー:1.0A(外部センサー用)。1.0A( 外部センサー用)

インジェクタの運転者指定 ドライバの種類 ドライバの種類:飽和またはピ ークアンドホールド ローサイドドライバー(ソフトウェア選択可能) ドラ イバ数:最大8名 ドライバ保護:内部電流はドライバー1台あたり10.0アンペ アに制限 最大電流(シャットダウン前)。最大電流(シャットダウン前):10. 0アンペア 最大ピーク電流:8.0アンペア ホールド電流 最大3.0アンペア

認知コイルの運転者仕様 ドライバの種類 誘導性点火運転者 誘導性点火 運転者数 o ダイレクトコイルドライバーを最大4台まで(外部発火運転者 は不要、誘導性コイルを運転可能

directly)

o スマートコイルまたは外部発火器を最大 8 個まで

- ドライバー保護。内部電流はドライバー1人あたり10.0アンペアに制限
- 最大電流(シャットダウン前)。10.0アンペア

#### **Digital Output Specifications**

- Number of Drivers: Up to 10
- Type of Driver
	- o Low side driver, on/off (all Digital Outputs)
	- o Pulse Width Modulated (Digital Outputs 1-8)
- ドライバーの保護。内部電流はドライバー 1 人あたり 3.0 アンペア、全ドライバー合計 15.0 アンペア に制限 最大電流(シャットダウン前)。ドライバー 1 人あたり 3.0 アンペア、全ドライバーで 15.0 ア
- ンペア。

#### **Dedicated Tach Output Specifications (Pin M-17)**

- Duty Cycle: 30% 'on' (Vbat) and 70% 'off' (0v)
- Voltage: Vbat

デジタル入力仕様 アクティブ電圧が高い。3.25ボ ルトより大きい

- アクティブ電圧が低い。周波数入力範囲が2.0ボルト以下(デジタル入力1-
- 4)。0-6000Hz、0Hz以外のものを登録するためには、0.5Hz以上の周波数が
- 必要です。最大連続電圧入力:22v 5-22ボルトで作動するデジタル入力は
- 、内部で低い値(デジタル入力#1、#2、#3、#4、#5) GNDで作動するデジタ
- 。ル入力は内部で高い値(デジタル入力#6、#7)

#### **Trigger/Sync Input Specifications**

- When Configured as Hall Effect Sensor
	- o 最大入力電圧。最大入力電圧:Vbatまで o 入力電圧の閾値 トリ ガまで。高電圧側4.0ボルト以上、低電圧側400mv以下
- When Configured as Variable Reluctance Sensor o 最大入力電圧:100V o 最小入力電圧:+/250mv (0~ピーク)

センサーとユーザーのデータフィルタの特性 フィルターの種類。フィルタの種類:シングル ポール、ローパス デジタルフィルタ、設定可能なブレーク周波数 フィルターブレイク頻度 下表に基づく

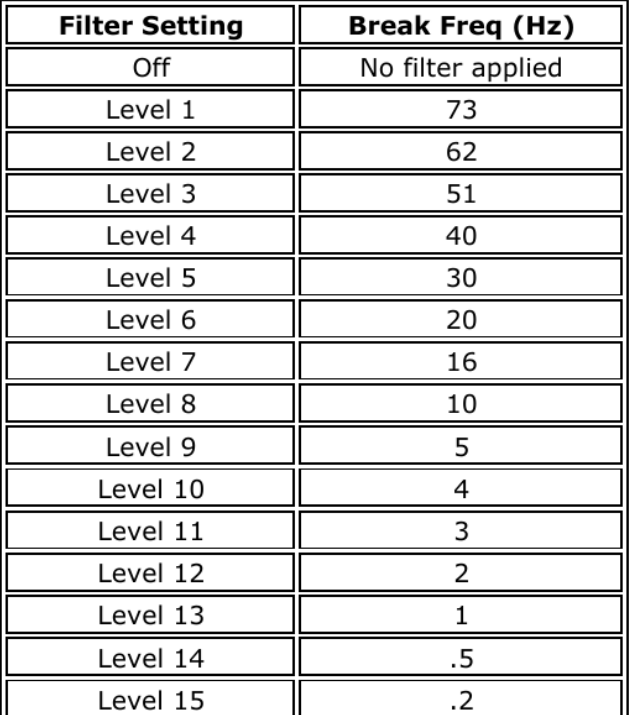

# **PE3 Wiring Diagrams**

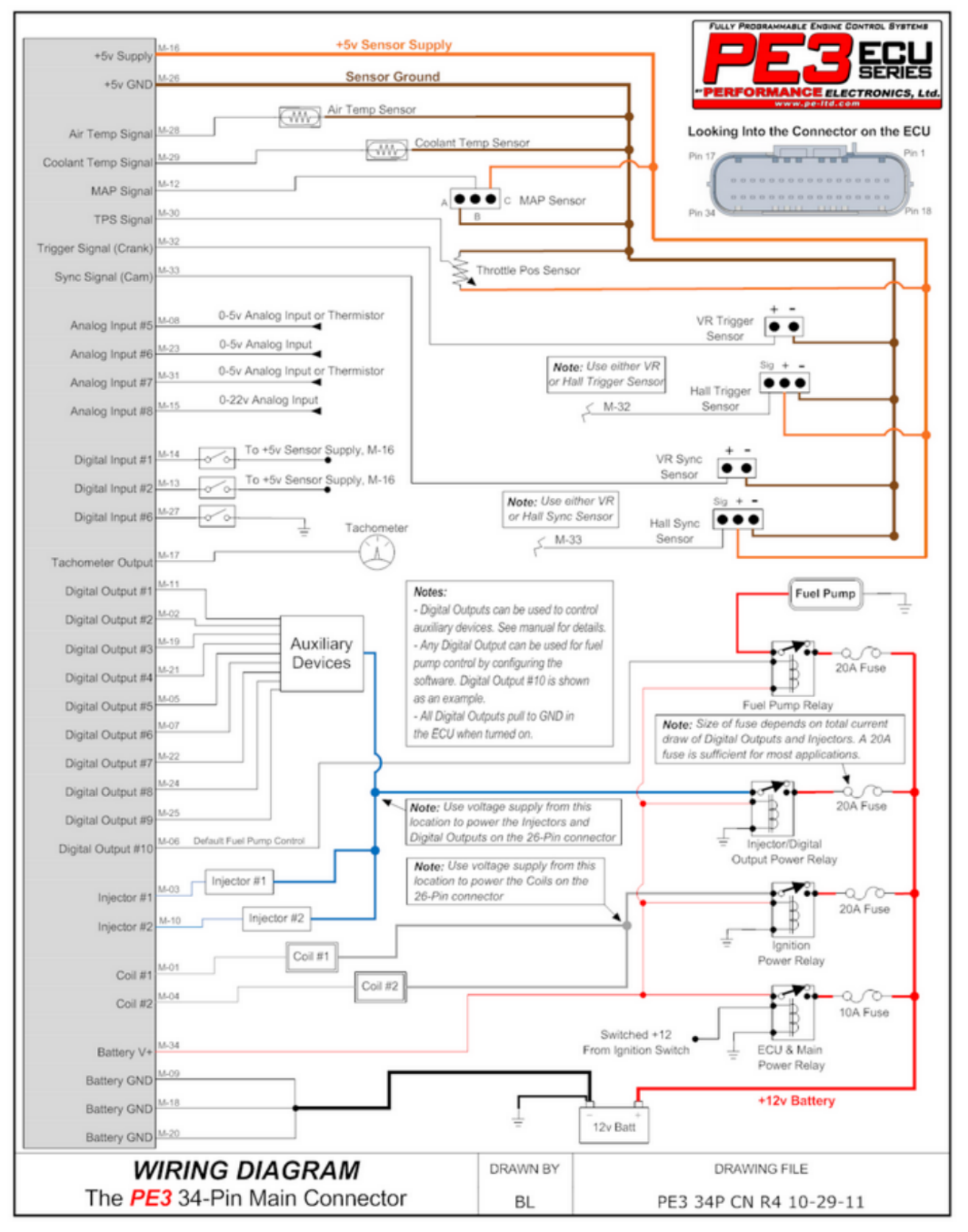
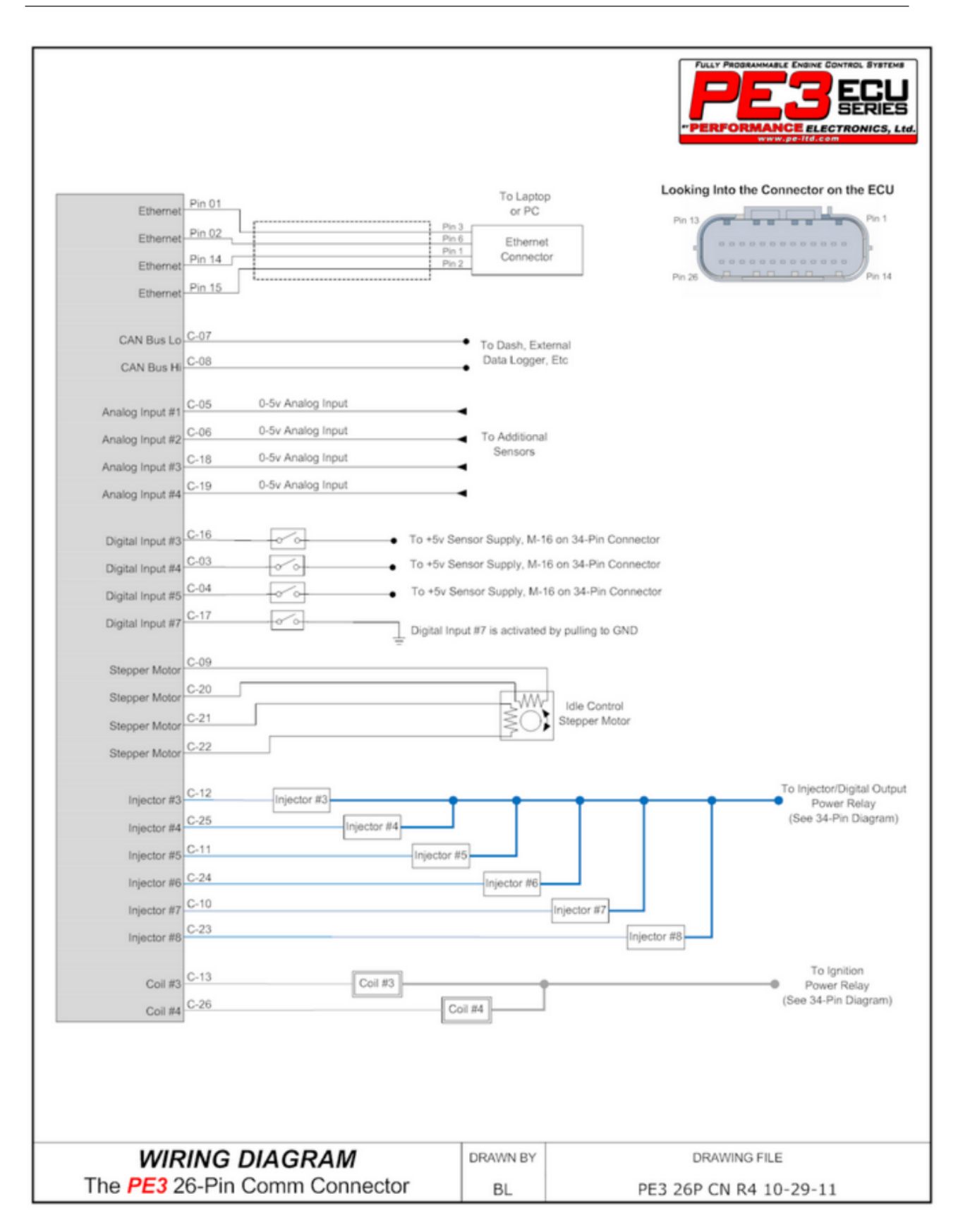

# **Index**

2D Parameter Plot 120

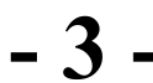

3D Parameter Plot 121 3D Table Plots 119

Abbreviations and Definitions 10 About 131 Air Temp Compensation (Fuel) 89 Air Temp Compensation (Ignition) 91

### **B** –  $\blacksquare$

Battery/Barometer Compensation 95

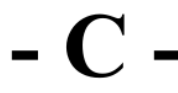

Changing and Modifying Parameters 34 Channel Selection 126 Close All Windows Closed Loop Lambda/AFR Control 85 Connecting Digital and Frequency Inputs 19 Connecting Power to The PE3 17 Connecting Sensors and Analog Inputs 18 Controlling Auxiliary Devices with Digital Outputs 22 Coolant Temp Compensation (Fuel) 89 Coolant Temp Compensation (Ignition) 92 Copy Display to Clipboard 125 Cylinder Compensation (Fuel) 90 Cylinder Compensation (Ignition) 93

Data Acquisition Drop Down Menu 126 Define TDC Tab 50 Diagnostics Drop Down Menu 65 Digital Inputs 110 Digital Outputs 99 Drop Down Menu Display

### $- E -$

ECU Diagnostic/Reset 136 ECU Mounting and Installation 140 ECU Notes 114 Enables Tab 49 Engine Control Hardware 12 Engine Data Header 117 Engine Drop Down Menu 36 Engine Management Overview 12 Engine Reference Frame Engine Tab 37 Establishing Communication with the PE3 27 Ethernet Setup 137 Export 35

– H

File Drop Down Menu 35 Find ECU 36 **Frequently Asked Questions** Fuel Angle 81 Fuel Compensation Factors 122 Fuel Metering 14 Fuel Tab 41 Fuel Table 78

### $H$

Hardwre Diagram Help Drop Down Menu 131

Idle Air Control 103 Ignition Compensation Factors 123 Ignition Control 14 Ignition Tab 47 Ignition Table 81 Import 35 Info Light Config 62 Injector 72 Input 66 Introduction 8

Legal Disclaimer 5 **Load Calculation Methods** Long Term Factor Table 84

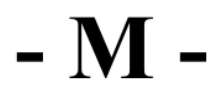

Main peMonitor Screen 30 Manual 131 MAP Compensation 93 Monitor Shortcuts 138

On/Off Control 100 Open 35 Open Fuel Table 35 Open Ignition Table 35 Open Time Range 41 Output 65

### $\overline{\phantom{0}}$

Password Protect ECU 115 PE3 Wiring Diagram 144 peMonitor Tuning Software 26

Quick Find ECU 36

Real Time Plot 122 **Reset Window Position** Rev Limit Tab 53

Save 35 Save Settings to ECU 114 Secondary Tables 112 Setup and Control 126 Setup Digital Names 61 Setup Engine 36 Setup Sensors 54 Setup Tables 61 Setup User Data 59 Stage Injection Enable 5 Starting/Accel/Decel Compensation 96 Stop Engine 64 System Info 132 System Status 74

Table Based PWM 101 Table Interpolation 15 Target Lambda Table 82 **Traction Control** 

トリガー/シンク 67 チューニングドロップダ ウンメニュー 78 チューニング手順と初回開始

## $-$  U  $-$

ファームウェアのアップデート 132 マニュ アルとヘルプファイルの更新 6 ユーザーデ ータヘッダ 119 ユーザー入力カット 燃料/ 認知 109 ユーザー入力を変更 燃料/認知 10 7 アイドルコントロールモーターの使用 24

Warning 7 Wire Diagram 131 Wiring an External Tachometer 24 Wiring and Using a CAN Device 25 Wiring Examples for Idle Control Motors Wiring Examples for Ignition Coils Wiring Examples for Injectors Wiring Ignition Coils 20 Wiring Injectors 20 Wiring the PE3 16